**А.М. Голиков**

# **РАДИОЭЛЕКТРОННЫЕ СИСТЕМЫ ПЕРЕДАЧИ ИНФОРМАЦИИ**

Сборник компьютерных лабораторных работ

**Томск**

Министерство науки и высшего образования РФ Томский государственный университет систем управления и радиоэлектроники

**А.М. Голиков**

# **РАДИОЭЛЕКТРОННЫЕ СИСТЕМЫ ПЕРЕДАЧИ ИНФОРМАЦИИ**

Сборник компьютерных лабораторных работ

**Томск 2018**

**Голиков А.М. Радиоэлектронные системы передачи информации: Сборник компьютерных лабораторных работ. – Томск: Томск. гос. ун-т систем управления и радиоэлектроники, 2018. – 171 с.**

Сборник компьютерных лабораторных работ, практических занятий и заданий на самостоятельную работу предназначен для направления подготовки магистров 11.04.02 "Инфокоммуникационные технологии и системы связи" по магистерским программам подготовки: "Радиоэлектронные системы передачи информации", "Оптические системы связи и обработки информации", "Инфокоммуникационные системы беспроводного широкополосного доспупа", "Защищенные системы связи", для направления подготовки магистров 11.04.01 "Радиотехника" по магистерской программе подготовки: "Радиотехнические системы и комплексы", "Радиоэлектронные устройства передачи информации", "Системы и устройства передачи, приема и обработки сигналов", "Видеоинформационные технологии и цифровое телевидение" и специалитета 11.05.01 "Радиоэлектронные системы и комплексы" специализации "Радиолокационные системы и комплексы", "Радиоэлектронные системы передачи информации", "Радиоэлектронные системы космических комплексов", а также бакалавриата направления 11.03.01 "Радиотехника" (Радиотехнические средства передачи, приема и обработки сигналов), бакалавриата 11.03.02 Инфокоммуникационные технологии и системы связи (Системы мобильной связи, Защищенные системы и сети связи, Системы радиосвязи и радиодоступа, Оптические системы и сети связи) и может быть полезна аспирантам. Представлены описания программных комплексов и методики выполнения лабораторных и практических работ. Программные комплексы разработаны на базе ПО MATLAB, LabVIEW, SystemView. Всем заинтересованным лицам или организациям будут предоставлены рабочие программы на CD или DVD.

- **1. Лабораторная работа №1. Исследование распространения радиоволн и зон 5 уверенного приема для мобильных системах радиодоступа с использованием ПО Radio Mobile**
- **2. Лабораторная работа №2. Исследование автоматизированной системы проектирования и анализ радиосетей (ПИАР) 48**
- **3. Лабораторная работа №3. Исследование качественных показателей ЦРРЛ 62**
- **4. Лабораторная работа №4. Исследование характеристик сотовой системы мобильной радиосвязи CDMA 74**
- **5. Лабораторная работа №5. Исследование характеристик сотовой системы мобильной радиосвязи стандарта IEEE 802.16 97**
- **6. Лабораторная работа №6. Исследование цифровых телевизионных систем 127 эфирного вещания DVB-T и DVB-T2**
- **7. Лабораторная работа №7. Исследование характеристик широкополосной 146 системы спутниковой связи DVB-RCS2**
- **8. Лабораторная работа №8. Исследование характеристик системы спутниковой связи для космического аппарата на эллиптической орбите на базе ПО SystemView 163 ЛИТЕРАТУРА 171**

# **Лабораторная работа №1. Исследование распространения радиоволн и зон уверенного приема для мобильных системах радиодоступа с использованием ПО Radio Mobile**

Radio Mobile представляет собой программу компьютерного моделирования, которая используется для расчета зон охвата базовой станции, ретранслятора или других радиосетей. При расчетах учитываются высота окружающей местности и различные параметры радиосистем.

Данное Руководство состоит из двух частей:

1. В первой части дается общее описание распространения радиоволн, включая математические расчеты.

2. Вторая часть включает описание программы Radio Mobile и некоторые основные положения и вводимые параметры, относящиеся к ее использованию.

#### **Описание программы Radio Mobile**

Программа использует следующие параметры для создания карт с отображение зон уверенного приема:

- Местоположение передатчика
- Выходная мощность передатчика
- Частота
- Тип антенны
- Диаграмма направленности антенны
- Коэффициент усиления антенны
- Затухание в линии, включая фильтры и многоканальные разветвители
- Данные о местности и высотах.

Программа использует данные высот местности из баз данных SRTM или DTED, которые свободно доступны в Интернете. Имеются также и другие форматы данных по высотам, но чаще всего используются выше указанные базы данных.

Программа создает цветную схему зоны охвата одной или нескольких базовых станций с показом предполагаемых уровней принимаемых сигналов. Уровни сигналов отображаются с использованием следующих единиц измерения, определяемых пользователем:

• S-units

- $\cdot \mu V$
- dBm
- $\cdot \mu V/m$

Контур зоны охвата может отображаться с использованием критериев «прошел/не прошел» (выше/ниже уровня сигнала, определенного пользователем). Зона охвата может также отображаться с использованием многоцветного стиля оформления с показом уровней сигналов в различном цвете.

Программа может объединять карту с изображением зоны охвата с дорожной или любой другой географической картой, Созданная схема может использоваться для быстрого определения возможности коммуникаций с конкретного местоположения

# **Основные сведения о зоне охвата (уверенного приема)**

В данном разделе рассматриваются некоторые концепции, используемые при модулировании распространения радиоволн и о методах математического анализа распространения радиоволн и зон охвата. Ниже следующие разделы представлены в качестве отправной информации для читателя.

Распространение радиоволн представляет собой процесс перемещения радиоволн от передатчика к приемнику через атмосферу. На радиосигналы оказывают влияние возвышенности на местности между позициями передающей и принимающей станций, препятствия, включая деревья, здания и т.п., расположенные между этими станциями. На радиосигналы влияют также состояние атмосферы и другие погодные условия.

## **Работа радиоприемника**

Назначение любой радиопринимающей аппаратуры состоит в том, чтобы принять и декодировать конкретный сигнал из множества сигналов в эфире и отделить его от помех и других нежелательных сигналов. Пороговая чувствительность приемника представляет собой минимальное значение сигнала, который приемник может декодировать, а пользователь прослушать.

Например, большинство мобильных радиостанций имеют чувствительность приемника 0,5 µV. Сигнал такого уровня сопровождается помехами. При перемещении радиоаппаратуры (мобильной или портативной радиостанции) уровень сигнала будет повышаться и понижаться, уменьшая или увеличивая фоновый шум. При увеличении сигнала на 1 μV относительный уровень шума будет существенно понижен. При уменьшении уровня сигнала на 0,24 μV он может быть полностью перекрыт шумом.

Изменение опорного уровня сигнала от 0,5  $\mu$ V до 1  $\mu$ V означает увеличение уровня

мощности сигнала на 0,5 дБ, и такой сигнал уже намного легче понять. Сигнал будет продолжать изменяться в сторону увеличения и уменьшения, но эти изменения менее заметны, и они почти не воспринимаются при прослушивании сообщений.

Дополнительный запас на замирание сигнала улучшает эксплуатационные показатели радиосистемы. Однако создавать радиосистемы с максимальными эксплуатационными характеристиками не рекомендуется. Такая система имеет очень хорошую зону охвата, но самые удаленные точки этой зоны не используются.

# **Единицы измерений, децибел (дБ)**

Децибел (сокращенно дБ) представляет собой логарифмическую величину, используемую при расчетах распространения радиоволн.

Эти расчеты включаю множество сложных умножений в различных точках вдоль трассы радиосигнала. При использовании направленных антенн сигнал умножается на коэффициент усиления антенны. При прохождении по фидеру значение сигнала делится на величину относительного затухания. Все расчеты становятся очень сложными.

Использование логарифмических значений всех коэффициентов усилений и потерь сводит вычисления к простым действиям по сложению и вычитанию. Когда определены все коэффициенты усиления и потери, то для определения конечного значения уровня сигнала их можно просто сложить.

Таким образом, чтобы упростить все математические действия, коэффициенты усиления антенн, затухание в фидере, потери на линии и вносимые потери от антенных переключателей определяются в децибелах.

Программа Radio Mobile использует в основном децибелы. Программа допускает ввод значений, например выходной мощности передатчика или чувствительности приемника, в линейных единицах в ваттах или микровольтах (μV), а также в логарифмических единицах, например, dBm, которые она затем преобразовывает в децибелы.

Математически децибел определяет не величину мощности сигнала, напряжения или тока, а отношение между двумя значениями каждой из этих величин.

Децибел определяется следующим уравнением:

 $\overline{AB}$  =10 х log<sub>10</sub> (Уровень мощности 1 / уровень мощности 2)

Например, коэффициент усиления усилителя можно определить в децибелах. Если входная мощность равна 75 ватт, а выходная 300 ватт, то коэффициент усиления будет равен:

 $10 \times \log_{10} (300 \text{ barr} / 75 \text{ barr}) = 6{,}02 \text{ µb}.$ 

#### **Децибел и радиотехнические стандарты**

Следует также заметить, что в радиотехнической области было установлено несколько стандартов с использованием децибел.

dBW (дБВт) - децибелы относительно 1 ватта.

Передатчик мощностью 1 ватт имеет выходную мощность 0 dBW Передатчик мощностью 10 ватт имеет выходную мощность +10 dBW Передатчик мощностью 25 ватт имеет выходную мощность +14 dBW.

dBm (дБм) - децибел относительно 1 милливатта (mW)

Передатчик мощностью 1 ватт имеет выходную мощность +30 dBm Передатчик мощностью 10 ватт имеет выходную мощность +40 dBm Передатчик мощностью 25 ватт имеет выходную мощность +44 dBm.

Как видно из вышеизложенного, чтобы преобразовать dBW в dBm нужно к величине dBW

прибавить 30.

Обозначение dBm широко используется для определения чувствительности радиоприемника.

 $0.5 \mu$ V соответствует -113 dBm

1,0 µV соответствует -107 dBm

 $10 \mu$ V соответствует - 87 dBm

Следует иметь в виду, что чувствительность приемника определяется уровнем напряжения, выраженным в  $\mu$ V (мкВ), а не уровнем мощности в ваттах.

#### **Механизмы распространения радиоволн**

Если удаленная позиция видна с места расположения передающей антенны, то считается, что удаленная позиция находится в пределах зоны охвата. Такая ситуация определяется как зона охвата в пределах прямой видимости. При использовании метода прямой видимости не принимаются в расчет отражения, зоны Френеля и небольшой наклон радиоволн при их распространении вдоль земной поверхности.

Затухание сигнала при распространении радиоволны между двумя пунктами, находящихся на линии прямой видимости, рассматривается как «затухание в свободном пространстве». Никакие другие параметры затухания не рассматриваются.

# **К-фактор (Коэффициент К)**

На начальных этапах использования радиолокации в начале 1930-х годов (на

частотах порядка 300 МГц) было выявлено, что радиоволны распространяются несколько дальше видимого горизонта и фактически наклоняются в сторону земной поверхности. Причем, с увеличением частоты наклон уменьшается.

Радиосистемы, работающие в диапазоне ОВЧ, имеют большую зону охвата, чем радиосистемы, работающие в УВЧ диапазоне.

После тщательного анализа распространения радиоволн было выявлено, что если бы диаметр земли был увеличен на 1,33 или на 4/3, то радиоволны распространялись бы вдоль поверхности земли по прямой линии. Различие в наклоне радиоволны определяется коэффициентом рефракции или К-фактором. Как правило, в нормальных условиях величина К равна 4/3, но с изменением атмосферных условий она может меняться от 2/3 до 10. При увеличении коэффициента К затухание на линии между передатчиком и приемником уменьшается. При его уменьшении затухание увеличивается, что приводит к меньшему уровню сигнала на входе приемника.

#### **Потери на распространение**

Потери на распространение можно в целом подразделить на потери (затухание) в свободном пространстве и потери на дифракцию.

# **Затухание в свободном пространстве**

Затухание в свободном пространстве зависит от расстояния между передатчиком и приемником. При его анализе наличие препятствий не принимается во внимание. Предполагается, что передатчик и приемник располагаются на линии прямой видимости.

Для расчета затухания в свободном пространстве (ЗСП) обычно используется следующая формула:

PCG (дБ) = 36,57+20х log<sub>10</sub> (расстояние в милях) + log<sub>10</sub> (частота в МГц)

Дифракционные потери

Дифракционные потери вызываются прохождением радиоволны над краем препятствия, горы, зданий, деревьев и других объектов. При этом часть энергии волны отклоняется в сторону препятствия. Дифракционные потери увеличиваются при увеличении расстояния между передатчиком и приемником. Они также зависят от кривизны земной поверхности.

Расчет дифракционных потерь очень сложный и выходит за пределы данной работы.

#### **Общие потери на линии между передатчиком и приемником**

Общие потери на линии между передатчиком и приемником рассчитываются путем сложения всех значений потерь в децибелах, включая потери в свободном пространстве и

дифракционные потери. Все слагаемые параметры, которые в результате дают уровень принимаемого сигнала, приведены в ниже представленной таблице.

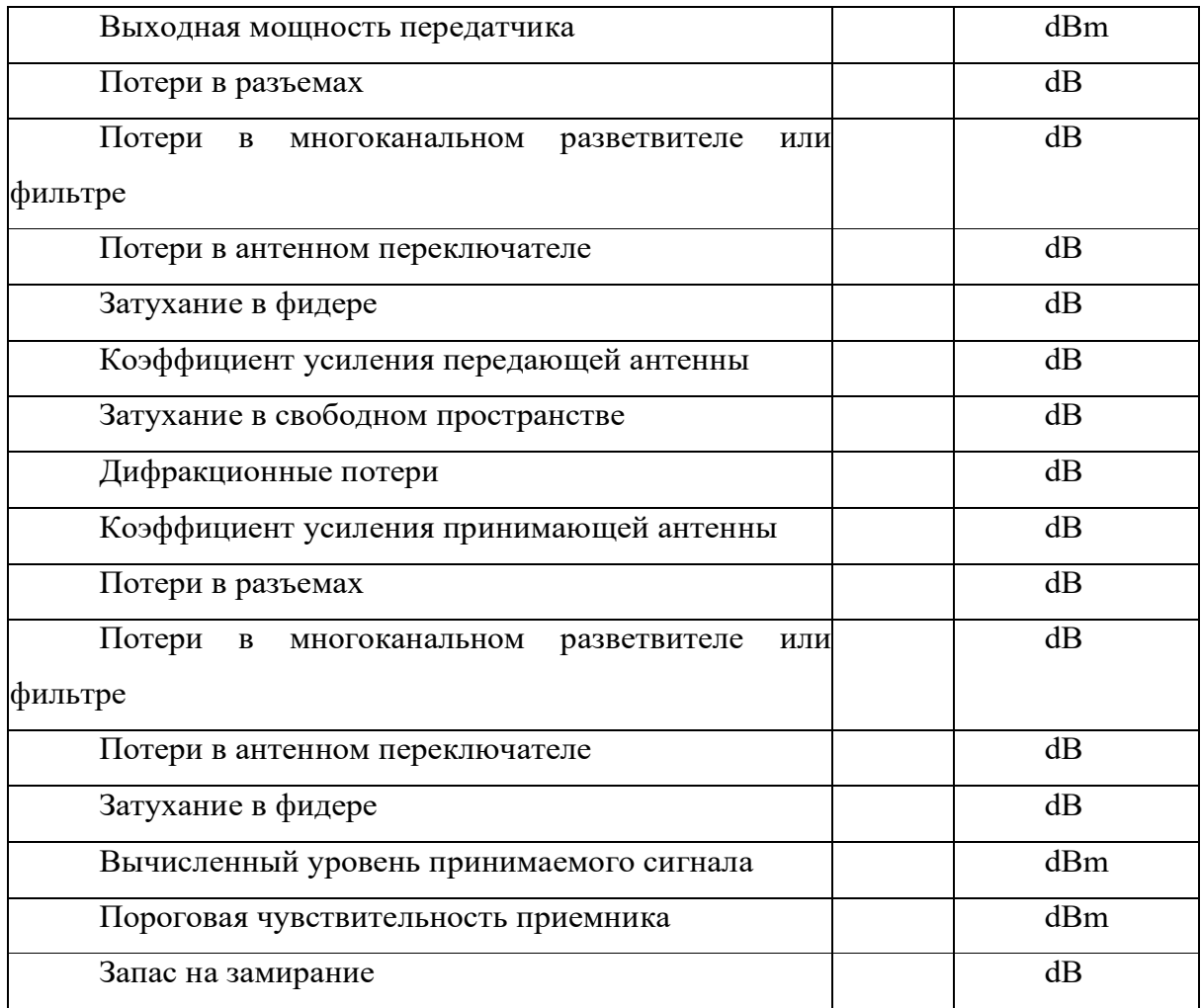

Многие из этих параметров, например, потери в антенном переключателе, а также коэффициент усиления или затухания антенны имеются в технических характеристиках, предоставляемых производителем.

Потери в разъемах зачастую не учитываются , хотя в зависимости от типа разъема они могут составлять от 0,2 до 1,0 dB на каждый разъем. Эти потери зависят также от качества разъема и опыта его установщика.

# **Радиоволны**

Для рассматриваемого случая принято считать, что радиоволны являются

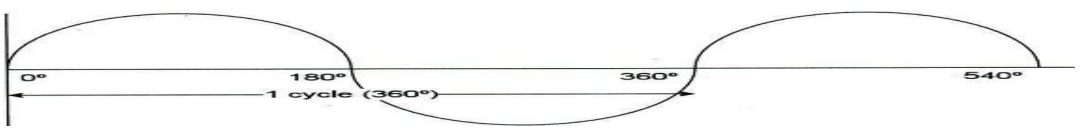

Синусоидальная волна

синусоидальными и имеют фазовые и частотные составляющие

**Зоны Френеля** используются для расчета потерь на отражение и дифракцию между передатчиком и приемником. Зоны Френеля имеют номера F1, F2, F3 и т.д.

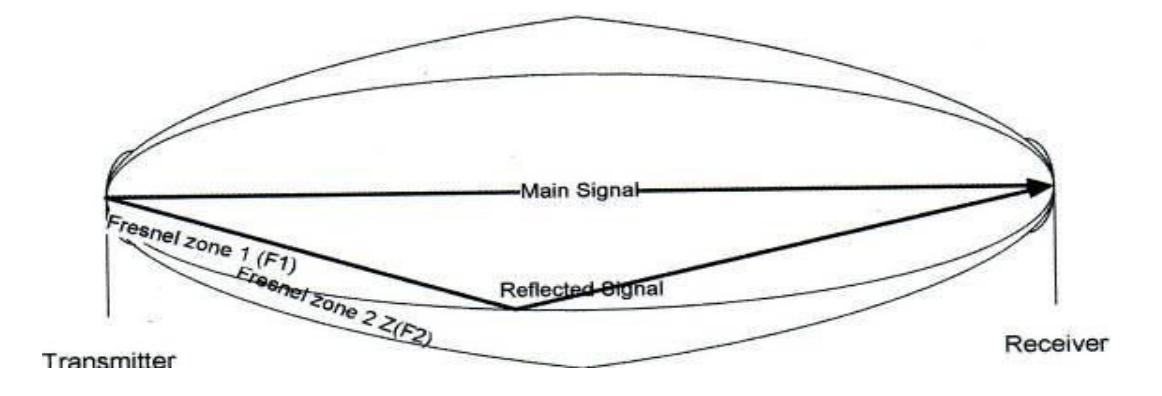

На распространение радиоволны имеют влияние только первые три зоны Френеля.

Первая и вторая зоны Френеля

Что же такое зона Френеля и почему она важна? Зона Френеля представляет собой цилиндрический эллипсоид, размер которого определяется частотой и расстоянием между станциями.

Когда радиосигнал распространяется от передатчика к приемнику, он может проходить несколькими путями. Он может идти прямо, непосредственно от передатчика к приемнику (основной сигнал), может отразиться от земли и после этого идти к удаленному приемнику (отраженный сигнал), а может также распространяться влево и вправо и отражаться от возвышения, зданий и т.п. (еще один отраженный сигнал).

Радиус зоны Френеля определяет это отражение относительно общей длины трассы радиосигнала. Приведенный выше рисунок 2 показывает основной и отраженный сигналы, а также F1 (первую Зону Френеля) и F2 (вторую зону Френеля). Отражение может происходить в любом месте между передатчиком и приемником.

При отражении сигнала происходит следующее:

1. Фаза сигнала меняется на противоположную, т.е. сигнал изменяется по фазе на  $180^0$ .

2. Поскольку отраженный сигнал проходить путь, который несколько длиннее пути основного сигнала, то он еще больше сдвигается по фазе от основного сигнала. На длинной трассе этот сдвиг по фазе может достигать  $180^0$  и больше.

Приемная антенна не может дифференцировать основной и отраженный сигналы.

Они оба имеют одну и ту же частоту, поэтому она принимает оба сигнала, а также все другие сигналы в пределах этого частотного диапазона.

Принятые сигналы будут накладываться друг на друга. Если разность их фаз составляет 360<sup>0</sup>, то не возникает никаких проблем. Если разность фаз составляет 180<sup>0</sup> (то есть они находятся в противофазе), то они гасят друг друга, и приемник ничего не принимает.

# **Первая зона Френеля (F1)**

Радиус первой зоны Френеля рассчитывается таким образом, чтобы разность длин трасс основного и отраженного сигнала от радиуса F1 давала разность фаз в  $180^0$ . Отраженный сигнал, сдвинутый по фазе на  $180^0$  из-за длины трассы, плюс сдвиг по фазе на  $180^0$  из-за фактической точки отражения, будет иметь сдвиг по фазе на  $360^0$ . Таким образом, основной и отраженный сигнал поступают на антенну с разностью фаз в  $360^0$ (синфазно) и не будут влиять на работу приемника.

#### **Вторая зона Френеля (F2)**

Радиус второй зоны Френеля рассчитывается таким образом, чтобы разность длин трасс основного и отраженного сигнала от радиуса F1 давала разность фаз в 360°. Отраженный сигнал, сдвинутый по фазе на  $360^{\circ}$  из-за длины трассы, плюс сдвиг по фазе на 180<sup>0</sup> из-за фактической точки отражения, будет иметь сдвиг по фазе на 540<sup>0</sup>. Математически  $180^0$  и 540<sup>0</sup> представляют собой одинаковый сдвиг по фазе. Таким образом, два сигнала (основной и отраженный) будут гасить друг друга. Сигнал в приемник поступать не будет.

Вторая зона Френеля представляет собой зону отражения, которая нежелательна при расчете трассы радиосигнала.

# **Треть зона Френеля (F3)**

Радиус третье зоны Френеля рассчитывается таким образом, чтобы разность длин трасс основного и отраженного сигнала от радиуса F1 давала разность фаз в 540°. Отраженный сигнал, сдвинутый по фазе на 540<sup>0</sup> из-за длины трассы, плюс сдвиг по фазе на  $180^0$  из-за фактической точки отражения, иметь сдвиг по фазе на  $720^0$ . Таким образом, оба сигнала будут в фазе.

# **Влияние зоны Френеля**

При расчете зон Френеля следует учитывать два момента.

Волны, отраженные в нечетных зонах Френеля (F1, F3, F5), имеют итоговый сдвиг по фазе на

 $360^0$  и не влияют на качество приема.

Волны, отраженные в четных зонах Френеля (F2, F4, F6), имеют итоговый сдвиг по фазе на

 $180^0$  и отрицательно влияют на уровень принимаемого сигнала.

Влияние таких отражений при использовании мобильных радиостанций ощущается вблизи границы зоны уверенного приема. При этом в приемнике слышно быстрое увеличение/уменьшение сигнала, которое называется «рэлеевское замирание» и которое является прямым результатом отражений от зоны Френеля, проявляющихся при перемещении автомобиля по шоссе.

**Радиус зоны Френеля и просвет**

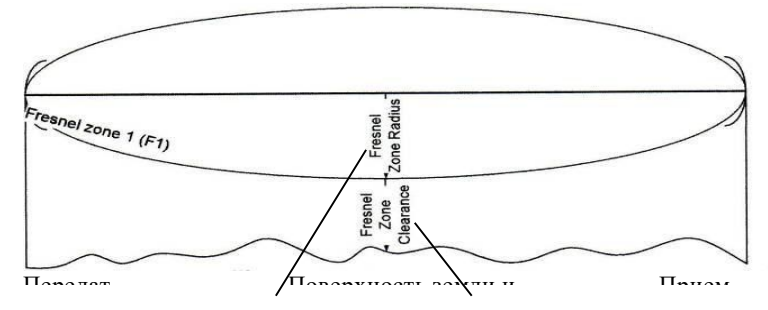

Радиус зоны Френеля и просвет

# **Радиус зоны Френеля**

#### **Просвет**

Можно рассчитать диаметр (половину радиуса) эллипсоида зоны Френеля.

Важным компонентом радиуса зоны Френеля является просвет между эллипсоидом зоны Френеля и земной поверхностью. Как видно из рисунка 3, радиус зоны Френеля и просвет показываются, если соотношение между просветом зоны Френеля и радиусом зоны Френеля больше 60%. В этом случае трасса радиосигнала считается «в пределах прямой видимости» и не вносит никаких дифракционных потерь.

# **Пределы прямой видимости**

При расчете затухания на линии между передатчиком и приемником, если трасса сигнала превышает на 60% первую зону Френеля, считается, что радиосигнал находится в пределах прямой видимости и не подвержен дифракционным потерям.

По мере сокращения просвета в зоне Френеля ниже 60%, дифракционные потери возрастают. Предел прямой видимости часто называется оптической прямой видимостью.

# **Двухточечные радиоканалы**

Двухточечные радиоканалы будут обсуждаться несколько позже в этом документе.

Тем не менее, следует отметить некоторые общие моменты, относящиеся к этому вопросу.

Поскольку вторая зона Френеля (F2) вносит потери в уровень принимаемого сигнала, то высоты подвеса антенн часто выбираются таким образом, чтобы в первой зоне Френеля не было препятствий, а препятствия во второй зоне представляли бы собой возвышенности или выпуклость земной поверхности. Любые отраженные и сдвинутые по фазе на  $180^0$ сигналы во второй зоне Френеля ослабляются возвышениями или другими препятствиями на земной поверхности и не достигают приемной антенны, чтобы создать помехи или погасить основной сигнал.

#### **Надежность трассы двухточечной радиосвязи**

Надежность трассы радиоканала и запас на замирание будут обсуждаться в разделе «Запас на замирание на трассе».

Двухточечные радиоканалы проанализированы более тщательно для определения надежности трассы радиосвязи.

Вопрос о трассе в пределах прямой видимости был рассмотрен в разделе «Влияние зоны Френеля». Трасса радиоканала должны быть более чем на 60% чистой в первой зоне Френеля (F1), чтобы не вносить дифракционных потерь.

# **Надежность двухточечного канала**

При расчете надежности двухточечного канала учитываются запас на замирание сигнала, расстояние между радиостанциями, пропускная способность канала и множество других факторов.

Два важных входных параметра включают коэффициент рефракции «К» и просвет зоны Френеля. Эти параметры дают возможность определять необходимую высоту подвеса антенны, чтобы получить требуемый просвет зоны Френеля.

При расчете УКВ трасс для телефонных сетей используется значение просвета зоны Френеля порядка 60% и величина К-фактора равная 2/3 или 1,33. В системах с пространственным разнесением антенн (с двумя принимающими антеннами) используется просвет зоны Френеля равный 100% для более высоких антенн и 60% для более низких антенн.

При этом следует учитывать, что при использовании очень высоких антенн можно столкнуться с проблемой отражения радиоволн и просветом во второй зоне Френеля.

Поэтому всегда следует проверять сигнал на его отражение по трассе. Программа Radio Mobile

не осуществляет анализ радиоканала на отражение.

#### **Вероятность охвата (уверенного приема)**

Расчет зон уверенного приема основан на теории вероятности. Уверенный прием в определенной точке, удаленной от передатчика, может быть определен с вероятностью 50%, 90% и выше. 100-процентная вероятность приема в течение всего времени не может быть гарантирована.

На зону уверенного приема постоянно действуют погодные условия и состояние атмосферы. Дождь и снегопад могут влиять на спутниковую и микроволновую связь. Температурная инверсия влияет на связь в диапазонах УВЧ и ОВЧ и вызывает отражения, которые могут усиливать или ослаблять сигнал на удаленной приемной антенне.

В связи с этим в радиосетях используется параметр, который называется «запас на замирание», и который используется для определения вероятности успешного установления радиосвязи. Запас на замирание представляет собой дополнительный сигнал, который выше порогового уровня приемника, но который не является необходимым для самой связи.

#### **Запас на замирание на трассе**

Ниже представлен приблизительный перечень значений запаса на замирание с соответствующей вероятностью установления надежной связи. На определение запаса на замирание влияют и другие факторы, включая длину трассы и частоту, но представленные значения дают вполне разумную оценку запаса на замирание.

Проценты относятся к периоду времени, например, «50% времени уровень сигнала будет выше расчетного».

Очевидно, что чем выше запас на замирание, тем больше вероятность того, что нужный сигнал будет принят.Для большинства мобильных систем вполне приемлем запас на замирание в пределах от 6 дБ до 10 дБ. В наиболее ответственных системах связи, например в полиции, пожарных подразделениях, в скорой помощи, где требуется повышенная надежность связи, запас на замирание устанавливается более высоким.

Следует заметить, что в сотовых системах радиосвязи и до некоторой степени в транкинговых системах используются запасы га замирание в пределах от 10 дБ до 20 дБ. Чтобы можно было использовать в сотовой и транкинговой связи телефонные аппараты небольших размеров с небольшими и мало эффективными антеннами, требуется намного увеличить уровень сигнала для поддержания надежного канала радиосвязи от узла сотовой связи до сотового телефона.

Зона уверенного приема для мобильных радиостанций будет всегда больше зоны

уверенного приема портативных радиостанций. Это различие обуславливается меньшим коэффициентом усиления антенн и меньшей зоной охвата антенн портативных станций. Кроме того, выходная мощность портативных передатчиков ниже, чем у передатчиков мобильных радиостанций.

#### **Системы географических координат**

Программа Radio Mobile действует с использованием 4 различных систем координат. Все они определяют местоположение радиостанции или пользователя на точно определенной позиции на земной поверхности.

Хорошие описания всех этих систем координат имеются на сайте Wikipedia в Интернете, а также в других источниках. Здесь же приводится их упрощенное описание.

В программе используются следующие системы координат:

- Широта и долгота, всегда используются по умолчанию
- Радиолокационная система Maidenhead или QRA
- Военная система координат (MGRS)
- Универсальная поперечная проекция Меркатора (UTM)

Военная система MGRS основана на системе UTM и аналогична ей.

Программа первоначально по умолчанию использует широту и долготу, а также систему QRA (Maidenhead)

Альтернативную систему координат можно выбрать в меню «варианты» выборкой пункта

«Координаты» и любой из четырех выше указанных систем. При этом долгота и широта всегда доступны.

Следует иметь в виду, что в строке состояния внизу страницы будут показываться до 3 систем координат в позиции курсора на отображаемой карте. Нужно просто отметить окошко с нужной системой координат.

При перемещении курсора по карте непрерывно показываются высоты в метрах в месте расположения курсора. Следует иметь в виду, что при выборе координат X-Y позиция курсора будет показываться в пикселях, если размер отображаемой карты выбран в пикселях. Размер в пикселях и разрешение карты определяются в окне «Свойства Карты».

Значения 0, 0 координат X-Y относятся к левому верхнему углу карты.

# **Опорные точки на земле**

Следует также иметь в виду, что для представления круглой земли на плоской карте используются опорные точки съемки , выбираемые на земле для различных систем координат. По форме земля представляет собой сплюснутый сфероид. Для отображения фактических позиций на земле с использованием опорных точек используются несколько эллипсоидов.

Наиболее широко известным является эллипсоид Кларка, 1866 г.

 В качестве опорных точек используются многочисленные базовые географические данные.

 В системе координат UTM, а также в других системах определения местоположения используются эллипсоид и опорные точки, определяемые Всемирным географическим стандартом 1984 г. (WGS84). Этот эллипсоид используется навигационной системой GPS.

Во всех определениях местонахождений отмечается небольшое смещение опорных точек на карте и смещение в позиции конкретной точки на поверхности. Эти смещения невелики и в основном не оказывают существенного влияния на расчет или отображение зон охвата.

#### **Широта и долгота**

Широта и долгота , по-видимому, являются наиболее широко известными координатами для определения местонахождения на земле.

Весь земной шар разделен на горизонтальные «срезы» , которые называются широтами. Экватор расположен на широте  $0^0$ , северный полюс на широте 90 $^0$  North, южной полюс на широте  $90^0$  South.

Земной шар поделен также на вертикальные сегменты (как апельсин), которые называются долготой. Нулевой «меридиан» проходит Гринвич, пригород Лондона. Меридиан  $180^0$  находится в Тихом океана, восточнее азиатского материка.

Позиции измеряются к востоку и западу от нулевого меридиана и определяются как столько-то градусов восточной или западной долготы. Каждый градус делится на 60 минут (´), каждая минута на 60 секунд (´´).

Пересечение линий широты и долготы определяет конкретное местонахождение объекта на земле.

Местонахождение выгладит, например, таким образом: 51<sup>0</sup> 2′ 43,63′′ N, 114<sup>0</sup> 3´26,14´´W.

Недостатком определения местонахождения с использованием долготы и широты является то, что расстояния и масштаб карты меняются в зависимости от широты местонахождения. Более того, расстояния, измеряемые по широте, будут различными по мере продвижения к северу или к югу.

Один градус долготы на экваторе равен одной морской миле. И по мере перемещения к северу или югу это соотношение уменьшается, что в конечном счете требует изменять масштаб карт, поскольку линии долготы на южном и северном полюсе встречаются.

# **Система определения местоположения Maidenhead**

Эта система делит земной шар на квадратные сетки (зоны) размером  $10^0$  (по широте) на 20º (по долготе). Отсчет широт начинается от южного полюса, отсчет долгот от 180º W.

Сначала указывается долгота, значение которой начинается с буквы 'A' и последовательно доходит до буквы 'R', тем самым завершая зональную окружность вокруг земного шара.

Следующим знаком обозначается широта, отсчет которой начинается от южного полюса буквой

'A'. Зоны обозначаются буквами от 'A' до 'R' от южного до северного полюса.

Далее указываются числа из одной цифры. Первая цифра – долгота, которая делит 20- градусную зону на 2-градусные квадраты. Вторая цифра – широта, которая делит 10 градусную зону на 1-градусные квадраты. Таким образом, получаются квадраты размером  $1^0$  на  $2^0$ .

Следующая пара прописных букв делит квадраты сетки на 24 подквадрата размером 2,5´ на 5´´, обозначаемые буквами от 'a' до 'x'. При этом первая буква обозначает долготу, вторая – широту.

Координаты местоположения в системе Maidenhead имеют, например, следующий вид: DO21xb

#### **Универсальная поперечная проекция Меркатора (UTM)**

В этой системе земной шар делится по экватору на 60 вертикальных зон, каждая зона имеет ширину по долготе в  $8^0$ . Зоны последовательно нумеруются с запада на восток, начиная с меридиана  $180^0$  на Тихом океане. При обозначении координат всегда указывается номер зоны.

Восточное направление всегда измеряется в метрах к востоку от границы конкретной зоны.

По меридиану земной шар делится на зоны по  $8^0$ , начиная с южной широты  $80^0$  и далее на север. Каждой 8-градусной зоне присваивается буквенное обозначение, начиная с буквы 'C' (Буквы 'I' и 'O' не используются). Экватор обозначается буквой 'N'. Местоположение определяется в метрах к югу или северу от экватора.

Координаты местоположения в системе UTM могут иметь следующий вид: 706,277

# E, 5,658,789,9 N, Zone 11U

На большинстве топографических карт показываются координаты в системе UTM. Следует иметь в виду, что в полярных районах используются другая система, основанная на стандарте UTM, описание которой можно найти на сайте Wikipedia.Военная система координат (MGRS)

Американская военная система координат (MGRS) создана на базе системы UTM. Эта система принята в НАТО для точного определения местоположения объектов на земле. Программа Radio Mobile может использовать координаты MGRS.

В системе MGRS зоны UTM делятся на 100-километровые участки с буквенной нумерацией от 'A' до 'Z' с запада на восток. Буквы 'I' и 'O' не используются. На экваторе каждая зона UTM имеет 8 букв. Буквенное обозначение повторяется при достижении конца алфавита. C увеличением расстояния от экватора к северу или югу буквы с конца алфавита не используются (так как линии долготы сближаются).

К северу и к югу от экватора квадраты обозначаются буквами от 'A' до 'V' в нечетных зонах. В четных зонах обозначения начинаются с буквы 'F'. После буквы 'V' буквенное обозначение повторяется.

После буквенного обозначения следует серия числовых обозначений из 2, 4, 6, 8 и 10 цифр. Эти числа обозначают координаты UTM в метрических единицах.

Количество цифр определяет точность определения местоположения. Серии чисел (четное количество цифр) поровну распределяются соответственно по восточному и северному направлению и определяют местоположение с точностью, представленной ниже:

- $\sim 1 + 1$  цифр определяют расстояние до 10,000 м (19 км)
- $\sim$  2 + 2 цифры определяют расстояние до 1,000 м (1 км)
- $\sigma$  3 + 3 цифры определяют расстояние до 100 м
- $\circ$  4 + 4 цифры определяют расстояние до 10 м
- $\circ$  5 + 5 цифр определяют расстояние до 1 м.

Типичное местоположение в системе MGRS выглядит следующим образом: 11U QS 06277 58781

# **Данные высот и карты высот**

Данные высот имеются на многих печатных формах (печатные карты), но только недавно они стали доступны в электронном виде для использования в компьютерах.

# **Цифровые данные высот земной поверхности (DTED)**

Эти электронные карты высот местности стали разрабатываться в Канаде в конце 1980-х годов. Они охватывают в основном территорию Канады.

# **Карты высот SRTM**

В 2001 г. NASA приступила к созданию карт высот земли, используя радиолокационные снимки земной поверхности, сделанные с космического корабля многоразового использования Снимки производились через каждые 3 секунды.

Данные SRTM существуют в нескольких версиях: предварительная (версия 1, 2003 г.) и окончательная (версия 2, 2005 г.). Данные распространяются в вариантах сетки с размером ячейки в одну и три секунды. Более точные односекундные данные (30 м) охватывают только территорию США. На остальную территорию земли доступны только трехсекундные данные (90 м).

Данные предоставляются по континентам по квадратам земной поверхности размером  $1^0$  на  $1^9$ .

Участки земной поверхности севернее широты  $60^0$  N и южнее широты  $60^0$  S съемкой не охватывались. Данные по этим районам можно приобрести у поставщика 'Lurodata'.

# **Использование загруженных данных высот**

После загрузки данные можно сохранять в конкретном файле. Radio Mobile должна быть запрограммирована на поиск этого файла для получения данных.

Программа может также автоматически осуществлять поиск нужных файлов. Для расчета трассы или зоны уверенного приема она будет автоматически загружать необходимые файлы. Недостатком этой процедуры является необходимость подключения к Интернету при проведении вычислений. Невозможно осуществить «автономное» вычисление трассы без предварительно загруженных данных.

Расположение файлов данных высот определяется в окне «Свойства Карты». Более полную информацию см. в разделе «Карты и свойства карт».

Информация, расположенная в верхней части двухстороннего канала, содержит несколько важных параметров, которые показаны и объяснены ниже.

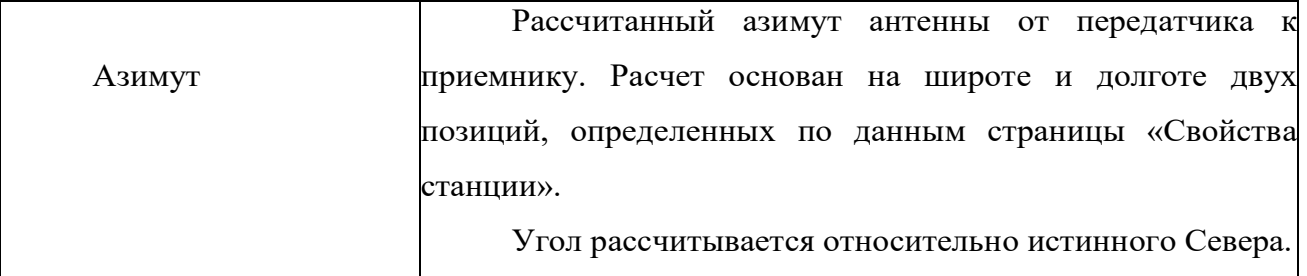

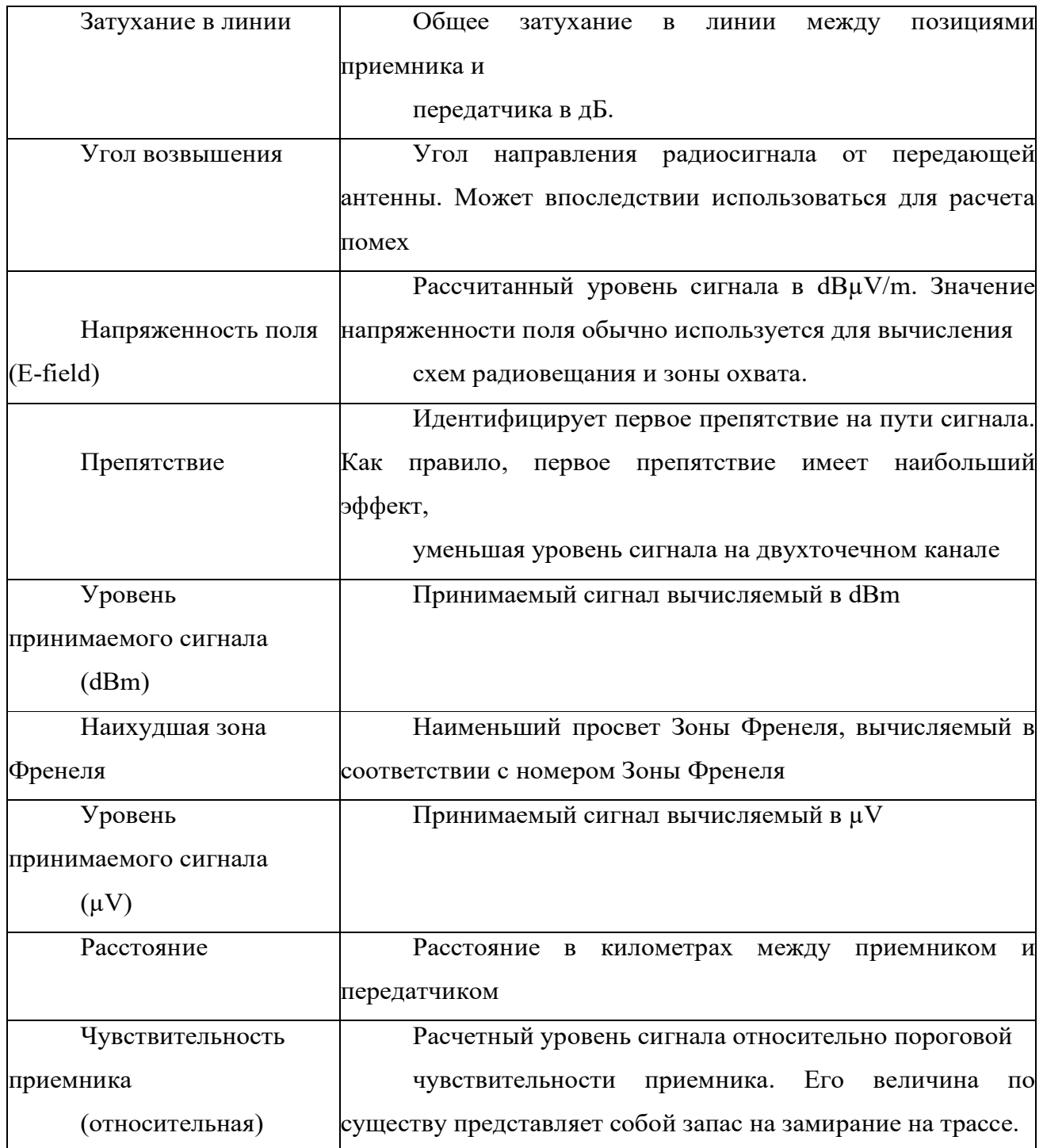

**Radio Mobile** представляет собой программу моделирования распространения радиоволн в диапазоне частот от 20 МГц до 20 ГГц. Программа создана на основе модели распространения радиоволн ITS (Лонгли-Райса). Она предоставляет возможность создавать карты конкретных районов, используя введенные в память данные SRTM от службы радиолокационного картографирования местности с космических кораблей многоразового

использования, с последующим добавлением рельефа местности и дорог. Затем в подобранных местах можно установить станции. Все радиоканалы между станциями можно проанализировать с точки зрения профиля трассы и параметров сигнала. При необходимости для каждой отдельной станции можно определить зону охвата. Можно также определить **Best Sites** (Лучшее месторасположение), чтобы обеспечить зоны охвата для нескольких определенных станций. При помощи новой функции **Route Radio Coverage**  можно воспроизвести характеристики станции, которая перемещается по определенному маршруту на карте. Можно также выбрать **Best Unit** (Лучшую станцию) с максимальным уровнем сигнала в заданном месте.

Система элемента определяет все свойства конкретной станции, как здесь показано:

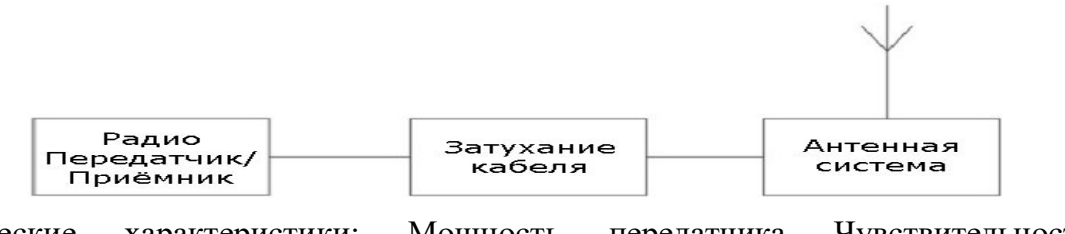

Технические характеристики: Мощность передатчика Чувствительность приемника

Технические характеристики: Тип антенны

Технические характеристики системы станции

Щелчок по окошку **Системы** в подокне **Свойства сетей** отображает три системы элемента базовой сети; первая система относится к Базовой станции:

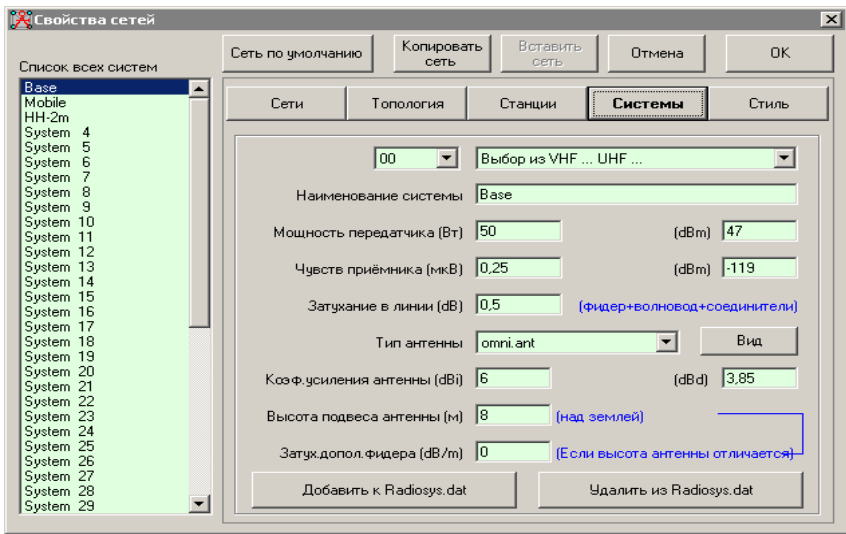

# Вторая система относится к мобильной станции **Mobile**:

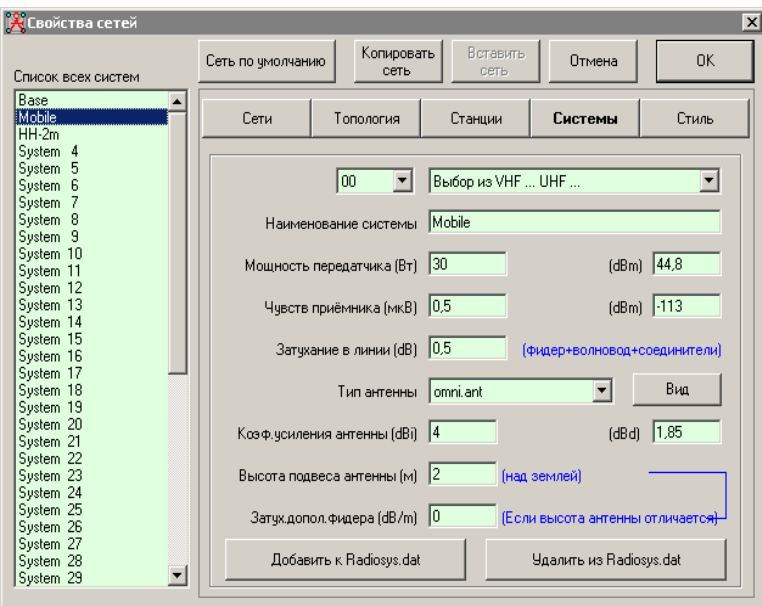

И третья система относится к портативной станции 2-метрового диапазона:

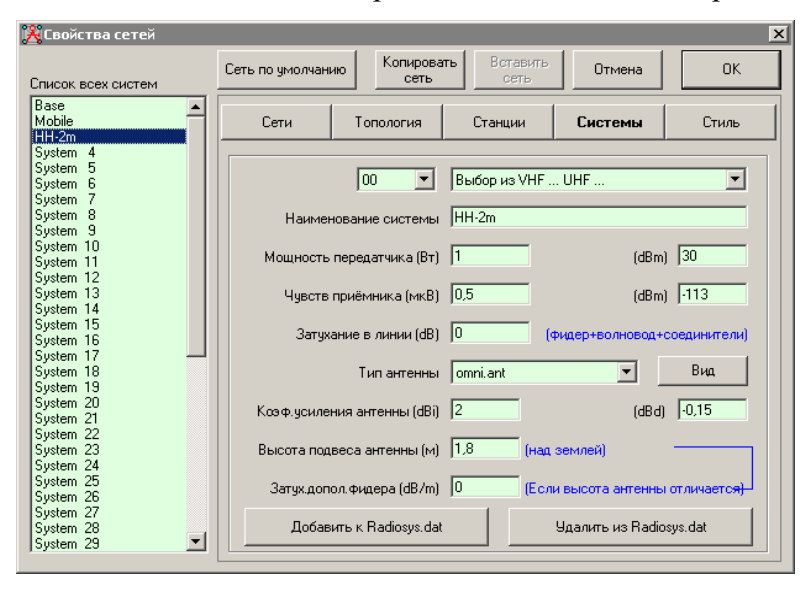

Для просмотра на экране результатов работы использовать подокна **Сеть, Радиоканал и Стиль оформления маршрута**

# **Свойства станции**

Использование этого окна и открытие функции **Файл/Свойства станции** или выбор мышью на панели инструментов <sup>+8</sup> позволяет активизировать **Станции**,

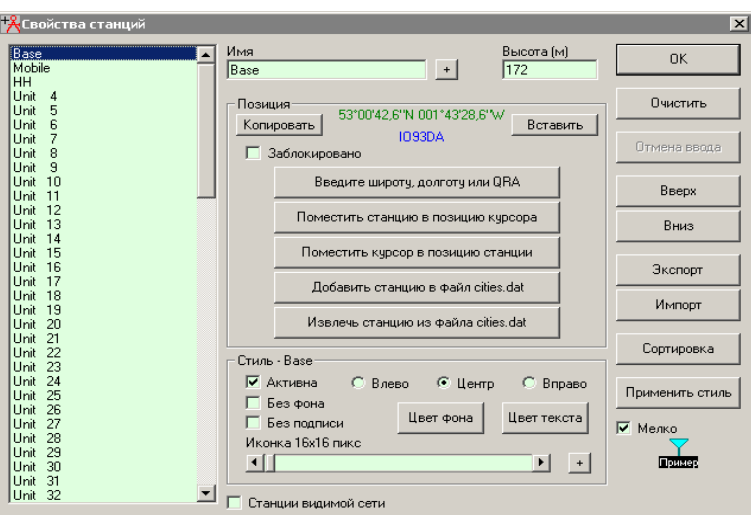

перемещать их по списку, изменять их местоположение, переименовывать и осуществлять их выборку по пиктограмме с определением наименований их позиций:

В качестве дополнительной функции выбор мышкой кнопки **+** у **Название** 

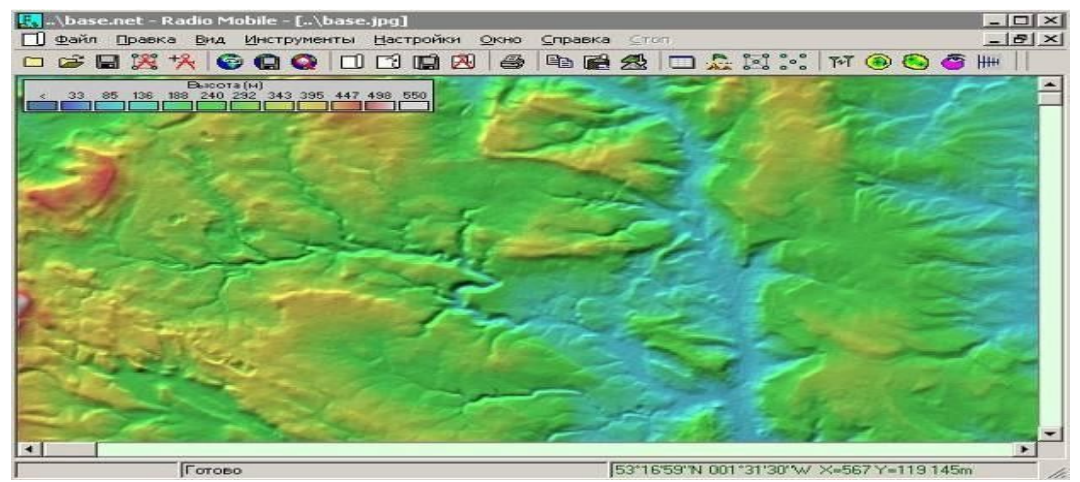

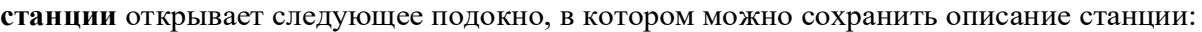

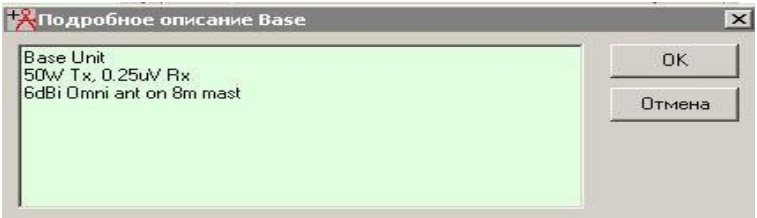

Базовая станция

Передатчик 50 W, Приемник 0,25 W

24 Всенаправленная антенна с коэффициентом усиления 6 dBi на мачте высотой 8 м.

#### **Начало работы с программой**

Теперь после создания Базовой сети появилось много функций, которые можно использовать в работе с программой. Это исходный момент в создании, размещении, перемещении и добавлении дополнительных станций.

#### **Создание и размещение дополнительных станций**:

На экране представлена базовая карта, полученная из файла Базовая сеть:

Щелчок левой кнопкой мышки по карте создаст курсор в виде визирных линий красного цвета в позиции указателя и **сетку высот**, отображающую и профиль высот вокруг позиции курсора. Курсор может перемещаться с использованием клавиатурных клавиш со стрелками или щелчком по квадратам сетки в сетке высот. Это место является

позицией, где будет размещена новая станция.

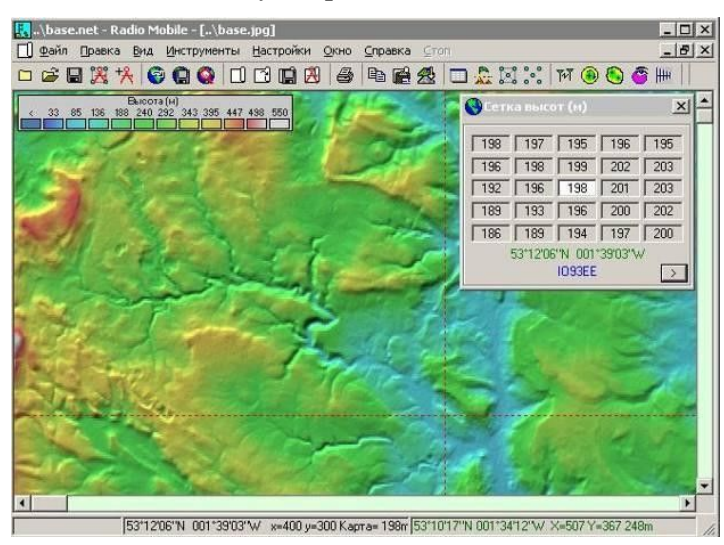

Если теперь открыть **Файл/Свойства сети** или щелкнуть по пиктограммев верхней части карты и выбрать **Станции**, то откроется следующее подокно:

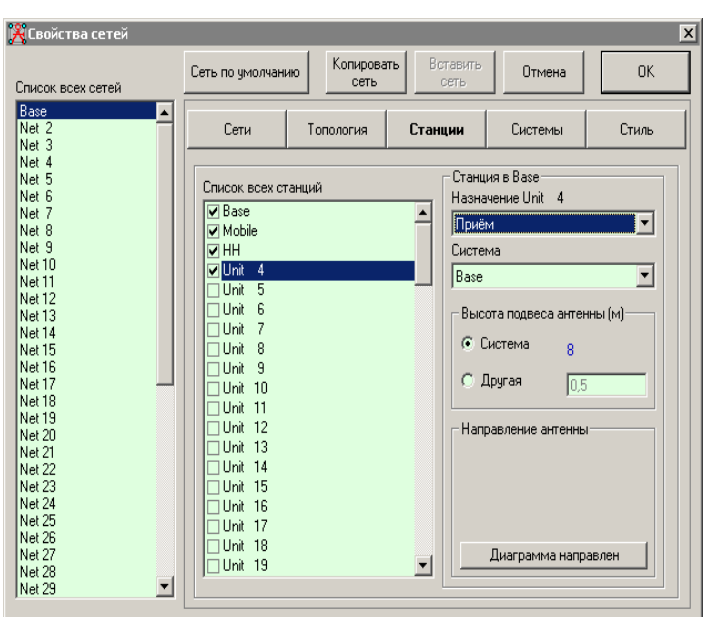

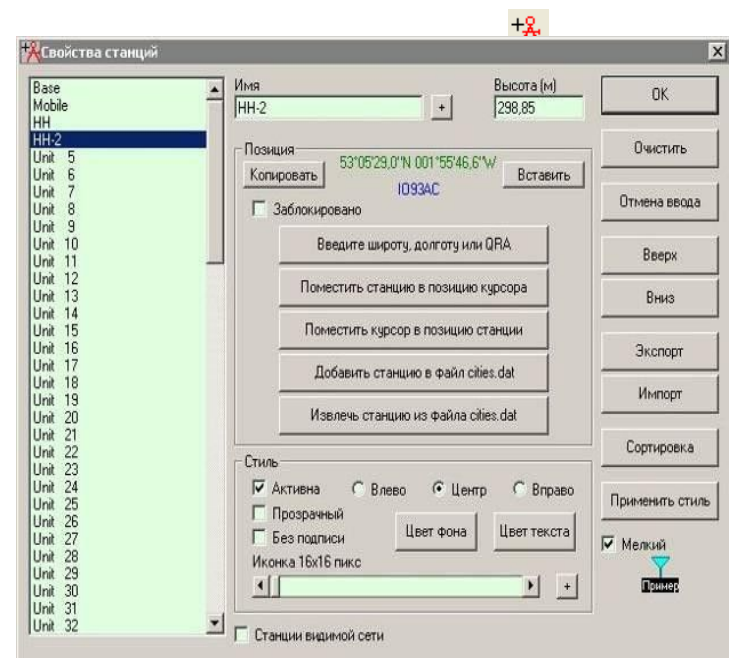

Выбрать станцию 4 и поместить ее в **Систему** HH-2m в качестве второй

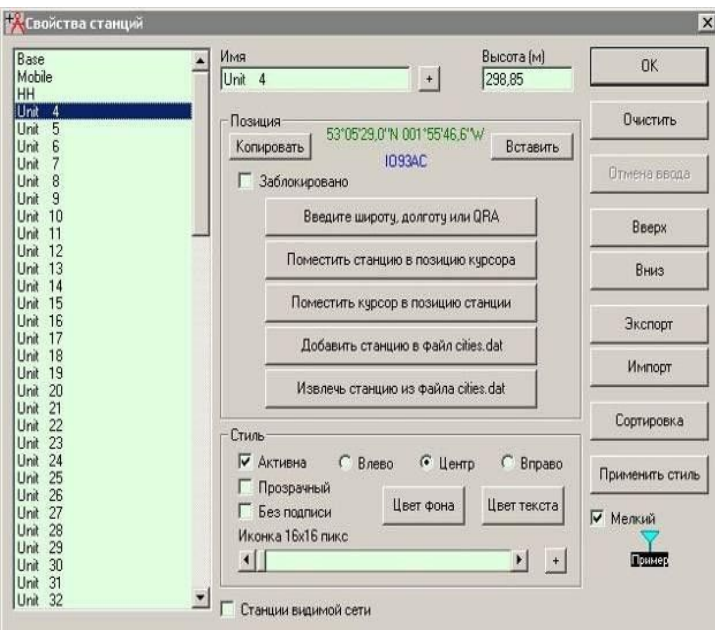

портативной принимающей станции. Затем щелкнуть по **ОК**, чтобы закрыть окно и открыть подокно**Файл/Свойства станции** или щелкнуть по пиктограмме

Выбрать Unit 4 и щелкнуть по **Поместить станцию в позицию курсора**. Станция будет помещена в позицию курсора. Станция 4 можно затем переименовать в HH-2, чтобы определять ее на ниже приведенной карте.

**Следует иметь в виду**, что станция должна быть активирована как в окне **Свойства сети**, так и в окне **Свойства станции**, чтобы она была отображена на карте!

#### **Перемещение станций**

Для перемещения станции на карте Афелкнуть левой кнопкой мышки по тому

месту, где будет размещена станция, а затем щелкнуть правой кнопкой по станции. Появится запрос на перемещение станции в позицию курсора. Соответственно, открытие подокна **Свойство станции** дает возможность выбрать любую станцию и определить ее местоположение с обозначением широты и долготы или QRA.

Щелкнуть здесь для отображения окна **Радиоканал** и вывода данных о профиле трассы и характеристиках канала, и здесь для определения действий по созданию схемы **Зона охвата.**

#### **Изменение местоположения**

Координаты центра карты можно получить непосредственно с позиции курсора в Google Earth при обзоре своего местоположения для входа в программу **Radio Mobile.**

#### **Использование карты мира**

Изменить центр карты можно двойным щелчком по требуемому местоположению. При этом откроется подокно **Свойства карты** с существующими размерами, но с введенными новыми координатами центра Функция **Альтернативная карта мира** была добавлена в версию 8.8.1 программы Radio Mobile, и она может использоваться также,

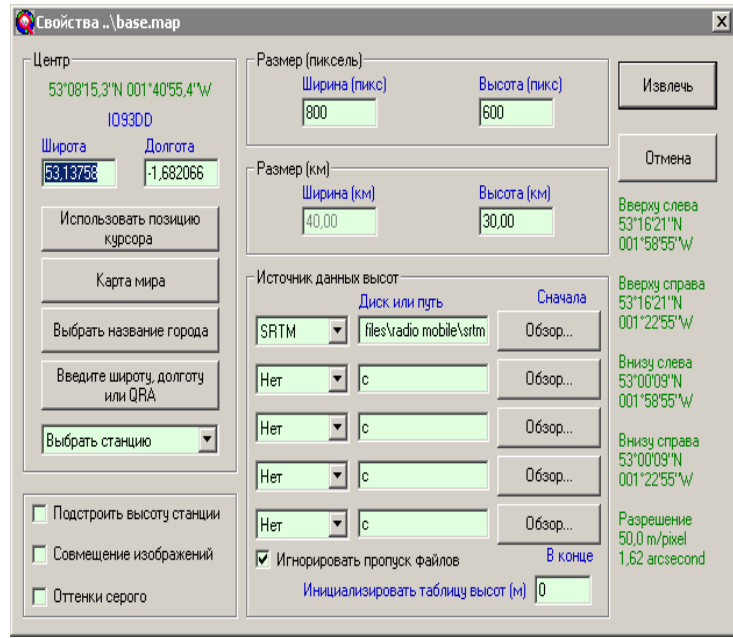

**Использование карты мира.** В качестве примера местного изменения центра карты на большое расстояние (от округа Пик до Кембриджа) было открыто подокно **Файл/Свойства карты** из файла **Базовая сеть**. В данном случае высота была изменена до 30 км.

27 Курсор помещен на название города Cambridge щелчком по этому месту, и это местоположение будет использоваться как центр карты в подокне **Свойства карты**  щелчком по кнопке **Использовать позицию курсора**. Двойной щелчок также откроет

подокно свойств карты, но высота карты возвратится на значение в 30 км.

При следующем щелчке по кнопке **Извлечь** будет воспроизведена карта намеченного района

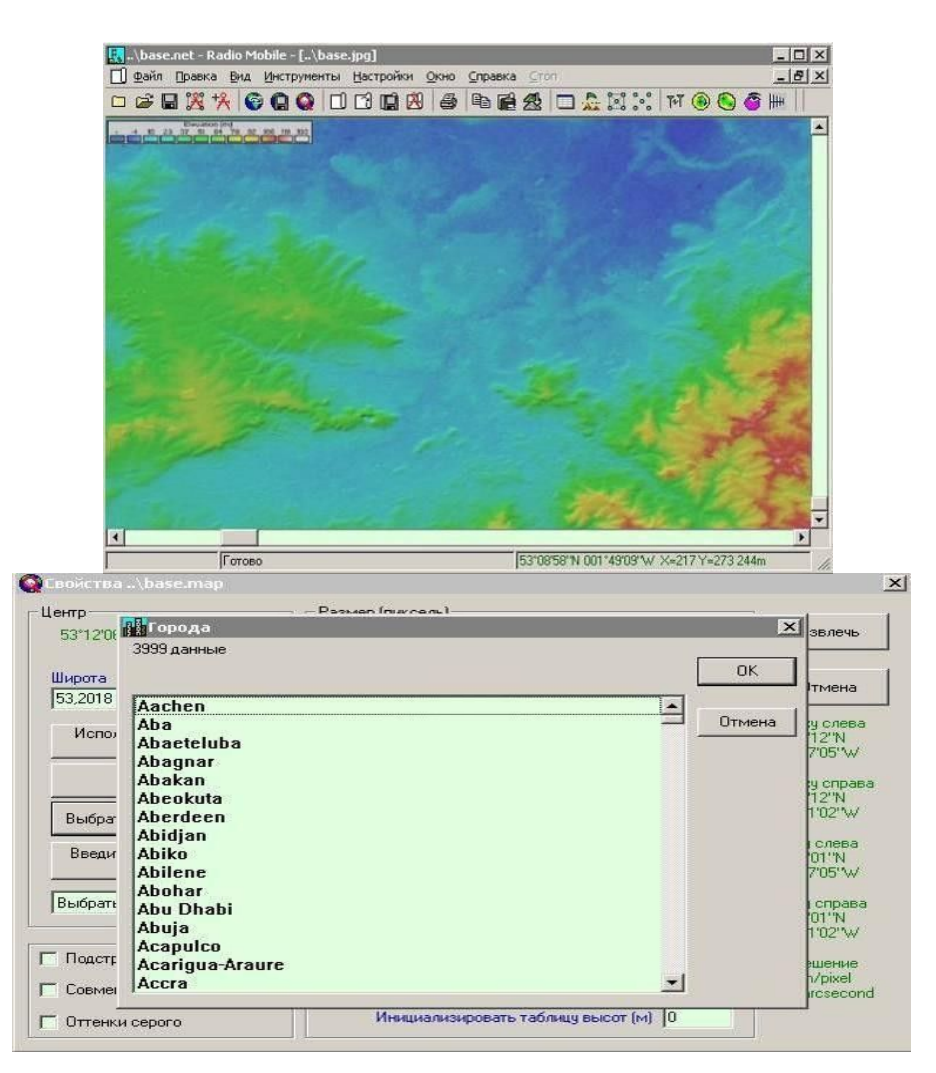

Можно и непосредственно ввести долготу и широту или данные QRA, используя соответствующие кнопки. Точное местонахождение можно найти, просмотрев район в **Google Earth** и затем отметив координаты курсора для ввода в Radio Mobile, используя кнопку **Введите широту и долготу или QRA**

#### *Использование карты мира*

Еще одной особенностью программы **Radio Mobile** в области установления местонахождения является использование **Карты мира**, доступной из **Вид/Карта мира**  или щелкнув по

соответствующей пиктограмме на панели инструментов

28 Предназначенные регионы мира для данных SRTM можно видеть на выше приведенной Это даст отображение карты мира, двойной щелчок по любому месту в которой откроет подокно **Свойства карты** с позицией курсора как центра карты

#### карте .

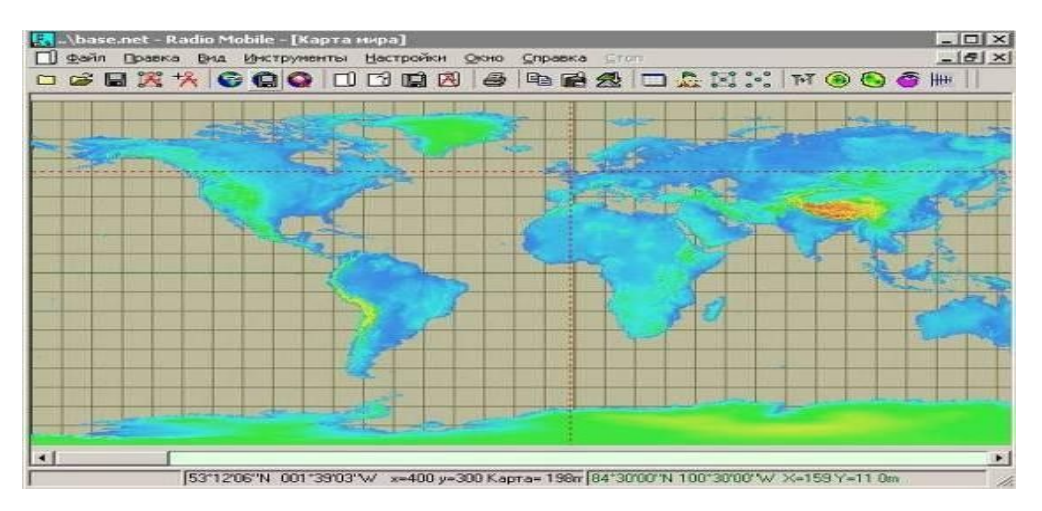

Дополнительной особенностью является возможность сохранить обзорную карту конкретной страны под именем **Wma** в формате .bmp или .jpg в корневом каталоге **Radio Mobile** как отображение альтернативной исходной карты мира. Отображаемая карта может переключаться на Вид карты мира командой **Вид/Поменять карту мира**  Это позволяет быстро менять центры участков карты двойным щелчком левой кнопки мыши.

#### **Радиоканал**

#### **Подокно Радиоканал:**

Для открытия подокна Радиоканал следует щелкнуть по пиктограмме радиоканала в панели инструментов: <sup>W</sup>или открыть **Инструменты/Радиоканал**, при этом откроется активное подокно **Радиоканал**, в котором будет показан радиоканал от базовой станции к мобильной.

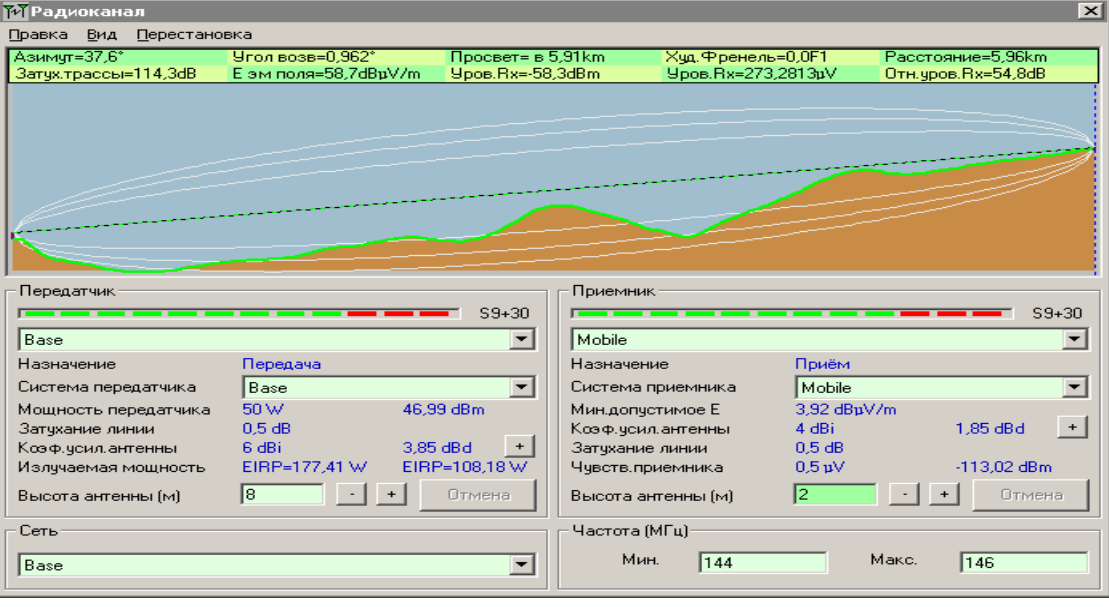

Это вид исходного профиля по умолчанию

Данное подокно представляет все параметры канала между выбранными станциями, в то время как функция **Перестановка** меняет отображаемое направление передачи.

Показан наземный профиль. Щелчок мышью в цветном окне перемещает справочный курсор в это место с отображением параметров этой позиции. Щелчок в области данных зеленого цвета в верхней части подокна перемещает курсор в расположение наихудшего препятствия в зоне Френеля, а команда **Shift + щелчок левой кнопкой** перемещает курсор в начало канала, в то время как команда **Shift + щелчок правой кнопкой** перемещает курсор в конец канала.

Курсор можно также перемещать при помощи левой и правой кнопки со стрелками.

Команда **Shift +кнопка со стрелкой влево/вправо** перемещает курсор в начало или конец трассы, а команда **Shift +стрелка вверх** перемещает курсор в позицию наихудшего препятствия в зоне Френеля.

Активное окно Высота антенны приемника выделяется зеленым цветом. Для активизации окно Высота антенны передатчика использовать клавиши **Ctrl+[**, а для возвращения в окно Высота антенны приемника использовать комбинацию **Ctrl + ]**.

Выбранная высота антенны может регулироваться с шагом в 1 м при помощи клавиш **Page Up** и **Page Down**, в результате чего сохраняется использование клавишей со стрелками Команды **Shift- Page Up/Down** изменяют высоту выбранной антенны с шагом в 0,1 м, а команды **Ctrl- Page Up/Down** изменяют высоту антенны с инкрементом 10 м. Все изменения показываются в отображении Профиль. Как только исходная высота антенны изменилась, становится активной кнопка 'Undo', которая остается в активном состоянии до тех пор, пока высота антенны не будет установлена в исходное положение. Использование этой кнопки будет рассмотрено в следующем параграфе.

Щелчок мышью по кнопке + или - в окошке высоты антенны выбирает и изменяет высоту этой антенны с инкрементом в 0,5 м., а использование **Enter** повторит это действие. Щелчок по кнопке **Undo** возвращает высоту антенны к ее начальным параметрам. Щелчок по окну **Высота антенны** позволяет непосредственно вводить значения высоты с показом всех изменений в отображении профиля, Эти действия перенацеливают программу на окно высот с аннулированием функций курсора профиля.

Для того чтобы снова активизировать клавиши со стрелками курсора профиля, следует использовать команду **Ctrl-P**, что перенацеливает программу на область профиля

30 Щелчок по кнопке + на линии **Коэффициент усиления антенны** открывает

программу просмотра диаграммы направленности антенны, которая показывает диаграмму направленности выбранной антенной системы и азимут выбранной трассы.

Для просмотра экранных кадров следует щелкнуть по **Просмотрщик диаграммы направленности антенны**.

Система элемента передачи и приема можно также изменять при помощи раскрывающегося списка названий элементов системы.

Измеритель среднего уровня принимаемого сигнала (S-meter) дает визуальное представление об уровне сигнала для каждого направления передачи (значения зависят от установленных параметров в **Настройки/S-Unit**). Индикатор **Передатчик** показывает уровень принимаемого сигнала на обратной трассе.

Можно выбрать трассу от мобильной станции к портативной.

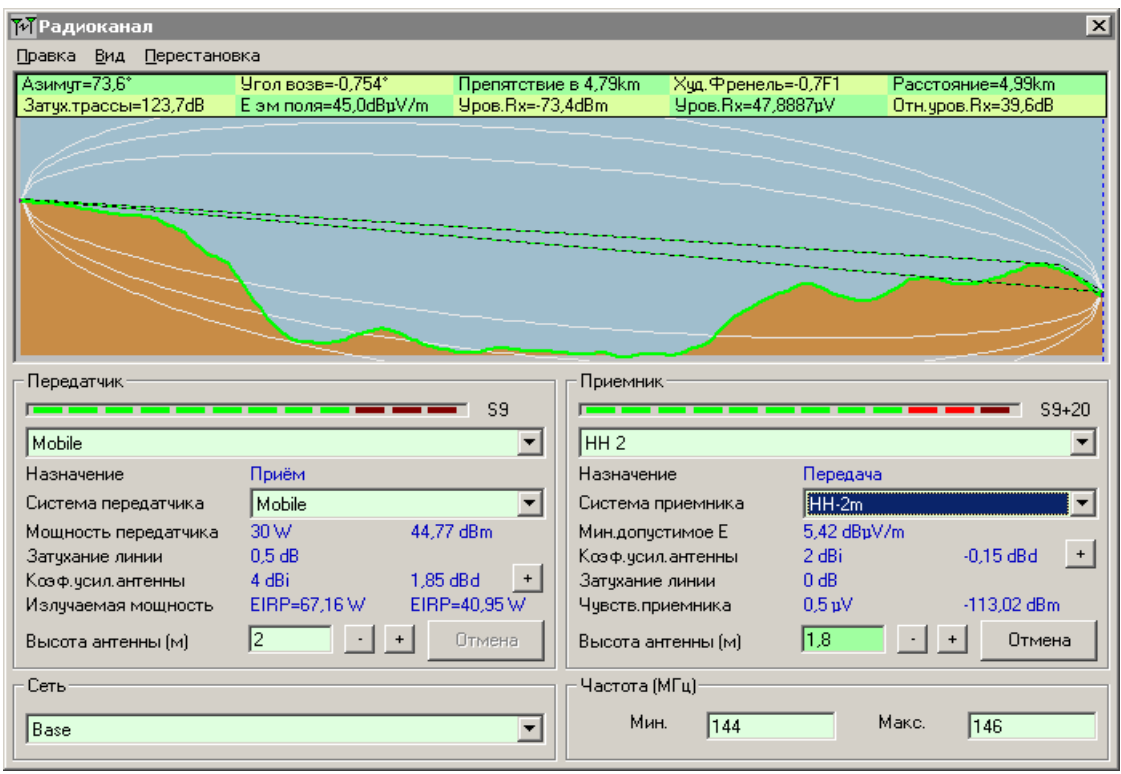

Следует отметить, что в главном окне позиция курсора показывается на отображении трассы с использованием перекрестия красного цвета.

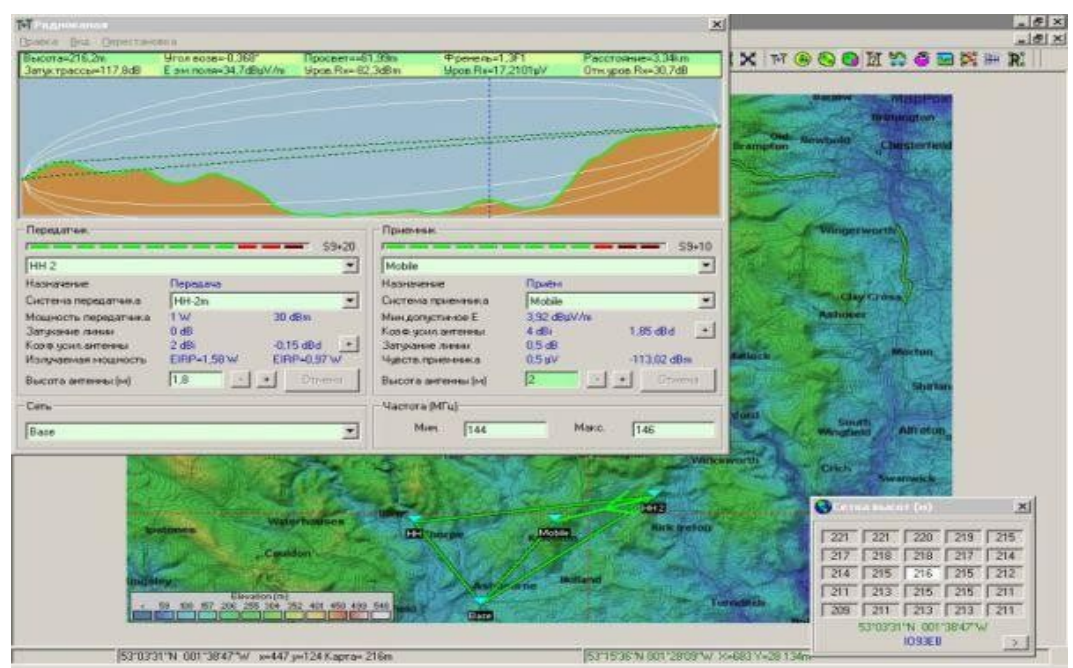

После открытия вначале **Правка/Экспорт в**, а затем **RMPath** будет задан вопрос о сохранении профиля трассы, и откроется следующее подокно с показом данных по зоне Френеля:

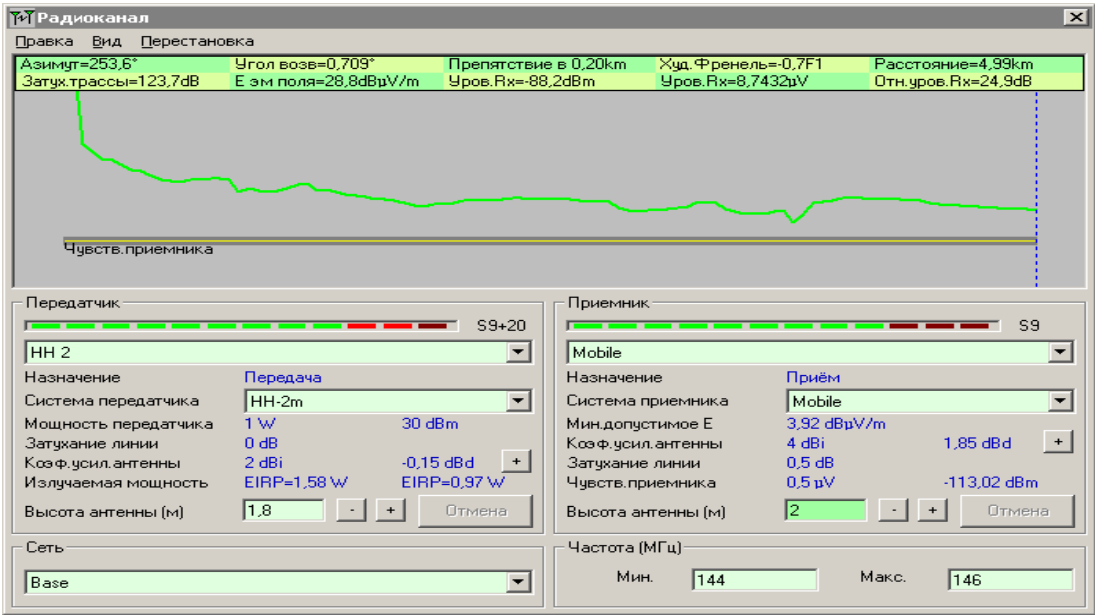

В подокне **Радиоканал** открытие **Вид/Детали** создаст данные по каналу, которые можно будет копировать или экспортировать в Блокнот как показано ниже:

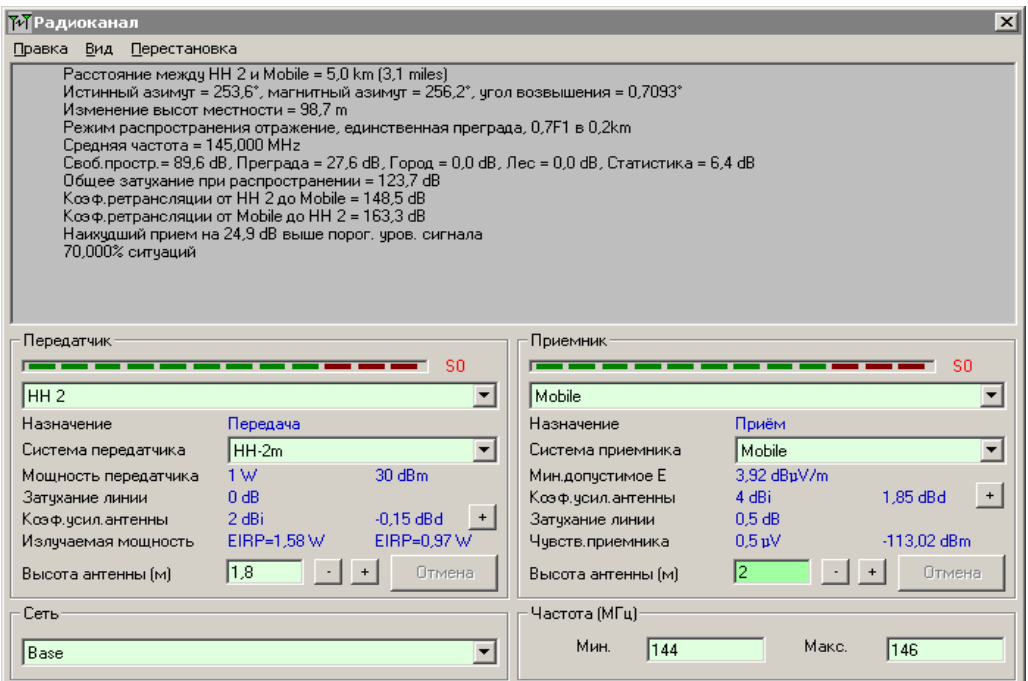

Функции **Вид/График Е** создают изображение, по которому курсор может перемещаться к любой точке, как было показано выше:

А использование функций **Вид/Статистика** показывает статистические данные по трассе сигнала:

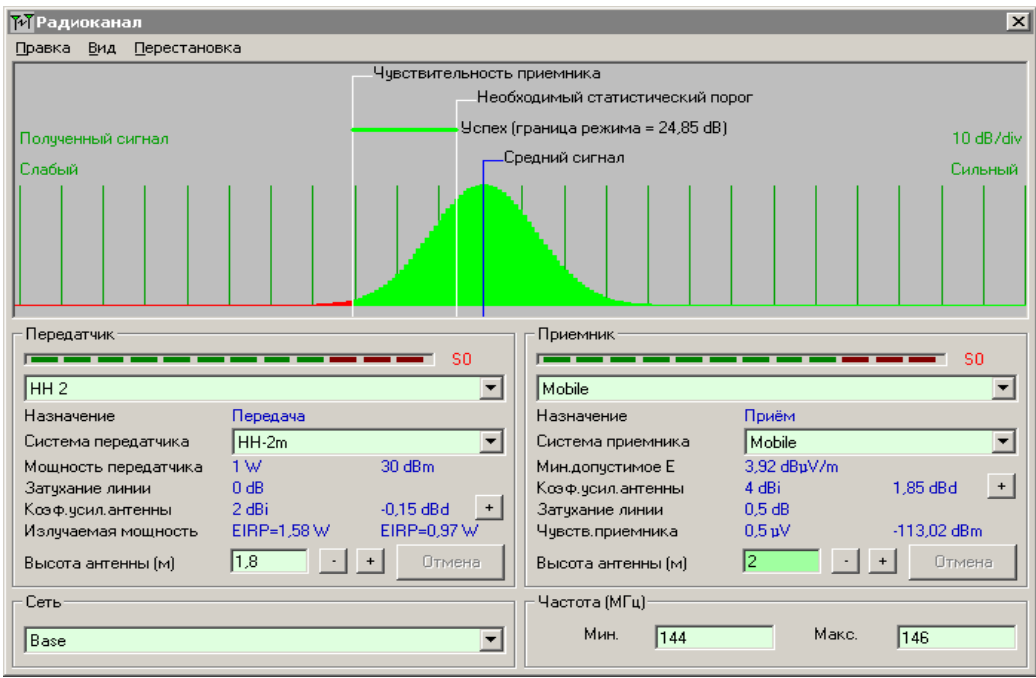

приемной антенны от передающей антенны<sub>3</sub>, ри этом антенна принимающей станции Если функция **Вид/Наблюдать-20** открыта в подокне **Радиоканал** для канала с видом от базовой станции до портативной, то отображение канала меняется с показом

# *рограмма просмотра диаграммы направленности антенны*

При использовании направленной антенны просмотрщик диаграммы

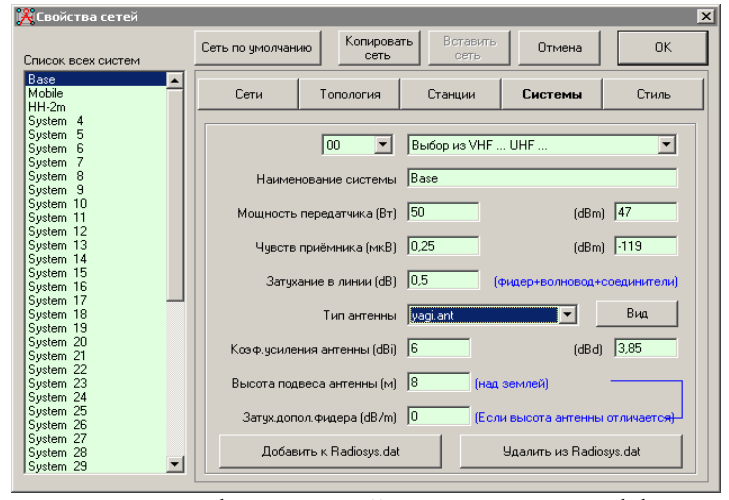

направленности будет показывать фактический пеленг и коэффициент усиления антенны. Это можно продемонстрировать, заменив базовую станцию как элемент сети на антенну типа **Yagi**.

Задать направление на мобильную станцию:

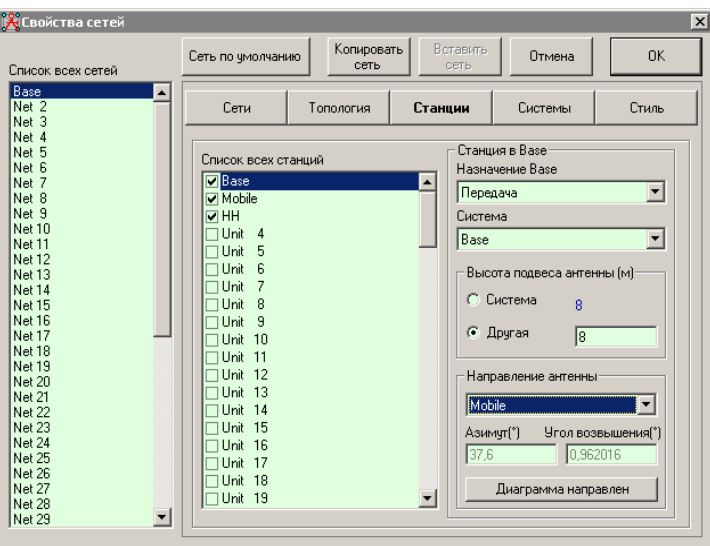

В этом случае азимут трассы радиосигнала и угол возвышения становятся недоступными для выбора

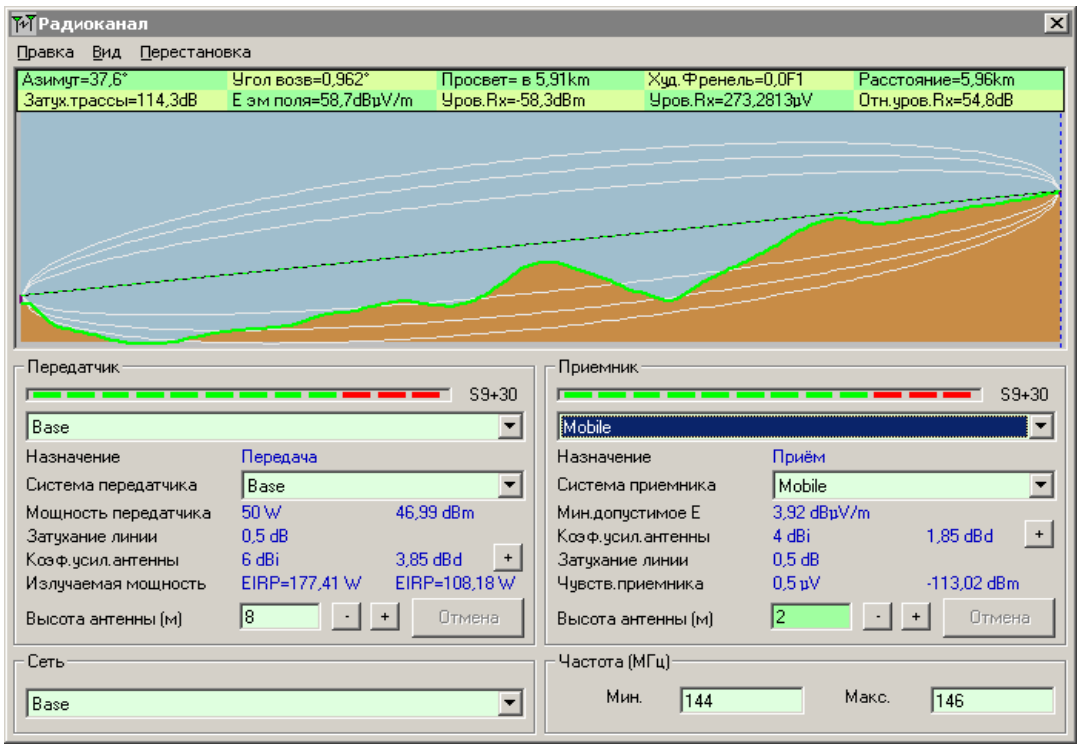

Щелчок по кнопке + рядом с окном высоты базовой антенны отображает подокно диаграммы направленности антенны:

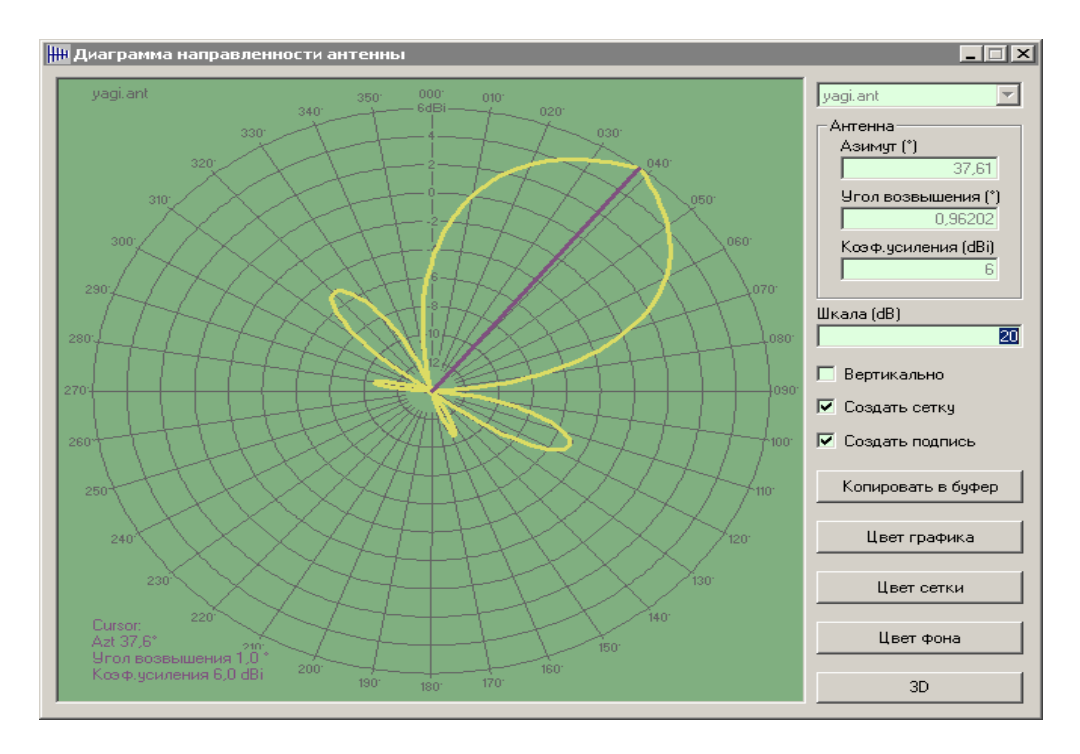

В котором пурпурная линия показывает азимут мобильной станции на которую направлена антенна. Можно изменить подокно **Радиоканала** для показа трассы от

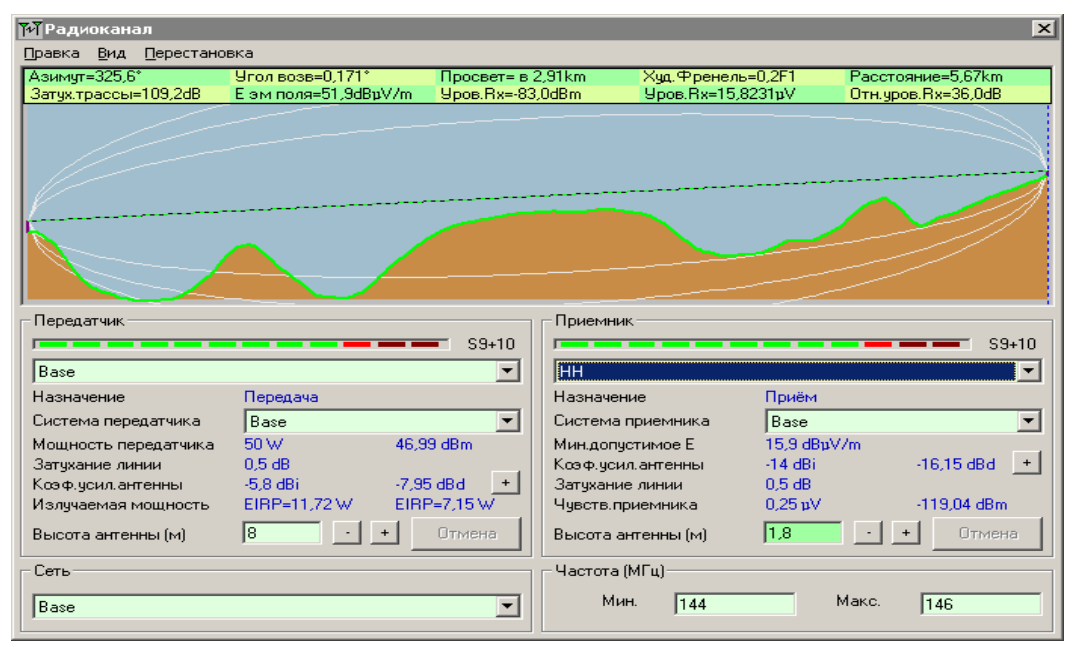

базовой станции до портативной станции **НН**:

И повторный щелчок по кнопке + рядом с окном высоты базовой антенны выводит на экран следующую диаграмму направленности:

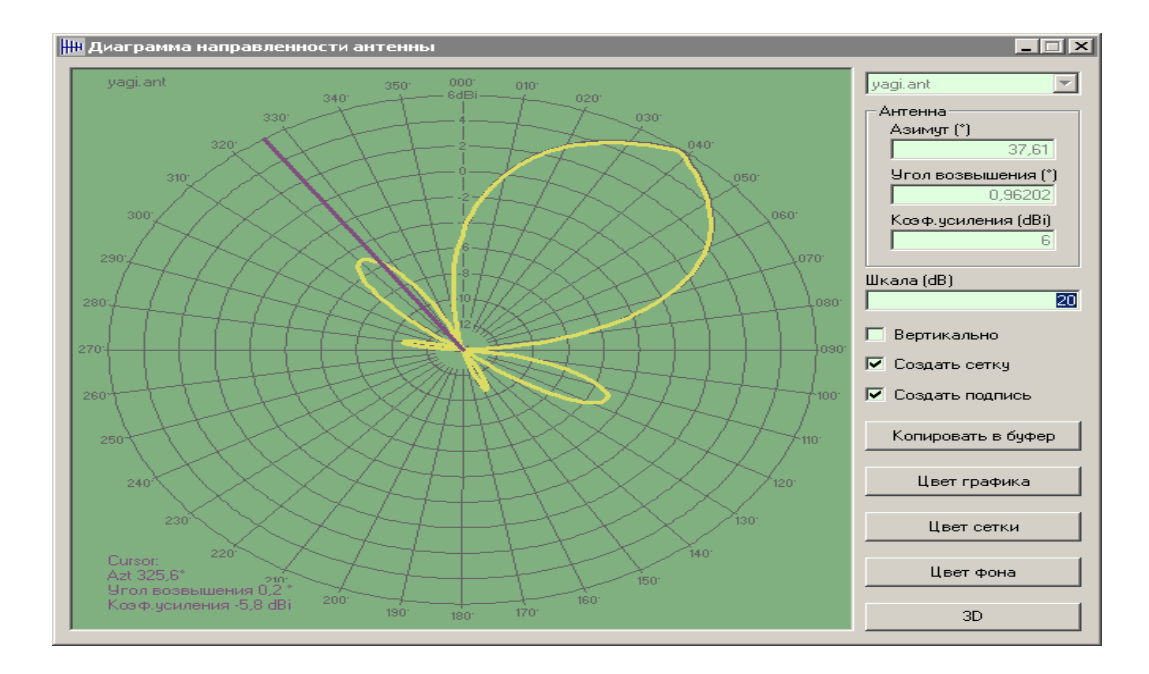

на которой азимут трассы снова показан на диаграмме направленности антенны, которая нацелена на мобильную станцию.
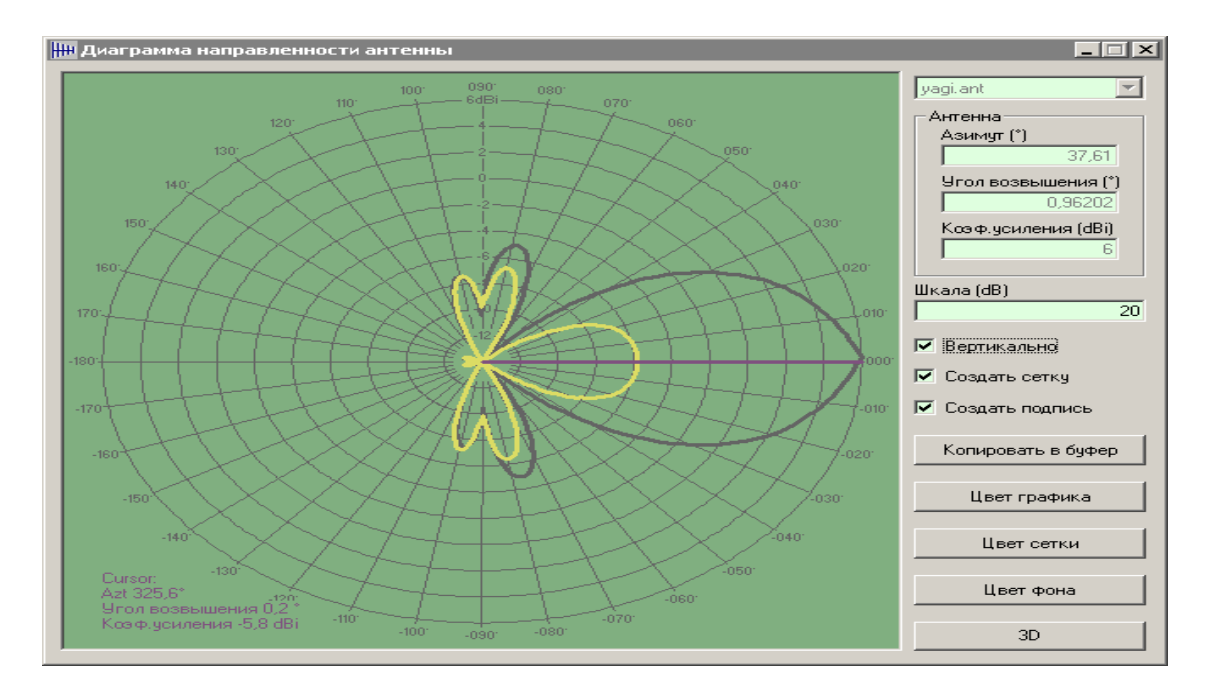

## Следующий выбор вида d вертикальной плоскости **Вертикально**

теперь показывает фактический коэффициент усиления антенны в вертикальной плоскости, в направлении не совпадающим с направлением главного лепестка диаграммы направленности.

## **Пример проведения исследований**

 Целью данной лабораторной работы является ознакомление с программой Radiomobil и получение практических знаний расчета сети.

В начале работы программы нужна нажать кнопку Карта Мира и выбрать точку

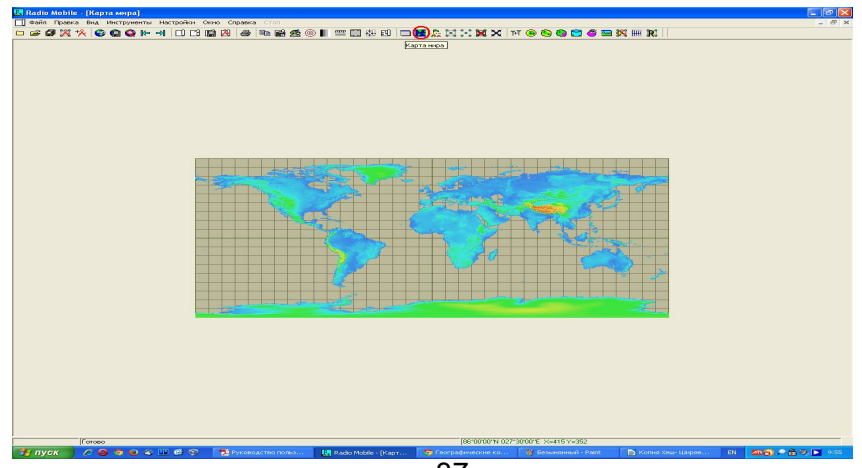

### Далее уточнить координаты местности

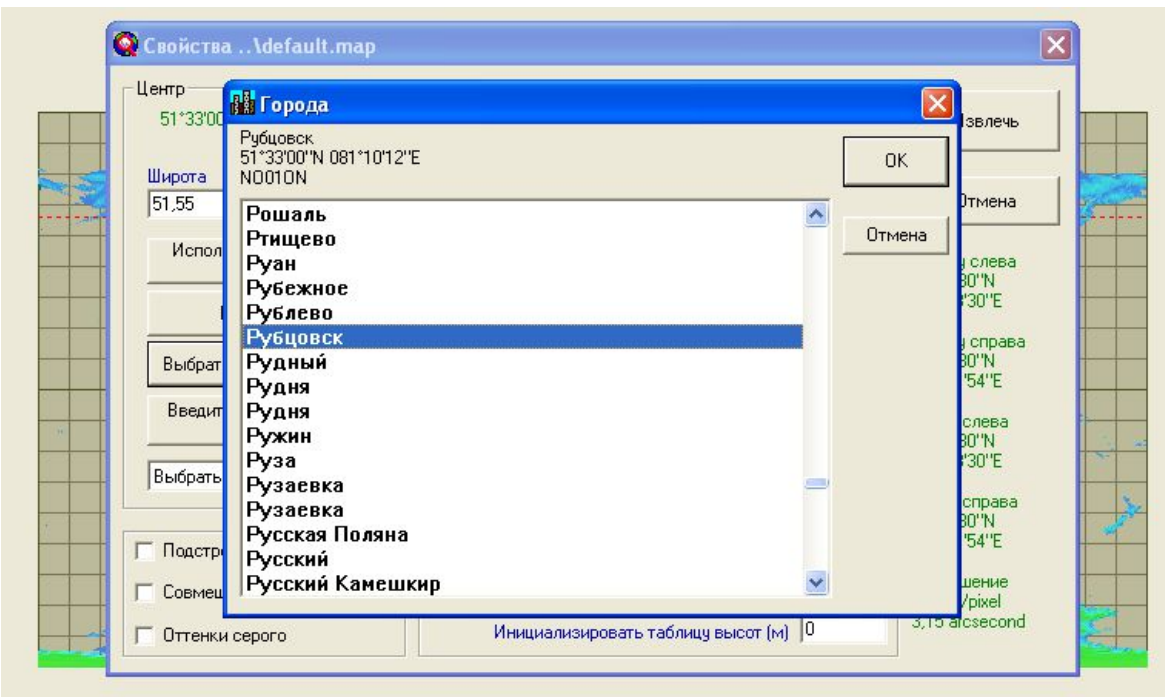

Для нашего города: Географические координаты Рубцовск, Алтайский край

> Широта: 51,55 с.ш. Долгота: 81,17в.д.

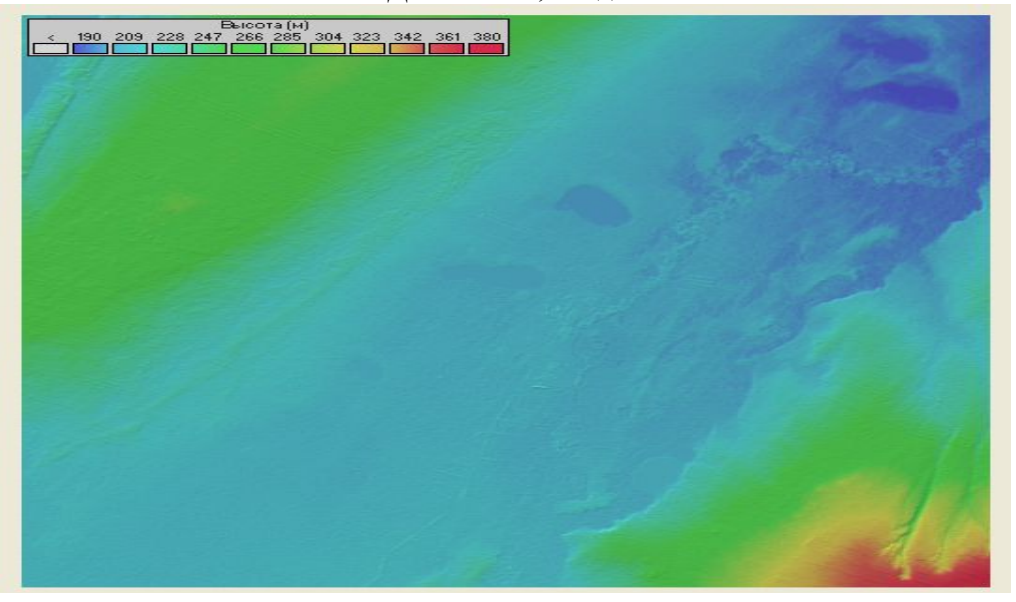

Базовая карта, полученная из файла Базовая сеть

Щелчок левой кнопкой мышки по карте создаст курсор в виде визирных линий красного цвета в позиции указателя и сетку высот, отображающую и профиль высот вокруг позиции курсора.

Курсор может перемещаться с использованием клавиатурных клавиш со стрелками или щелчком по квадратам сетки в сетке высот. Это место является позицией, где будет размещена новая станция.

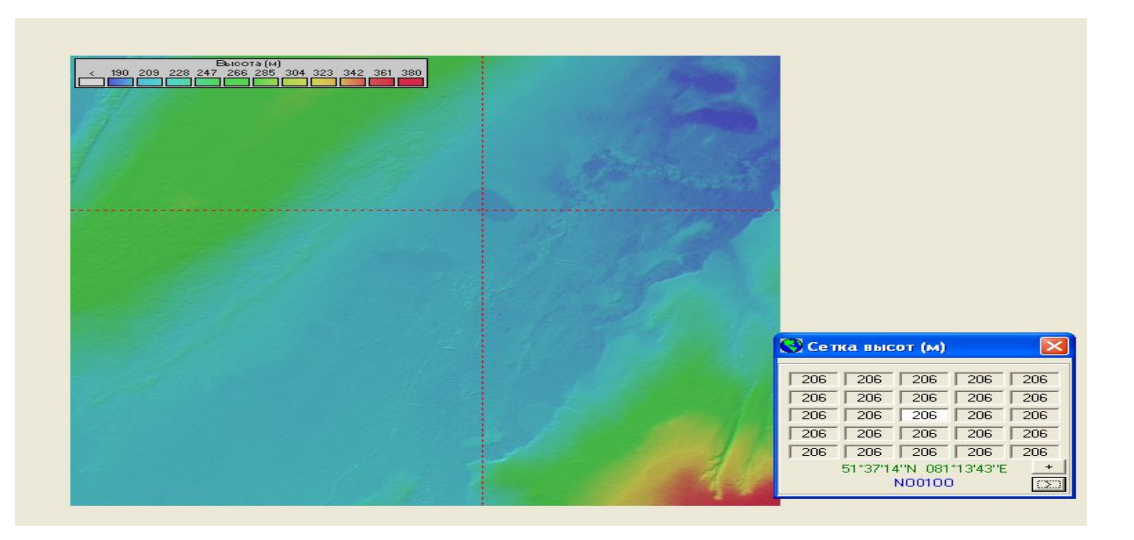

Если теперь открыть Файл/Свойства сети или щелкнуть по пиктограмме в верхней части

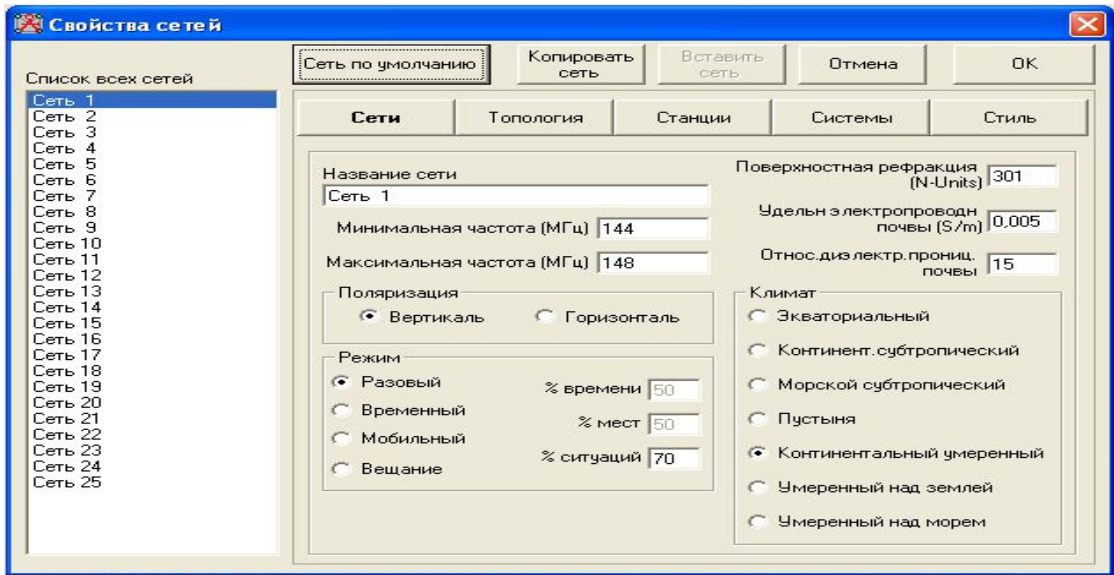

карты и выбрать Станции, то откроется следующее подокно:

 Если теперь открыть Файл/Свойства сети или щелкнуть по пиктограмме в верхней части

карты и выбрать Станции, то откроется следующее подокно:

Выбрать станцию 4 и поместить ее в Систему HH-2m в качестве второй портативной принимающей станции. Затем щелкнуть по ОК, чтобы закрыть окно и открыть подокно

39 Файл/Свойства станции или щелкнуть по пиктограмме

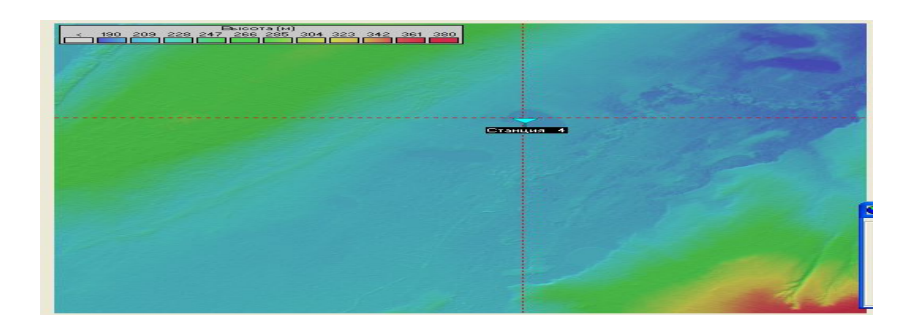

## Добавим 2 станции

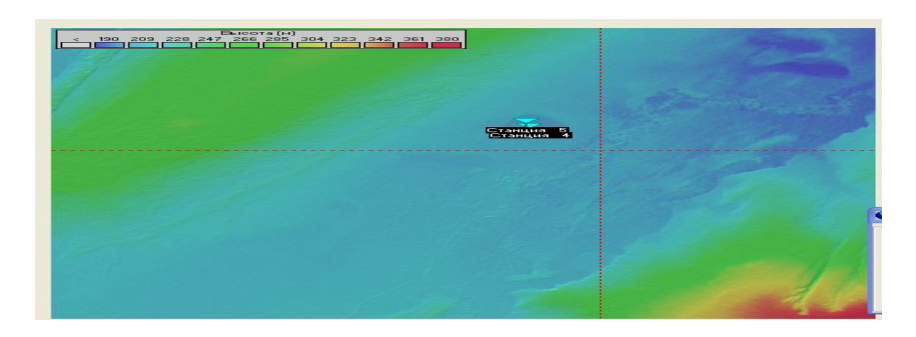

## Посмотрим трассу между ними

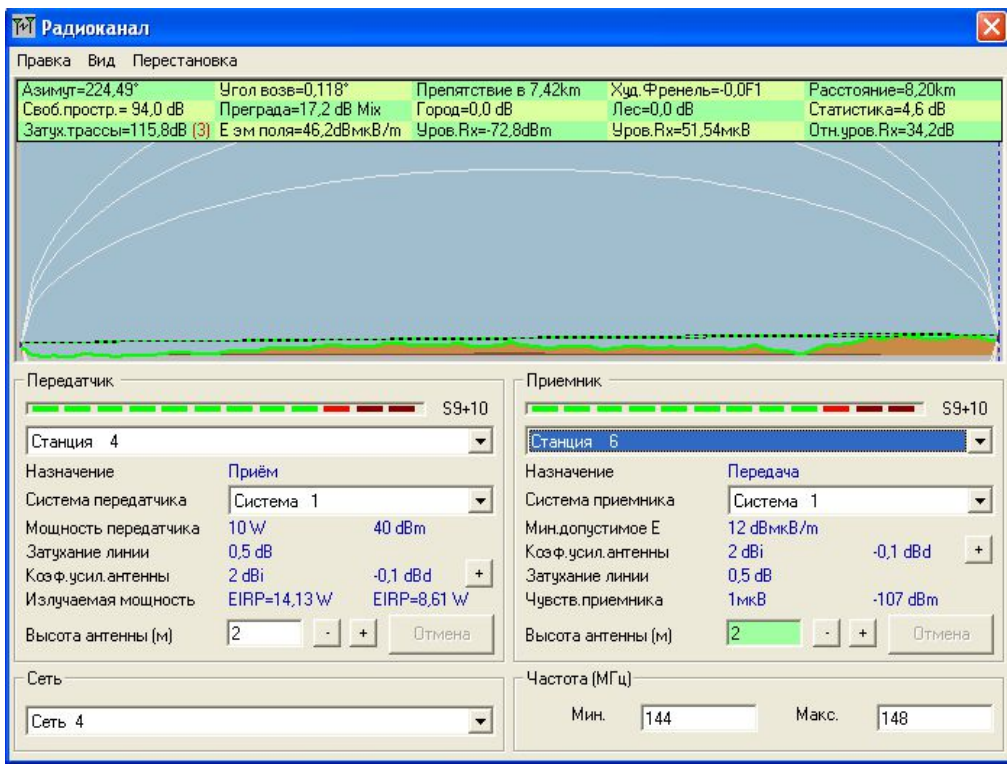

Детали

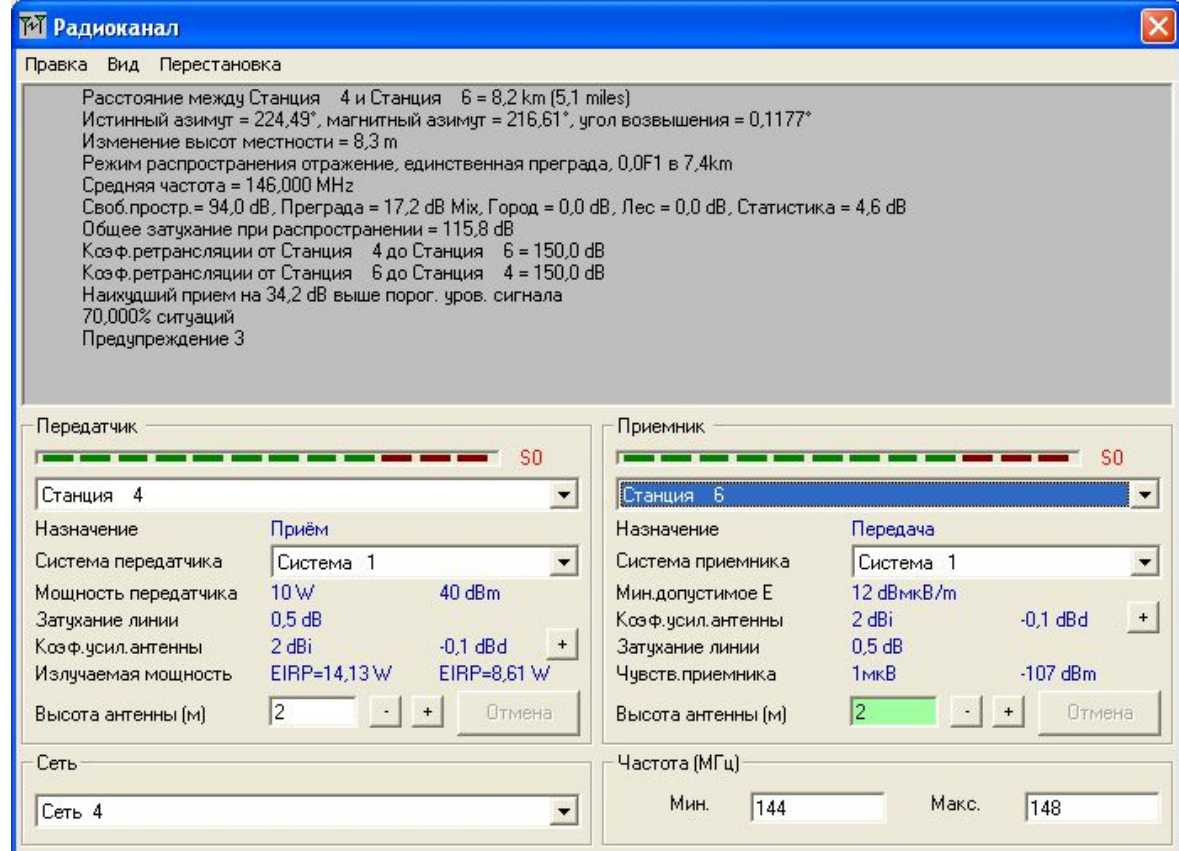

## График Е

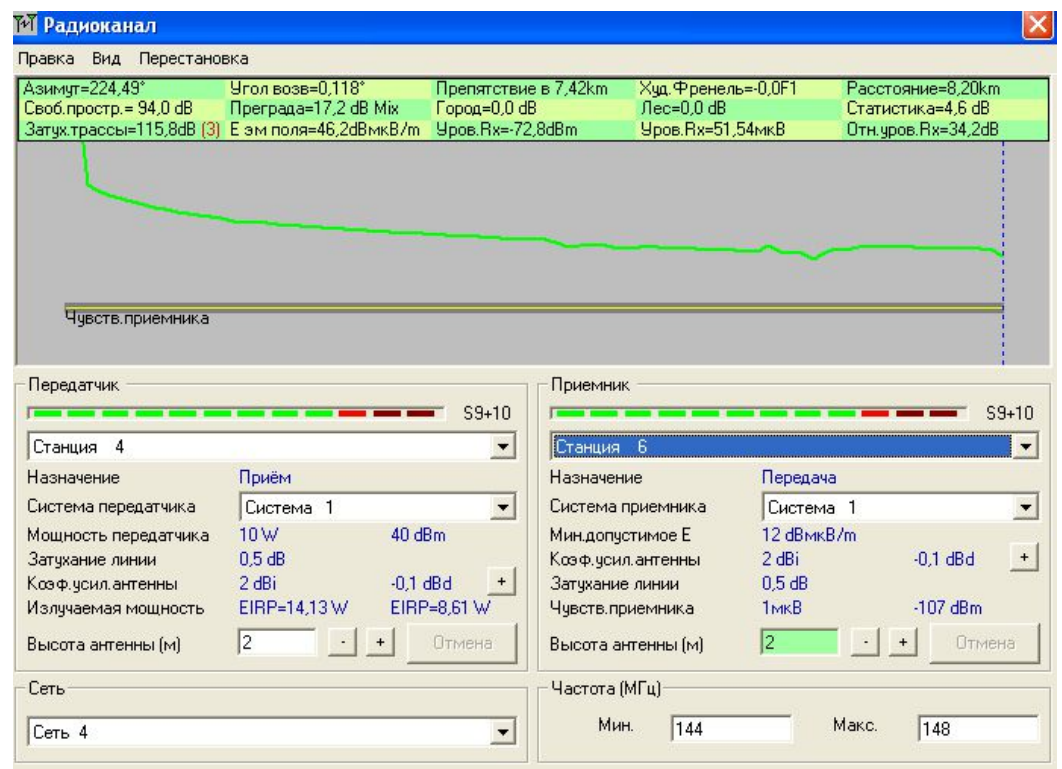

Статистика

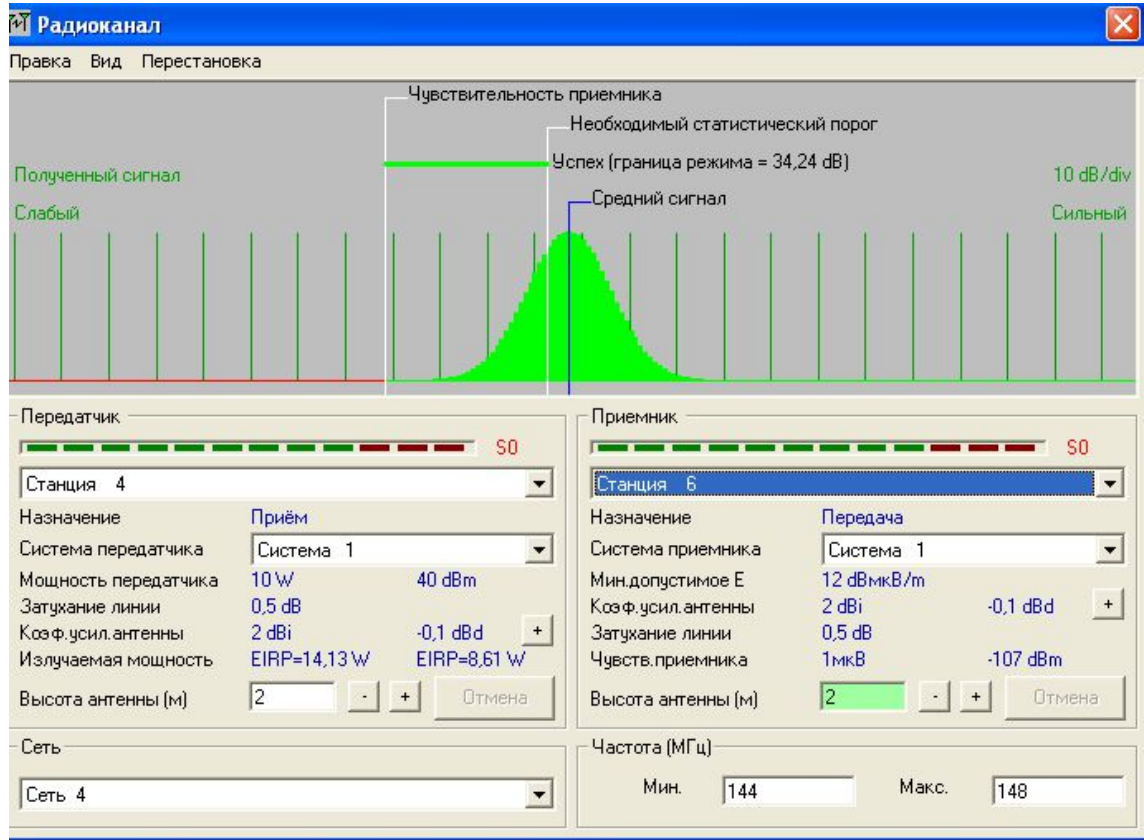

Теперь переместим станцию 4 и посмотрим как изменилась трасса

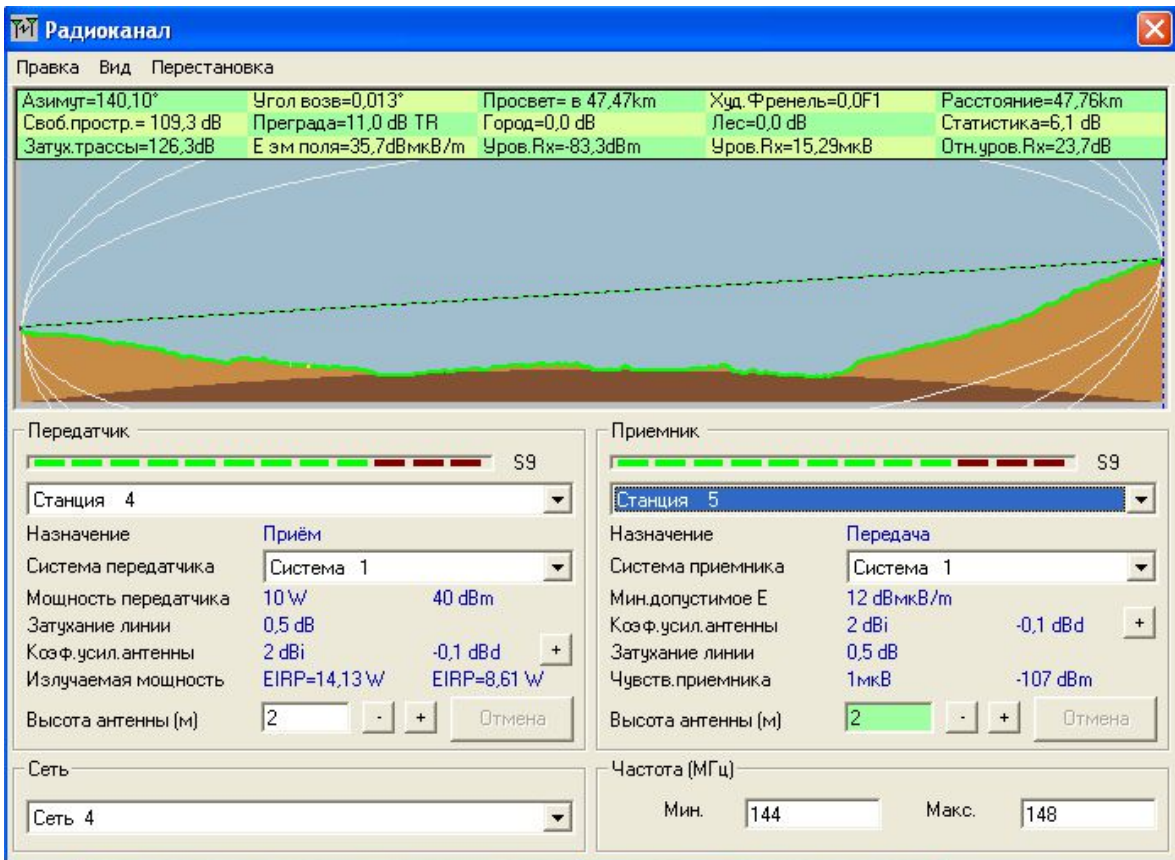

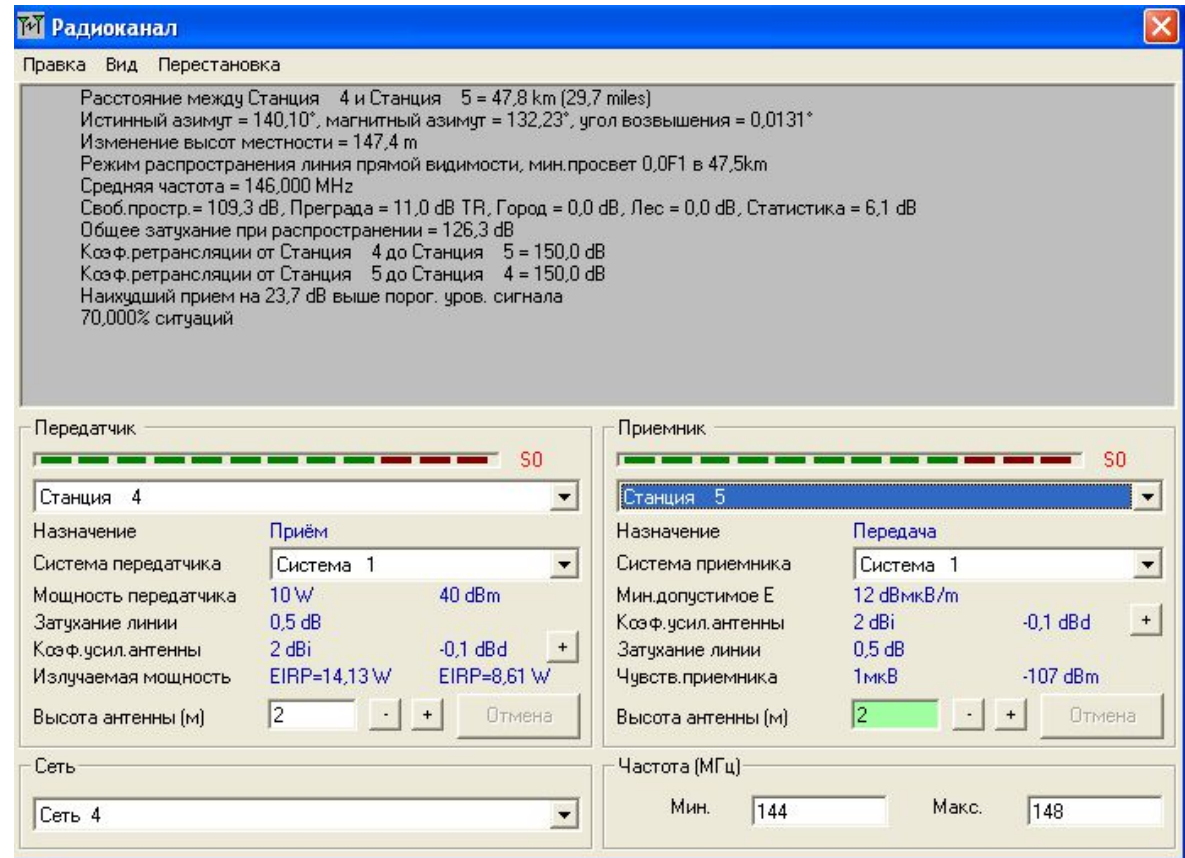

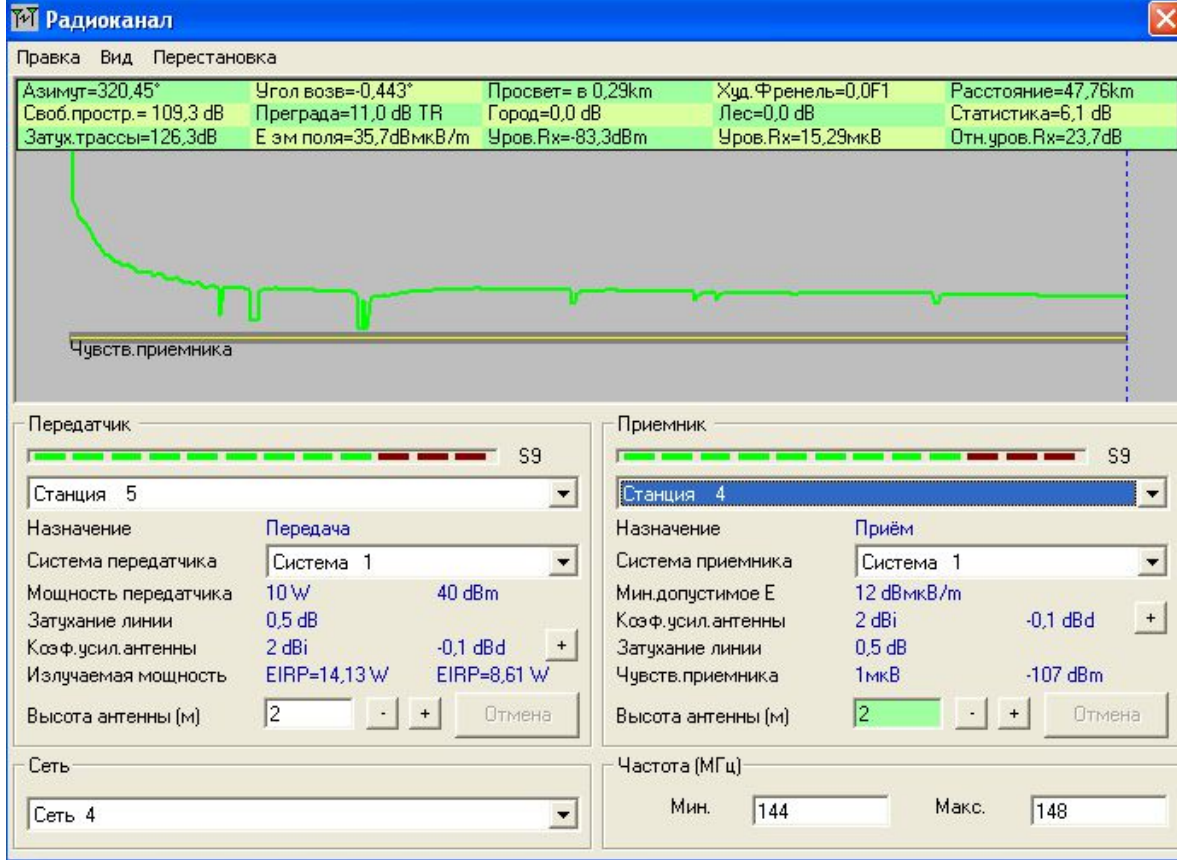

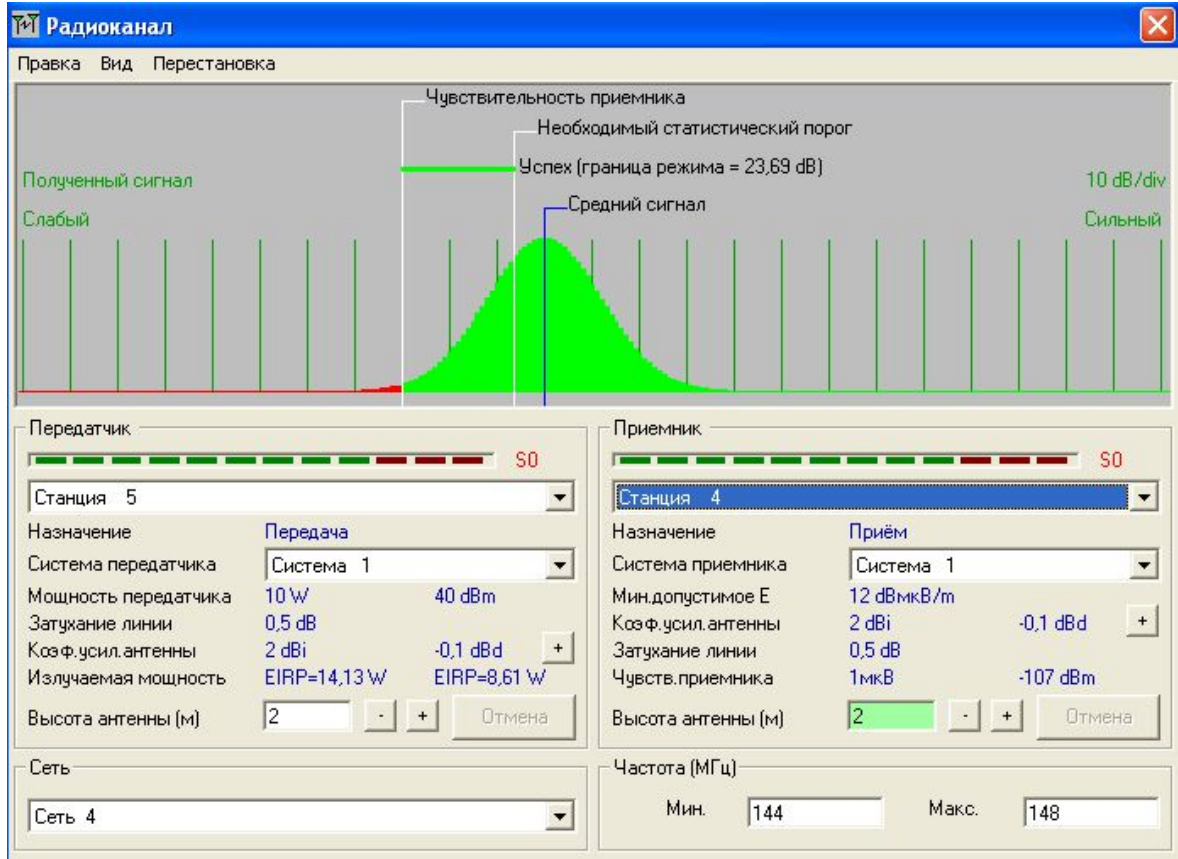

Теперь посмотрим как видно станцию при закрытой местности при угле

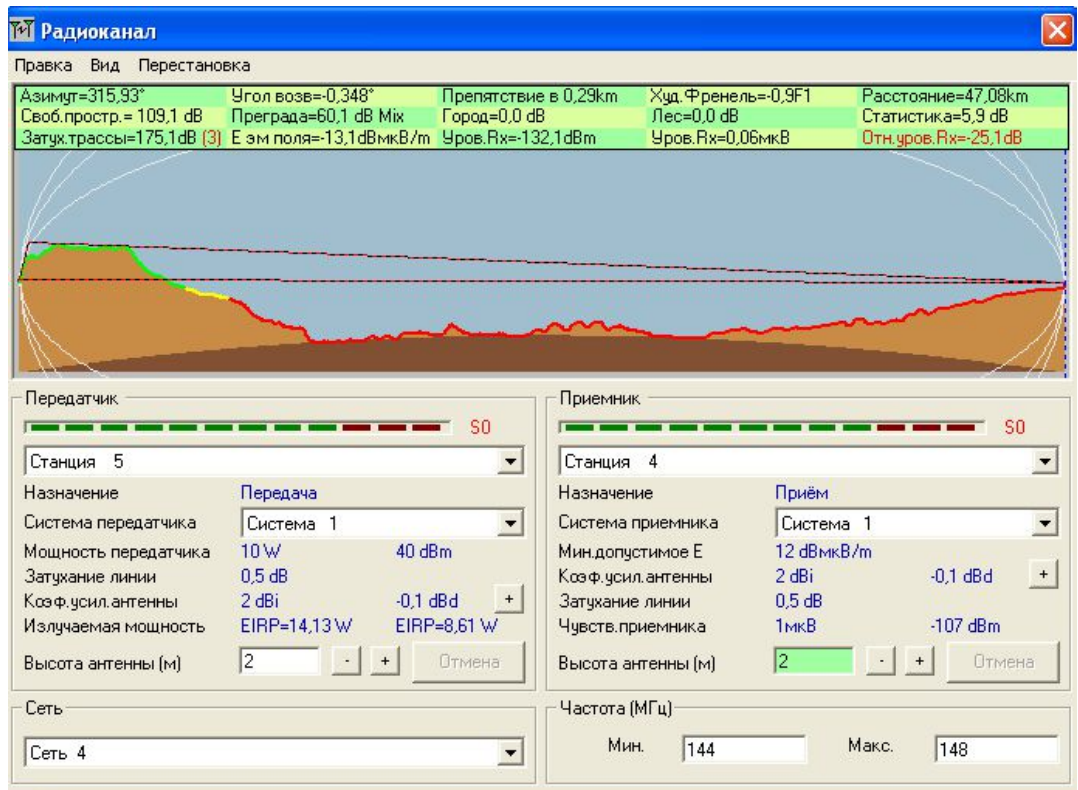

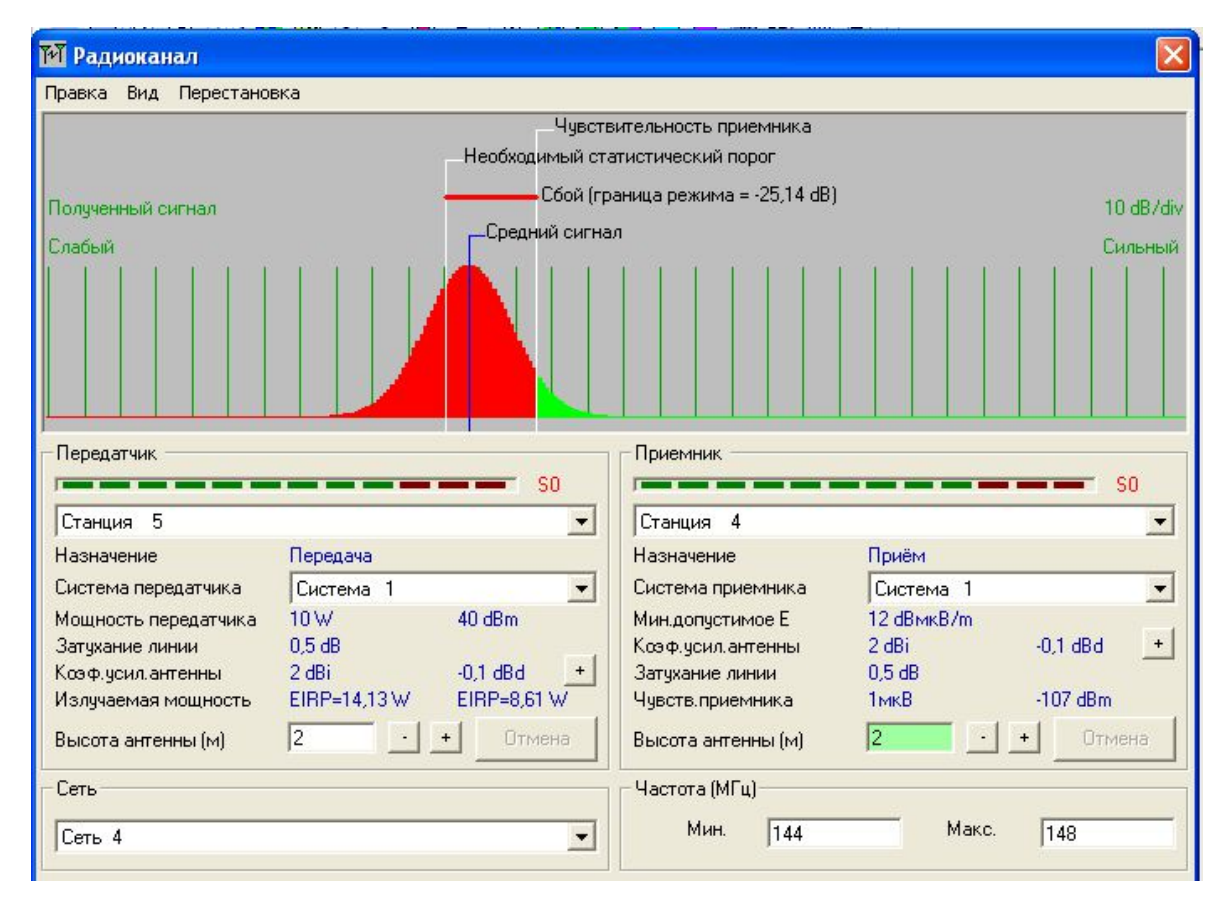

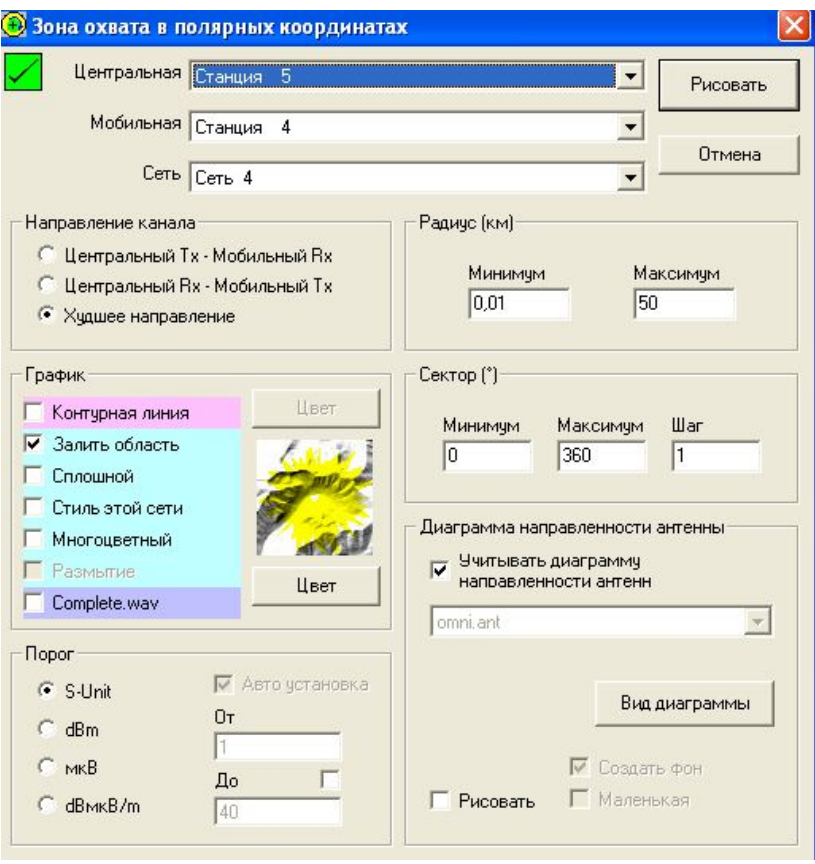

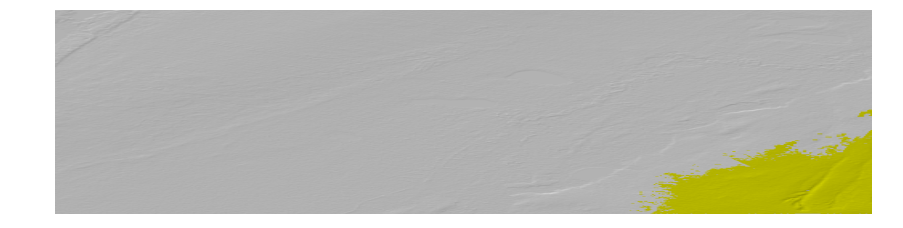

Зона покрытия сети

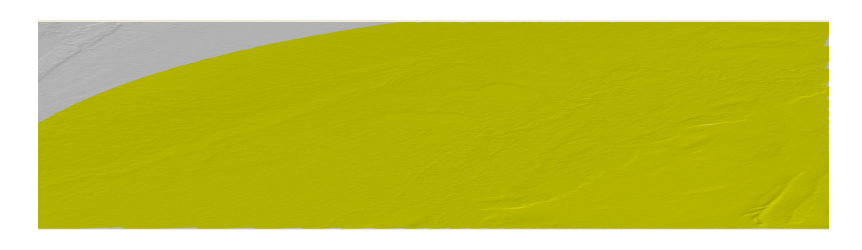

Создадим зону интерференции

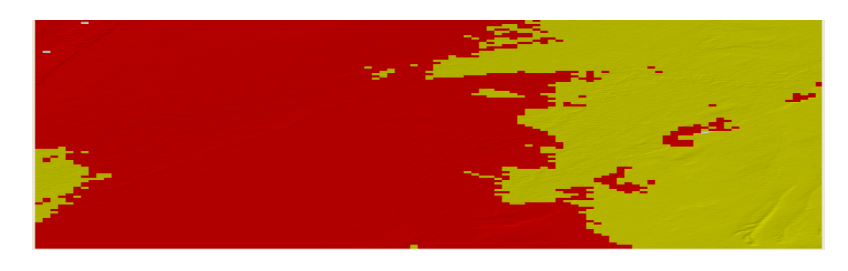

Создадим зону френеля

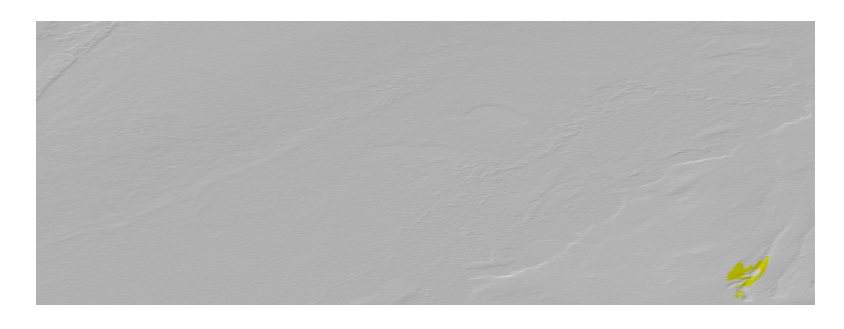

Видимая зона охвата

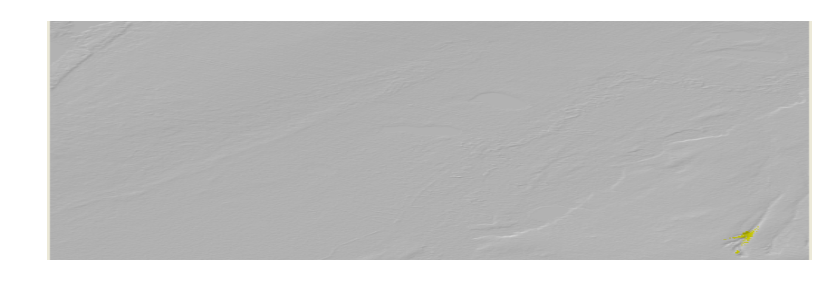

В настройках станции можно указать диаграмму направлености антенны

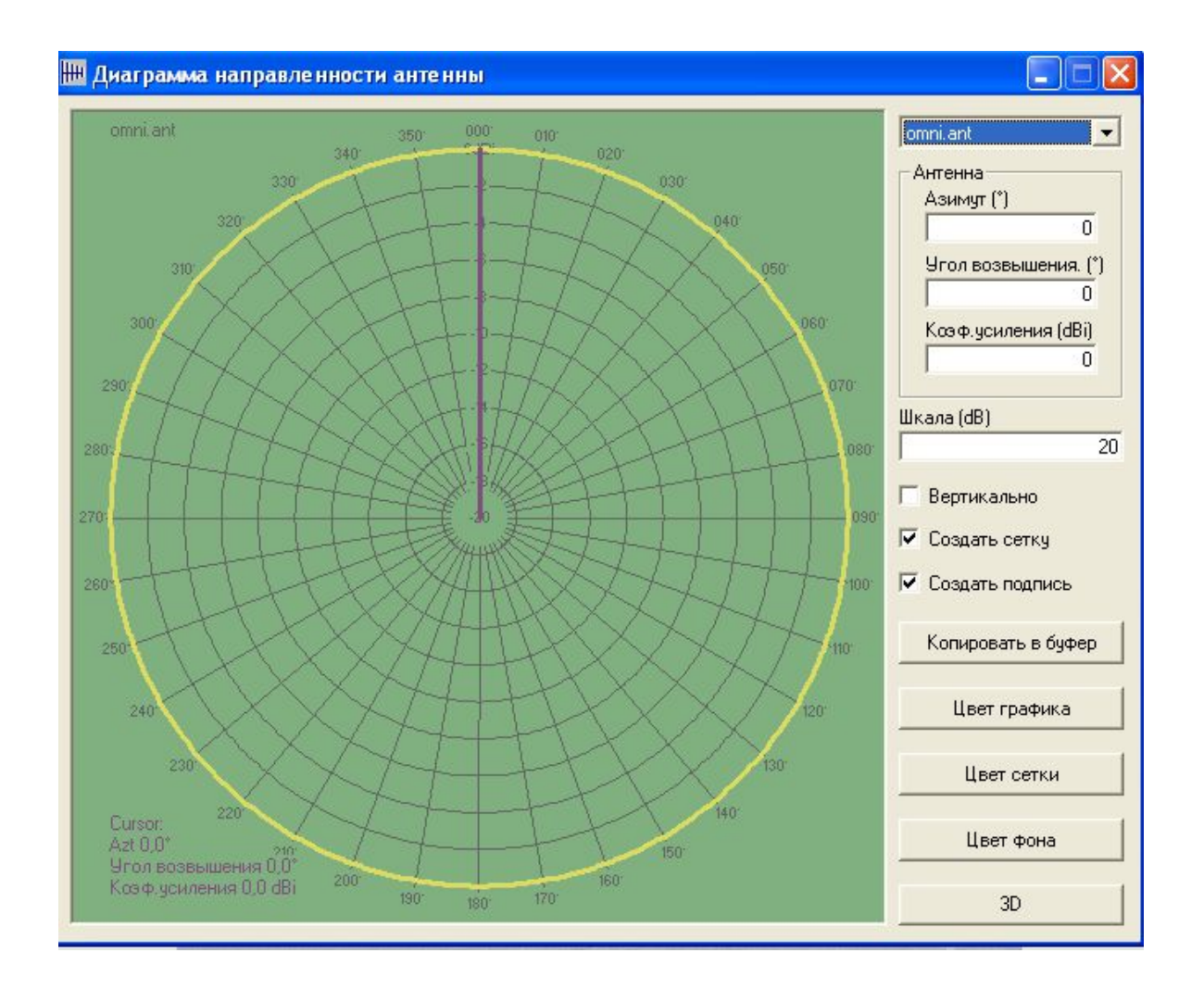

# **Лабораторная работа №2. Исследование автоматизированной системы проектирование и анализ радиосетей (ПИАР)**

Технологии управления радиочастотным спектром включают в числе прочих следующие задачи:

оценка электромагнитной обстановки (ЭМО) в местах предполагаемого размещения РЭС для обоснования решений о выделении полос, назначении радиочастот и принятия мер по повышению эффективности использования радиочастот, на основе оптимизации частотных присвоений, прогнозирования и измерения границ зон уверенного приема;

анализ электромагнитной совместимости ЭМС РЭС (ВЧ устройств).

Для решения указанных задач в НПФ «ЯР» разработана система

«Проектирование и анализа радиосетей» (ПИАР). Исходные данные для расчета ЭМО и ЭМС измеряются и прогнозируются по верифицированной методике, метрологически аттестованной в соответствии с ГОСТ Р8.563-96 (Свидетельство N 32/037- 2002 от 19.03.2002 года), в связи с чем их достоверность гарантируется. В настоящее время Геоинформационная система (ГИС) ПИАР версии 4.53 находится в эксплуатации в 52 регионах России.

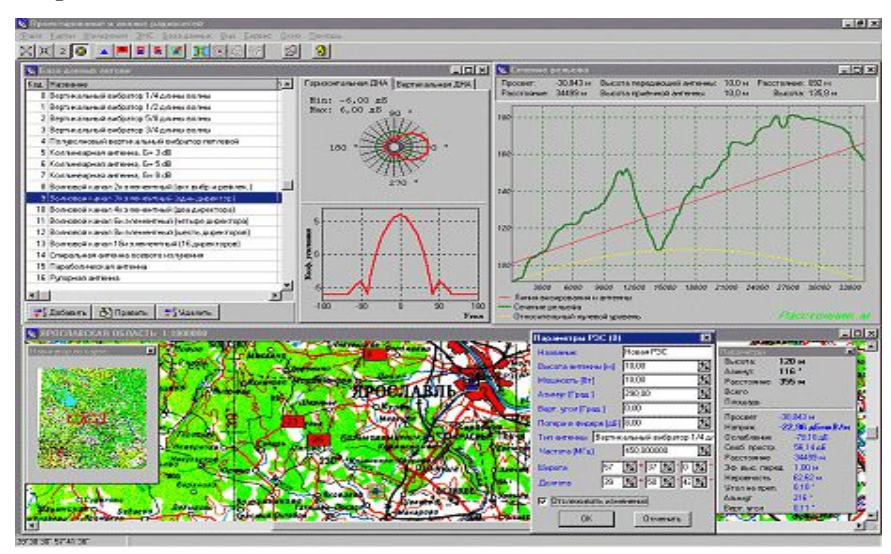

Интерфейс программы ПИАР 4.53

ГИС ПИАР позволяет решать следующие основные задачи:

производить анализ напряженности электромагнитных полей передатчиков, выполнять расчет карт напряженности поля,

строить зоны уверенного радиоприема и радиосвязи, рассчитывать количество населения в зоне уверенного приема, анализировать ЭМС РЭС.

В пакет поставки входит утилита для математической обработки множества зон покрытия, позволяющая, например, строить пересечения, объединения зон и многое другое. Кроме того, Заказчику поставляются заполненные справочники типов РЭС (более тысячи наименований), антенн и классов излучений. Данные справочники постоянно пополняются фильтруемыми из множества источников достоверными сведениями.

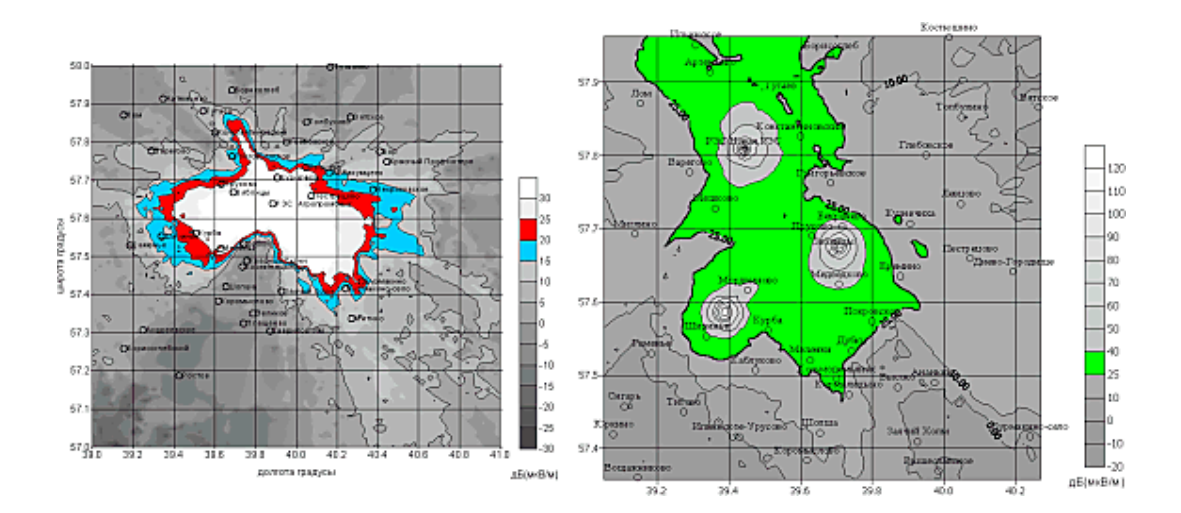

Хочется отметить тот факт, что это единственный производитель который предоставил учебную весию своей программы для ознакомления. Программа обладает удобным и понятным интерфейсом и позволяет выполнять все заявленные действия, в пределах доступных в демонстрационной версии.

#### **Пример выполнения работы**

На данный момент существует необходимость быстро и точно рассчитывать качественные показатели цифровых радиорелейных линий в зависимости от окружающей их обстановки – этой цели как раз и служат программные комплексы по автоматизации проектирования РРЛ.

Все комплексы автоматического проектирования и расчета линий связи представляют математическое (программное) воплощение методик расчета используемых инженерами, и количество таких методик очень велико. Выбор того или иного метода расчета трас связи каждый инженер выбирает сам, в каждом отдельном случае разный. Это зависит от места построения линии связи (равнина, лесостепь, горный район), как и от климатического пояса зоны действия, от протяженности трасы, от пропускной способности, от частоты от , оборудования на котором будет выполнена линия связи и т.д.

Высокие технические характеристики современной аппаратуры позволяют применить упрощенную практическую методику для расчетов основных параметров ЦРРЛ. Основу методики расчета составляют рекомендации МСЭ-Р и предложения ряда отечественных и зарубежных фирм. При этом определяются высоты подвеса антенн в пунктах расположения станций ЦРРЛ и выбираются основные параметры оборудования для получения качественных показателей линии связи, удовлетворяющих нормам. Кроме того, проводится расчет влияния как внешних помех (например, от спутниковых систем связи), так и коррелированных и некоррелированных помех, создаваемых различными станциями или стволами линии связи.

Так же для введения в эксплуатацию линии связи мачты должны пройти сертификацию. Есть так же программные комплексы, предназначенные для автоматизации деятельности по подготовке санитарного паспорта передающего радиотехнического объекта (ПРТО) в соответствии с СанПиН 2.2.4/2.1.8.055-96, утвержденными постановлением Госкомсанэпиднадзора России от 8 мая 1996 г. Но необходимо помнить, что какой бы совершенный не был автоматический программный комплекс, он не построит линию связи без опытного знающего основы распространения радиоволн и их свойств инженера.

**Цель работы –** Рассчитать и построить цифровую радиорелейную станцию, определить ее основные технические характеристики ( **Просвет,**. **Напряженность**, **Расстояние**, **Эф. выс. Перед**, **Неровность**, **Угол на препят**, **Азимут** ), используя программный комплекс ПИАР.

#### **Основная часть**

**Современная цифровая РРС** - сложный технический комплекс, в который входит приемопередатчик, модем, мультиплексор, приемопередающие антенны, система автоматического резервирования, система телеуправления и телесигнализации, контрольноизмерительная аппаратура, устройства служебной связи, система электропитания. Рассмотрим функции основных устройств: приемопередатчика, модема и мультиплексора.

**Приемопередатчик РРС** – устройство, которое выполняет функции приема и передачи модулированных электрических колебаний заданных частот. Приемник выделяет электрический сигнал заданной частоты из сигналов, принятых приемной антенной. С выхода приемника сигнал поступает на модулятор. Передатчик вырабатывает модулированный электрический сигнал заданной частоты для последующего его излучения передающей антенной. На вход передатчика сигнал поступает из модулятора.

Один комплект приемопередающей аппаратуры, установленный на РРС, образует

50

ствол. Для увеличения пропускной способности на РРС устанавливают несколько комплектов такой аппаратуры – создают несколько стволов.

**Модем РРС** – оконечное устройство, служащее для модуляции/демодуляции сигнала. Поступающий из мультиплексора дискретный сигнал модем преобразует в аналоговый (непрерывный) сигнал некоторой промежуточной частоты и передает его в приемопередатчик, а при приеме поступающий из приемопередатчика аналоговый сигнал преобразуется в дискретный. Таким образом, в составе цифрового радиорелейного тракта модем выполняет функции цифрового стыка.

Технологии управления радиочастотным спектром включают в числе прочих следующие задачи:

**--**оценка электромагнитной обстановки (ЭМО) в местах предполагаемого размещения РЭС для обоснования решений о выделении полос, назначении радиочастот и принятия мер по повышению эффективности использования радиочастот, на основе оптимизации частотных присвоений, прогнозирования и измерения границ зон уверенного приема;

**--**анализ электромагнитной совместимости ЭМС РЭС (ВЧ устройств).

Для решения указанных задач в НПФ «ЯР» разработана система

«Проектирование и анализа радиосетей» (**ПИАР**). Исходные данные для расчета ЭМО и ЭМС измеряются и прогнозируются по верифицированной методике, метрологически аттестованной в соответствии с ГОСТ Р8.563-96 (Свидетельство N 32/037-2002 от 19.03.2002 года), в связи с чем их достоверность гарантируется. В настоящее время ГИС ПИАР версии 4.53 находится в эксплуатации в 52 регионах России.

ГИС ПИАР позволяет решать следующие основные задачи:

- o производить анализ напряженности электромагнитных полей передатчиков,
- o выполнять расчет карт напряженности поля,
- o строить зоны уверенного радиоприема и радиосвязи,
- o рассчитывать количество населения в зоне уверенного приема,
- o анализировать ЭМС РЭС.

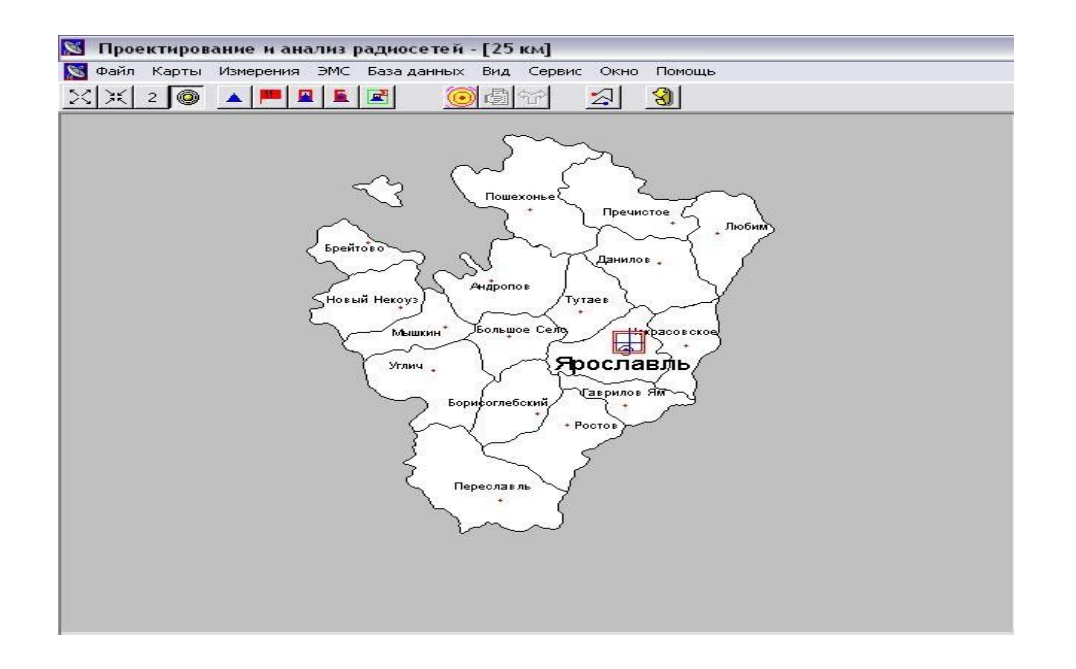

Внешний вид программы ПИАР

## **Установка на карте новой РЭС**

Выполните команду "**Установить РЭС**" в меню "**Измерения**".

Щелкните кнопкой мышки по карте в том месте, куда вы хотите установить РЭС.

На карте появится изображение новой РЭС.

Если необходимо уточнить координаты базовой РЭС, выберите команду "**Текущая** 

**РЭС**" в меню "**Измерения**". В появившемся диалоговом окне "**Параметры РЭС**" определите точные координаты.

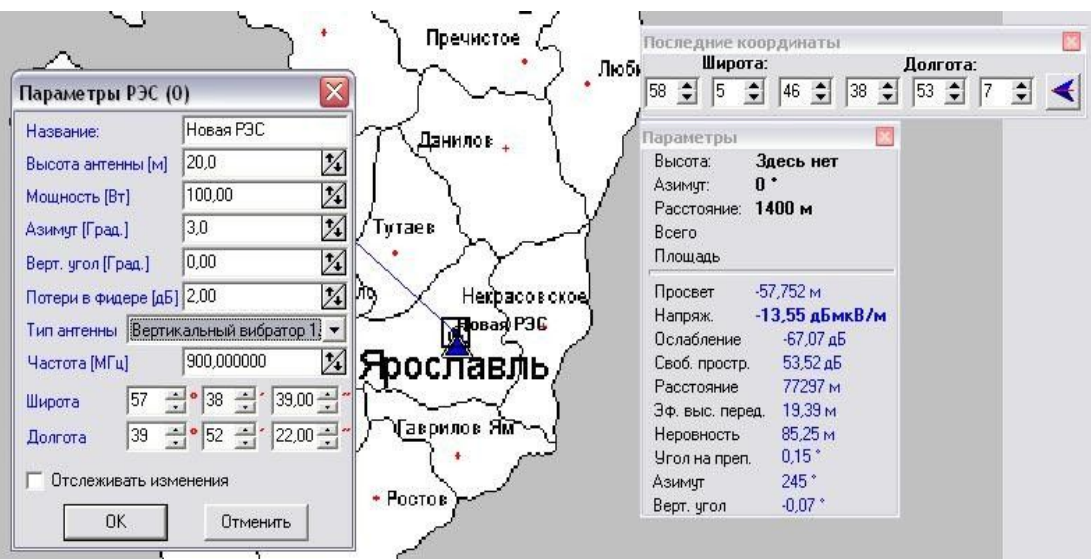

Параметры Базовой РЭС

## **Установка на карте РЭС из базы данных**

Выполните команду "**Карточки РЭС**" в меню "**Базы данных**". Появится окно

―**Карточки РЭС**ǁ, разделенное на подокна ―**Владелец**ǁ, ―**Сеть**ǁ, <sup>ǁ</sup>**Карточки РЭС**ǁ, ǁ**Частоты**ǁ.Вэтомокнеможно производитьнавигацию по базе данных.

Выберите нужного владельца. Появится список сетей, РЭС и частоты этого владельца. Выберите нужную сеть из сетей данного владельца. Появится список РЭС этой сети.

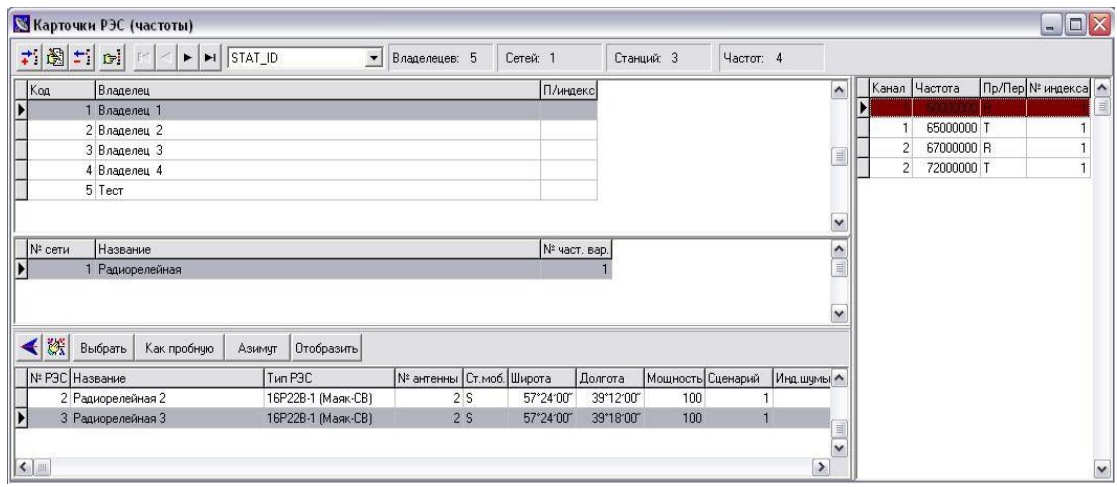

Список РЭС сети выбранного владельца

Чтобы отобразить на карте все РЭС данной сети нажмите кнопку "**Отобразить**".

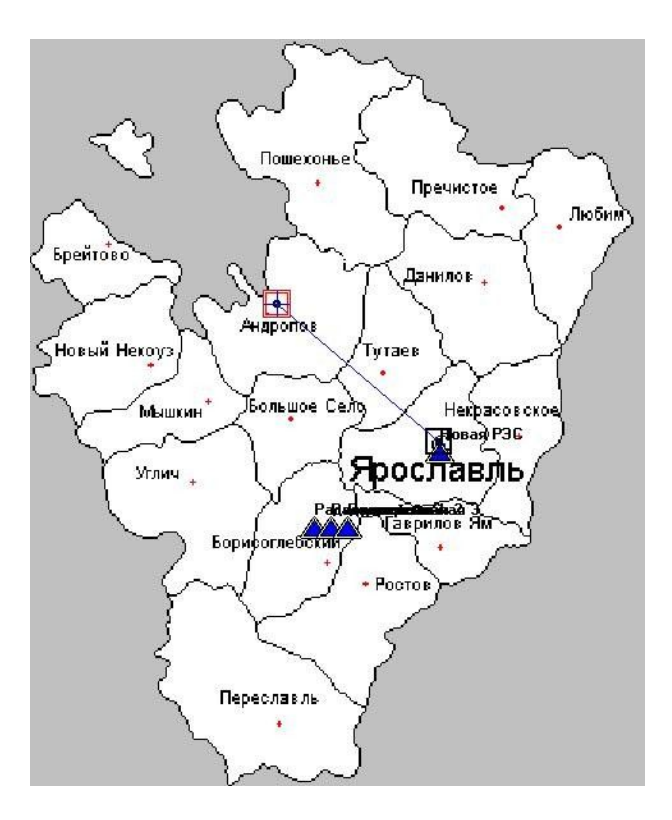

РЭС на карте

Если нужно отобразить на карте только одну РЭС, нажмите кнопку

―**Выбрать**ǁ. На карте появится РЭС (она будет базовой (текущей)) с параметрами, взятыми из базы данных. Если Вы будете менять эти параметры, то изменения не будут вноситься в базу данных РЭС. Это позволяет безопасно экспериментировать с действующими РЭС.

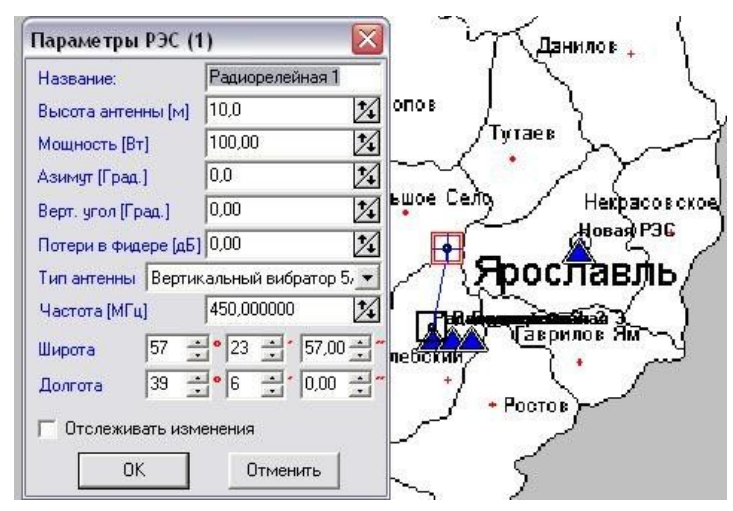

Если нужно для пробной РЭС установить параметры РЭС из базы, нажмите кнопку ―**Как пробную**ǁ.

РЭС на карте и ее параметры

#### **Уточнение параметров базовой и пробной РЭС.**

Энергетические характеристики зоны приема от передатчика базовой РЭС определяются путем расчета уровня сигнала на входе приемной антенны пробной РЭС. Карта просветов зависит от рельефа и высот антенн базовой и пробной РЭС. Расчет зоны приема приемника базовой РЭС зависит от мощности пробного передатчика и высот антенн базовой и пробной РЭС.

Уточнить параметры приемника и передатчика базовой РЭС можно по команде "**Базовая РЭС**" в меню "**Измерения**".

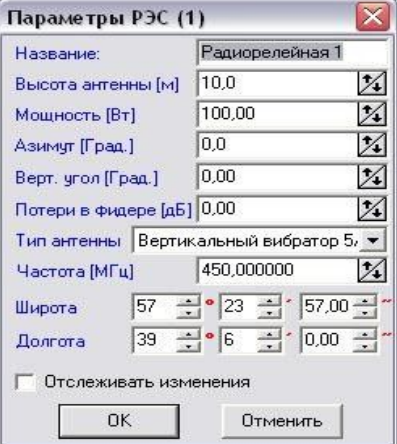

Параметры базовой РЭС

Уточнить параметры приемника и передатчика мобильной РЭС можно по команде "**Пробная РЭС**" в меню "**Измерения**".

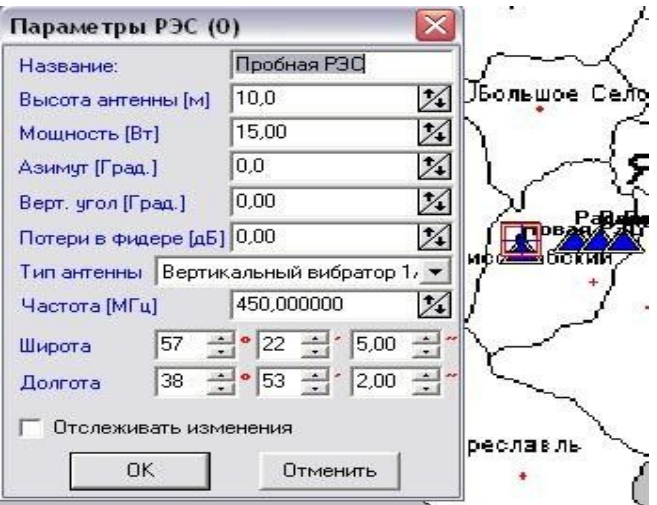

Параметры пробной РЭС

### **Анализ напряженности поля в точке**

Для установленного передатчика базовой РЭС можно произвести измерения напряженности поля в точке установки антенны приемника пробной РЭС. Из параметров пробной РЭС используются координаты и высота антенны.

После выбора карты и РЭС открывается окно с фрагментом карты и выбранной РЭС, изображаемой в виде треугольника. Для измерения напряженности поля при помощи манипулятора "мышь" указатель устанавливается в нужную точку и при нажатии левой клавиши "мыши" происходит измерение.

В окне ―**Параметры**ǁ, вызываемом одноименной командой из меню ―**Вид**ǁ, регистрируются результаты измерений:

―**Просвет**<sup>ǁ</sup> - минимальное расстояние в метрах (на трассе от передатчика до точки приема) между линией визирования и поверхностью Земли (с учетом сферичности этой поверхности);

―**Напряж.**<sup>ǁ</sup> - напряженность поля передатчика в дБ(мкВ/м);

―**Расстояние**ǁ - расстояние в метрах от передатчика до точки измерения напряженности поля;

―**Эф. выс. перед**.ǁ - эффективная высота передающей антенны в метрах;

―**Неровность**<sup>ǁ</sup> - неровность рельефа на трассе;

―**Угол на преп."** - угол на препятствие со стороны приемника в градусах.

―**Азимут**<sup>ǁ</sup> – азимут направления от базовой к пробной РЭС.

В режиме измерения напряженности поля имеется возможность оперативного изменения параметров исследуемой РЭС. Для этого необходимо выбрать в меню

55

―**Измерения**<sup>ǁ</sup> команду ―**Базовая РЭС**<sup>ǁ</sup> и изменить требуемые параметры. Для изменения высоты приемной антенны войти в меню ―**Измерения**<sup>ǁ</sup> - ―**Пробная РЭС**ǁ.

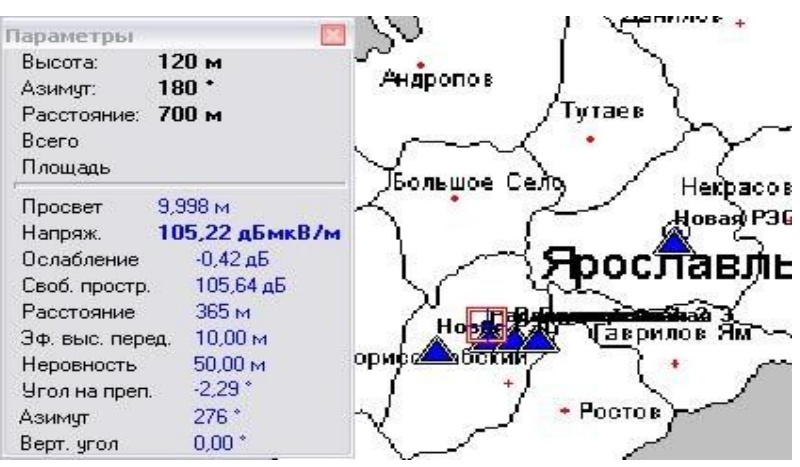

Анализ напряженности поля в точке базовой РЭС

## **Расчет на области.**

Для проведения любых расчетов на заданной области необходимо задать область расчета на карте. Область можно задать с помощью мыши, для чего необходимо проделать следующее:

Расположить курсор мыши на карте в левом верхнем угле выделяемой области Нажать левую кнопку и, нажимая клавишу **Shift**, переместить курсор в правый нижний угол выделяемой области.

Отпустить кнопку мыши. На карте появится выделенная прямоугольником область.

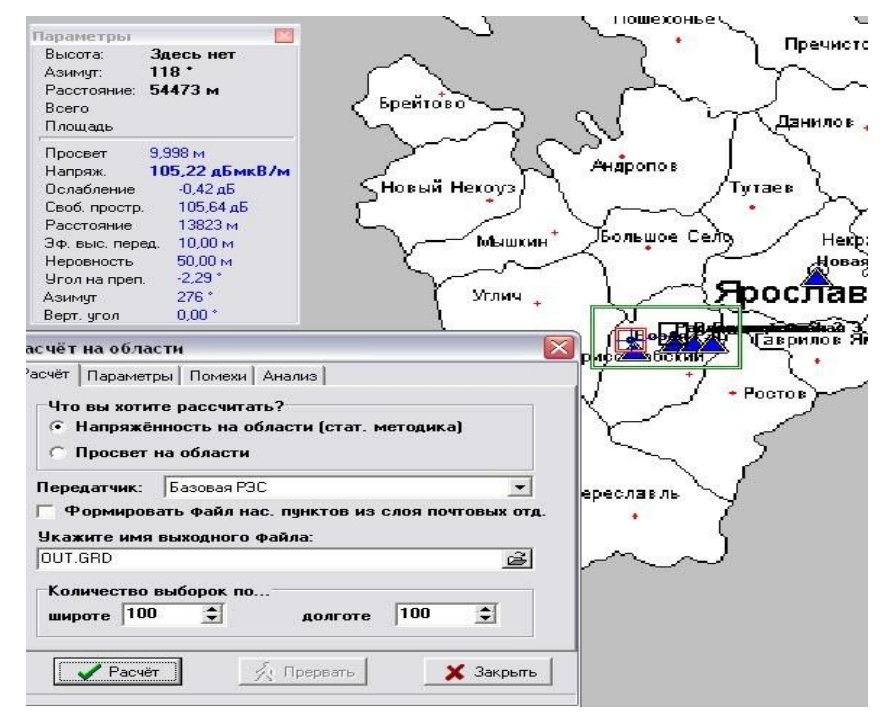

Расчет напряженности на области от базовой к пробной РЭС

Информация о матрице напряженности поля РЭС (стат. мет.) 21.5.2010 Модель: базовая-пробная Xmin= 38 39 53 Xmax= 39 27 00 Ymin= 57 16 26 Ymax= 57 30 21  $n = 100$  $ny = 100$ Высота приёмной антенны 10,00 м Передатчик: Название передатчика: Радиорелейная 1 Долгота: 39 06 00 Широта: 57 23 56 Мощность: 100,00 Высота антенны: 10,00 Потери в фидере: 0,00 Частота: 450,0000 Тип антенны (2): Вертикальный вибратор 5/8 длины волны

Расчет напряженности на области от базовой к пробной РЭС

### **Расчѐт карты просветов (радиовидимости)**

Для расчѐта карты просветов проделайте следующее:

Установите на карте базовую РЭС, для которой Вы хотите провести расчет карты просветов (см. раздел ―**Установка РЭС на карте**ǁ).

Уточните высоту антенны базовой РЭС.

Уточните высоту антенны пробной РЭС. Для этого выполните

команду "**Пробная РЭС**" в меню "**Измерения**" и высоту антенны пробной РЭС.

Задайте область расчета.

Вызовите окно "**Расчет на области**". Для этого выполните команду "**Расчет на области**" в меню "**Измерения**" и на странице ―**Расчет**ǁ появившегося окна установите флажок "**Просвет на области**".

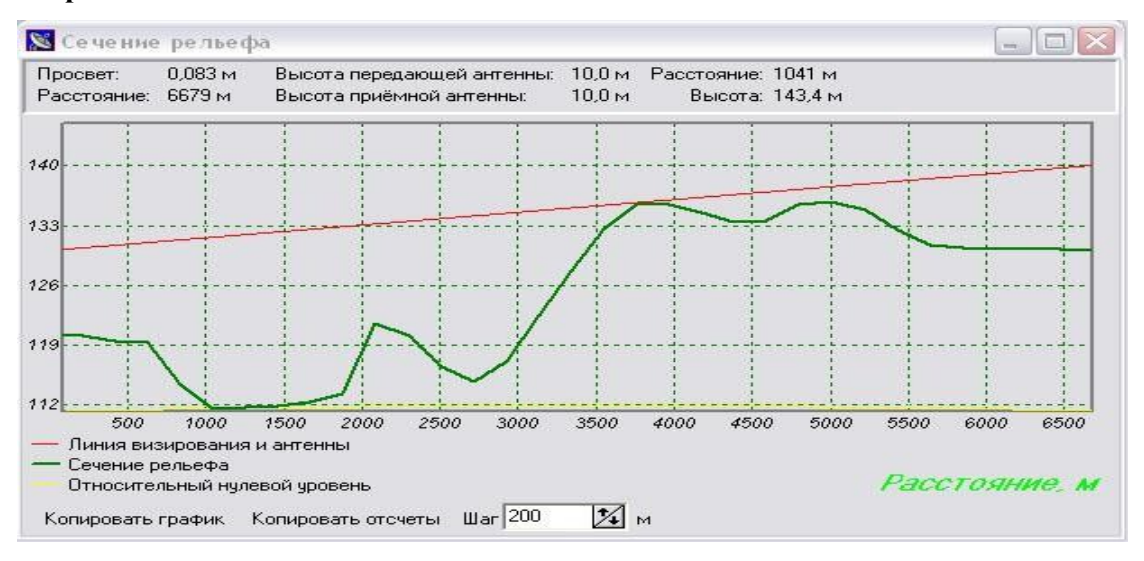

Расчет карты просветов прямой видимости

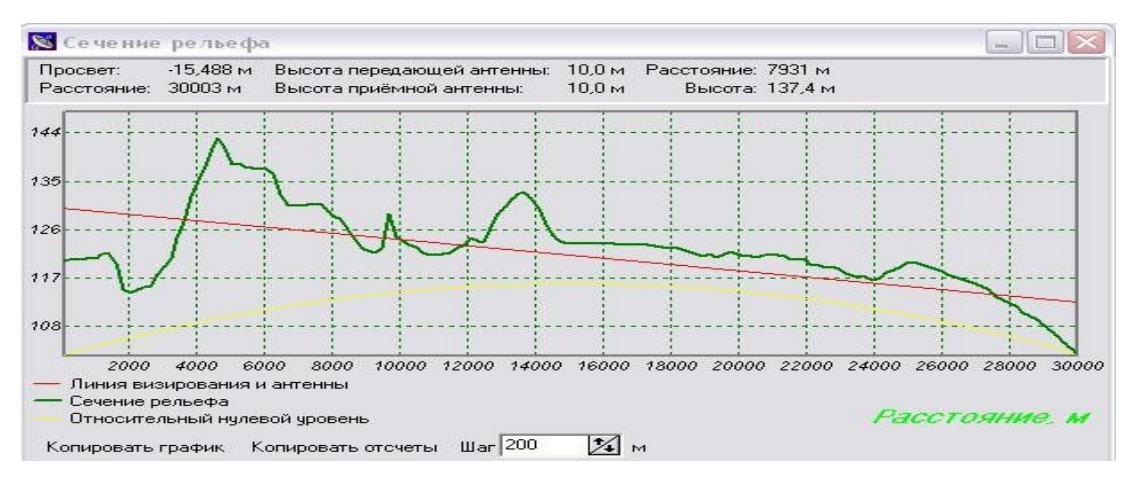

Расчет карты просветов

### **Расчѐт карты напряженности поля передатчика базовой РЭС**

Для расчѐта карты напряженности поля передатчика проделайте следующее: Установите на карте базовую РЭС, для которой Вы хотите провести расчет карты просветов. Для этого установите РЭС на карте, как это описано в разделе

-Установка РЭС на карте Вы можете установить новую РЭС или РЭС из базы данных.

Уточните все параметры передатчика базовой РЭС.

Уточните высоту антенны пробной РЭС. Для этого выберите команду "**Пробная РЭС**"

в меню "**Измерения**" и уточните высоту антенны пробной РЭС.

Задайте область расчета.

Вызовите окно "**Расчет на области**". Для этого или выберите команду "**Пробная РЭС**" в меню "**Измерения**" и на первой странице выберите "**Напряженность на области**  (стат. методика)".

Укажите которая РЭС будет при расчете передатчиком базовая или пробная.

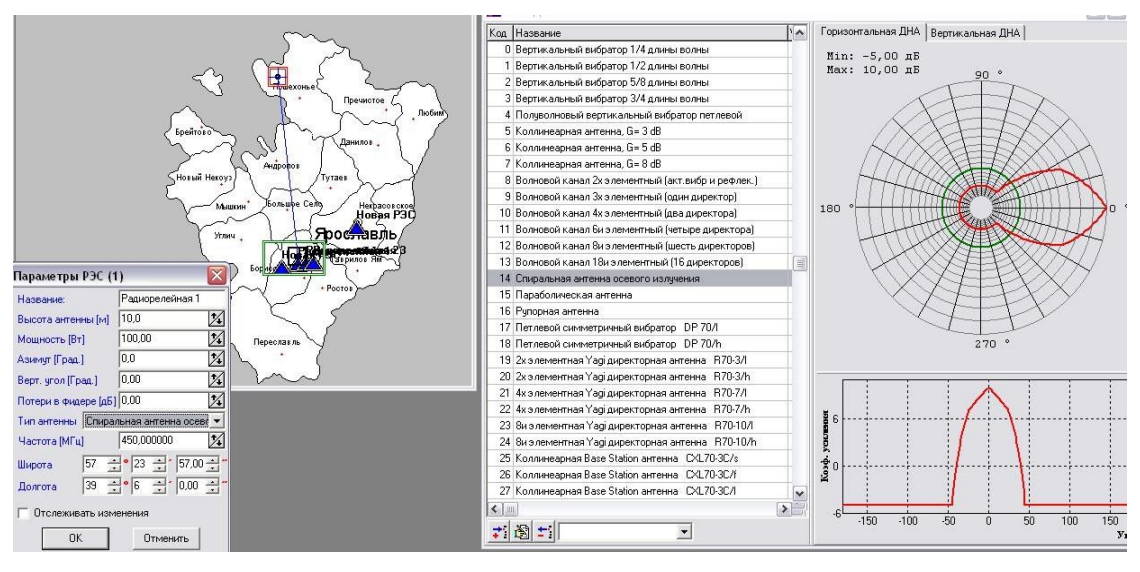

Выбор антенны

Информация о матрице напряженности поля РЭС (стат. мет.) 21.5.2010 Модель: базовая-пробная

Xmin= 38 39 53 Xmax= 39 27 00 Ymin= 57 16 26 Ymax= 57 30 21  $n = 100$ <br> $n = 100$ Высота приёмной антенны 10,00 м

Передатчик: Название передатчика: Радиорелейная 1 Долгота: 39 06 00 Широта: 57 23 56 Мощность: 100,00 Высота антенны: 10,00 Потери в фидере: 0,00 Частота: 450,0000 Тип антенны (14): Спиральная антенна осевого излучения.

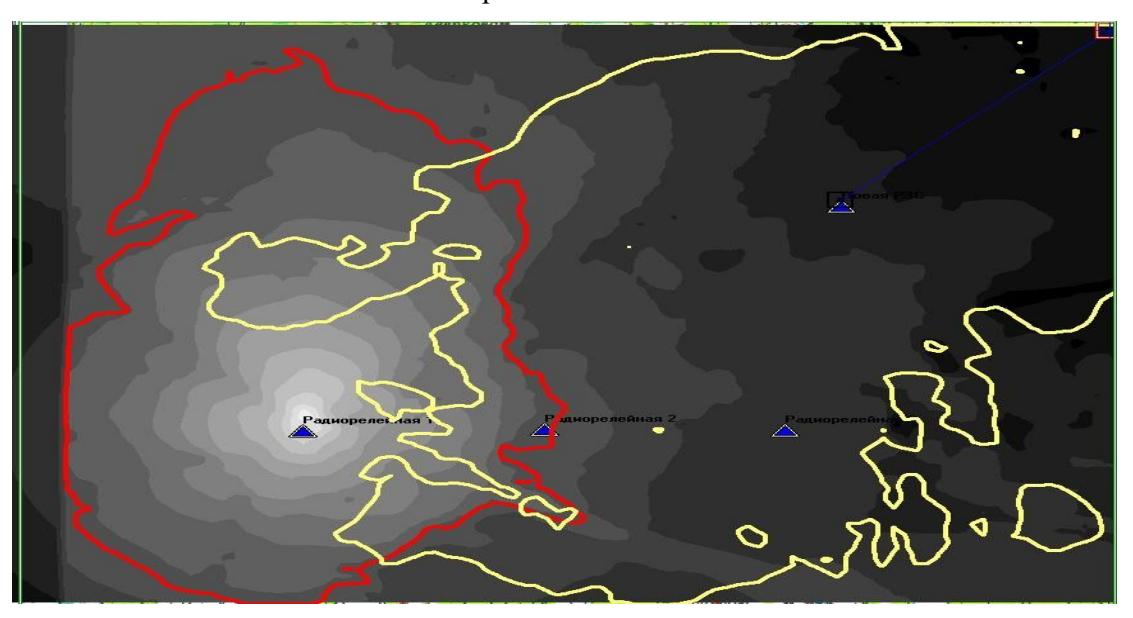

Расчет напряженности по области

Расчет напряженности и уверенного приема по области при полузакрытой трассе

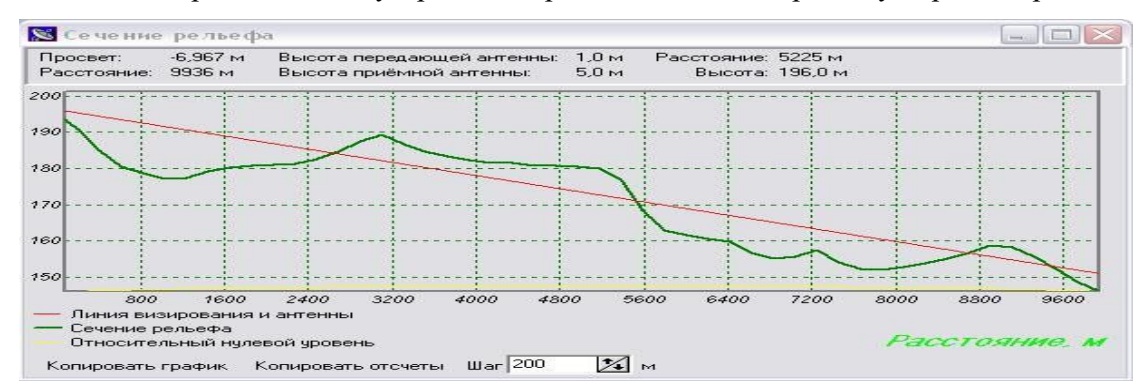

Сечение рельефа при полузакрытой трассе

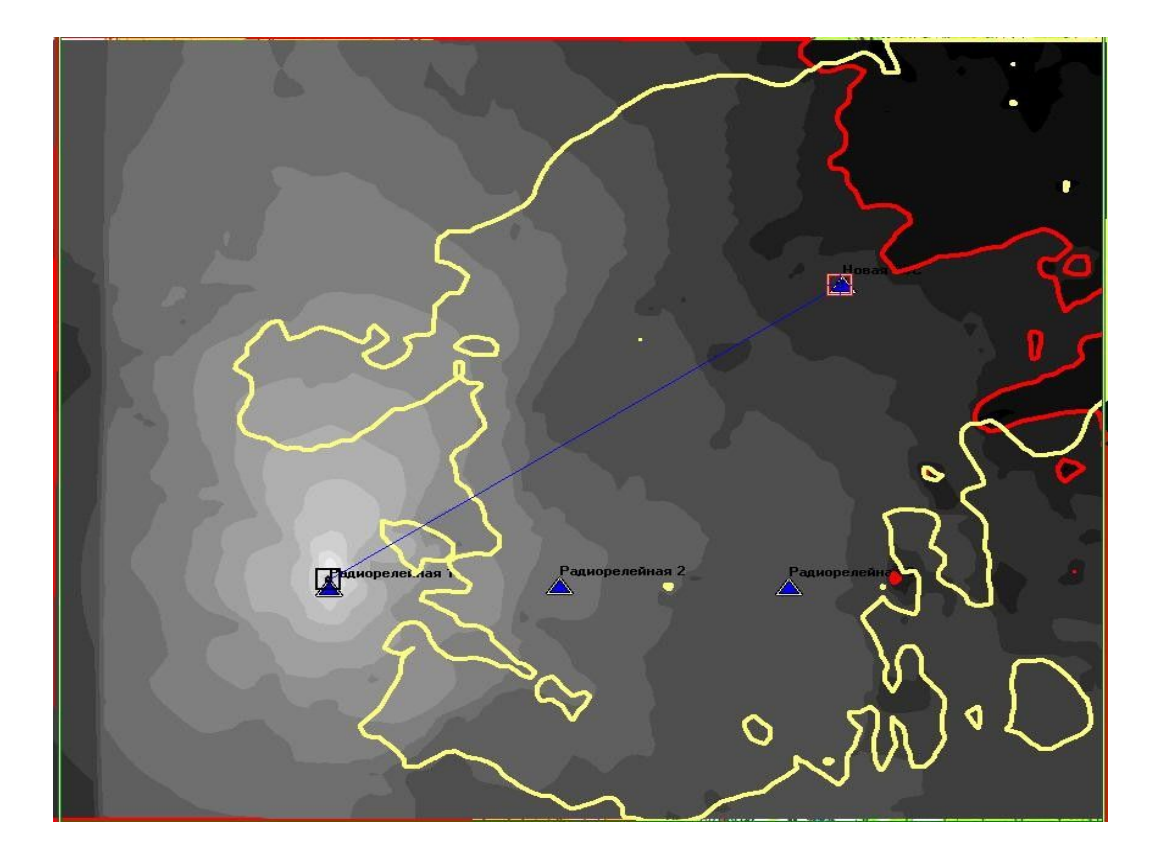

Расчет напряженности и уверенного приема по области при открытой трассе

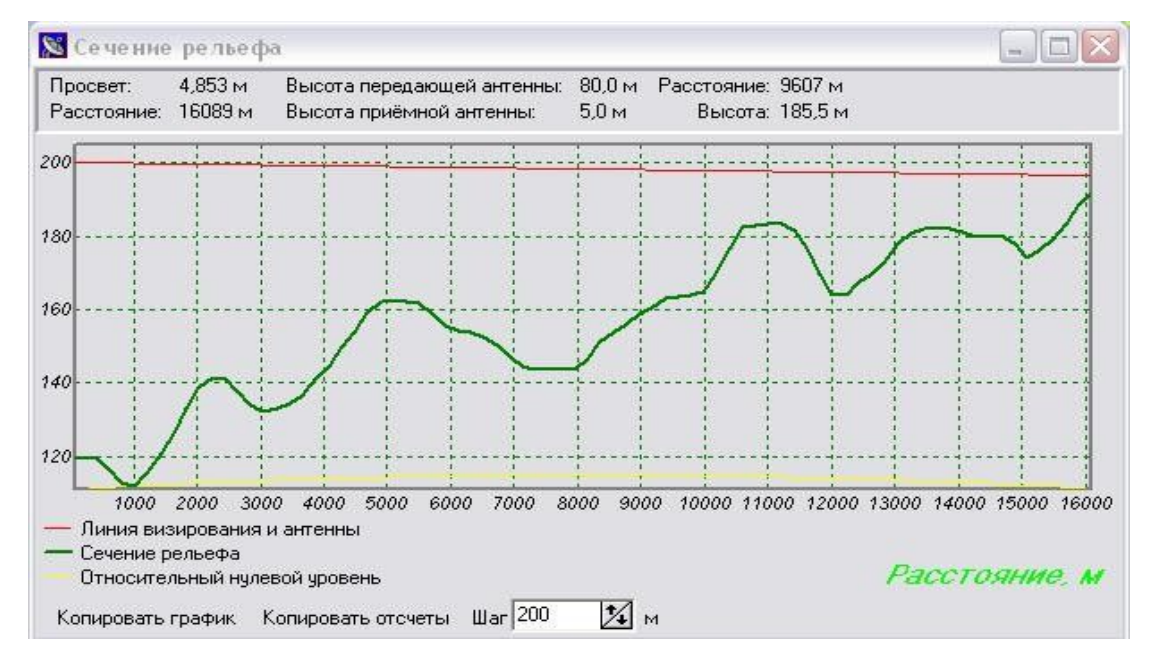

Сечение рельефа при открытой трассе

В данной лабораторной работе разработан метод проектирования ЦРРЛ в учебном процессе. Проанализированы различные методики проектирования и программные комплексы организованные на данных алгоритмах расчета ЦРРЛ. Рассмотрен наиболее оптимальный программный продукт НПФ "ЯР"

«*Проектирование и анализ радиосетей (ПИАР)» версии 4.5*, на базе которого был реализован учебный комплекс. Была составлена структурная схема ЦРРЛ с основными техническими характеристиками.

Были рассчитаны области напряженности и зоны уверенного приема для двух РЛС при полузакрытой трассе и открытой трассе. Видно, что при повышении высоты антенны базовой РЛС повышается зона уверенного приема при той же мощности передатчика.

## **Лабораторная работа №3. Исследование качественных показателей**

## **ЦРРЛ**

## **Главная консоль программного модуля**

Здесь вводятся все исходные данные для расчета интервала радиорелейной линии.

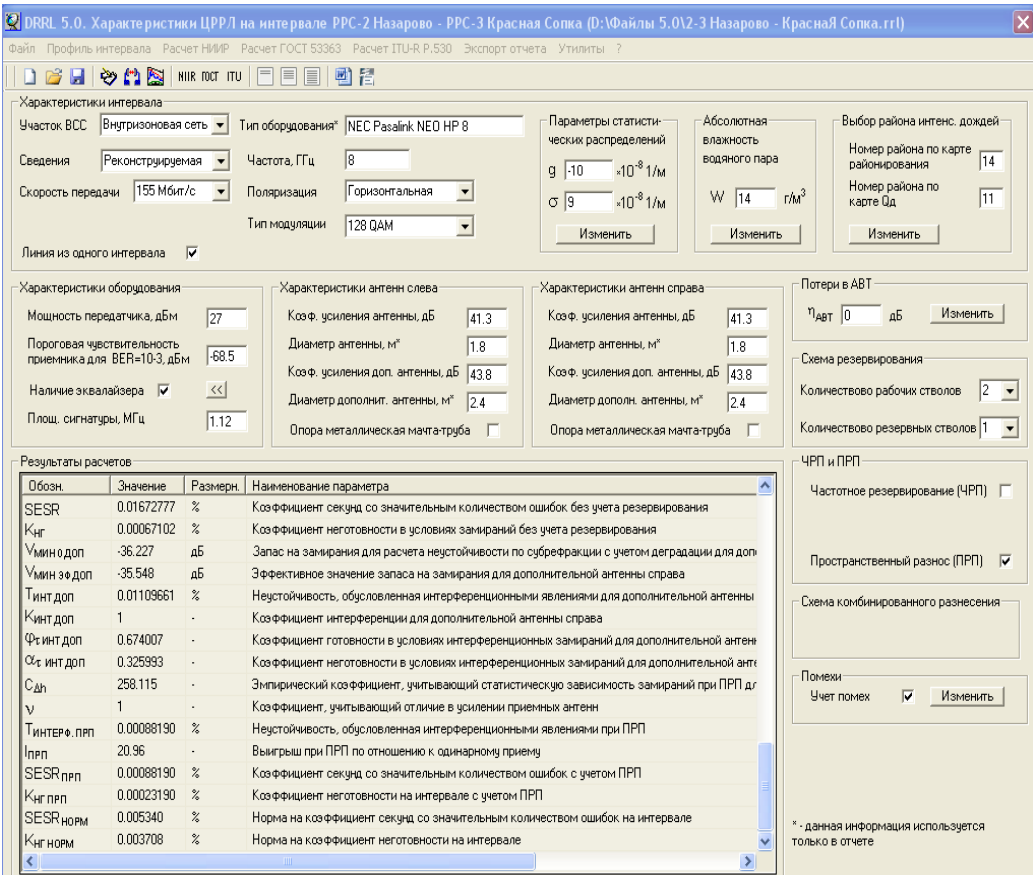

## Характеристики ЦРРЛ

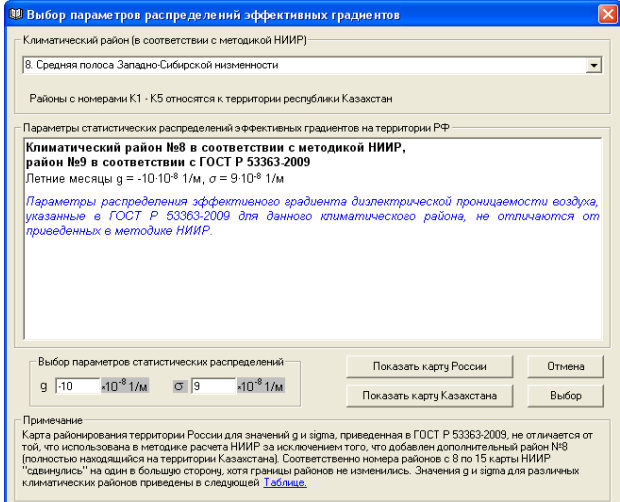

### **Выбор параметров распределений эффективных градиентов**

**Абсолютная влажность водяного пара.\*** В данном меню устанавливается значение абсолютной влажности водяного пара, зависящее от климатических условий рай- она расположения трассы РРЛ. После нажатия на кнопку "Изменить" появляется карта РФ с изолиниями абсолютной влажности, определите по ней значение абсолютной влажности водяного пара в интересующем Вас регионе и введите его, после чего на- жмите "ОК". Дополнительное среднее ослабление мощности принимаемого сигнала, обусловленное поглощением в газах, входящих в состав тропосферы учитывается только для диапазона частот выше 10 ГГц.

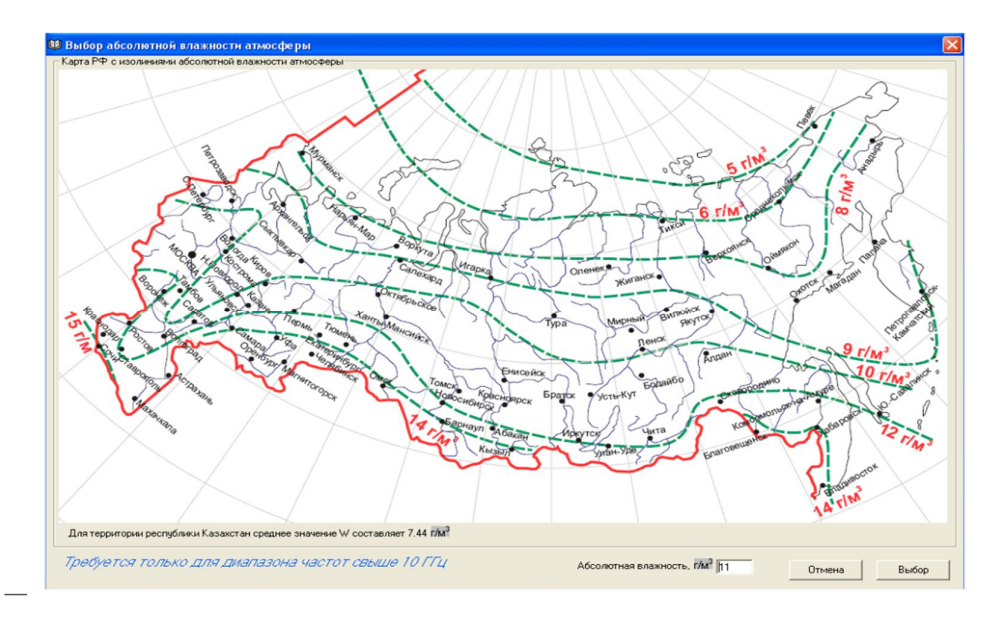

Выбор абсолютной влажности атмосферы

**Выбор района интенсивности дождей.\*** В данном меню устанавливается номер района по карте районирования РФ по интенсивности дождей, а также номер района для пересчета месячной статистики дождей к годовой. После нажатия на кнопку "Изменить" выводится меню, в котором можно сделать необходимые установки при помощи встроенных в программу карт. В диапазонах частот ниже 8 ГГц указанные данные вводить не требуется.

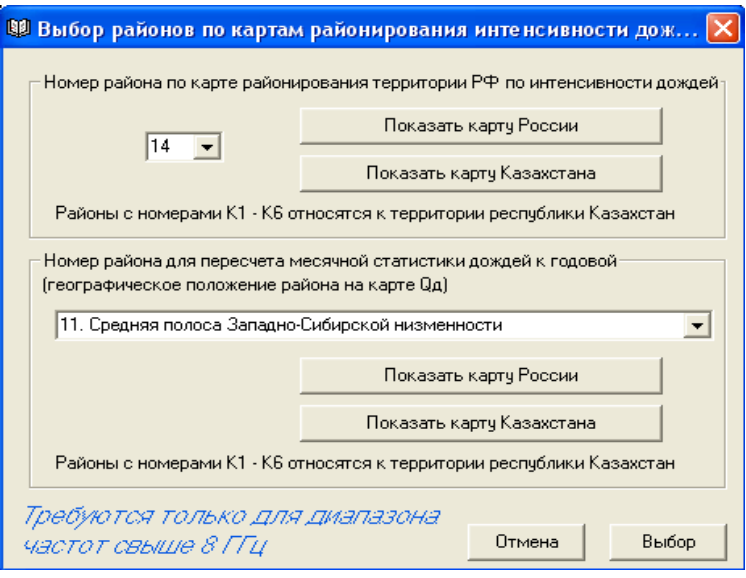

Выбор районов по картам

# **Характеристикиоборудования\***

*Мощность передатчика.* Устанавливается значение мощности передатчика радио- релейной станции (dBm).

*Пороговая чувствительность приемника.* Устанавливается пороговый уровень мощности сигнала на входе приемника, при котором обеспечивается требуемый уровень коэффициента ошибок Рош= $10^{-3}$  (dBm).

*Наличие эквалайзера.* Эквалайзеры обычно устанавливаются на РРЛ с пропускной способностью выше 34 Мбит/с для подавления межсимвольных искажений, вызванных селективными замираниями. Для учета выигрыша, даваемого эквалайзерами следует ввести площадь сигнатуры или параметры, ее характеризующие: *^fc* – ширина сигнатуры, МГц и *hс* (высота сигнатуры) – критическое значение глубины замирания, при котором вероятность ошибки достигает значения  $10^{-3}$ , а также время задержки отраженного сигнала при измерении параметров сигнатур (обычно 6,3 нс).

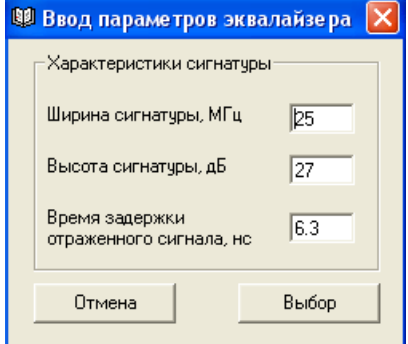

Ввод параметров эквалайзера

#### **Характеристики антенн слева и справа**

*Коэффициент усиления антенны.* Устанавливается значение коэффициента усиления основной антенны слева (dBi).

*Диаметр антенны.* Вводится значение диаметра основной антенны слева (для справки и для вывода в отчет, в расчетах не используется).

*Коэффициент усиления дополнительной антенны.* Устанавливается значение коэффициента усиления дополнительной антенны слева (dBi) – только в случае ПРП.

*Диаметр дополнительной антенны.* Вводится значение диаметра дополнительной антенны слева (для справки и для вывода в отчет, в расчетах не используется) – только в случае ПРП.

Опора металлическая мачта труба. Check-Box должен быть активизирован в случае установки антенн на металлической мачте трубе. При размещении антенн на решетчатых и железобетонных опорах данный Check-Box активизировать не следует.

### **Потери в АВТ (антенно-волноводном тракте)**

Данное меню позволяет установить потери в антенно-волноводном тракте радиорелейной системы.

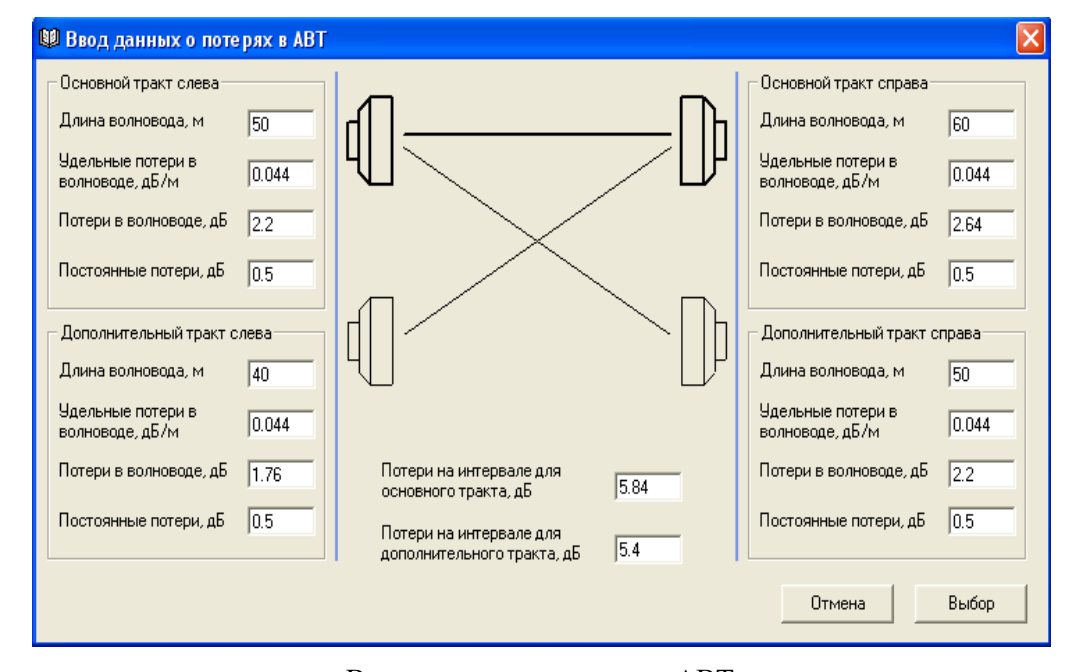

Ввод данных о потерях в ABT

После нажатия на кнопку "Изменить" появится панель, в которую можно ввести:

- длину волноводов основного и дополнительного трактов слева и справа (м);
- удельные потери в волноводе основного и дополнительного трактов слева и

справа (дБ/м);

- постоянные потери (обычно – потери на объединение стволов РЛ, основного и дополнительного трактов, потери на соединителях).

### **Учет внутрисистемных помех**

В данной форме вводятся исходные данные для расчета деградации порогового значения уровня сигнала из-за влияния внутрисистемных помех.

В программе предусмотрен учет следующих помех:

 помех от соседних интервалов за счет обратного излучения и приема антеннами при 2-х частотном плане, а также помех, возникающих при узлообразовании на сов- падающих частотах;

 помех, возникающих на интервале ЦРРЛ в системах "co-channel", использующих поляризационную защиту между стволами, работающими на совпадающих частотах;

помех от соседних стволов.

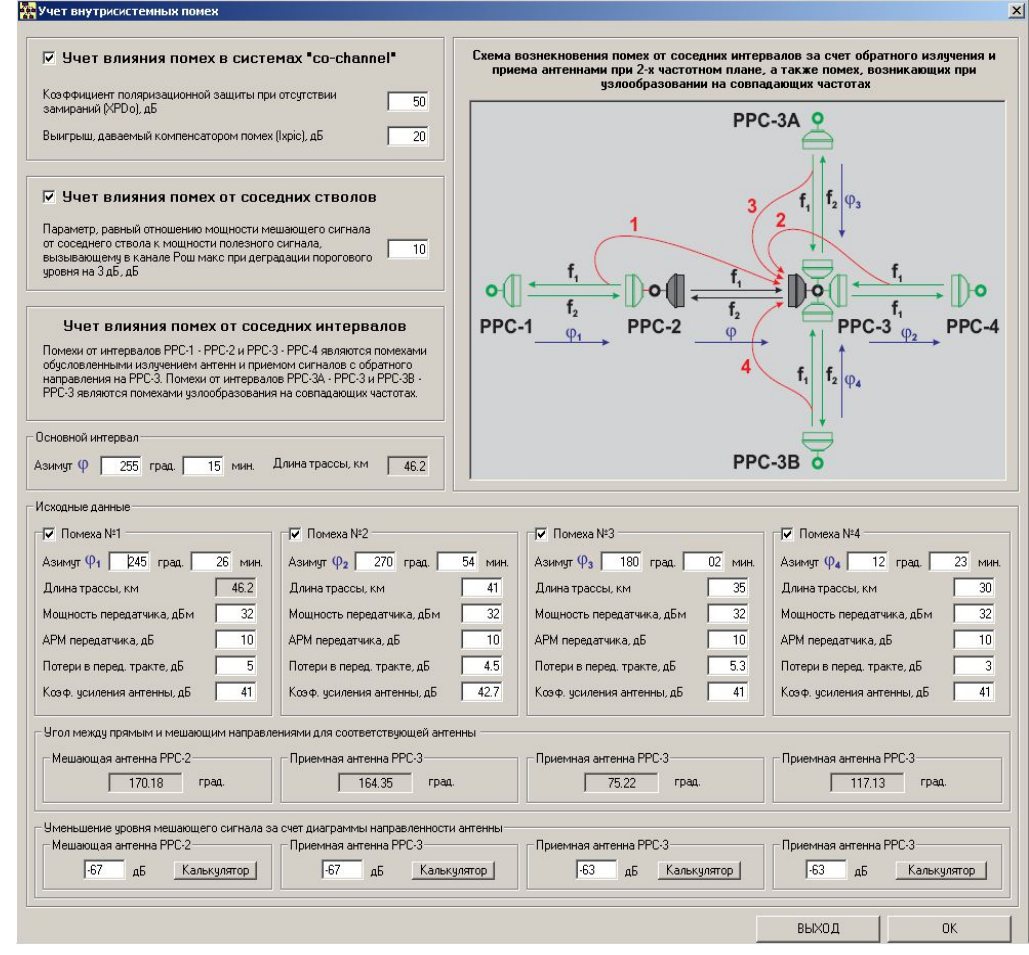

#### Учет внутрисистемных помех

Для расчета уменьшения уровня мешающего сигнала за счет диаграмм направленности антенн в зависимости от азимута можно воспользоваться утилитой,

использующей базу данных по антеннам фирмы «ANDREW», нажав соответствующую кнопку «Калькулятор».

### **Характеристики профиля интервала**

При входе в это меню открывается форма работы с продольным профилем интервала, которая позволяет:

- подключить данные о продольном профиле интервала (загрузить профиль в формате \*.001);

- при необходимости инвертировать профиль;

- установить высоты подвеса антенн;

- задать погрешность высотных отметок профиля;

- задать характер трассы;

- определить параметры препятствия на интервале РРЛ;

- найти точку отражения;

- получить отчет о профиле (создать файл \*.dxf). Чертеж профиля может быть построен для различных значений градиентов диэлектрической проницаемости воздуха (обычно gср);

- создать отчет для профиля интервала в табличном виде в формате MSWord или в виде текстового файла.

Для подключения к проекту продольного профиля интервала, предварительно создан- ного при помощи программы ProfEdit 2.0, выполните команду "открыть профиль".

В первой вкладке данной формы "*Высоты подвеса антенн, характеристики критического препятствия при нулевой рефракции*" следует установить высоты основных и дополнительных антенн (при ПРП), а также задать погрешность высотных отметок профиля (в зависимости от масштаба карты, с которой снимался данный профиль). Следует иметь в виду, что на начальном этапе, когда высоты подвеса антенн неизвестны, их следует выбирать из условия равенства просвета в критической точке радиусу 60% от первой зоны Френеля. Если установить Сheck-Box "зона Френеля" активным, на экране появится изображение зоны Френеля.

В данном "окне" программы существует возможность задать интервал на котором будет производится поиск критического препятствия и хорды аппроксимирующей сферы. По умолчанию интервал поиска равен длине интервала. Если требуется выбрать другое (не совпадающее с основным) критическое препятствие или уменьшить параметр хорды, необходимо указать на горизонтальном скроллере границы нового участка по- иска последовательно нажимая кнопки слева и справа от скроллера.

67

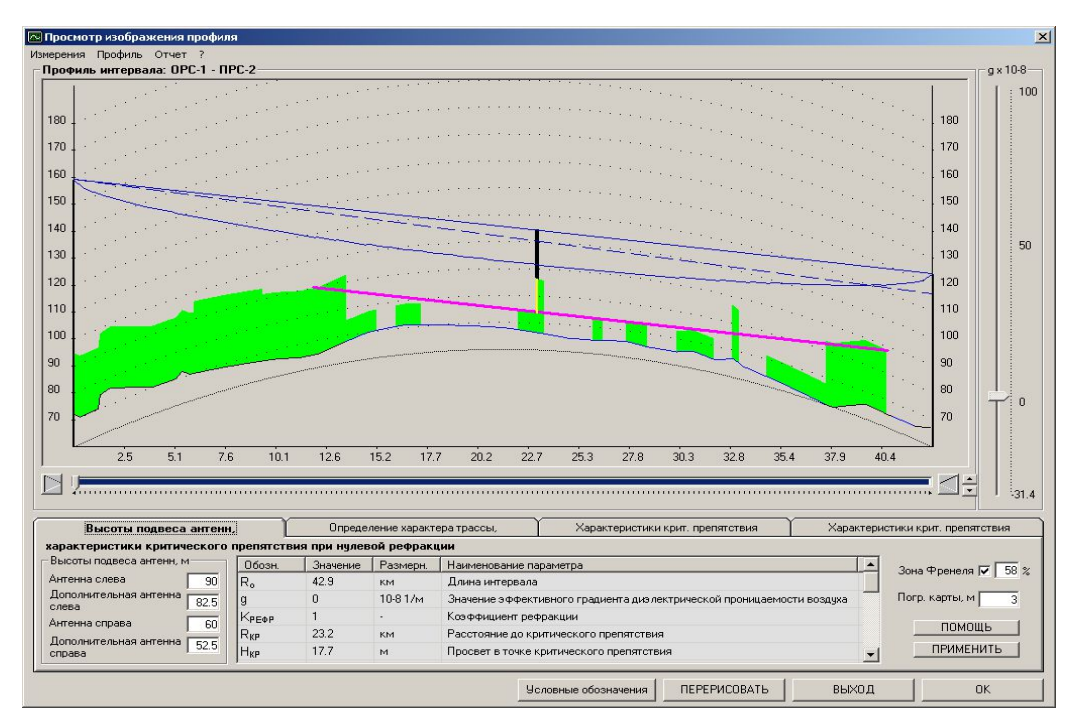

Просмотр изображения профиля

При перемещении указателя мышью вдоль продольного профиля интервала на экран выводится информация о текущей высоте над уровнем моря, а также просвет в данной точке и параметры препятствий.

Расчет характеристик критического препятствия будет произведен в момент нажатия кнопки "ПЕРЕРИСОВАТЬ".

После расчета в форме будут отображаться следующие характеристики профиля:

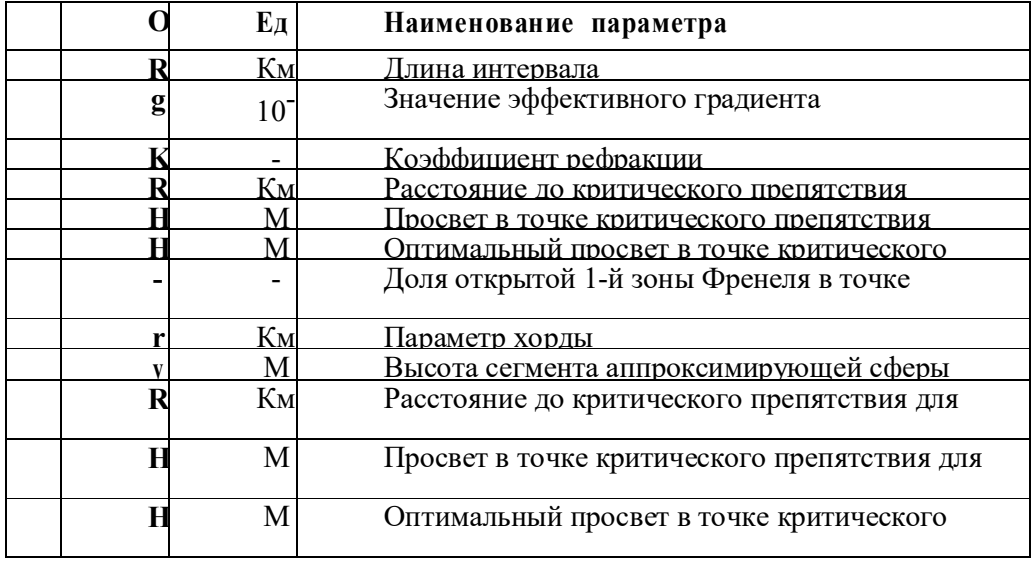

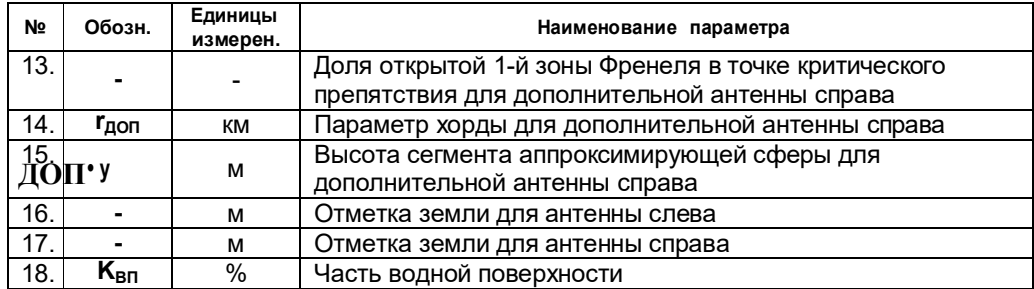

Следует учитывать, что все измерения профиля в данном "окне" программы проводятся при нулевой рефракции g=0 (КРЕФР=1).

Во второй вкладке данной формы "Определение характера трассы, выбор точек отражения при g=-31*.4x10-8 1/м*" оценить возможность появления точек отражения, указать точки отражения и выбрать характер трассы.

При этом следует учесть, что к *пересеченным* интервалам относятся трассы, где влиянием отражений от поверхности земли можно пренебречь (нет явных точек отражения). К *слабопересеченным* интервалам относятся трассы, где влиянием отражений радиоволн от подстилающей поверхности земли пренебречь нельзя.

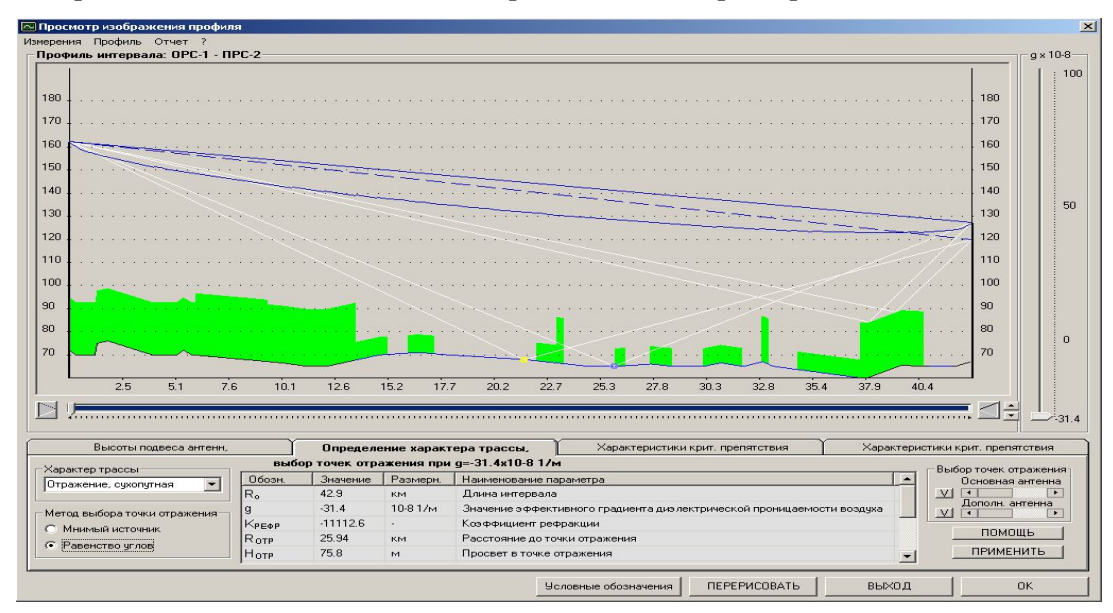

Просмотр изображения профиля

Программа укажет все возможные точки отражения. Если путь отраженных волн в какой-нибудь из этих точек не закрыт рельефом местности или препятствиями, следует принимать во внимание при расчетах наличие отраженной волны от земной поверхности. Выберете из вариантов "характер трассы" трассу с отражением и перейдите во вкладку "характеристики точек отражения".

В этой вкладке имеется возможность выбрать из всех возможных точек отражения ту, отраженная волна от которой будет наиболее сильной. Чаще всего – это водная поверхность, или участок интервала РРЛ с гладким рельефом.

Примечание:

**1.** Точка отражения определяется **равенством углов** скольжения между касательной к профилю в данной точке и прямыми, проведенными из этой точки в пункты передачи и приема. В общем случае точек отражения может быть несколько, а также не быть вовсе. Встречаются и та- кие случаи когда падающая или отраженная волна при некоторых значениях **g** может экранироваться неровностями рельефа или другими препятствиями.

**2.** Существует более простой способ определения точки отражения по методу "**мнимого источника**". При использовании данного метода на профиле в противоположную от передающей антенны сторону (вниз) откладывается отрезок равный высоте подвеса антенны плюс высота рельефа. Из крайней точки отрезка ("мнимого источника") проводится линия до приемной антенны. Точка пересечения данной линии с профилем является точкой отражения. По умолчанию в программе для определение точки отражения используется данный метод.

Так как возможность экранирования падающей или отраженной волн неровностями рельефа или другими препятствиями при уменьшении коэффициента рефракции снижается, то для определения характеристик трассы профиль перестраивается при **g=-31.4\*10-8 1/м.** По наличию или отсутствию точек отражения и экранирования падающего или отраженных лучей при данной рефракции определяется характер трассы – пересеченный или слабопересеченный (с точкой отражения).

Трасса является **сухопутной**, если водная поверхность вдоль трассы ограничена, имеет локальный характер и занимает не более 20% (**КВП**≤20%). К **приморским** районам относятся районы вблизи водохранилищ, крупных рек, болот и других больших водных массивов. Также к приморской относится трасса с коэффициентом водной поверхности более 20%.

Для смены метода определения точки отражения требуется активизировать соответствующую ячейку. Если выбранный характер трассы предусматривает наличие отражения, кружечек укажет на выбранную точку отражения или точку, выбранную при предыдущем измерении профиля. Белые линии показывают на возможные точки отражения (при использовании метода **равенством углов** точек может быть несколько или не быть вовсе). Для выбора точки отражения из всех предложенных нужно воспользоваться соответствующем скроллером или кнопкой.

После расчета в форме будут отображаться следующие характеристики профиля при g=-31.4x10<sup>-8</sup> 1/м:

70

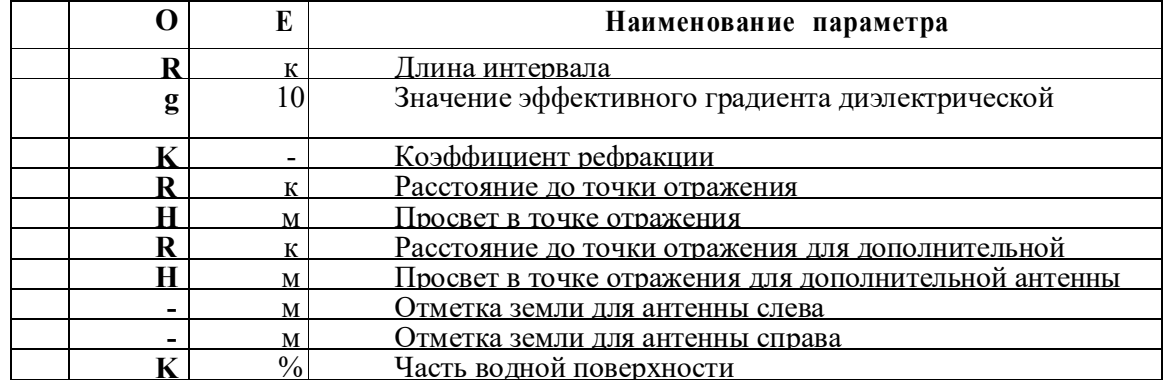

В третьей и четвертой вкладках данной формы "*Характеристики критического препятствия и точки отражения для основной (дополнительной) антенны справа при средней рефракции*" отображаются соответствующие характеристики профиля интервала при средней рефракции выбранной в программе для данного географического региона.

После расчета в форме будут отображаться следующие характеристики профиля при средней рефракции (для основной или дополнительной антенны):

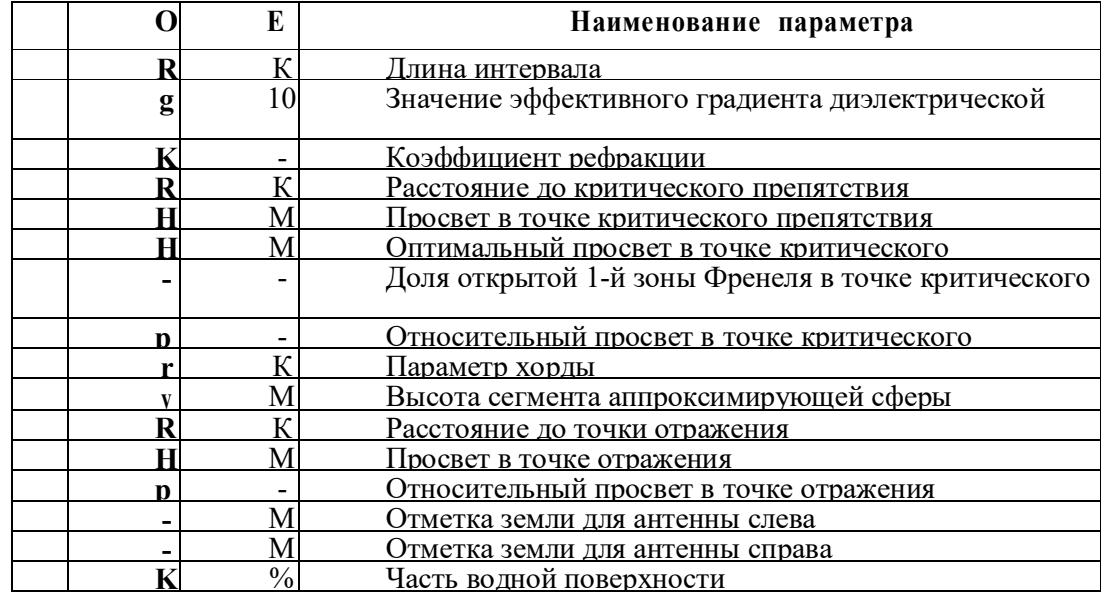

#### *Определение высот подвеса антенн*

Это меню открывает панель, в которой можно определить минимальные высоты подвеса антенн на интервале с использованием различных критериев. Для выбора высот подвеса антенн можно использовать как профиль, выбранный для расчета в основной программе, так и другой профиль интервала.

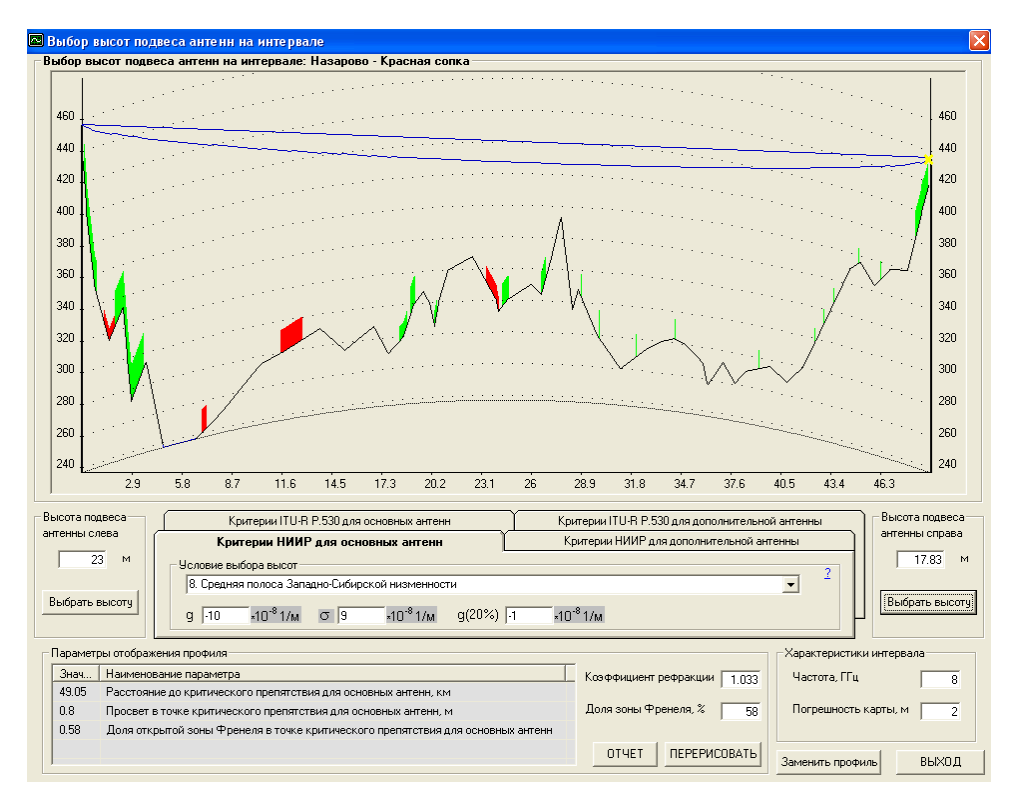

Выбор высот подсвета антенн на интервале

Задав высоту подвеса антенны слева или справа, и нажав кнопку "Выбрать высоту", Вы получите минимальную высоту подвеса антенны с противоположной стороны, вычисленную с помощью одного из критериев, описание которых приведено ниже.

После выбора высот подвеса антенн должен быть проведен расчет качественных показателей ЦРРЛ. Если величины параметров неустойчивости превысят нормируемые значения, то необходимо принять меры по повышению устойчивости работы ЦРРЛ: сокращение протяженности интервалов, увеличение просветов, улучшение энергетических параметров аппаратурыОписание утилиты для проверки условия "зигзагообразности"

В дистрибутив программы включена утилита ZIGZAG. Данная утилита позволяет про- извести проверку условия "зигзагообразности" для помех прямого прохождения через три интервала (с 1-й на 4-ю станцию) и через пять интервалова (с 1-й на 6-ю станцию).
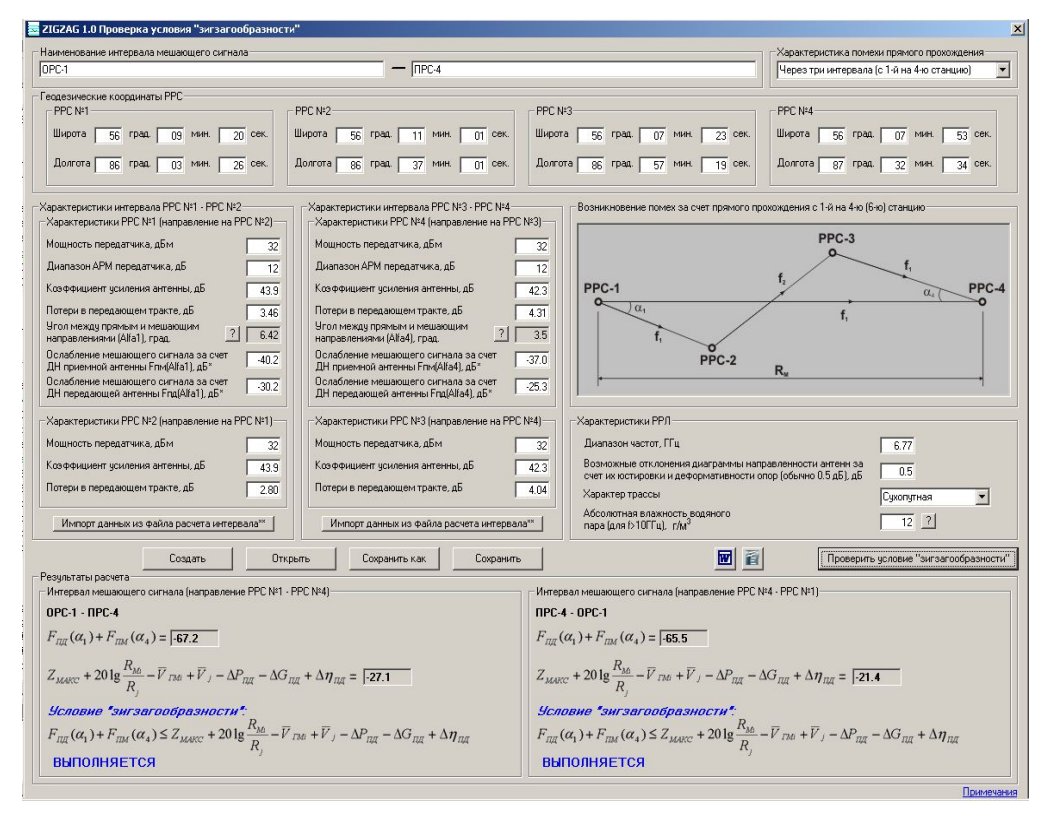

Требование "зигзагообразности" построения трассы ЦРРЛ обусловлено возможностью появления помех из-за прямого прохождения сигнала с первой станции на четвертую, шестую и т.д. при двухчастотном плане, обычно используемом на РРЛ.

# **Лабораторная работа №4. Исследование характеристик сотовой системы мобильной радиосвязи CDMA**

В настоящее время развиваются системы мобильной связи, так как каждый год осуществляется рост числа абонентов, что приводит к загруженности сети, необходимости улучшения качества связи, улучшения емкости базовых станций, а также увеличения зоны покрытия сот. Но необходимо улучшать и безопасность мобильной связи, так как злоумышленники могут осуществить перехват информационного сигнала.

Новые поколения сотовой связи появляются достаточно быстро, но их внедрение требует значительных временных ресурсов, поэтому до сих пор основополагающими считаются технологии CDMA и GSM, но технология CDMA работает не только как отдельный стандарт, эта технология используется, например, в LTE.

СDMA - система множественного доступа с кодовым разделением - стала, возможно, самой многообещающей системой, появившейся на мировом рынке. Десятилетия назад эта технология использовалась в военной связи (США), а сегодня известна всем как глобальный цифровой стандарт для коммерческих систем коммуникаций. Технология использования CDMA была протестирована, стандартизирована, лицензирована и запущена в производство большинством поставщиков беспроводного оборудования и применяется во всем мире. В отличие от других методов доступа абонентов к сети, где энергия сигнала концентрируется на выбранных частотах или временных интервалах, сигналы CDMA распределены в непрерывном частотно-временном пространстве. Фактически метод манипулирует и частотой, и временем, и энергией.

CDMA применяется в 32 странах Азии и Океании, 2 странах Северной Америки, 14 странах Европы и 45 странах Африки.

История технологии CDMA берёт своё начало в 30-е годы прошлого (ХХ) столетия. В 1935 году в СССР академик Агеев Дмитрий Васильевич издал небольшим тиражом брошюру под странным названием "Кодовое разделение каналов". В ней были определены основы ортогонального разделения сигналов, разделения сигналов по форме. В то время реально существовал только один способ разделения каналов связи – частотный. И относилось это, в основном, к каналам радиосвязи. При таком методе каждый канал занимает некоторую свою полосу в общем спектре частот. Эти полосы относительно узки и разделены между собой защитными интервалами. Частотный диапазон ещё не был так перегружен как сегодня, поэтому использование такого способа разделения каналов связи считалось достаточно простым и логичным, поскольку осуществлялась манипуляция только одним параметром сигнала – частотой. Однако учёные, работавшие в области разработок новейших систем связи, в общем, и радиосвязи, в частности, понимали, что

такая идиллия не будет долгой. Кроме того, узкополосные радиосигналы очень чувствительны к селективным замираниям. Требовалось разработать методику, минимизирующую потери полезного сигнала за счёт селективных замираний и позволяющую бережнее относится к используемому диапазону частот.

Несколько позже, примерно в одно и то же время, появляются работы «Математическая теория связи» Клода Шеннона (США) и «Теория потенциальной помехоустойчивости» Владимира Александровича Котельникова (СССР).

Впервые радиооборудование, использующее кодовое разделение каналов, появилось в США где-то в конце 50-х годов. Технология CDMA нашла применение в военных системах, где успешно отработала более двух десятков лет. Во второй половине 80-х годов военное ведомство США рассекретило данную технологию и разрешило ее использование в гражданских средствах радиосвязи (диапазон 800 МГц).

В сентябре 1995 года в Гонконге фирма HUTCHISON начала развертывание первой в мире коммерческой сети CDMA, используя базовое оборудование Motorola (базовые станции SC 9600 и коммутирующее оборудование EMX 2500) и мобильные телефоны Qualcomm. На конец 1996 года эта сеть насчитывала 113 сот, работала на одном частотном канале с полосой 1,25 МГц и обслуживала более 40.000 абонентов. Правда, соты CDMA были наложены на существующую сеть AMPS и мобильные терминалы работали в дуалмодовом режиме, т.е. при сбое в CDMA-сети абонентский терминал автоматически переключался в сеть AMPS (FDMA). В Корее в январе 1996 года фирма КМТ, используя оборудование Gold Star, начала коммерческую эксплуатацию CDMA-сети. А в апреле Shinsengi Telecom начала создавать новую сеть на базе оборудования Samsung, Sony, Qualcomm. На конец 1996 года эти сети обслуживали более 200.000 клиентов. Корея приняла IS-95 в качестве национального стандарта сотовой связи. В США развертыванием CDMA-сетей занимаются такие фирмы, как Air Touch (Сан-Диего, Лос-Анджелес), BANM (Трентон, Нью-Джерси), 360-Communications (Лас-Вегас, Невада). Они используют базовое оборудование Qualcomm, Lucent Technologies, Motorola, а также абонентские терминалы фирм Qualcomm, Sony, Nortel. В Австралии, в канун Олимпийских игр, были построены сети сотовой мобильной радиотелефонной связи в Сиднее и Мельбурне на базе оборудования CDMA-one (IS-95) производства фирмы Samsung.

Кроме вышеназванного стандарта (IS-95) в 1999 году был разработан и широкополосный вариант - W-CDMA (Ericsson, Швеция), функционирующий в диапазоне 1800 МГц. Он предназначался для использования в районах с высокой плотностью населения, так как обладал ещё большей пропускной способностью.

#### **Стандарты CDMA**

В CDMA системах каждый голосовой поток отмечен своим уникальным кодом и передается на одном канале одновременно со многими другими кодированными голосовыми потоками. Принимающая сторона использует тот же код для выделения сигнала из шума. Единственное отличие между множественными голосовыми потоками это уникальный код. Канал, как правило, очень широк и каждый голосовой поток занимает целиком всю ширину диапазона. Эта система использует наборы каналов шириной 1.23МГц. Голос кодируется на скорости 8.55кбит/с, но определение голосовой активности и различные скорости кодирования могут урезать поток данных до 1200бит/с. В системах CDMA могут устанавливаться очень прочные и защищенные соединения, несмотря на экстремально низкую величину мощности сигнала, теоретически - сигнал может быть слабее, чем уровень шума

#### **Стандарт CDMAOne**

Стандарт cdmaOne, существует в вариациях IS-95a, IS-95b (cellular по американской терминологии, 800 МГц) и J-STD-008 (PCS, диапазон 1900). Аббревиатура IS (interim standard - временной стандарт) используется для учета в Ассоциации телекоммуникационной промышленности TIA (Telecommunications Industry Association). Как правило, в сетях cdmaOne используется IS-95a, он обеспечивают передачу сигнала со скоростью 9,6 кбит/с (с кодированием) и 14,4 кбит/с (без кодирования). Версия IS-95b основана на объединении нескольких каналов CDMA, организуемых в прямом направлении (от базовой станции к мобильной). Скорость может увеличиваться до 28,8 кбит/с (при объединении двух каналов по 14,4 кбит/с) или до 115,2 кбит/с (8 каналов по 14,4 кбит/с). Собственно, кроме IS-95 сети cdmaOne используют еще целый набор протоколов и стандартов, их список можно найти в любой достаточно глубокой статье по этой теме. Прямой и обратный каналы располагаются соответственно в диапазонах 869,040-893,970 и 824,040-848,860 МГц. Используются 64 кода Уолша и несущие в 1.25 МГц.

#### **Стандарт WCDMA**

WCDMA (Wideband Code Division Multiple Access - широкополосный CDMA) технология радиоинтерфейса избранная большинством операторов сотовой связи Японии и (в январе 1988 года) институтом ETSI (European Telecommunications Standards Institute) для обеспечения широкополосного радиодоступа с целью поддержки услуг третьего поколения.

Технология оптимизирована для предоставления высокоскоростных мультимедийных услуг типа видео, доступа в Интернет и видеоконференций; обеспечивает скорости

доступа вплоть до 2 Мбит/с на коротких расстояниях и 384 Кбит/с на больших с полной мобильностью. Такие величины скорости передачи данных требуют широкую полосу частот, посему ширина полосы WCDMA составляет5 Мгц. Технология может быть добавлена к существующим сетям GSM и PDC, что делает стандарт WCDMA наиболее перспективным с точки зрения использования сетевых ресурсов и глобальной совместимости.

WCDMA (широкополосный множественный доступ с кодовым разделением каналов) представляет собой технологию, использующую расширенную полосу пропускания и разновидность принципа DMA. Это технология мобильной радиосвязи третьего поколения, обеспечивающая значительно более высокие скорости передачи данных, чем стандарт GSM. WCDMA поддерживает передачу голоса, изображений, данных и видео в сетях мобильной связи на скорости до 2 Мбит/с (локальный доступ) или 384 кбит/с (глобальный доступ). WCDMA используется в основном в Европе при переходе от стандарта GSM к стандарту UMTS.

#### **Стандарт CDMA2000**

Стандарт cdma2000 является дальнейшим развитием стандарта 2 поколения cdmaOne. Дальнейшим развитием cdmaOne должен был стать IS-95c, и именно это обозначение очень часто используется производителями. Официальным обновлением стандарта, разработанным компанией Qualcomm и утвержденным ITU (Международный союз электросвязи, International Telecommunication Union), является cdma2000. В документах Lucent Technologies встречается обозначение IS-2000. Наконец, международный союз электросвязи (МСЭ) отобрал из десяти предложенных проектов пять радиоинтерфейсов третьего поколения IMT-2000 (International Mobile Telecommunications System - 2000 - Международная система мобильной связи - 2000), в их числе - IMT-MC (Multi Carrier), который представляет собой модификацию многочастотной системы cdma2000, в которой обеспечивается обратная совместимость с оборудованием стандарта cdmaOne (IS-95).

Еще один из пяти стандартов IMT-2000 - IMT-DS (Direct Spread) - построен на базе проектов W-CDMA и взят за основу европейской системы UMTS.

На начало 2003г. из 127 миллионов пользователей CDMA почти 15 миллионов использовали технологию cdma2000. В течение первых семи месяцев 2002 года, в Азии и Америке было запущено 11 сетей CDMA2000 и общее количество этих сетей составляло 18. Это - 99% рынка 3G, на IMT-MC приходилось 14.8 миллионов абонентов, на UMTS - 0.13 миллиона. Однако, стоит отметить, что реализованная фаза cdma2000 1X все же не является полноценным 3G, ибо не дотягивает до обязательных двух мегабит. Поэтому ее чаще называют 2.5G.

Изначально cdma2000 (IMT-MC) разделили на две фазы - 1X и 3X. Именно к первой фазе применяется название IS-95C. А вторую позже назвали 1X-EV (evolution), разделив ее на две фазы - cdma2000 1X EV-DO (data only) и cdma2000 1X EV-DV (data & voice).

И именно стандарт cdma2000 1X EV-DO подразумевается под 3G IMT-MC. Стандарт 1x-EV-DO был принят TIA в октябре 2000 года и предусматривает следующую схему функционирования: аппарат одновременно производит поиск сети 1x и 1xEV, передачу данных осуществляет с помощью 1xEV, голоса - с помощью 1x. Стандарт 1xEV-DV полностью соответствует всем требованиям 3G.

Следует отметить, что стандарты семейства cdma2000 не требуют организации отдельной полосы частот и в ходе их эволюционного развития от cdmaOne могут быть реализованы во всех частотных диапазонах, используемых системами сотовой подвижной связи (450, 700, 800, 900, 1700, 1800, 1900, 2100 МГц).

#### **Структура и формирование сигналов**

#### **Схема кодирования в прямом канале (от базовой станции к абоненту).**

Базовая скорость передачи данных в канале составляет 9,6 кбит/с, что достигается добавлением дополнительных корректирующих двоичных символов к цифровому потоку вокодера 8,55 кбит/с.

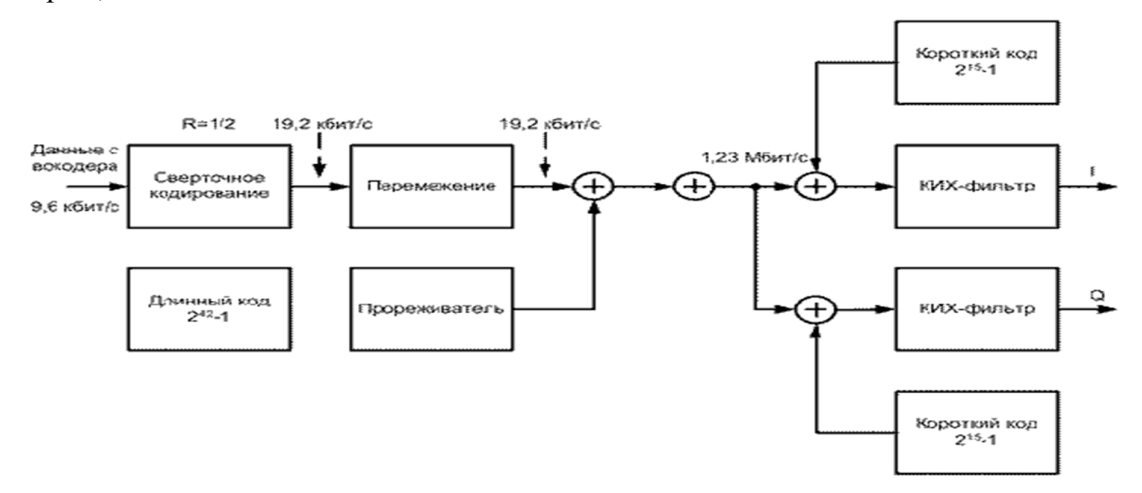

Рис. Схема кодирования в прямом канале

Для реализации на приемной стороне прямой коррекции ошибок (без повторной передачи сообщения) в канале используется избыточное кодирование. Для этого базовый цифровой поток разбивается на пакеты длительностью по 20 мс и подается на сверточный кодер с половинной скоростью. На его выходе число битов удваивается. Затем данные перемежаются, т. е. перемешиваются во временном интервале 20 мс. Это делается для того, чтобы равномерно распределить в потоке данных (после обратного перемежения) потерянные во время передачи биты. Известно, что ошибочно принятые символы обычно формируют группы. В то же время, схема прямой коррекции ошибок работает наилучшим

образом, когда ошибки распределены равномерно во времени. Это происходит после осуществления на приемной стороне процедуры, обратной перемежению при передаче. После перемежения цифровой поток преобразуется с помощью длинного кода и логической операции "исключающее ИЛИ" (сложение по модулю два). По определению, длинными кодами (кодами максимальной длины - М-последовательностями) являются коды, которые могут быть получены с помощью регистра сдвига или элемента задержки заданной длины.

Максимальная длина двоичной последовательности, которая может быть получена с помощью генератора, построенного на основе регистра сдвига, равна 2<sup>n</sup>-1 двоичных символов, где n - число разрядов регистра сдвига. В аппаратуре стандарта CDMA длинный код формируется в результате нескольких последовательных логических операций с псевдослучайной двоичной последовательностью, генерируемой в 42-разрядном регистре сдвига, и двоичной 32-битовой маской, которая определяется индивидуально для каждого абонента. Такой регистр сдвига применяется во всех базовых станциях этого стандарта для обеспечения режима синхронизации всей сети. Длина М-последовательности при этом составляет 4 398 046 511 103 бит и если ее элементы формируются с тактовой частотой, например, 450 МГц, то период повторения будет составлять 9773,44 с= 2 ч 43 мин. Это значит, что если даже удастся засинхронизировать приемник в случае несанкционированного перехвата, то чтобы определить структуру сигнала-носителя необходимо вести наблюдение в течение почти 3-х часов, а с применением индивидуальной 32-битовой маски 'подслушивание" практически исключено. Так как информационный поток имеет скорость 19,2 Кбит/с, то в прямом канале используется только каждый 64-й символ длинного кода. Следующий этап преобразования сообщения кодирование с помощью кодов Уолша. Любая строка матрицы Уолша ортогональна другой строке. Матрица Уолша размером 2 имеет вид:

$$
W_2 = \begin{pmatrix} 1 & 1 \\ 1 & -1 \end{pmatrix}
$$

Матрицы больших размеров образуются следующим образом:

$$
W_{2N} = \begin{pmatrix} W_N & W_N \\ W_N & -W_N \end{pmatrix}
$$

т.е., например,

$$
W_8 = \begin{pmatrix} 1 & 1 & 1 & 1 & 1 & 1 & 1 & 1 & 1 \\ 1 & -1 & 1 & -1 & 1 & -1 & 1 & -1 \\ 1 & 1 & -1 & -1 & 1 & 1 & -1 & -1 \\ 1 & -1 & -1 & 1 & 1 & -1 & -1 & 1 \\ 1 & 1 & 1 & 1 & -1 & -1 & -1 & -1 \\ 1 & -1 & 1 & -1 & -1 & 1 & -1 & 1 \\ 1 & 1 & -1 & -1 & -1 & -1 & 1 & 1 \\ 1 & -1 & -1 & -1 & 1 & -1 & 1 & -1 \end{pmatrix}
$$

Можно показать, что строки матрицы Уолша ортогональны. Ортогональность строк x и y длиной N определяется следующим условием:

$$
\sum_{i=1}^N x_i y_i = 0
$$

По сути в этом случае вычисляется значение ВКФ двух различных строк при временном сдвиге равном нулю.

Один ряд матрицы Уолша ставится в соответствие каналу связи между абонентом и базовой станцией. Если на входе кодера "0", то посылается соответствующий ряд матрицы (код Уолша), если "1" - посылается последовательность, сформированная путем логического отрицания соответствующего ряда матрицы (кода Уолша). При точном совпадении начала пришедшей последовательности и имеющейся (строка матрицы  $W_{64}$ ) наблюдаются пики корреляционной функции положительной и отрицательной полярностей - в зависимости от передаваемого бита. В случае обработки "чужого" сигнала на выходе в момент окончания сигнала не будет ничего, т.е. происходит разделение каналов при приеме абонентской станцией. Кодирование по Уолшу повышает скорость информационного потока с 19,2 Кбит/с до 1,2288 Мбит/с. Соответственно расширяется и спектр сигнала. На заключительном этапе двоичный поток разделяется между синфазным и квадратурным каналами (I- и Q-каналами) для последующей передачи с использованием квадратурной фазовой манипуляции (QPSK). До подачи на смесители цифровой поток в каждом из каналов преобразуется с помощью короткого кода и операции сложения по модулю два.

Короткий код представляет собой псевдослучайную двоичную последовательность длиной 32768 двоичных символов, генерируемую со скоростью 1,3288 Мбит/с. Эта последовательность является общей для всех базовых и подвижных станций в сети. Короткий код формируется в 15-разрядном регистре сдвига с линейной обратной связью. Результирующий двоичный поток в каждом канале проходит через цифровой фильтр с конечной импульсной характеристикой (КИХ-фильтр), что позволяет ограничить полосу

излучаемого сигнала. Частота среза фильтра составляет около 615 кГц. Полученные аналоговые сигналы поступают на соответствующие входы I/Q-модулятора. Ряд информационных сигналов образуется путем слияния I- и Q-каналов.

Поскольку все пользователи получают объединенный сигнал, то для выделения информации необходимо передавать опорный сигнал по каналу, получившему название пилотного. В пилотном канале передается нулевой информационный сигнал, код Уолша для этого канала формируется из нулевого ряда матрицы Уолша (все единицы). Другими словами, в пилотном канале передается только короткий код. Обычно на нем излучается около 20% общей мощности. Опорный сигнал необходим для последующей фазовой демодуляции. Короткий код позволяет многократно использовать в каждой ячейке один и тот же набор кодов Уолша. Каждая базовая станция имеет свой временной сдвиг при формировании кода и поэтому может быть однозначно определена в сети. Основано это на уже описанном свойстве псевдослучайных двоичных последовательностей: значение АКФ близко к нулю для всех временных смещений более одной длины бита.

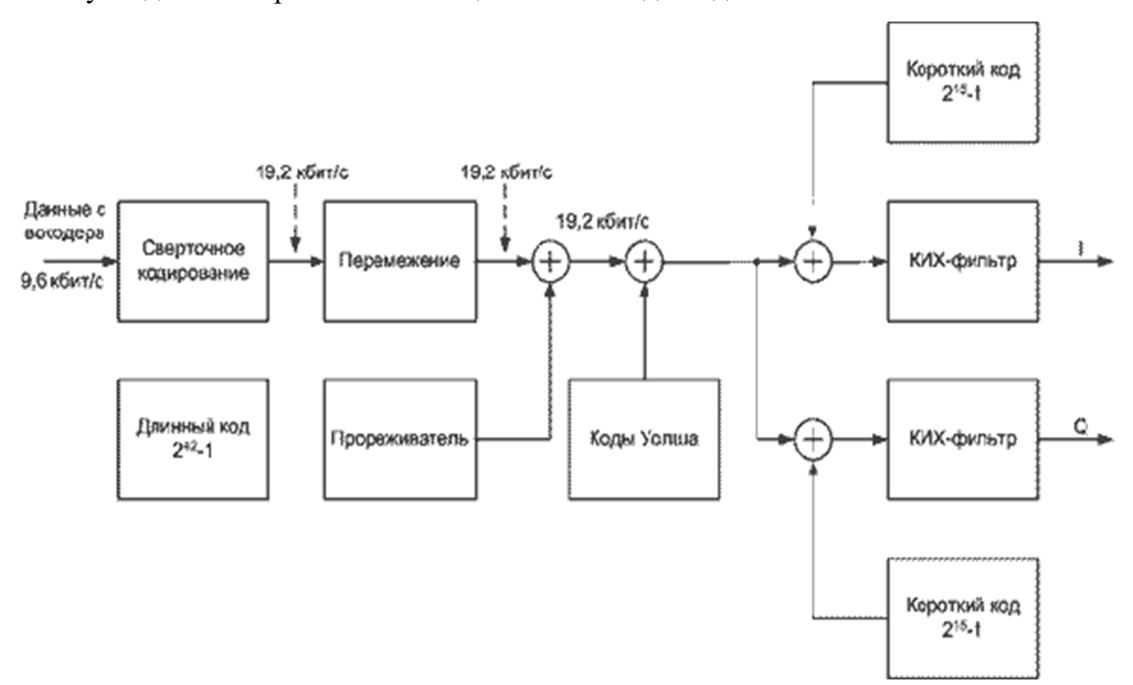

Рис. Схема кодирования в обратном канале.

В обратном канале (от абонента к базовой станции) применяется другая схема кодирования. Подвижная станция не может использовать преимуществ трансляции опорного сигнала. В этом случае необходимо было бы передавать два сигнала, что значительно усложнило бы демодуляцию в приемнике базовой станции. В обратном канале применяется такой же, как и в прямом, вокодер и сверточное кодирование со скоростью 1/3, что повышает скорость передачи данных с базовой 9,6 до 28,8 кбит/с, и перемежение в пакете длительностью 20 мс. После перемежения выходной поток разбивается на слова по шесть битов в каждом. Шестибитовому слову можно поставить в соответствие один из 64 кодов Уолша. Таким образом, каждый абонентский терминал использует весь их набор. После этой операции скорость потока данных повышается до 307,2 Кбит/с. Далее поток преобразуется с помощью длинного кода, аналогичного используемому базовой станцией. На этом этапе происходит разделение пользователей. Абонентская емкость системы определяется обратным каналом. Для ее увеличения применяется регулирование мощности в обратном канале, методы пространственного разнесения приема на базовой станции и др. Окончательное формирование потоков данных происходит таким же образом, как и в базовой станции, за исключением дополнительного элемента задержки на 1/2 длительности символа в Q-канале для реализации, смещенной QPSK.

В системе CDMA применяются квадратурная фазовая манипуляция (QPSK) в базовой и смещенная QPSK в подвижных станциях. При этом информация извлекается путем анализа изменения фазы сигнала, поэтому фазовая стабильность системы - критичный фактор при обеспечении минимальной вероятности появления ошибки в сообщениях. Применение смещенной QPSK позволяет снизить требования к линейности усилителя мощности подвижной станции, так как амплитуда выходного сигнала при этом виде модуляции изменяется значительно меньше. До того, как интерференционные помехи будут подавлены методами цифровой обработки сигналов, они должны пройти через высокочастотный тракт приемника и не вызвать насыщения малошумящего широкополосного усилителя (МШУ) и смесителя. Это заставляет разработчиков системы искать баланс между динамическими и шумовыми характеристиками приемника.

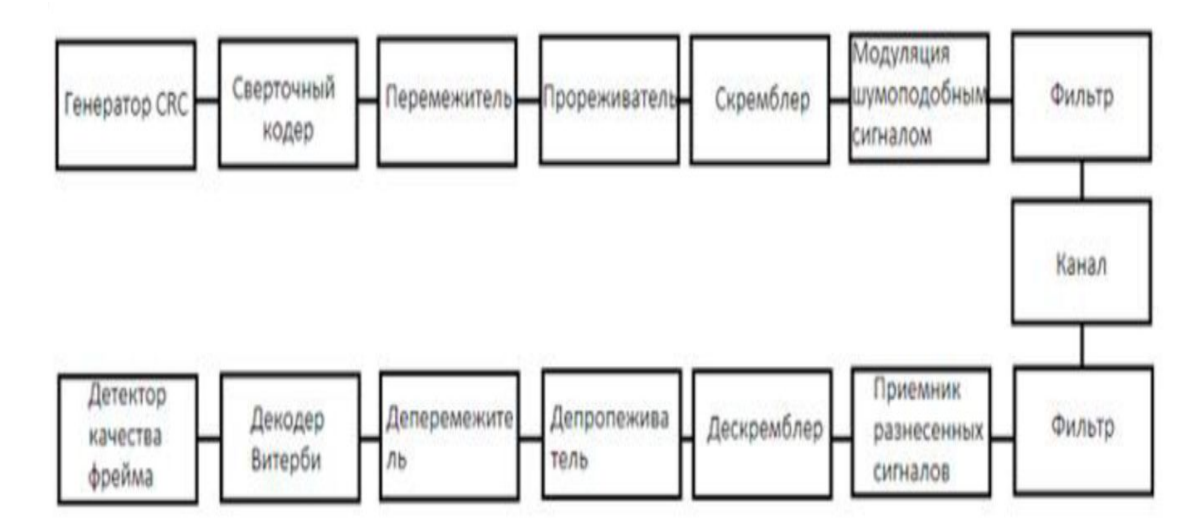

Рис. Структурная схема CDMA

### **Моделирование CDMA2000 1xRTT**

Модель состоит из трех основных блоков:

- 1. Базовая станция (передатчик);
- 2. Канал;
- 3. Мобильная станция (приемник).

Канал имеет три режима работы:

- 1. Нет канала;
- 2. Канал с шумами;

## **Канал с многолучевым распространением.**

Мобильный приемник состоит из декодера и приемника, которые выполняют все операции необходимые декодирования сигнала.

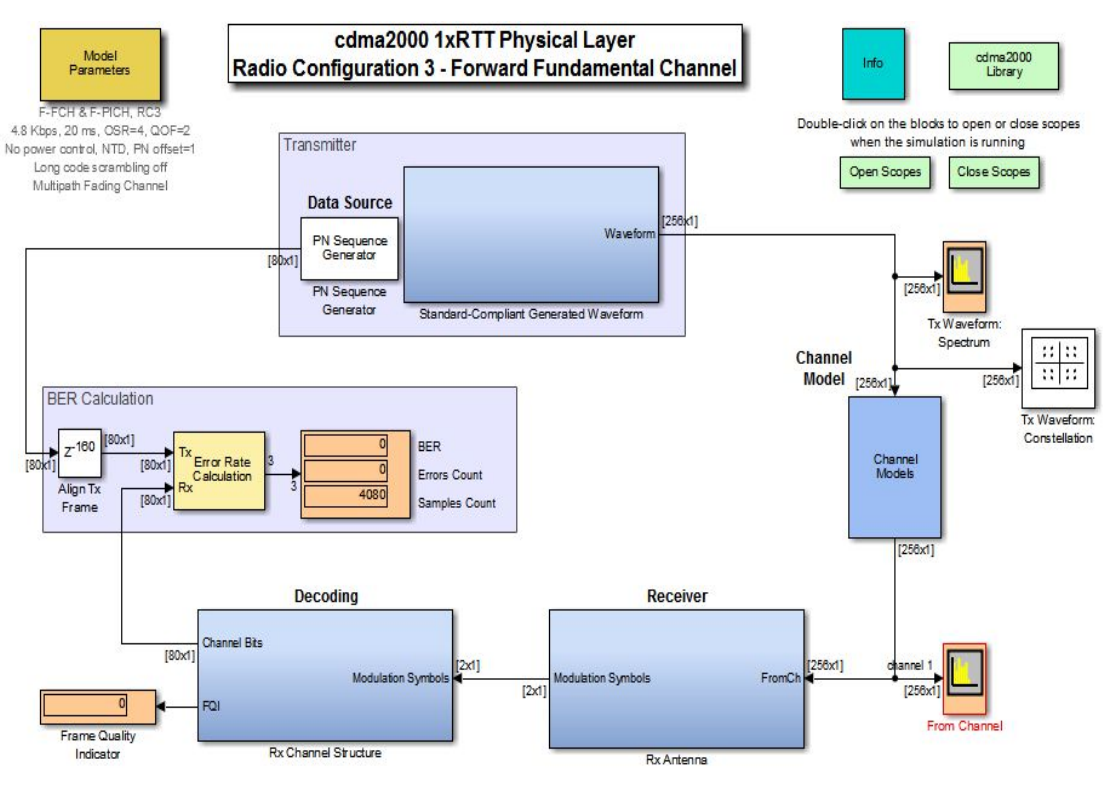

Рис. Модель CDMA2000 1xRTT в MATLAB R2015b

Развернутая модель передатчика представлена на рисунке 5.20.

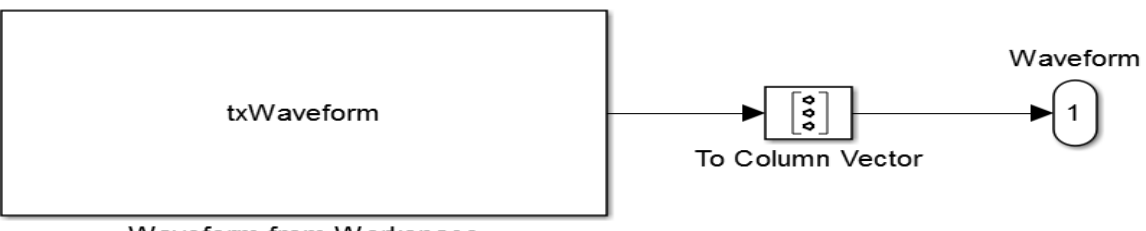

Waveform from Workspace

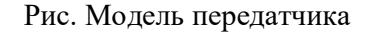

Блок txWaveform содержит в себе длинный программный код посредством которого и генерируется сигнал, далее этот сигнал формируется в вектор с помощью блока To Column Vector. Этот вектор передается по каналу и затем поступает в приемник. Развернутая модель приемника представлена на рисунке 5.21.

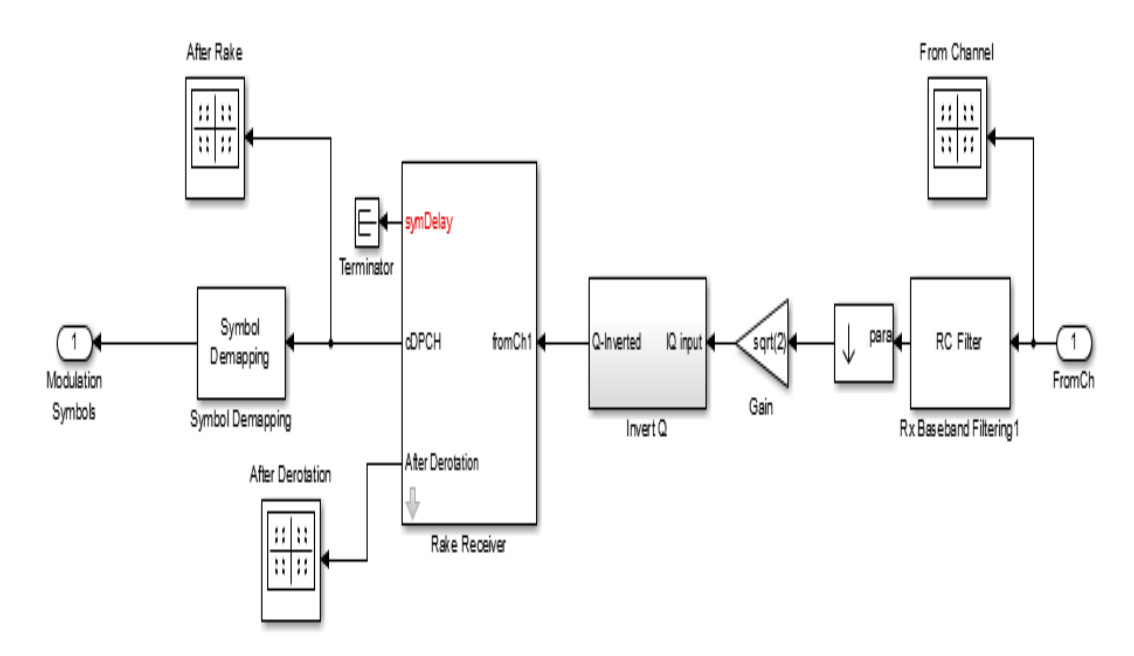

Рис. Модель приемника.

Принятый сигнал поступает на фильтр RC Filter, АЧХ которого представлена на рисунке 6, и затем усиливается с помощью блока Gain в корень из двух раз, после чего сигнал поступает в блок Invert Q, который разделяет его на реальную и мнимую части, умножает мнимую часть на -1 и затем объединяет реальную и мнимую части обратно. Далее восстанавливается созвездие с помощью блока Rake Reciever, после чего сигнал поступает в блок Symbol Demapping для демодуляции. Полученные символы модуляции поступают на декодер, развернутая модель которого представлена на рисунке 5.22.

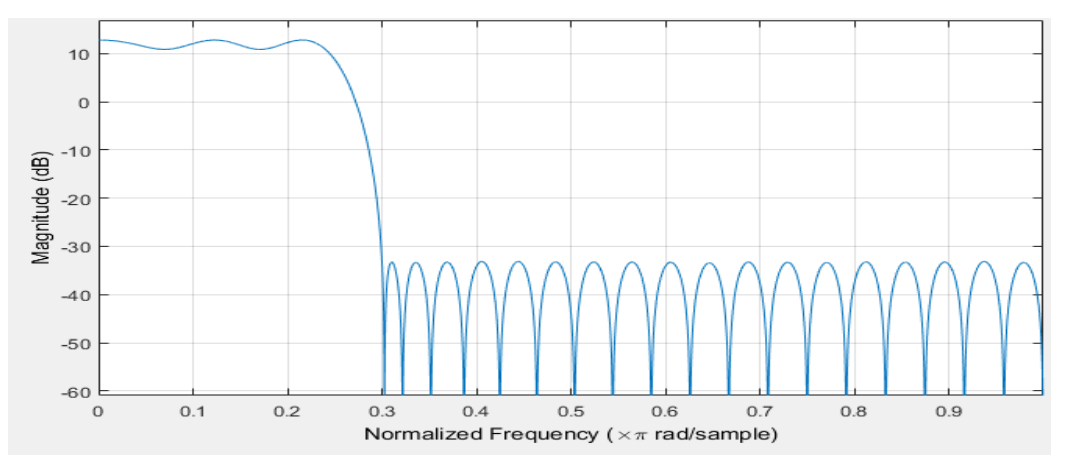

Рис. АЧХ фильтра приемника

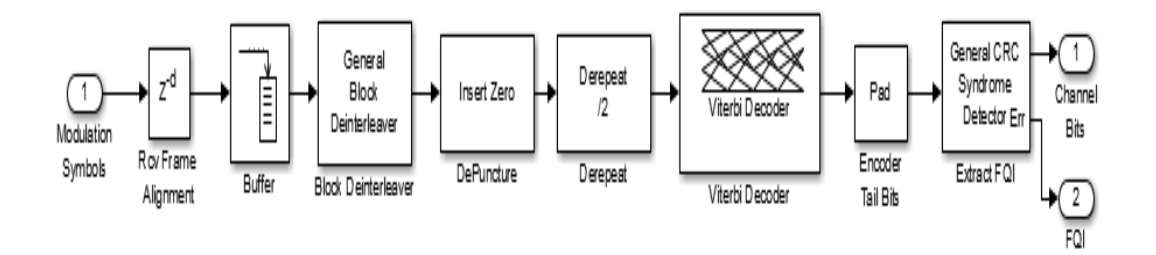

#### Рис. Модель декодера.

 Полученные символы модуляции поступают в блок Rcv Frame Alignment, который представляет собой задержку на 768 тактов, далее символы поступают в блок Buffer для накопления 768 символов. Накопленные символы поступают в блок Block Deinterleaver для обратного перемежения, далее данные поступают в блок Insert Zero, который возвращает последовательности нулей, замененных на специальные символы, далее данные поступают в блок Derepeat, обратное преобразование кодов с повторением с коэффициентом повторения 2, далее данные поступают на декодер Витерби и наконец в блок Encoder Tail Bits, который добавляет нули или урезает число бит если оно не равно 80.

#### **Параметры модели**

Модель позволяет изменять такие настройки как скорость потока и вид канала. В зависимости от вида канала можно задавать значение отношения сигнал/шум, а также параметры многолучевого распространения сигнала: максимальное Доплеровское отклонение частоты, вектор задержки и вектор ослабления/усиления. Длины векторов определяют количество лучей в канале.

#### **Результаты моделирования**

Компонент расчета BER сравнивает декодированный сигнал и сигнал, сгенерированный базовой станцией. Если BER равен нулю, то сигнал не подвергся какимлибо изменениям либо ошибки удалось исправить. Сигнал с базовой станции перед попаданием в блок расчета BER проходит через задержку для того что бы выровнять фреймы.

Для того что бы отобразить все возможные графики необходимо два раза кликнуть по кнопке Open Scopes в правом верхнем углу. В результате чего отобразятся следующие графики:

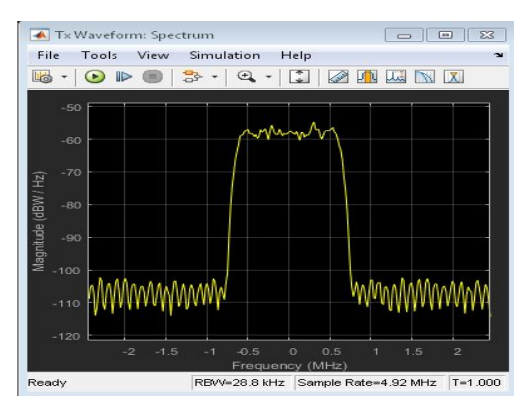

Рис. Спектр сигнала сгенерированного базовой станцией.

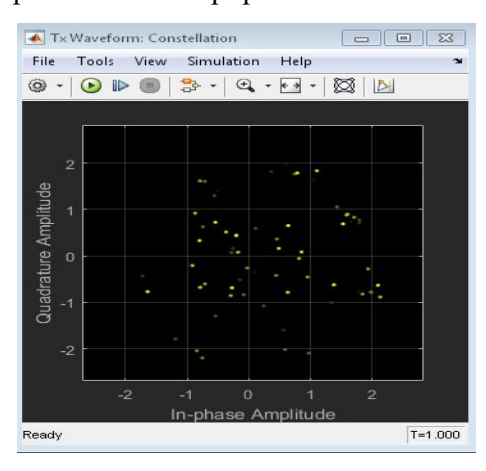

Рис. Сгенерированный базовой станцией сигнал на I-Q диаграмме

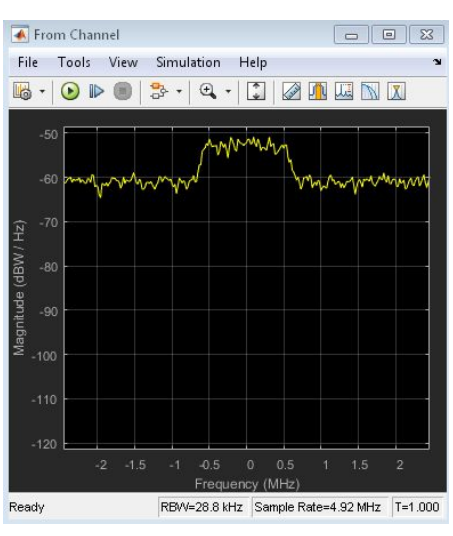

Рис. Спектр принимаемого мобильной станцией сигнала после прохождения

через канал.

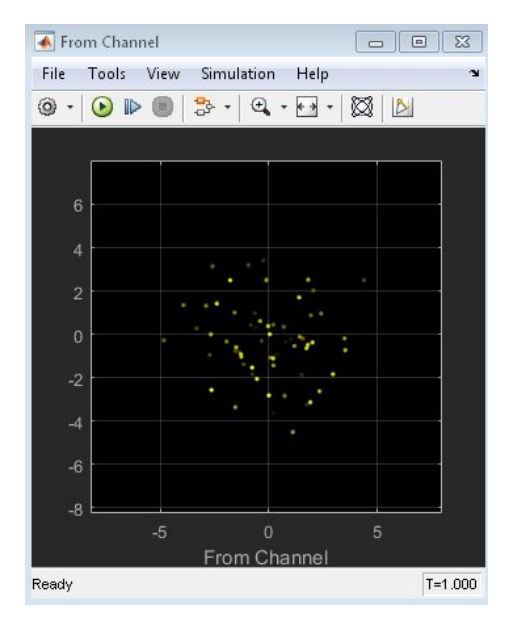

Рис. Сигнал принимаемый мобильной станцией после прохождения через канал

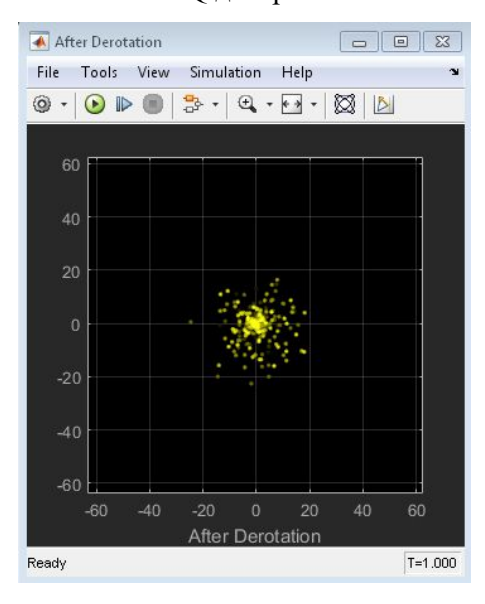

на I-Q диаграмме.

Рис. Сигнал, принятый мобильной станцией

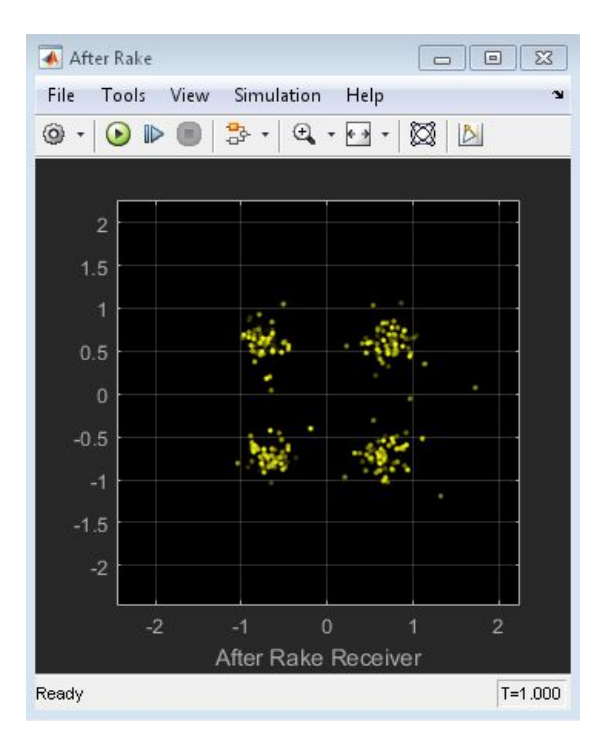

Рис. Сигнал, декодированный мобильной станцией, на I-Q диаграмме.

# **Исследование модели**

В блоке Model Parameters во вкладке Channel Settings выберем Channel Model: No Channel.

Результат моделирования:

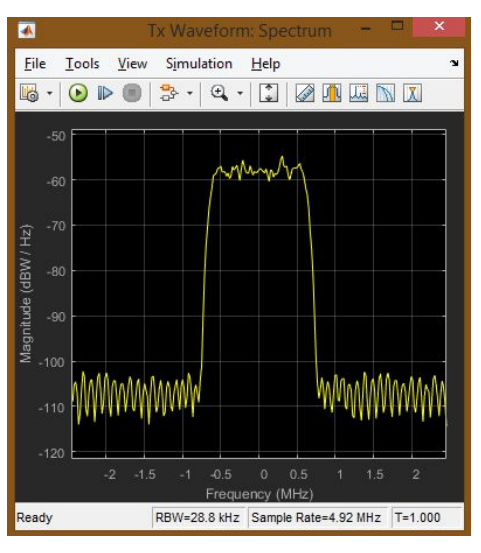

Рис. Спектр сигнала сгенерированного базовой станцией

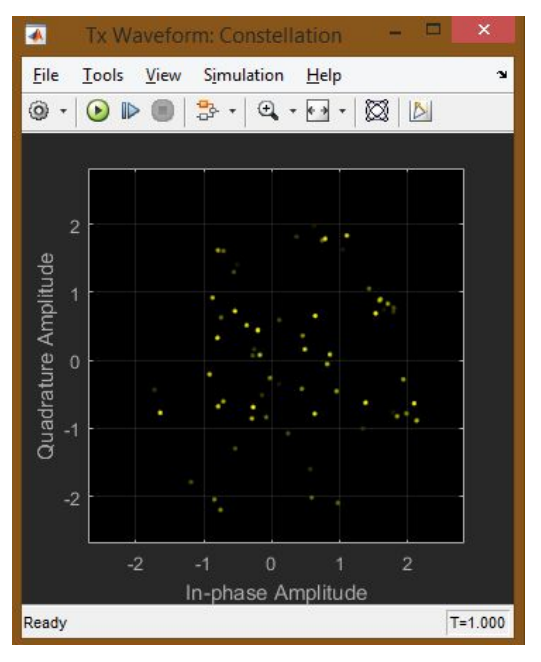

Рис. Сгенерированный базовой станцией сигнал на I-Q диаграмме.

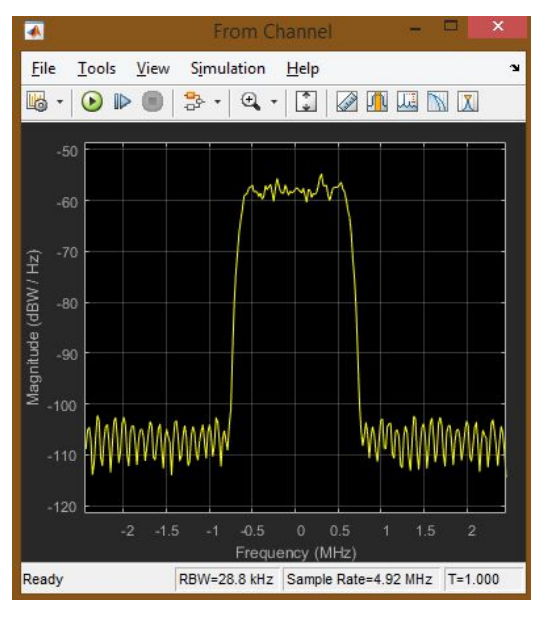

Рис. Спектр сигнала после канала

| A                                  | <b>After Rake</b>      | Ξ                             | $\mathsf{x}$   |
|------------------------------------|------------------------|-------------------------------|----------------|
| File<br>Tools                      | View Simulation        | Help                          | ¥              |
| ۱<br>$\mathbb{D}%$<br>$\odot$<br>m | $\frac{1}{6}$          | ⊠<br>$\boxed{\triangleright}$ |                |
|                                    |                        |                               |                |
| $\overline{2}$                     |                        |                               |                |
|                                    |                        |                               |                |
| 1.5                                |                        |                               |                |
| $\overline{1}$                     |                        |                               |                |
| 0.5                                |                        |                               |                |
| $\theta$                           |                        |                               |                |
|                                    |                        |                               |                |
| $-0.5$                             |                        |                               |                |
| $-1$                               |                        |                               |                |
| $-1.5$                             |                        |                               |                |
| $-2$                               |                        |                               |                |
|                                    |                        |                               |                |
| $-2$                               | $\overline{0}$<br>$-1$ | 1                             | $\overline{2}$ |
|                                    | After Rake Receiver    |                               |                |
| Ready                              |                        |                               | $T = 1.000$    |

Рис. Сигнал, декодированный мобильной станцией, на I-Q диаграмме

Видно, что спектр сигнала не изменился, так как в канале не было потерь. По результатам моделирования BER равен нулю.

В блоке Model Parameters во вкладке Channel Settings выберем Channel Model: AWGN Channel.

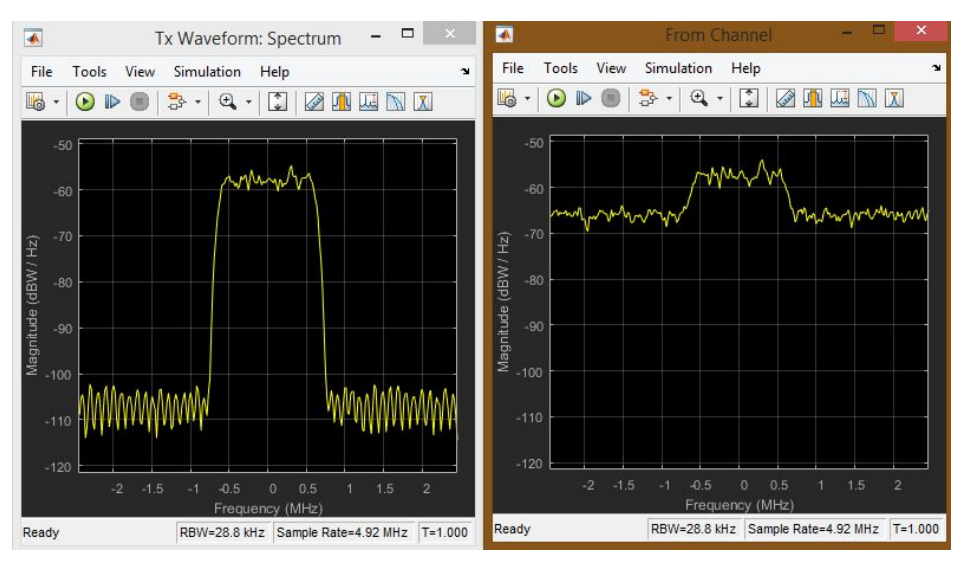

Рис. Спектр сигнала до и после канала при отношении сигнал/шум 5 дБ

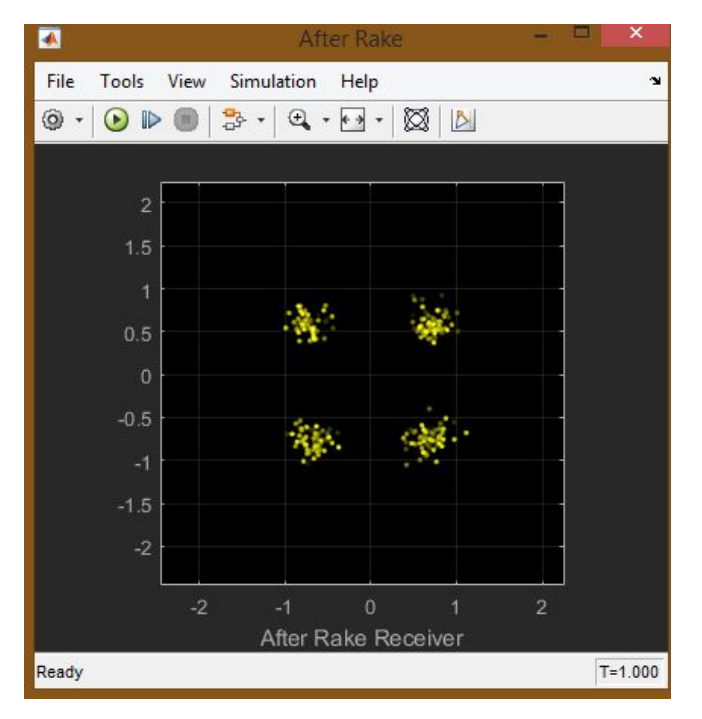

Рис. Сигнал, декодированный мобильной станцией, на I-Q диаграмме

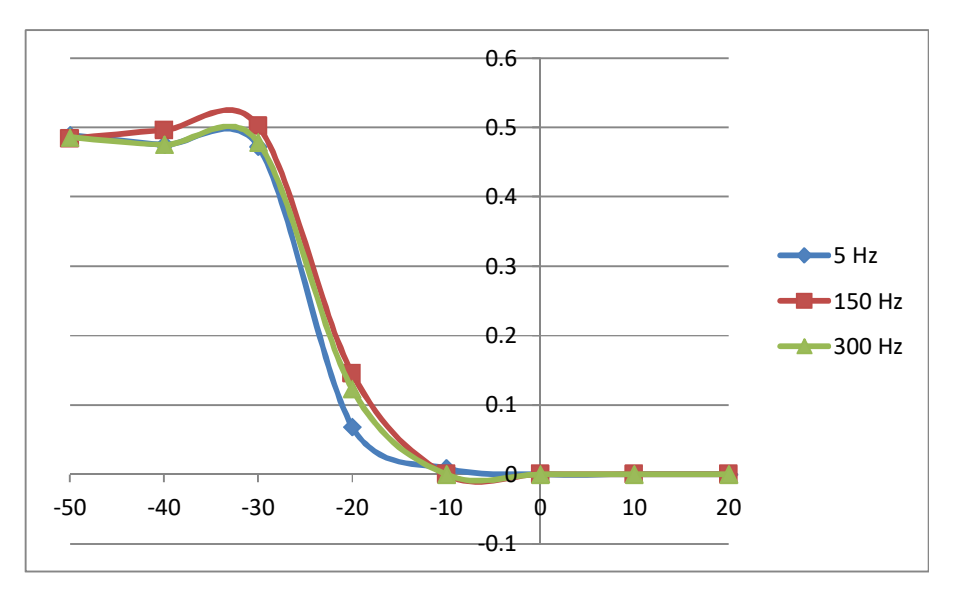

Рис. Зависимости вероятности битовой ошибки от отношения сигнал/шум для трёх смещений допплеровской частоты при многолучёвом распространении

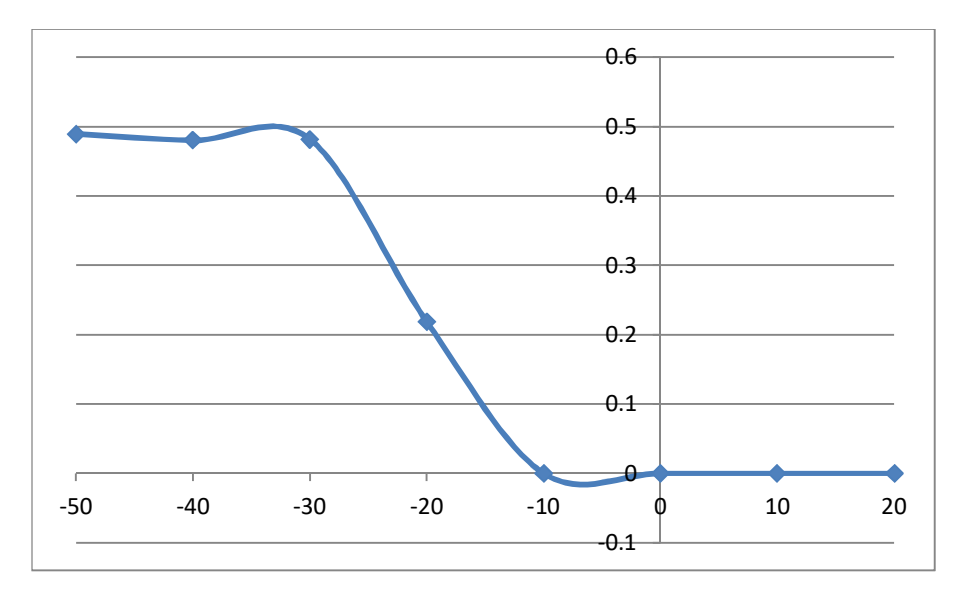

Рис. Зависимости вероятности битовой ошибки от отношения сигнал/шум при

#### однолучевом распространении

В блоке Model Parameters во вкладке Channel Settings выберем Channel Model: Multipath Fading Channel.

И установим следующие параметры

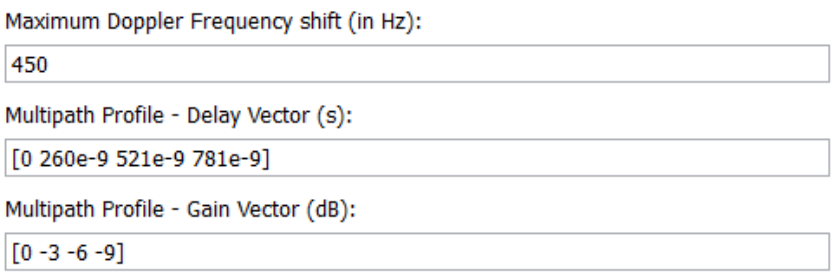

Рис. Заданные параметры канала с многолучевым распространением.

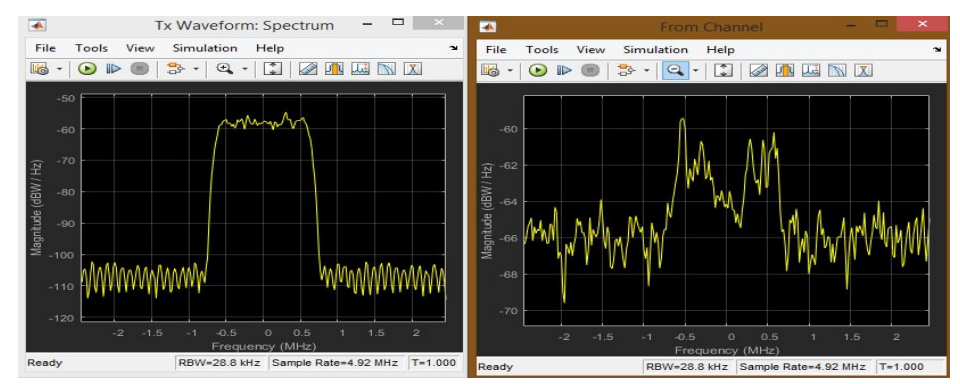

Рис. Спектры сигнала до и после канала при отношении сигнал/шум 5 дБ.

| $\overline{\phantom{a}}$            | <b>After Rake</b>                                                                 | $\pmb{\times}$<br>E |
|-------------------------------------|-----------------------------------------------------------------------------------|---------------------|
| File<br>Tools<br>Simulation<br>View | Help                                                                              | $\sim$              |
| ◎<br>$\bigcirc$<br>2                | ⊠<br>$\textcircled{4}\ \cdot\ \textcircled{4}$<br> B <br>$\overline{\phantom{a}}$ |                     |
|                                     |                                                                                   |                     |
| $\overline{2}$                      |                                                                                   |                     |
| 1.5                                 |                                                                                   |                     |
| ٠<br>$\overline{1}$                 |                                                                                   |                     |
| 0.5                                 |                                                                                   |                     |
| $\circ$                             |                                                                                   |                     |
| $-0.5$                              |                                                                                   |                     |
| $-1$                                |                                                                                   |                     |
| $-1.5$                              |                                                                                   |                     |
| $-2$                                |                                                                                   |                     |
|                                     |                                                                                   |                     |
| $-2$                                | $\circ$<br>$\overline{2}$<br>$-1$<br>After Rake Receiver                          |                     |
| Ready                               |                                                                                   | $T = 1.000$         |

Рис. Сигнал, декодированный мобильной станцией, на I-Q диаграмме.

В блоке Model Parameters во вкладк\*е Channel Settings выберем Channel Model: Multipath Fading Channel.

И установим следующие параметры

```
Maximum Doppler Frequency shift (in Hz):
```
600

Multipath Profile - Delay Vector (s):

[0 280e-9 541e-9 801e-9]

Multipath Profile - Gain Vector (dB):

 $[0 -4 -7 -10]$ 

Рис. Заданные параметры канала с многолучевым распространением

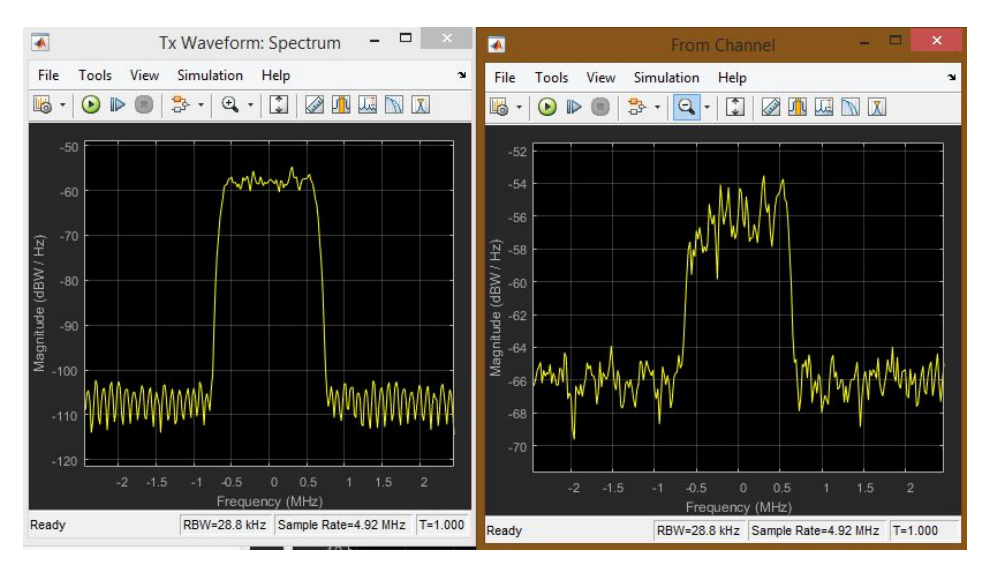

Рис. Спектры сигнала до и после канала при отношении сигнал/шум 5 дБ

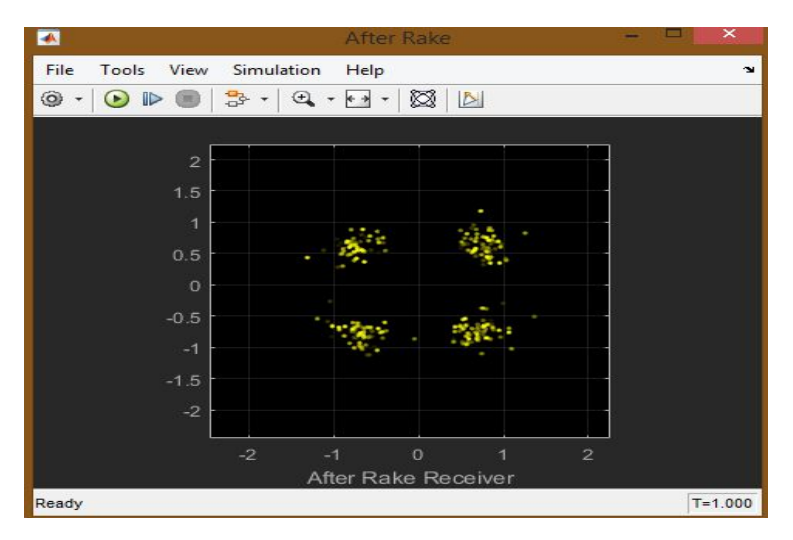

Рис. Сигнал, декодированный мобильной станцией, на I-Q диаграмме

1. Проведен аналитический обзор существующих методов и средств систем мобильной связи с кодовым разделением канала CDMA;

2. Разработана структурная схема DownLink канала CDMA2000 и приведена в приложении Б;

3. Приведена модель DownLink канала CDMA2000 реализованная в MATLAB R2015b;

4. Приведено исследование данной модели, а также методика проведения исследования, представленная в приложении А. Данную методику можно использовать для проведения учебных лабораторных работ.

На основе проведенного исследования можно сделать следующие выводы:

1. Система мобильной связи CDMA2000 обладает рядом преимуществ: возможность декодировать сигналы при отношении сигнал/шум меньше единицы, т.е. уровень передаваемого сигнала ниже уровня шума, что делает сигнал скрытным, а значит более защищенным.

2. Формируемый сигнал возможно принять и декодировать без ошибок даже при наличии многолучевости, однако при большом Доплеровском отклонении частоты и больших задержках, например, 1МГц и 1 мкс ошибки будут даже при высоком отношении сигнал/шум, например, 40 дБ. Но такие плохие характеристики канала довольно редки.

3. Для большей защищенности в аппаратуре стандарта CDMA длинный код формируется в результате нескольких последовательных логических операций с псевдослучайной двоичной последовательностью, генерируемой в 42-разрядном регистре сдвига, и двоичной 32-битовой маской, которая определяется индивидуально для каждого абонента. Такой регистр сдвига применяется во всех базовых станциях этого стандарта для обеспечения режима синхронизации всей сети. Длина М-последовательности при этом составляет 4 398 046 511 103 бит и если ее элементы формируются с тактовой частотой,

например, 450 МГц, то период повторения будет составлять 9773,44 с= 2 ч 43 мин. Это значит, что если даже удастся засинхронизировать приемник в случае несанкционированного перехвата, то чтобы определить структуру сигнала-носителя необходимо вести наблюдение в течение почти 3-х часов, а с применением индивидуальной 32-битовой маски 'подслушивание" практически исключено.

Таблица. Характеристики CDMA2000

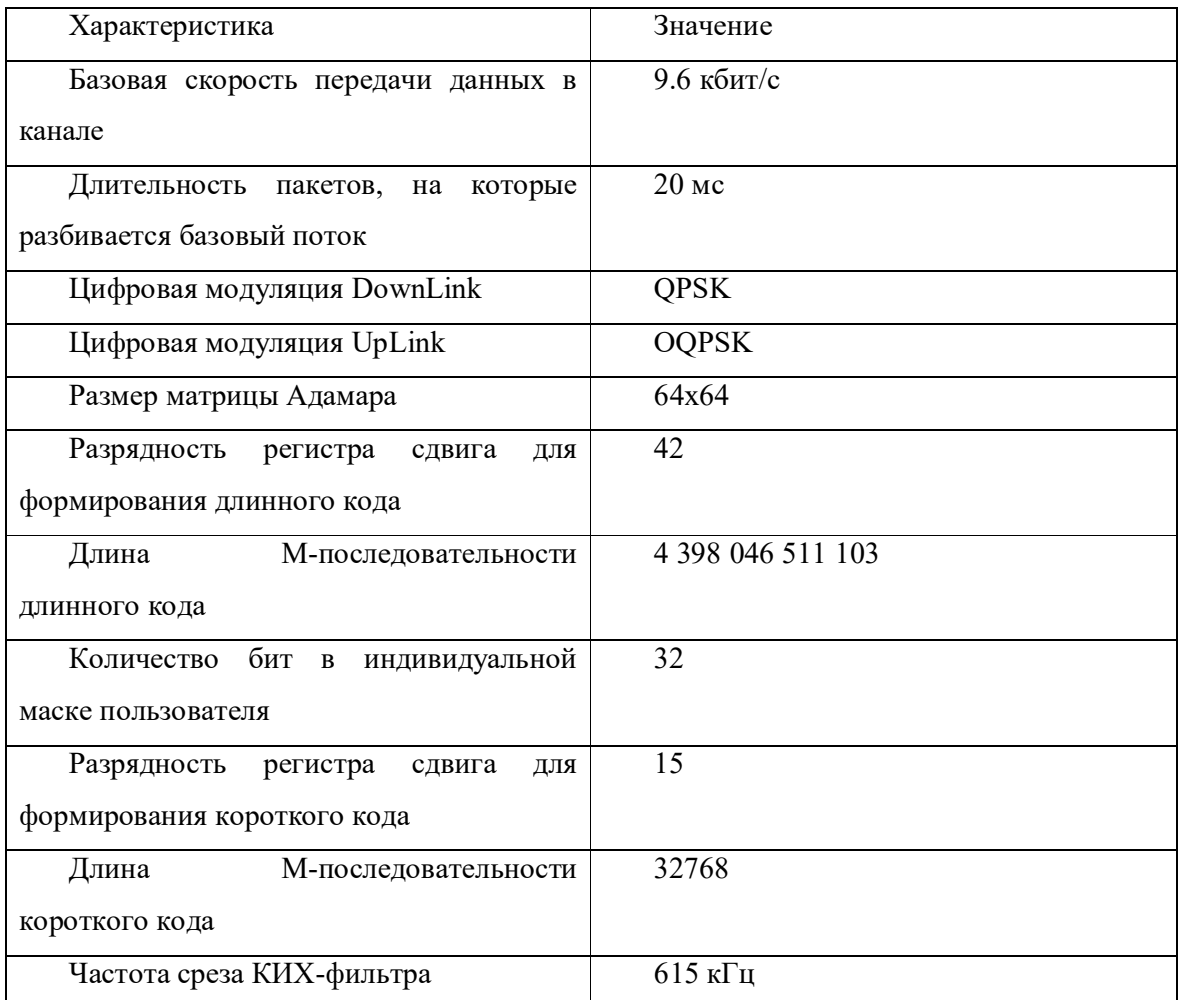

Методика проведения измерений работы:

- 1. Запустить MATLAB R2015b от имени администратора;
- 2. В командной строке ввести команду «cdma2000SimulinkExample»;
- 3. Два раза кликнуть левой кнопкой мыши по блоку Model Parameters;
- 4. Во вкладке Channel Settings выбрать Channel Model: No Channel;
- 5. Два раза кликнуть левой кнопкой мыши по блоку Open Scopes;
- 6. Запустить моделирование;

7. После отображения всех графиков сохранить полученные данные и убедиться, что спектр сигнала, до и после канала, не изменился;

8. Не закрывая окна с графиками два раза кликнуть левой кнопкой мыши по блоку Model Parameters;

9. Во вкладке Channel Settings выбрать Channel Model: AWGN Channel и изменяя значение отношения сигнал/шум построить зависимость BER от SNR, и сохранить полученные диаграммы хотя бы для одного измерения;

10.Не закрывая окна с графиками два раза кликнуть левой кнопкой мыши по блоку Model Parameters;

11.Во вкладке Channel Settings выбрать Channel Model: Multipath Fading Channel и изменяя значение отношения сигнал/шум построить зависимость BER от SNR, и сохранить полученные диаграммы хотя бы для одного измерения;

12.Не закрывая окна с графиками два раза кликнуть левой кнопкой мыши по блоку Model Parameters;

13. Во вкладке Channel Settings изменить параметры доплеровского отклонения частоты (Maximum Doppler Frequency shift), вектора задержки (Multipath Profile – Delay Vector), вектора усиления (Multipath Profile – Gain Vector) и повторить пункт 11. Длины векторов задержки и усиления должны совпадать.

# **Лабораторная работа №5. Исследование характеристик сотовой системы мобильной радиосвязи стандарта IEEE 802.16 (WiMAX)**

Существующие системы проводной цифровой связи уже не могут в полной мере удовлетворять растущим потребностям высокоскоростного широкополосного доступа. Важнейшими их недостатками являются длительные сроки прокладки, сложности расширения, высокие затраты, проблема "последней мили". Основной и является так называемая проблема "последней мили". Высокоскоростные цифровые соединительные линии DSL (Digital Subscriber Line) не снимают этой проблемы.

Технология WiMAX позволяет разрешить эту проблему в кратчайшие сроки, так как не требует прокладки соединительных линий к зданиям. Значительно проще развернуть по городу сеть базовых станций (наподобие сети станций сотовой связи). Каждая базовая станция в типовом варианте покрывает зону радиусом 6—8 км (возможны зоны радиусом до 30—50 км). В этой зоне каждая базовая станция (BS) по схеме "точкамноготочка" способна передавать/принимать сигналы от сотен зданий, внутри которых находится телекоммуникационное оборудование пользователей.

Под аббревиатурой WiMAX (Worldwide Interoperability for Microwave Access) понимается технология операторского класса с высоким качеством сервиса, которая основана на семействе стандартов IEEE 802.16, разработанных международным институтом инженеров по электротехнике и электронике (IEEE). Обеспечивает мультисервисность, гибкое распределение частот, задание приоритетов различным видам трафика, возможность обеспечения разного уровня качества (QoS), поддержка интерфейсов IP. Эта технология позволяет параллельно передавать голос, мультимедийную информацию и цифровые данные по одному каналу связи. Важным преимуществом является возможность быстро наращивать емкость и расширять территорию связи.

Технология WiMAX представляет прекрасную возможность обеспечивать беспроводной доступ всем пользователям цифрового оборудования, включая оборудование беспроводных локальных сетей, технологии Wi-Fi, к глобальным сетям, являясь связующим звеном между локальными сетями и глобальными сетями.

**Теоретическая часть. Общие принципы построения сетей WiMAX**

#### **Стандарты IEEE 802.16. Форум WiMAX**.

При переходе к созданию систем широкополосного радиодоступа с интеграцией услуг стало понятно, что основополагающие принципы, заложенные в беспроводные системы на предыдущих этапах, нуждаются в существенной корректировке. На сигнальном уровне первостепенное значение приобрело оптимальное использование спектрального ресурса радиоканала при любых соотношениях "скорость помехоустойчивость". На уровне протоколов стало необходимым обеспечивать заданный уровень качества обслуживания каждому абоненту сети.

Основным преимуществом сетей WiMAX по сравнению с другими технологиями, призванными решать аналогичные задачи, является относительно быстрое развертывание систем на достаточно больших территориях без проведения работ по прокладке кабеля и предоставление конечным пользователям каналов связи в единицы Мбит/с, что особенно актуально для мест с неразвитой сетевой инфраструктурой. Основным конкурентом сетей WiMAX являются системы связи четвертого поколения LTE E UTRA.

На сегодняшний день беспроводные сети городского масштаба представлены следующими стандартами:

- IEEE 802.16е-2005, 2009 (WiMAX);
- ETSI HiperMAN;
- IEEE 802.20 (WBWA).

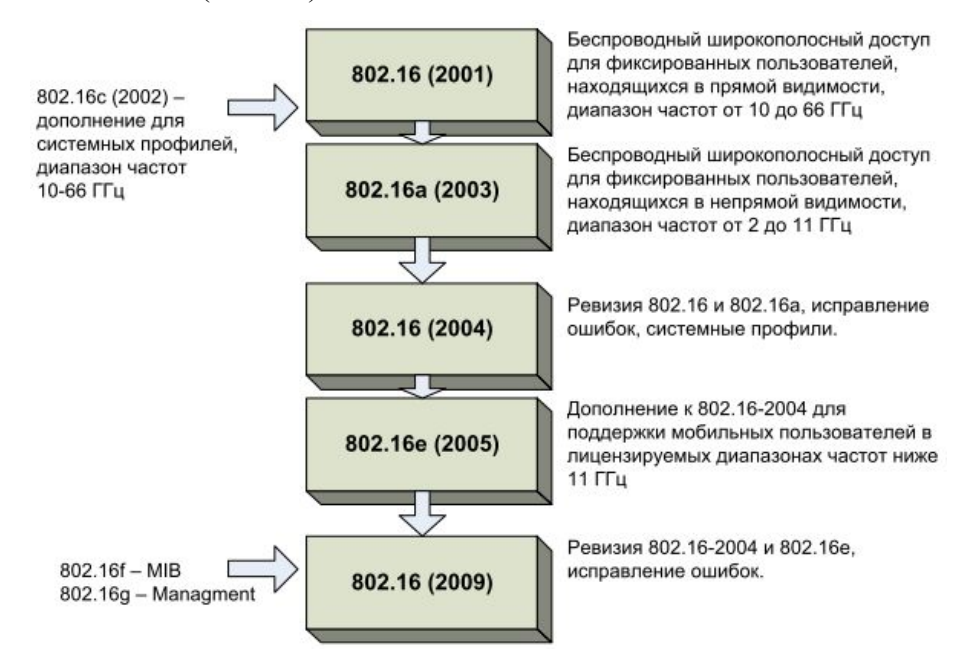

Эволюция стандартов IEEE 802.16

#### Таблица – Краткие характеристики стандартов, входящих в семейство IEEE 802.16

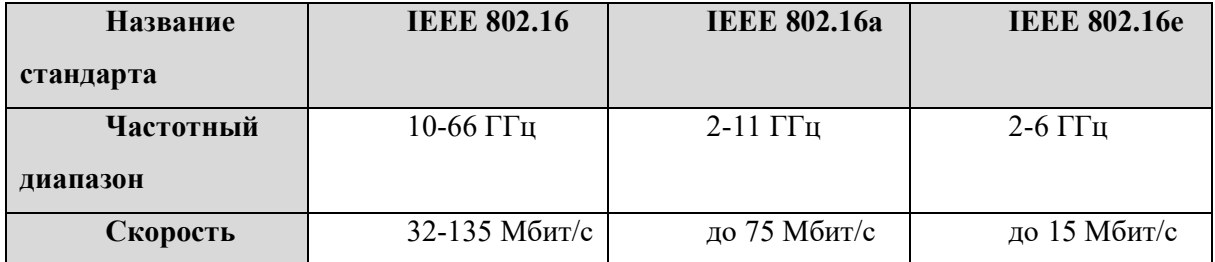

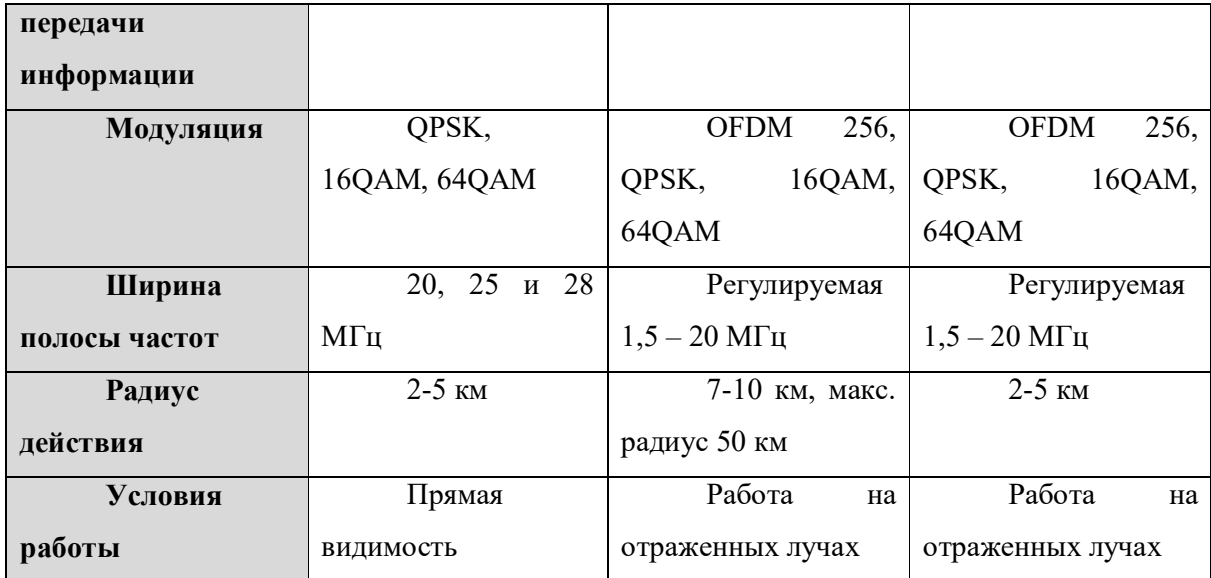

Для обеспечения работоспособности систем в диапазоне 10-66 ГГц, вследствие относительно малой длины волны, требуется наличие прямой видимости между передатчиком и приемником. В таких условиях при анализе канала связи многолучевостью среды можно пренебречь. Данные передаются на одной несущей. Ширина полосы частот одного канала составляет 20, 25 или 28 МГц, что позволяет достигать скорости передачи данных до 135 Мбит/с.

В диапазоне частот 2-11 ГГц за счет увеличения длины волны возможен сценарий взаимодействия передатчика и приемника в условиях отсутствия прямой видимости. При этом необходимо применять более сложные (по сравнению с системами, функционирующими в диапазоне частот 10-66 ГГц) методы регулировки мощности, различные способы борьбы с межсимвольной интерференцией. Для передачи данных используется одна или множество несущих (сигналы с OFDM).

Необходимо различать стандарты связи серии IEEE 802.16 и форум WiMAX. Стандарты серии IEEE 802.16 — это множество стандартов, определяющих беспроводные сети городского масштаба (WMAN — Wireless Metropolitan Area Network), разработаны для обеспечения беспроводным широкополосным доступом стационарных и мобильных пользователей. Форум WiMAX является некоммерческой организацией для продвижения и сертификации устройств беспроводного широкополосного доступа, основанных на согласованном стандарте IEEE 802.16/ETSI HiperMAN. Сотрудничает с поставщиками услуг, производителями оборудования, производителями тестового оборудования, сертификационными лабораториями и поставщиками программно-аппаратных ресурсов для обеспечения соответствия ожиданиям заказчика и государственным стандартам.

Стандарты серии IEEE 802.16 определяет радиоинтерфейс для систем

широкополосного беспроводного доступа (уровни MAC и PHY) с фиксированными и мобильными абонентами в диапазоне частот 1-66 ГГц, рассчитанных на внедрение в городских распределенных беспроводных сетях операторского класса. Сети, построенные на основе этих стандартов, займут промежуточной положение между локальными сетями (IEEE 802.11х) и региональными сетями (WAN), где планируется применение разрабатываемого стандарта IEEE 802.20. Указанные стандарты совместно со стандартом IEEE 802.15 (PAN — Personal Area Network) и IEEE 802.17 (мосты уровня МАС) образуют иерархию стандартов беспроводной связи.

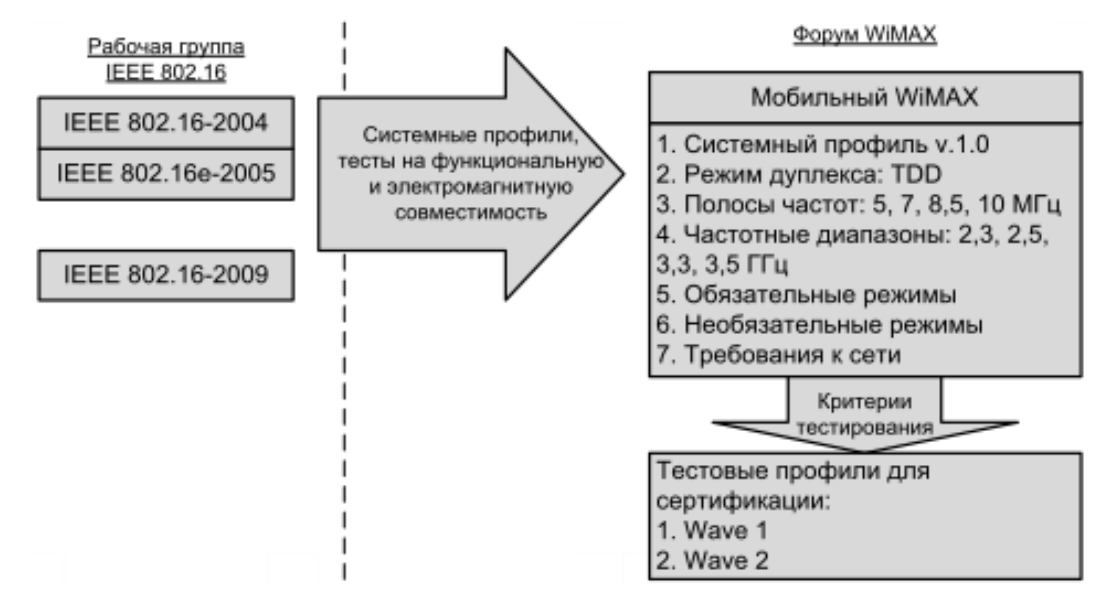

Стандарты серии IEEE 802.16 и форум WiMAX

Структура стандартов IEEE 802.16 представлена на рисунке. Стандарты описывают МАС- и PHY- уровни семиуровневой эталонной модели взаимодействия открытых систем (ЭМВОС). При этом уровень МАС делится на подуровни конвергенции, общей части и безопасности.

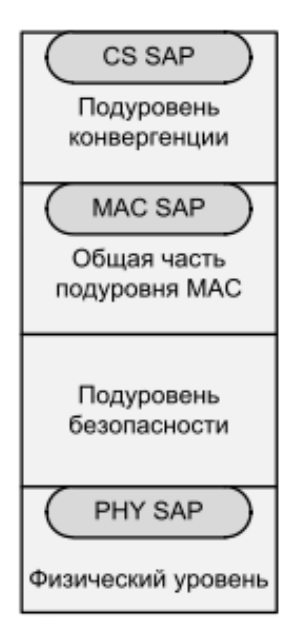

Подуровень конвергенции согласовывает форматы данных протоколов вышестоящих уровней и данных МАСподуровня 802.16. Данные преобразовываются в пакеты MAC SDU, при этом формируются идентификаторы соединений, протоколов и т. п.

Общая часть подуровня МАС выполняет основные функции по планированию, обработке и выделению ресурсов, установлению и поддержанию соединений, поддержке QoS.

На подуровне безопасности осуществляется шифрование данных для обеспечения конфиденциальности работы пользователей.

Определяет вид используемых для передачи данных сигналов, способы манипуляции и помехоустойчивого кодирования, алгоритмы формирования логических каналов и т. д.

Структура стандартов IEEE 802.16

### **Архитектура сетей WiMAX IEEE 802.16. Сетевой уровень**

Базовая станция (БС, BS — Base Station) размещается в здании или на вышке и осуществляет связь с абонентскими станциями (АС, SS —Subscriber Station) по схеме ― «точка – мультиточка» (Point to Multipoint —PMP). Возможен сеточный режим связи (Mesh — сетка связей ― «точка – точка» — PTP), когда любые клиенты (АС) могут осуществлять связь между собой непосредственно, а антенные системы, как правило, являются ненаправленными. БС предоставляет соединение с основной сетью и радиоканалы к другим станциям. Радиус действия БС может достигать 30 км (в случае прямой видимости) при типовом радиусе сети 6–8 км. АС может быть радиотерминалом или повторителем, который используется для организации локального трафика. Трафик может проходить через несколько повторителей, прежде чем достигнет клиента. Антенны в этом случае являются направленными.

Канал связи предполагает наличие двух направлений передачи: восходящий канал (АС – БС, uplink) и нисходящий (БС – АС, downlink). Эти два канала используют разные неперекрывающиеся частотные диапазоны при частотном дуплексе и различные интервалы времени при временном дуплексе.

Простейший способ представления архитектуры сетей WiMAX заключается в их описании как совокупности БС, которые располагаются на крышах высотных зданий или вышках, и клиентских приемо-передатчиков.

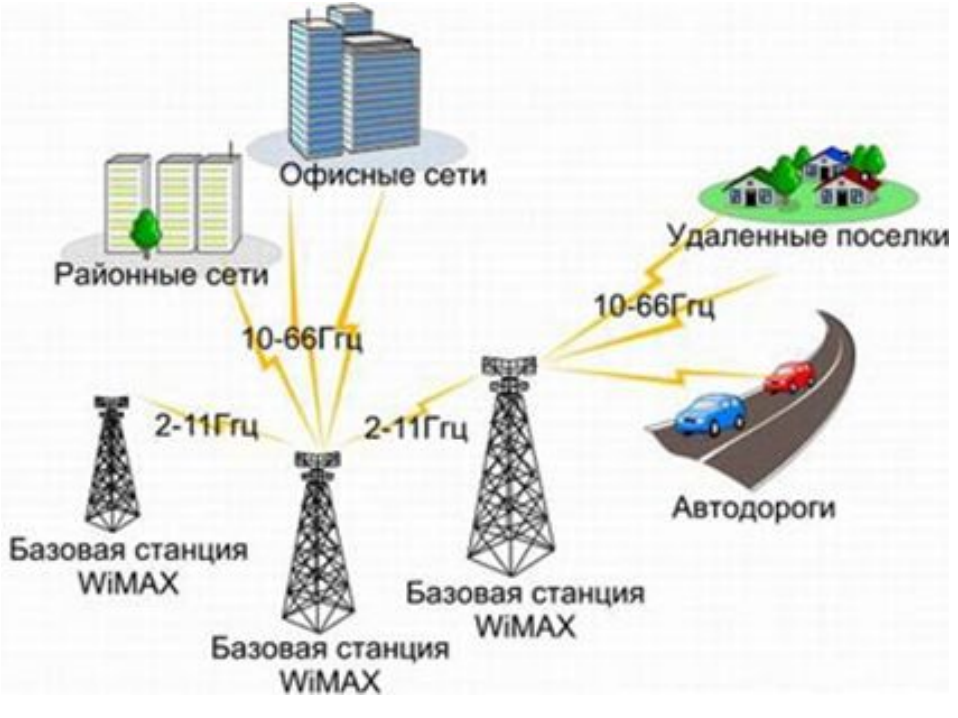

Схематичное изображение сети WiMAX

Радиосеть обмена данными между БС и АС работает в СВЧ-диапазоне от 2 до 11 ГГц. Такая сеть в идеальных условиях может обеспечить техническую скорость передачи информации до 75 Мбит/с и не требует того, чтобы БС находилась на расстоянии прямой видимости от пользователя.

Диапазон частот от 10 до 66 ГГц используется для установления соединения между соседними базовыми станциями при условии, что они располагаются в зоне прямой видимости друг от друга. Так как в городской среде это условие может оказаться невыполнимым, связь между базовыми станциями иногда организуют посредством прокладки кабелей.

При более детальном рассмотрении сеть WiMAX можно описать как совокупность беспроводного и базового (опорного) сегментов. Первый описывается в стандарте IEEE 802.16, второй определяется спецификациями WiMAX Forum. Базовый сегмент объединяет все аспекты, не относящиеся к абонентской радиосети, то есть связь базовых станций друг с другом, связь с локальными сетями. Базовый сегмент основывается на IP-протоколе и стандарте IEEE 802.3-2005 (Ethernet). Однако само описание архитектуры в части, не относящейся к беспроводной клиентской сети, содержится в документах WiMAX Forum, объединенных под общим названием – "Network Architecture".

Таблица – Основные режимы для стандарта IEEE 802.16 в РФ

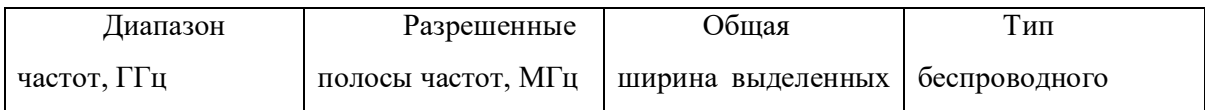

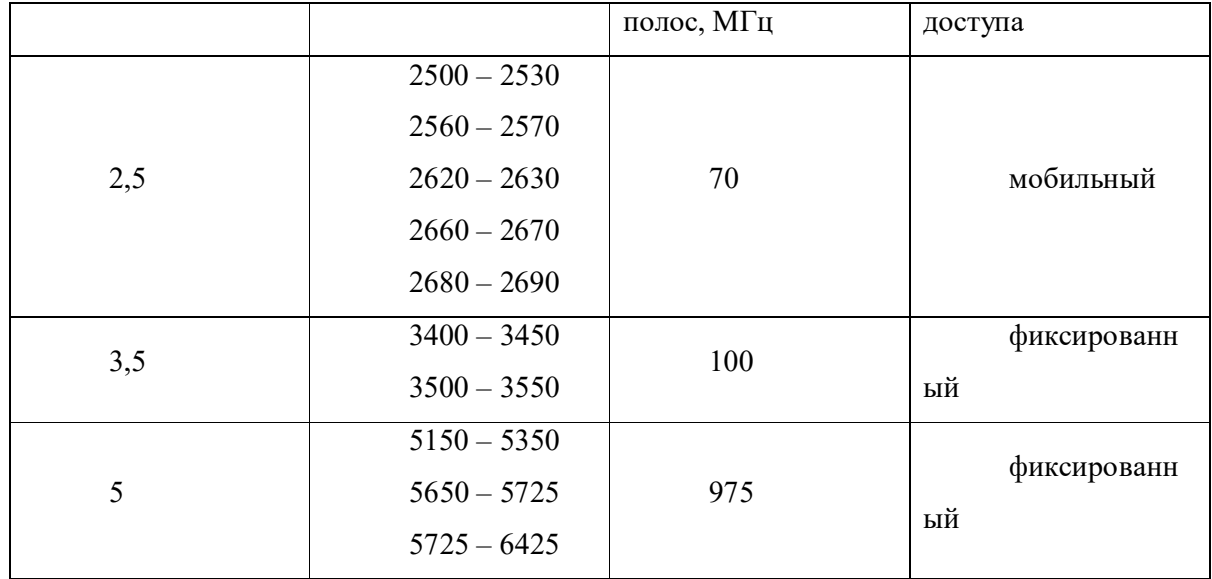

В этих спецификациях к сетям WiMAX предъявляются такие требования, как независимость архитектуры от функций и структуры транспортной IP-сети. В то же время, должны обеспечиваться услуги, основанные на применении IP-протокола, а также мобильная телефония на основе VoIP и мультимедийные услуги. Обязательным является условие поддержки архитектурой протоколов IPv4 и IPv6. Сети WiMAX должны быть легко масштабируемыми и гибко изменяемыми и основываться на принципе декомпозиции (строиться на основе стандартных логических модулей, объединяемых через стандартные интерфейсы). Свойства масштабируемости и гибкости необходимо обеспечивать по таким эксплуатационным характеристикам, как плотность абонентов, географическая протяженность зоны покрытия, частотные диапазоны, топология сети, мобильность абонентов. Сети WiMAX должны поддерживать взаимодействие с другими беспроводными или проводными сетями. Большое значение имеет способность обеспечивать различные уровни качества обслуживания QoS.

#### **Физический уровень WiMAX**

На физическом уровне систем WiMAX над передаваемыми битами осуществляются следующие канальные процедуры (рисунок 2.5): скремблирование (рандомизация), помехоустойчивое кодирование, перемежение, кодирование повторением и модуляция.

Полученные модуляционные символы делятся на логические подканалы, и с использованием ОБПФ формируется отсчет передаваемого OFDMA-символа.

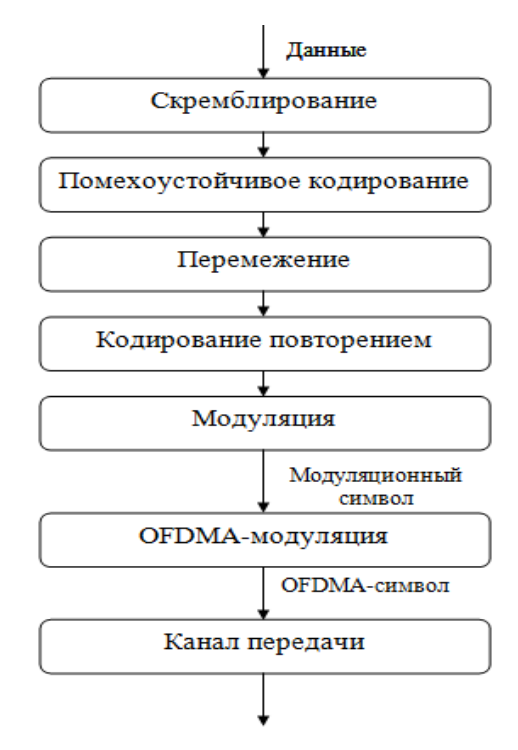

Преобразования данных на физическом уровне WiMAX

На физическом уровне в стандарте IEEE 802.16-2004 определены три метода передачи данных: метод модуляции одной несущей (SC), метод ортогонального частотного мультиплексирования (OFDM) и метод множественного доступа на основе такого мультиплексирования (OFDMA).

Спецификация физического уровня WirelessMAN-OFDM является наиболее интересной с точки зрения практической реализации. Она базируется на технологии OFDM, что значительно расширяет возможности оборудования, в частности, позволяет работать на относительно высоких частотах в условиях отсутствия прямой видимости. Кроме того, в нее включена поддержка топологии «каждый с каждым» (mesh) [3], при которой абонентские устройства могут одновременно функционировать и как базовые станции, что сильно упрощает развертывание сети и помогает преодолеть проблемы прямой видимости.

#### **Скремблирование**

Скремблирование — это сложение по модулю два передаваемых битов с элементами ПСП, которую формирует генератор ПСП с задающим полиномом вида  $x^{15}$  +  $x^{14} + 1$ . Генератор ПСП инициализируется вектором 011011100010101.

Скремблирование осуществляется только над информационными битами Причем при скремблировании каждого блока данных, подлежащих помехоустойчивому кодированию, сдвигающий регистр скремблера инициализируется заново. Байты данных поступают на вход скремблера начиная со старшего значащего разряда.

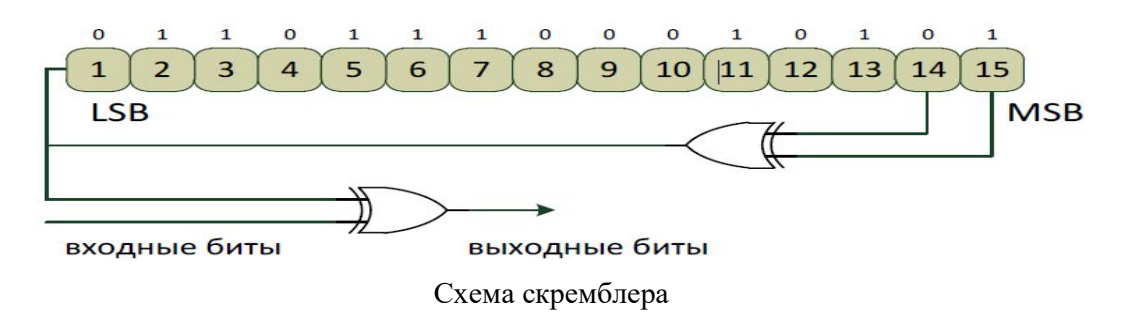

#### **Помехоустойчивое кодирование**

Многолучевое распространение радиосигнала может приводить к ослаблению и даже полному подавлению некоторых поднесущих вследствие интерференции прямого и задержанного сигналов. Для решения этой проблемы используется помехоустойчивое кодирование. В стандарте IEEE 802.16-2004 предусмотрены как традиционные технологии помехоустойчивого кодирования, так и относительно новые методы. К традиционным относится сверточное кодирование с декодированием по алгоритму Витерби и коды Рида-Соломона. К относительно новым — блочные и сверточные турбокоды.

#### **Перемежение**

После осуществления скремблирования и помехоустойчивого кодиро-вания, над битами каждого блока должно быть выполнено двухэтапное пе-ремежение. Первый этап гарантирует, что соседние в исходной последова-тельности биты будут распределены не в соседние поднесущие. Второй этап обеспечивает распределение соседних битов или в наиболее, или в наименее значимые биты сигнального созвездия, что предотвратит длительные последовательности наименее надежных битов.

#### **Модуляция**

В системах беспроводного широкополосного доступа используют сигналы как двоичной (ФМ-2), так и многопозиционной (ФМ-4, КАМ-16, КАМ-64 и т. п.) модуляции. Сигналы многопозиционной фазовой модуляции (МФМ) характеризуются высокой частотной эффективностью, однако при этом вследствие уменьшения евклидовых расстояний между сигнальными точками существенно снижается помехоустойчивость приема, что при фиксированной вероятности ошибки эквивалентно ухудшению энергетической эффективности. Сигналы КАМ являются некоторым компромиссом, выигрывая у МФМ по энергетической эффективности, но уступая по спектральной, что может компенсироваться применением помехоустойчивого кода. По этой причине в сетях WiMAX IEEE 802.16e-2005, 2009 применяются методы модуляции ФМ-2, ФМ-4, КАМ-16 и КАМ-64.

При отображении бит на сигнальную плоскость применяется манипуляционный код Грея. Соответствующие сигнальные созвездия представлены на рисунке.

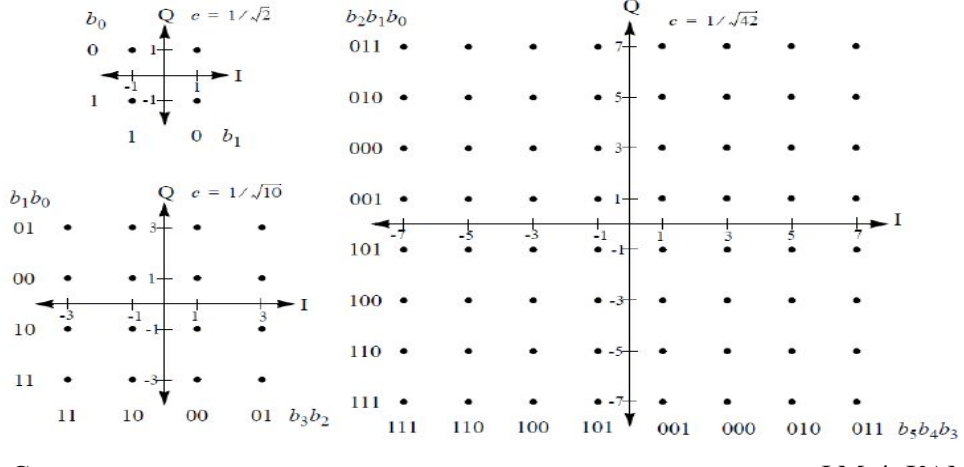

Сигнальные созвездия, соответствующие методам модуляции ФМ-4, КАМ-16 и КАМ-64, IEEE 802.16e-2005

#### **Модуляция OFDM**

При формировании OFDM-сигнала цифровой поток данных делится на несколько подпотоков, и каждая поднесущая связывается со своим подпотоком данных. Амплитуда и фаза поднесущей вычисляются на основе выбранной схемы модуляции. Согласно стандарту, отдельные поднесущие могут модулироваться с использованием бинарной фазовой манипуляции (BPSK), квадратурной фазовой манипуляции (QPSK) или квадратурной амплитудной манипуляции (QAM) порядка 16 или 64. В передатчике амплитуда как функция фазы преобразуется в функцию от времени с помощью обратного быстрого преобразования Фурье (ОБПФ). В приемнике с помощью быстрого преобразования Фурье (БПФ) осуществляется преобразование амплитуды сигналов как функции от времени в функцию от частоты.

Применение преобразования Фурье позволяет разделить частотный диапазон на поднесущие, спектры которых перекрываются, но остаются ортогональными. Ортогональность поднесущих означает, что каждая из них содержит целое число колебаний на период передачи символа. Cпектральная кривая любой из поднесущих имеет нулевое значение для «центральной» частоты смежной кривой. Именно эта особенность спектра поднесущих и обеспечивает отсутствие между ними интерференции.

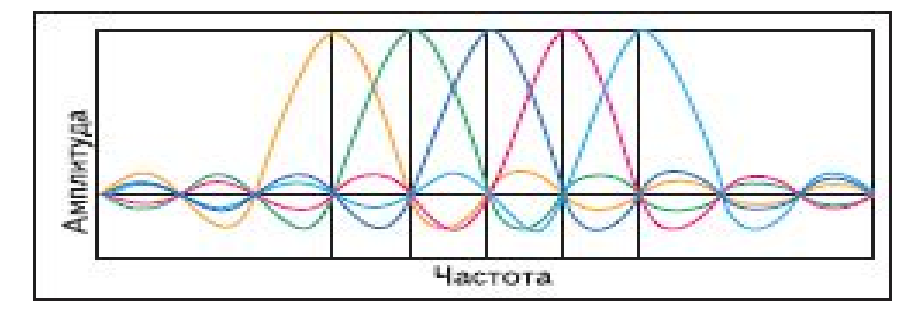

Ортогональные поднесущие

Одним из главных преимуществ метода OFDM является его устойчивость к эффекту многолучевого распространения. Эффект вызывается тем, что излученный сигнал, отражаясь от препятствий, приходит к приемной антенне разными путями, вызывая межсимвольные искажения. Этот вид помех характерен для городов с разноэтажной застройкой из-за многократных отражений радиосигнала от зданий и других сооружений. Для того чтобы избежать межсимвольных искажений, перед каждым OFDMсимволом вводится защитный интервал, называемый циклическим префиксом. Циклический префикс представляет собой фрагмент полезного сигнала, что гарантирует сохранение ортогональности поднесущих (но только в том случае, если отраженный сигнал при многолучевом распространении задержан не больше, чем на длительность циклического префикса). Кроме того, циклический префикс позволяет выбрать окно для преобразования Фурье в любом месте временного интервала символа.

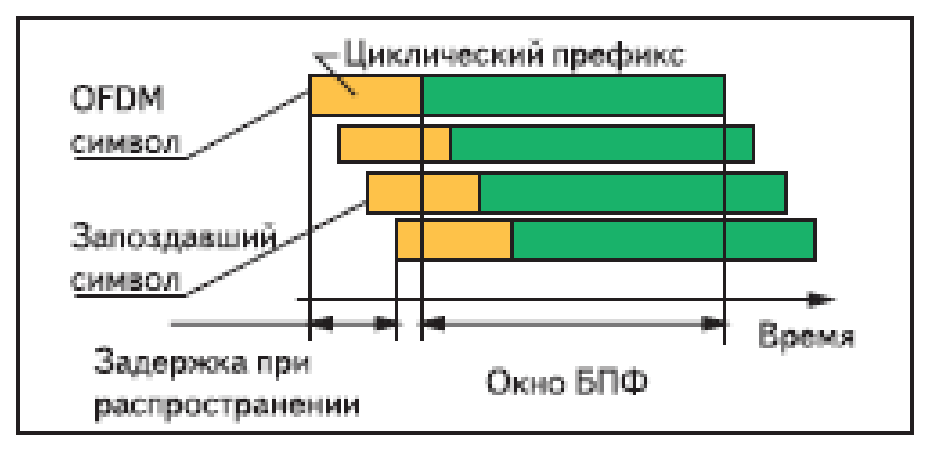

Обработка OFDM-символа при многолучевом распространении

#### **Защита информации**

В соответствии со стандартом, для предотвращения несанкционированного доступа и защиты пользовательских данных осуществляется шифрование всего передаваемого по сети трафика. Базовая станция (БС) WiMAX представляет собой модульный конструктив, в который при необходимости можно установить несколько модулей со своими типами интерфейсов, но при этом должно поддерживаться административное программное обеспечение для управления сетью. Данное программное обеспечение обеспечивает централизованное управление всей сетью. Логическое добавление в существующую сеть абонентских комплектов осуществляется также через эту административную функцию.

Абонентская станция (АС) представляет собой устройство, имеющее уникальный серийный номер, МАС-адрес, а также цифровую подпись Х.509, на основании которой происходит аутентификация АС на БС. При этом, согласно стандарту, срок действительности цифровой подписи АС составляет 10 лет. После установки АС у клиента и подачи питания АС авторизуется на базовой станции, используя определенную частоту радиосигнала, после чего базовая станция, основываясь на перечисленных выше идентификационных данных, передает абоненту конфигурационный файл по TFTPпротоколу. В этом конфигурационном файле находится информация о поддиапазоне передачи (приема) данных, типе трафика и доступной полосе, расписание рассылки ключей для шифрования трафика и прочая необходимая для работы АС информация. Необходимый файл с конфигурационными данными создается автоматически, после занесения администратором системы АС в базу абонентов, с назначением последнему определенных параметров доступа.

После процедуры конфигурирования аутентификация АС на базовой станции происходит следующим образом:

1. Абонентская станция посылает запрос на авторизацию, в котором содержится сертификат Х.509, описание поддерживаемых методов шифрования и дополнительная информация.

2. Базовая станция в ответ на запрос на авторизацию (в случае достоверности запроса) присылает ответ, в котором содержится ключ на аутентификацию, зашифрованный открытым ключом абонента, 4-битный ключ для определения последовательности, необходимый для определения следующего ключа на авторизацию, а также время жизни ключа.

3. В процессе работы АС через промежуток времени, определяемый администратором системы, происходит повторная авторизация и аутентификация, и в случае успешного прохождения аутентификации и авторизации поток данных не прерывается.

В стандарте используется протокол PKM (Privacy Key Management), в соответствии с которым определено несколько видов ключей для шифрования передаваемой информации:

 Authorization Key (АК) — ключ, используемый для авторизации АК на базовой станции;

 Traffi c Encryption Key (ТЕК) — ключ, используемый для криптозащиты трафика;

 Key Encryption Key (КЕК) — ключ, используемый для криптозащиты передаваемых в эфире ключей.

Согласно стандарту, в каждый момент времени используются два ключа одновременно, с перекрывающимися временами жизни. Данная мера необходима в среде с потерями пакетов (а в эфире они неизбежны) и обеспечивает бесперебойность работы сети. Имеется большое количество динамически меняющихся ключей, достаточно

108
длинных, при этом установление безопасных соединений происходит с помощью цифровой подписи. Согласно стандарту, криптозащита выполняется в соответствии с алгоритмом 3-DES, при этом отключить шифрование нельзя. Опционально предусмотрено шифрование по более надежному алгоритму AES.

## **Практическая часть. Описание экспериментальной установки и методики измерений**

Работа выполняется с использованием симулятора физического уровня стандарта IEEE 802.16-2004 в программной среде Simulink. Для запуска программы, в командную строку MATLAB необходимо ввести "commwman80216dstbc" и нажать Enter.

Схема исследуемой системы приведена на рисунке.

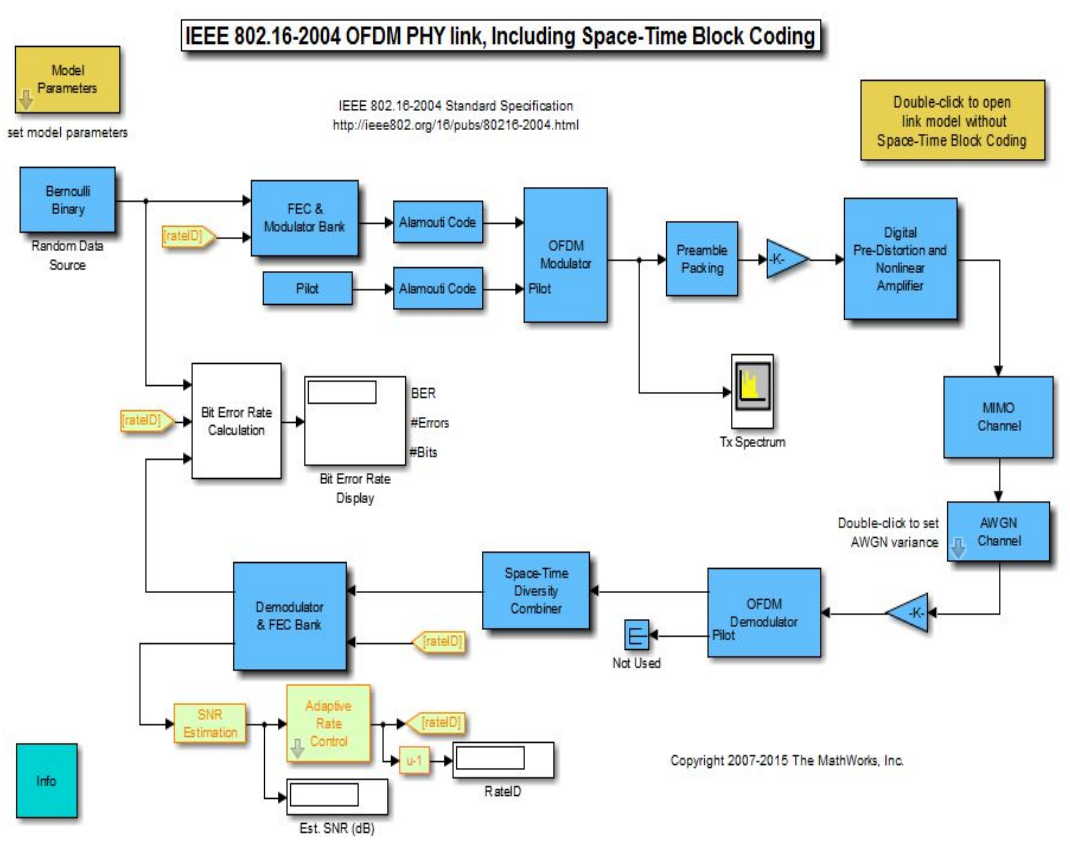

Модель IEEE 802.16-2004 OFDM в MATLAB 2015b

Параметры источника случайной последовательности Bernulli Binary

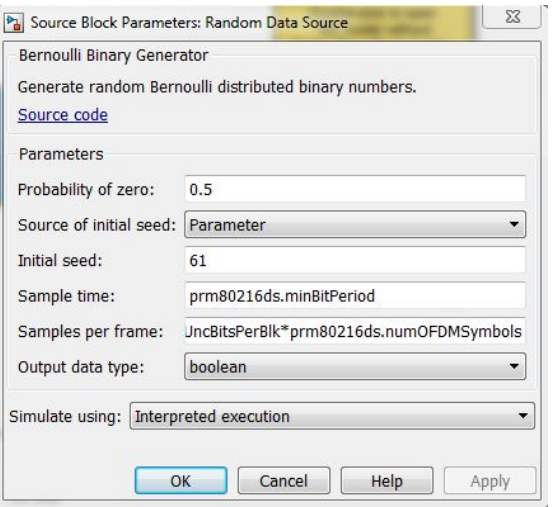

Параметры блока Bernulli Binary

При проведении симуляции существует возможность изменения ряда параметров системы в следующих блоках:

Общие параметры модели (блок «Model Parameters»).

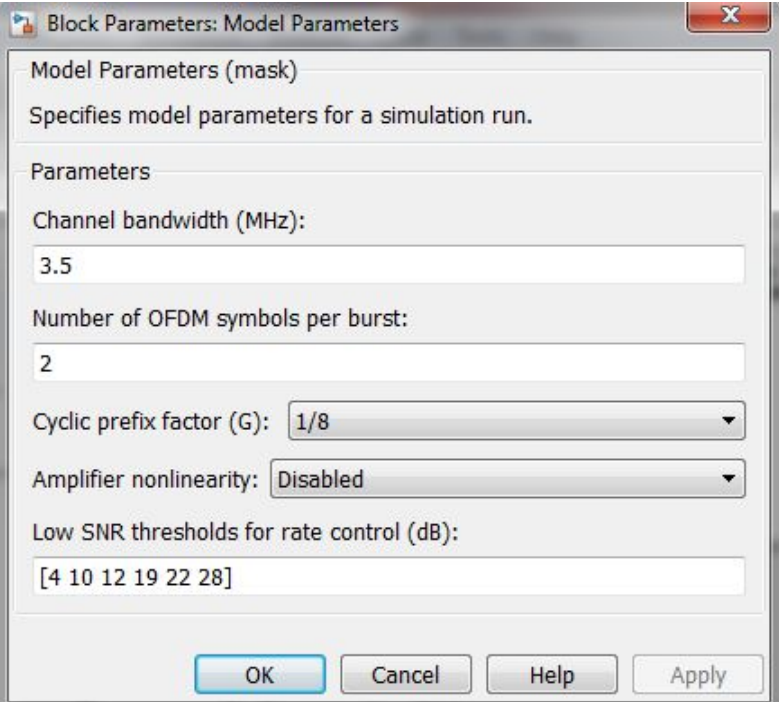

Параметры системы, изменяемые в блоке «Model Parameters»

Блок помехоустойчивого кодирования и модуляции («FEC & Modulator Bank», рисунок 3.5) производит формирование сигнально-кодовой конструкции (СКК) определенного вида в зависимости от условий передачи.

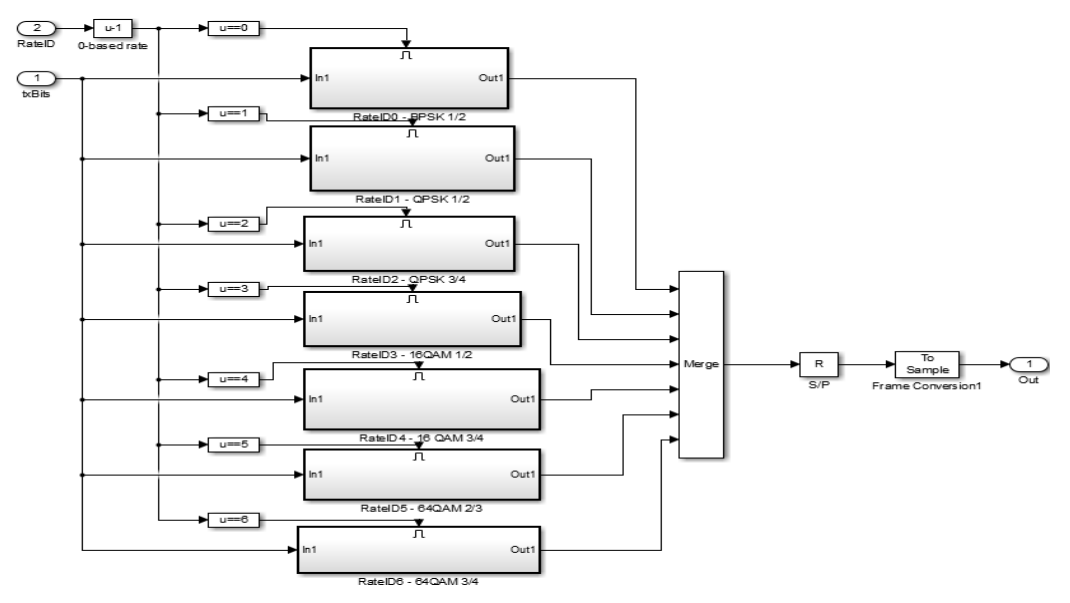

Состав блока «FEC & Modulator Bank»

Рассмотрим состав каждого входящего блока:

Состав блока модулятора BPSK 1/2:

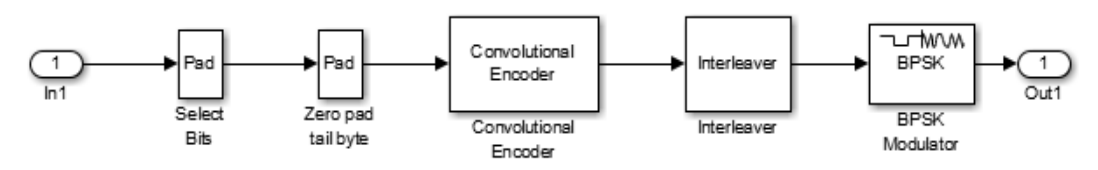

Состав блока модулятора «BPSK 1/2»

Состав блока модулятора QPSK 1/2:

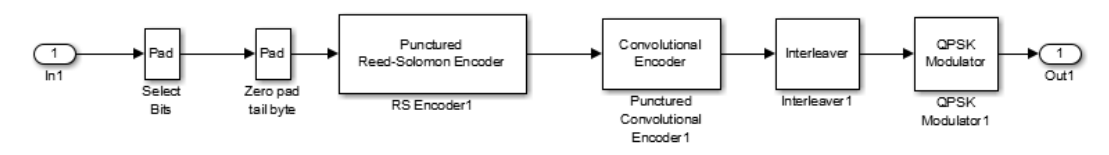

Состав блока модулятора «QPSK 1/2»

Состав блока модулятора QPSK 3/4:

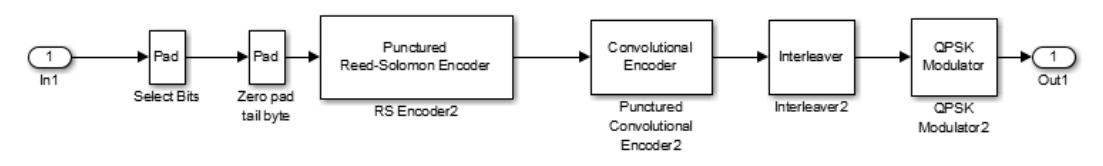

Состав блока модулятора «QPSK 3/4»

Состав блока модулятора 16QAM 1/2:

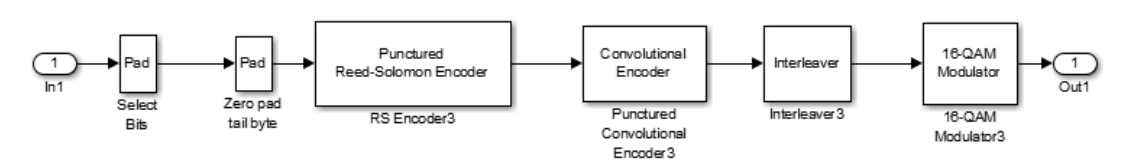

Состав блока модулятора «16QAM 1/2»

Состав блока модулятора 16QAM 3/4:

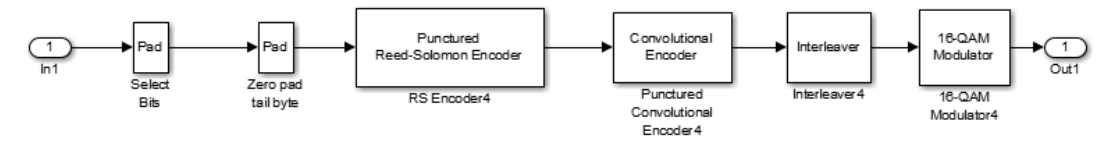

Состав блока модулятора «16QAM 3/4»

Состав блока модулятора 64QAM 2/3:

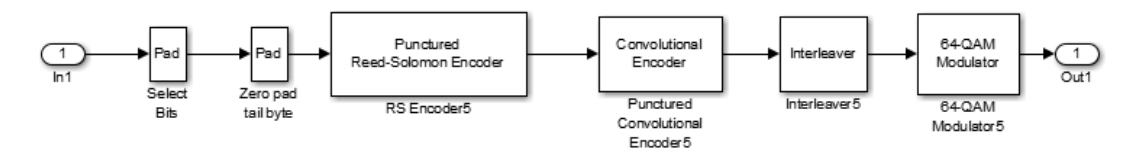

Состав блока модулятора «64QAM 2/3»

Состав блока модулятора 64QAM 3/4:

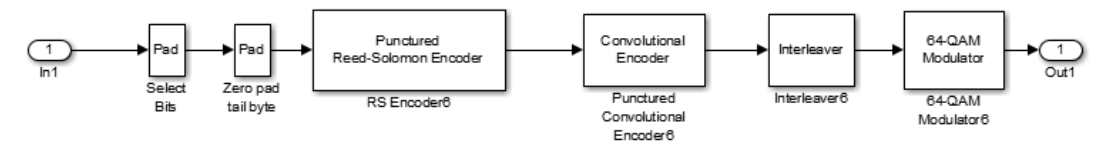

Состав блока модулятора «64QAM 3/4»

Формирование сигнально-кодовых конструкций в каждом блоке происходит следующим образом: к поступающим информационным битам добавляется определяется «хвост» из нулевых бит, полученная последовательность кодируется блочным циклическим кодом Рида-Соломона. Следующий этап кодирования – сверточный код с использованием Треллис-структуры, затем, после перемежения, последовательность бит модулируется определенным образом для передачи по каналу.

В каждом из блоков используется одинаковая последовательность блоков, отличающихся своими параметрами. Например для блока «16QAM 1/2» блоки имеют параметры.

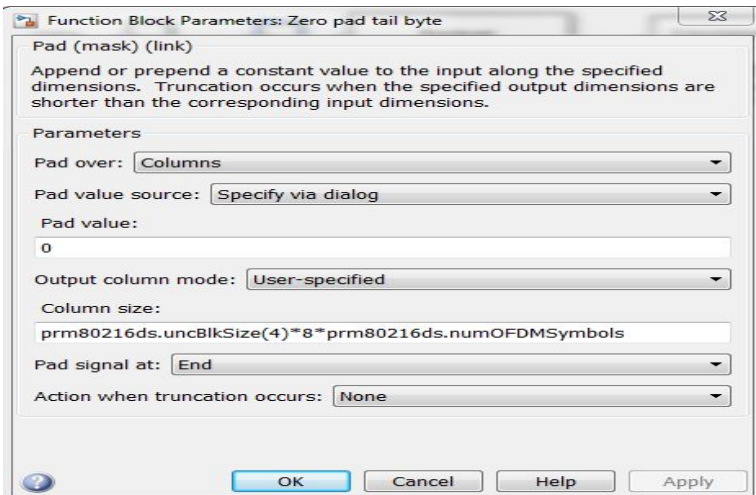

Состав блока «Zero pad tail byte 16QAM 1/2»

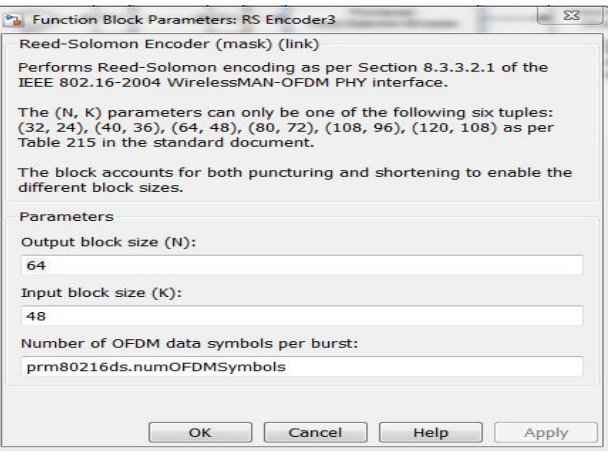

Состав блока кодера Рида-Соломона «Puncured Reed-Solomon Encoder 16QAM 1/2»

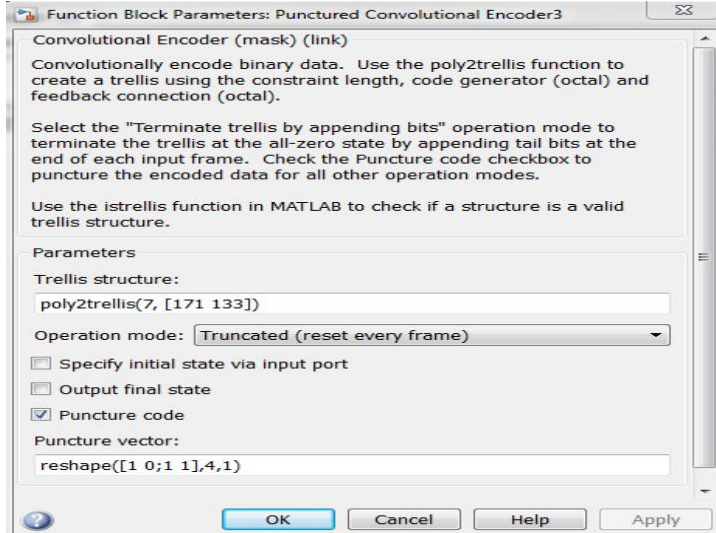

Состав блока сверточного кодера«Convolutinal Encoder 16QAM 1/2»

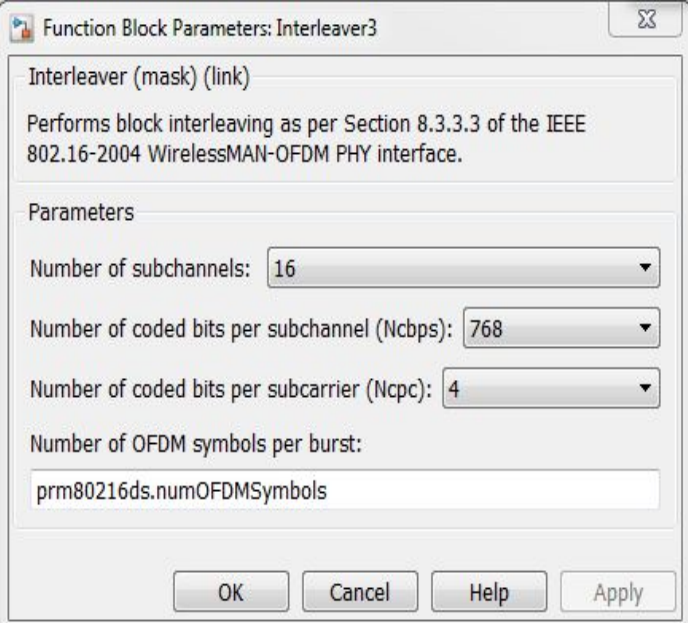

Состав блока перемежителя «Interleaver 16QAM 1/2»

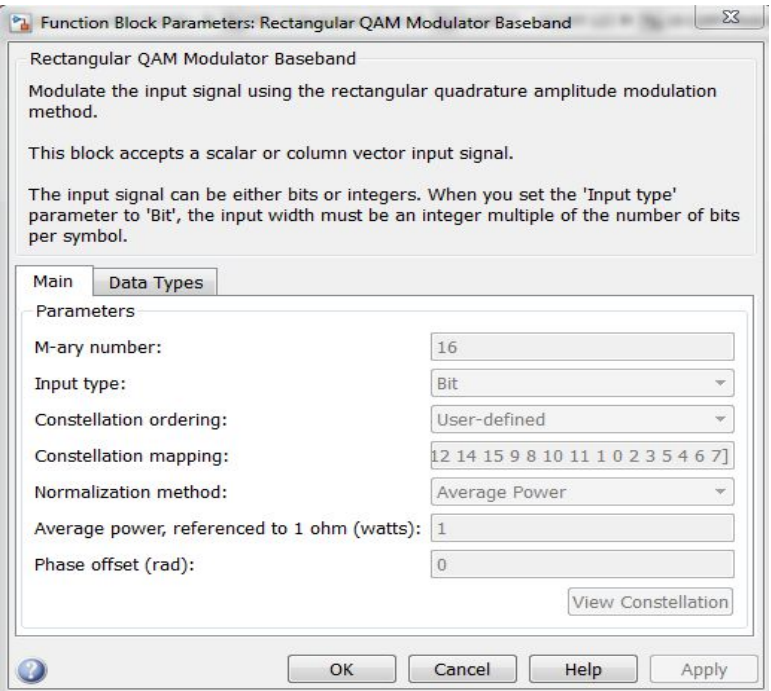

Состав блока модулятора «16-QAM Modulator 16QAM 1/2»

Таблица– Параметры кода Рида-Соломона для различных сигнально-кодовых конструкций

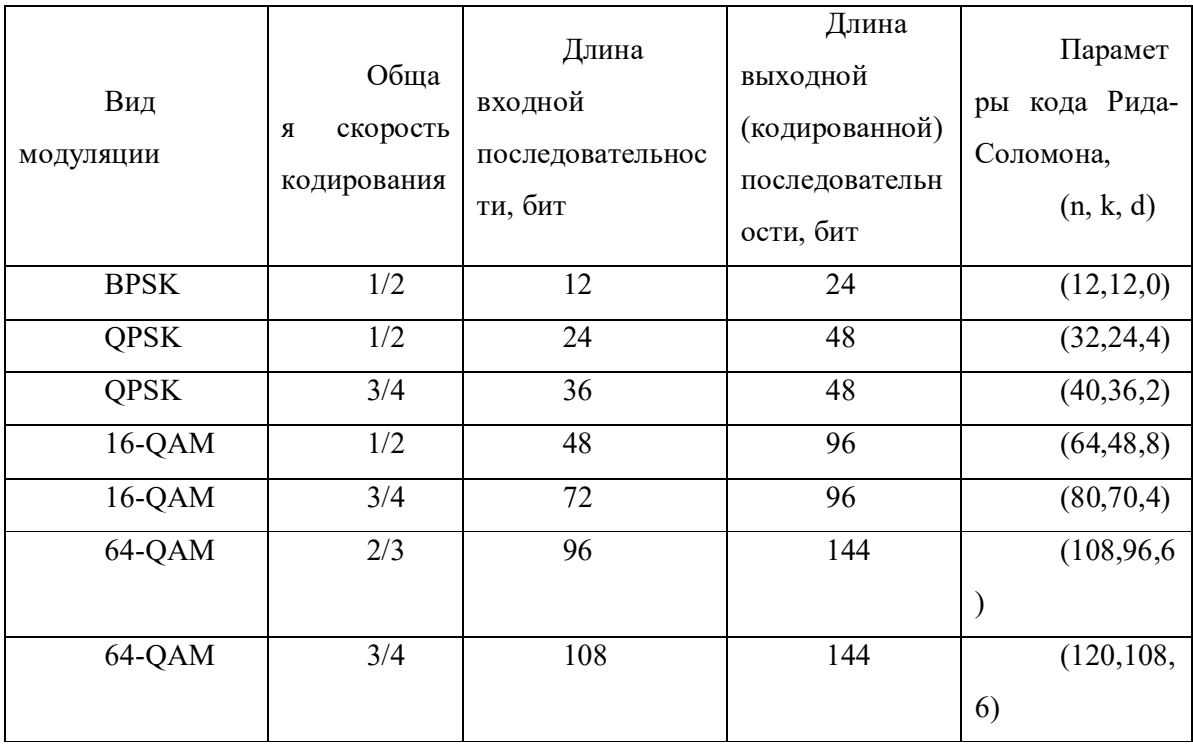

Состав блока помехоустойчивого декодирования и демодуляции («Demodulator & FEC Bank»)

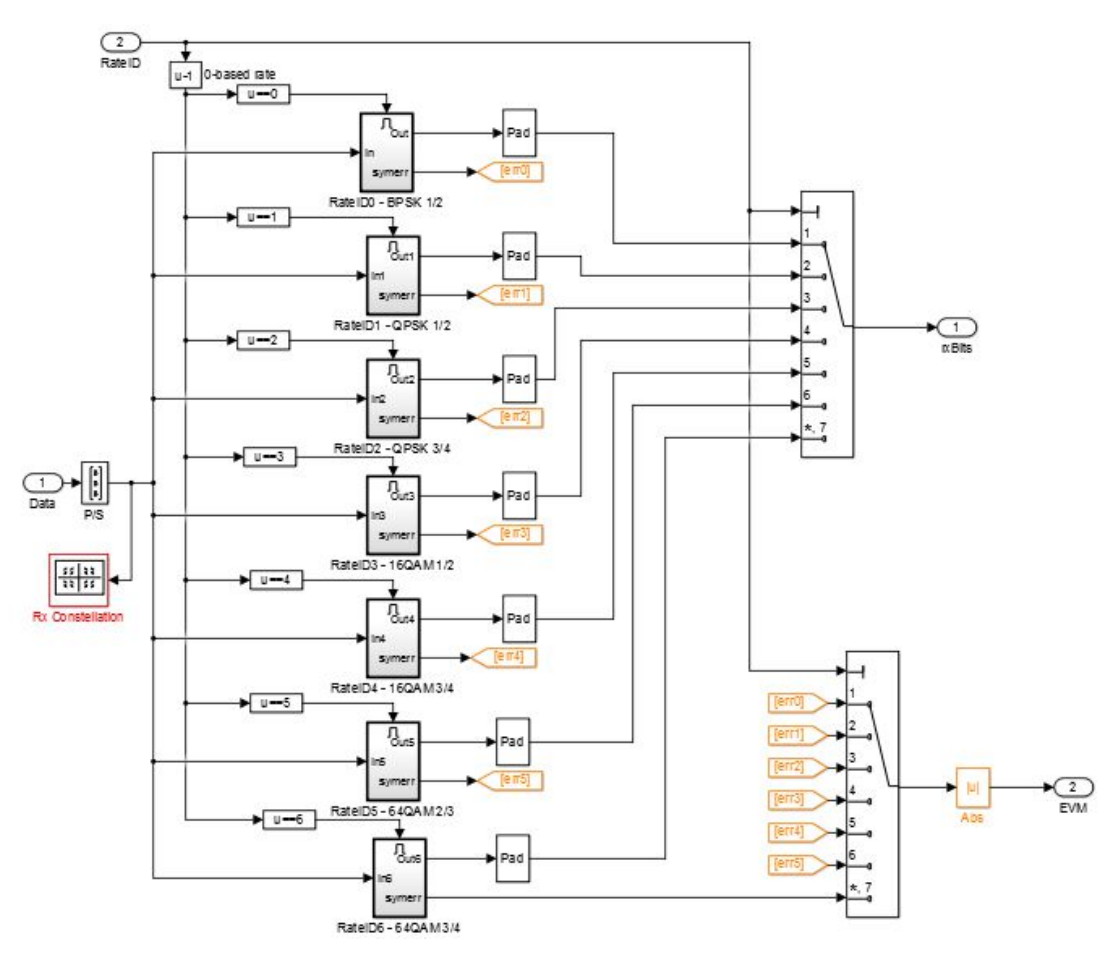

Состав блока декодирования и демодуляции («Demodulator & FEC Bank») Состав блока BPSK 1/2 демодулятора

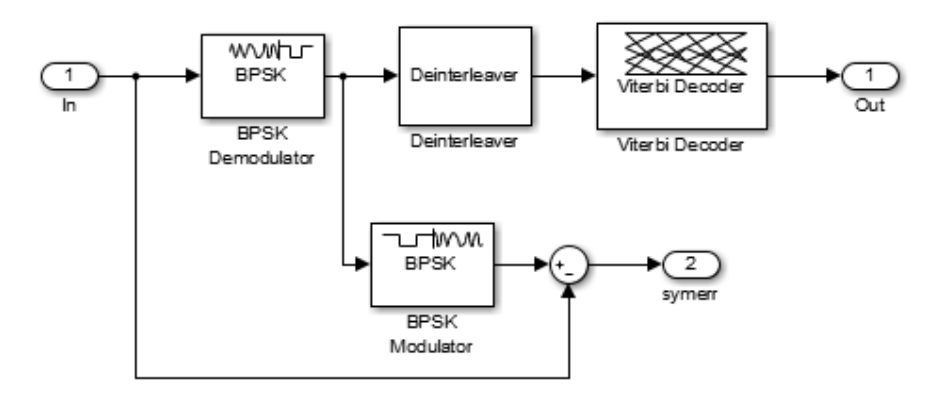

Состав блока демодулятора «BPSK»

Состав блока QPSK 1/2 демодулятора

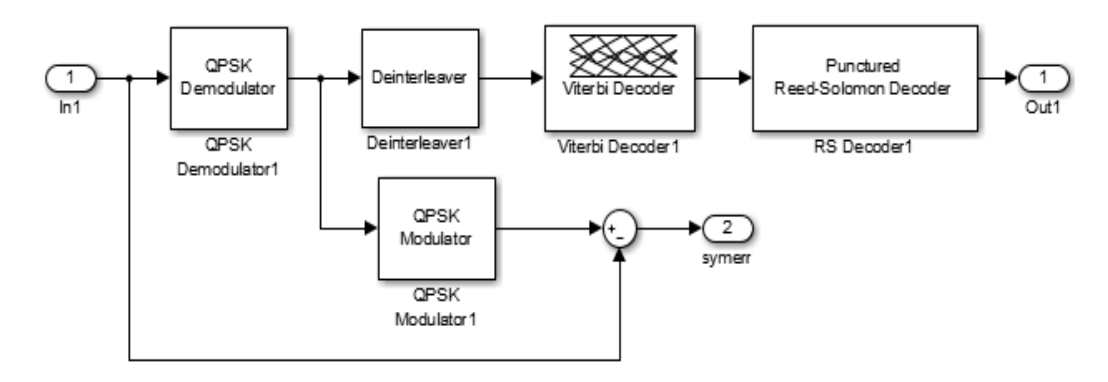

Состав блока демодулятора «QPSK 1/2»

Состав блока QPSK 3/4 демодулятора

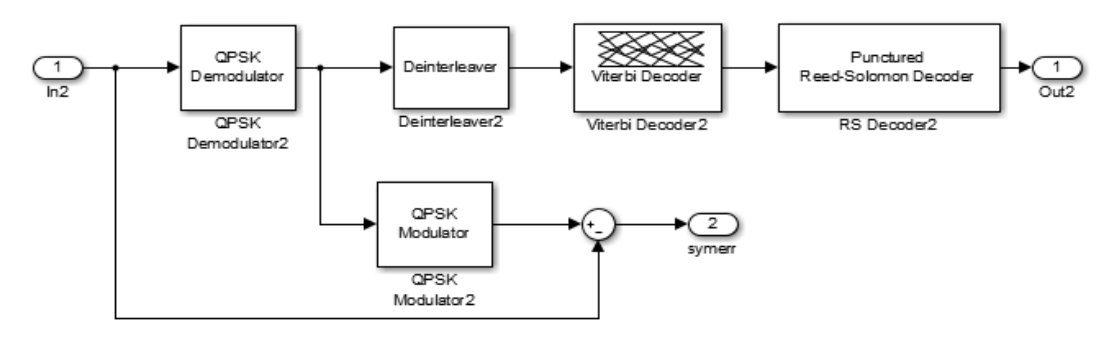

Состав блока демодулятора «QPSK 3/4»

Состав блока 16QAM 1/2 демодулятора

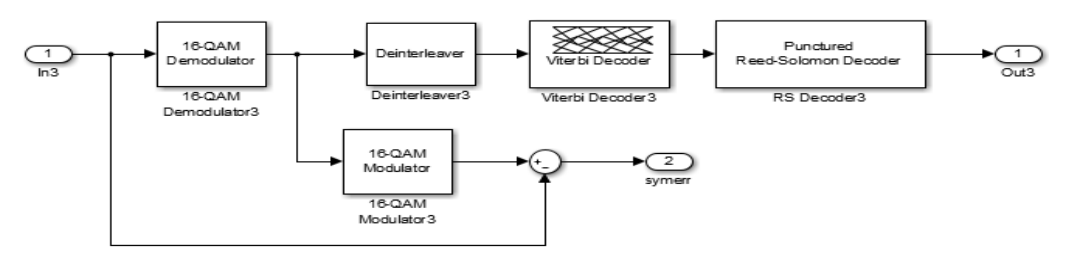

Состав блока демодулятора «16QAM 1/2»

Состав блока 16QAM 3/4 демодулятора

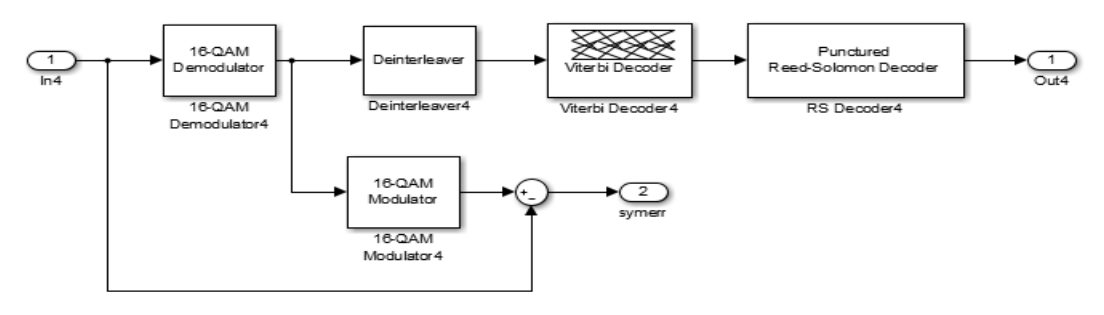

Состав блока демодулятора «16QAM 3/4»

Состав блока 64QAM 2/3 демодулятора

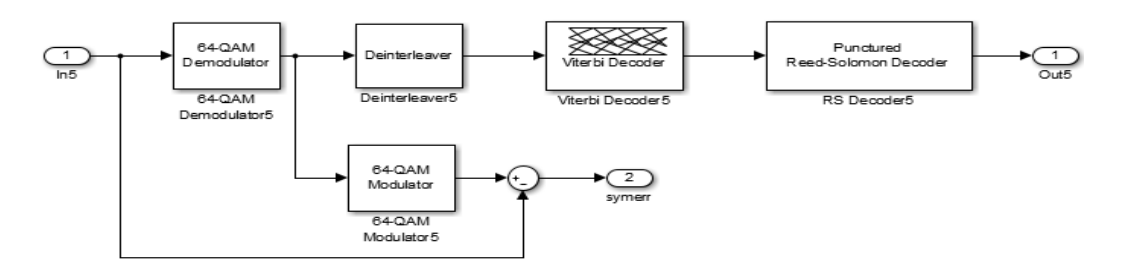

Состав блока демодулятора «64QAM 2/3»

Состав блока 64QAM 3/4 демодулятора

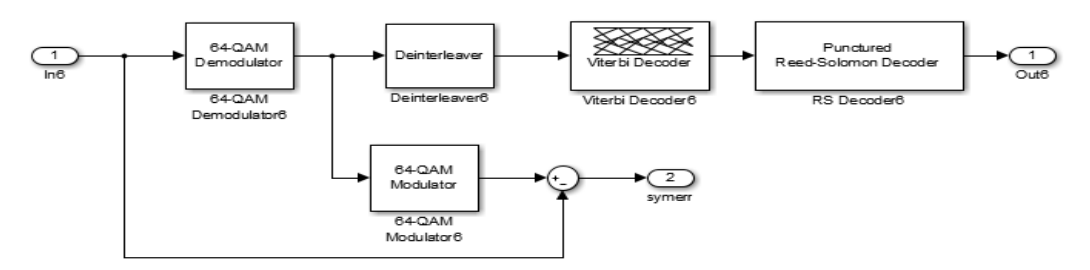

Состав блока демодулятора «64QAM 3/4»

В процессе демодуляции и декодирования, описанные выше процессы, производятся в обратном порядке: демодуляция, деперемежение, декодирование сверточного кода по алгоритму Витерби, декодирования циклического блочного кода Рида-Соломона.

В каждом из блоков используется одинаковая последовательность блоков, отличающихся своими параметрами. Например для блока «16QAM 1/2» блоки имеют параметры.

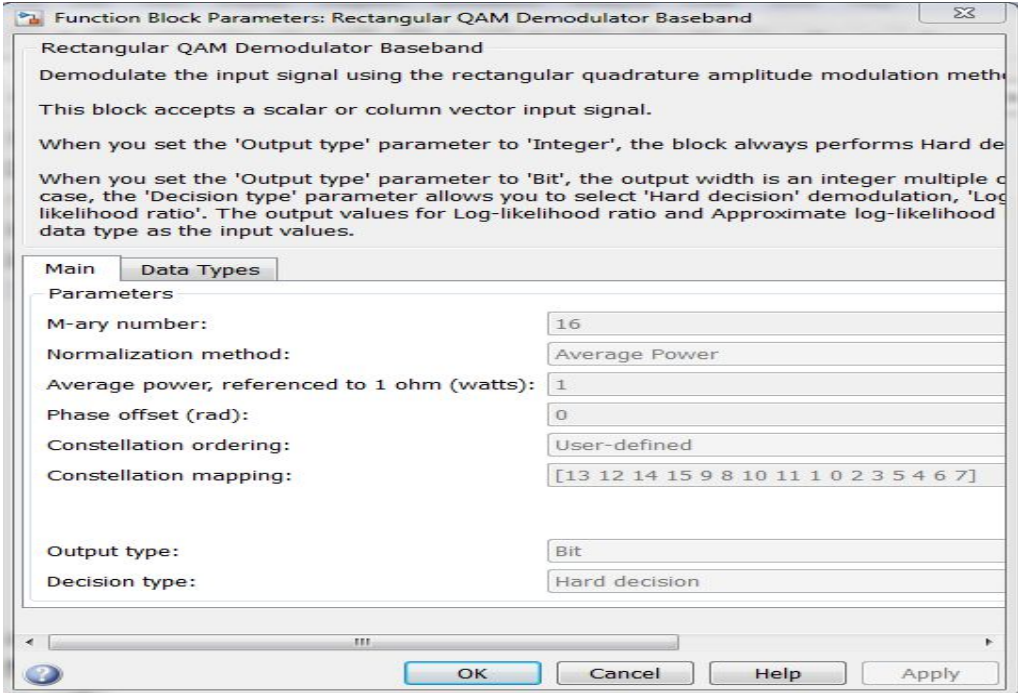

Состав блока демодулятора «16-QAM Modulator 16QAM 1/2»

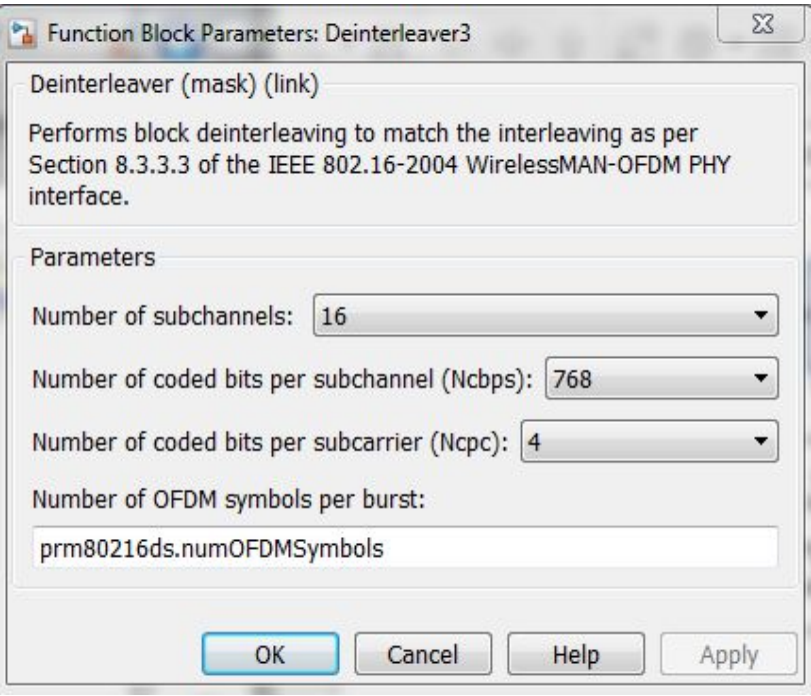

Состав блока деперемежителя « Deinterleaver 16QAM 1/2»

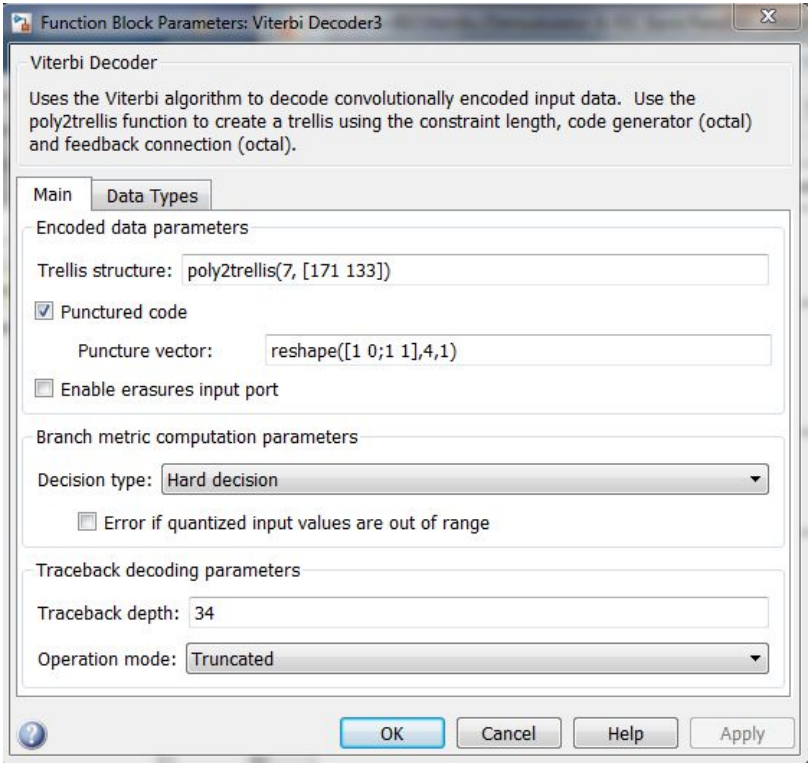

Состав блока декодера Витерби «Viterbi Decoder 16QAM 1/2»

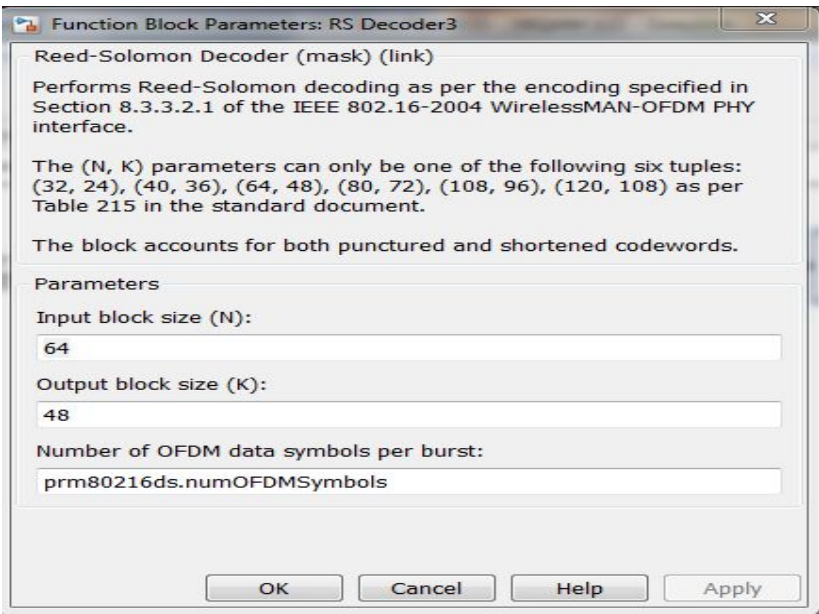

Состав блока декодера Рида-Соломона «RS Decoder 16QAM 1/2»

В каждый момент времени, используемый вид модуляции и скорость кодирования (R) адаптируются под условия передачи. Блок «Adaptive Rate Control» анализирует уровень SNR в приемном устройстве и устанавливает параметры в соответствии с таблицей

Таблица– Изменение параметров модуляции и кодирования в зависимости от SNR

| Вид модуляции       | Отношение сигнал/шум в                                    |  |  |  |  |
|---------------------|-----------------------------------------------------------|--|--|--|--|
| скорость<br>И       | приемнике                                                 |  |  |  |  |
| кодирования         |                                                           |  |  |  |  |
| <b>BPSK</b>         | $SNR < 4$ $\overline{AB}$                                 |  |  |  |  |
| QPSK, $R=1/2$       | 4 дБ < SNR < 10 дБ                                        |  |  |  |  |
| QPSK, $R=3/4$       | $10 \text{ }\mathrm{J} = SNR < 12 \text{ }\mathrm{J} =$ Б |  |  |  |  |
| 16-QAM, $R=1/2$     | 12 дБ < SNR < 19 дБ                                       |  |  |  |  |
| 16-QAM, $R = 3/4$   | 19 дБ < SNR < 22 дБ                                       |  |  |  |  |
| $64-QAM, R=1/2$     | 22 дБ < SNR < 28 дБ                                       |  |  |  |  |
| $64$ -QAM, R= $3/4$ | $SNR > 28$ $\mu$ B                                        |  |  |  |  |

Параметры OFDM-модулятора (блок «OFDM Modulator», рисунок 3.30).

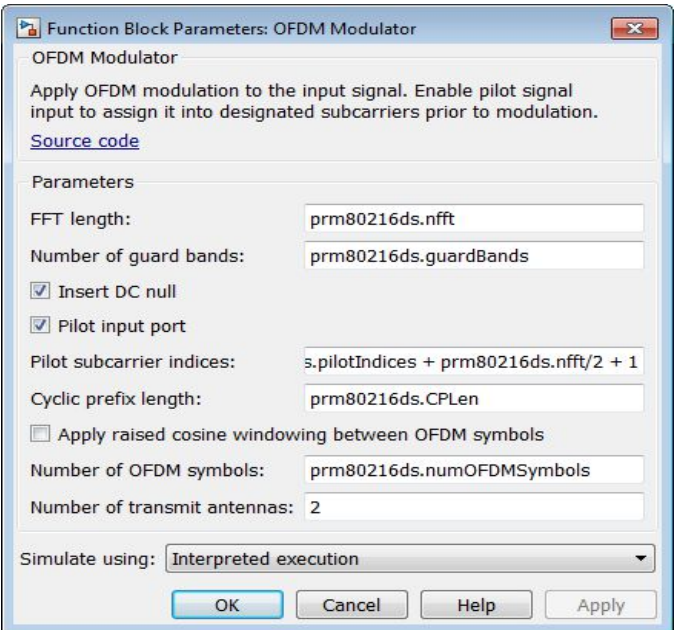

Параметры системы, изменяемые в блоке «OFDM Modulator»

Параметры OFDM-демодулятора (блок «OFDM Demodulator»).

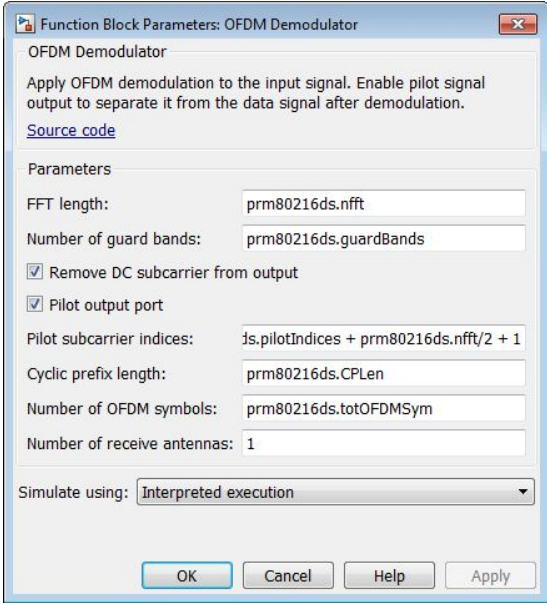

Параметры системы, изменяемые в блоке «OFDM Demodulator» Параметры канала MIMO (блок «MIMO Channel»).

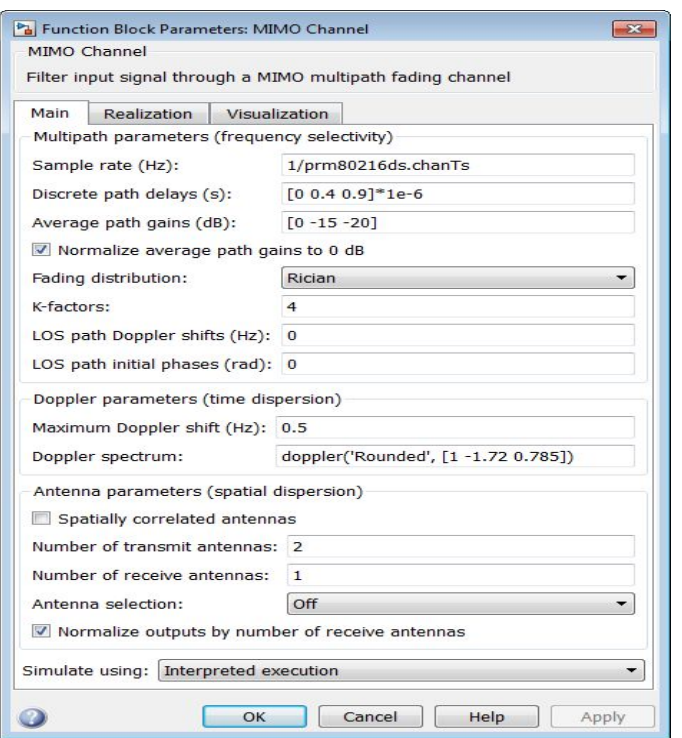

Параметры системы, изменяемые в блоке «MIMO Channel»

Параметры канала AWGN (блок «AWGN Channel»).

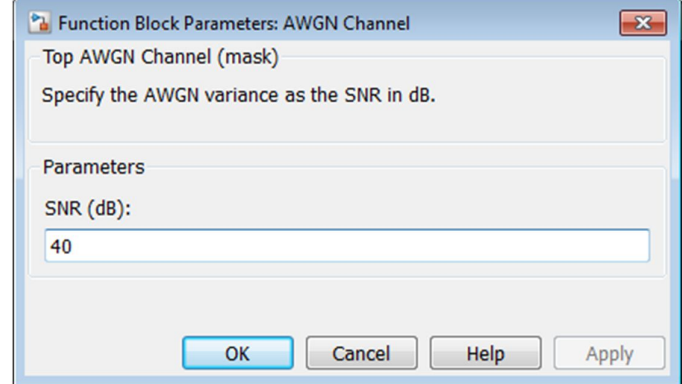

Параметры системы, изменяемые в блоке «AWGN Channel»

### **Результаты работы и их анализ**

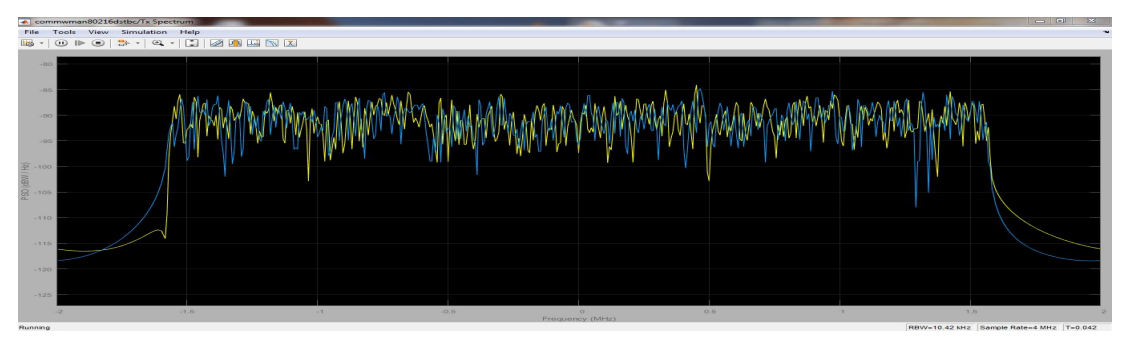

Спектр передаваемых сигналов, поступающих на соответствующую передающую

антенну

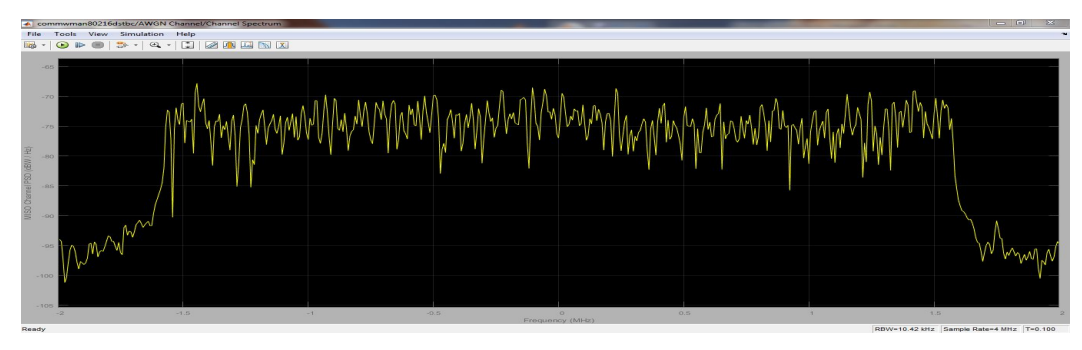

Спектр принимаемого сигнала

Как было описано ранее, система адаптируется к условиям передачи, изменяя вид сигнально-кодовой конструкции сигнала. Необходимо исследовать поведение системы в зависимости от SNR в канале передачи (блок AWGN Channel), оформить полученные значения в виде графиков.

Созвездие принимаемого сигнала (BPSK):

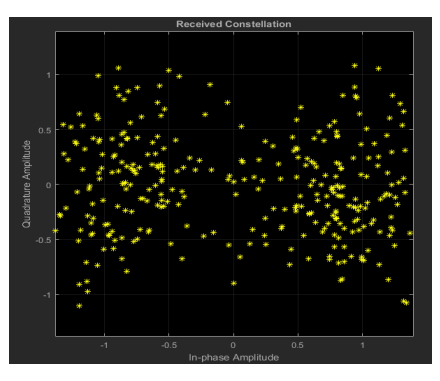

Созвездие принимаемого сигнала (SNR = 2)

Созвездие принимаемого сигнала (QAM-4):

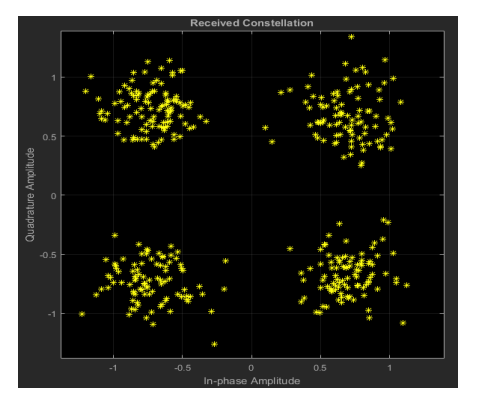

Созвездие принимаемого сигнала (SNR = 11)

Созвездие принимаемого сигнала (QAM-16):

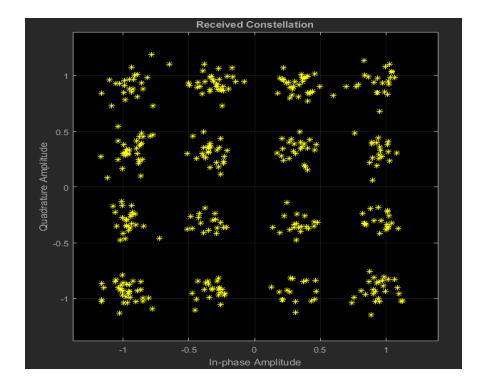

Созвездие принимаемого сигнала (SNR = 18)

Созвездие принимаемого сигнала (QAM-64):

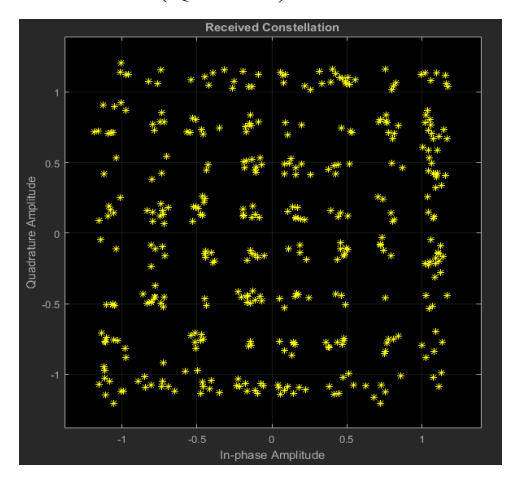

Созвездие принимаемого сигнала (SNR = 22)

По данным блока «Bit Error Rate Display» можно построить график зависимости битовой вероятности ошибки (BER) от отношения сигнал/шум в канале.

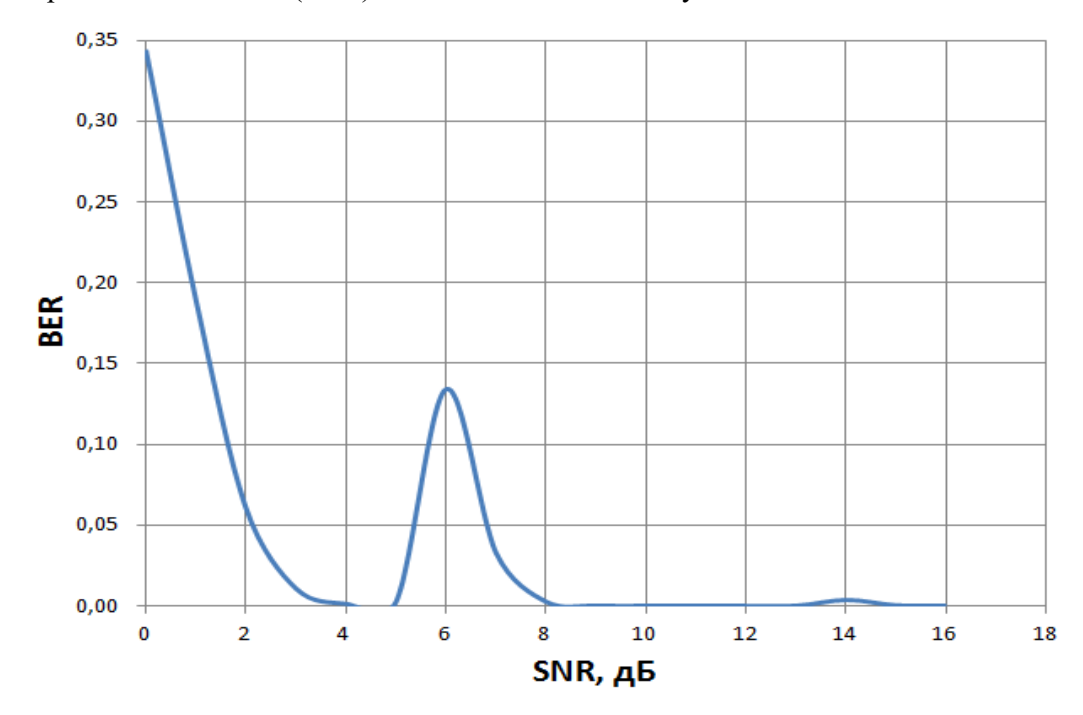

Зависимость BER от SNR при использовании адаптивного изменения параметров

Зависимости BER от SNR для каждого конкретного вида модуляции и скорости кодирования представлены на рисунке.

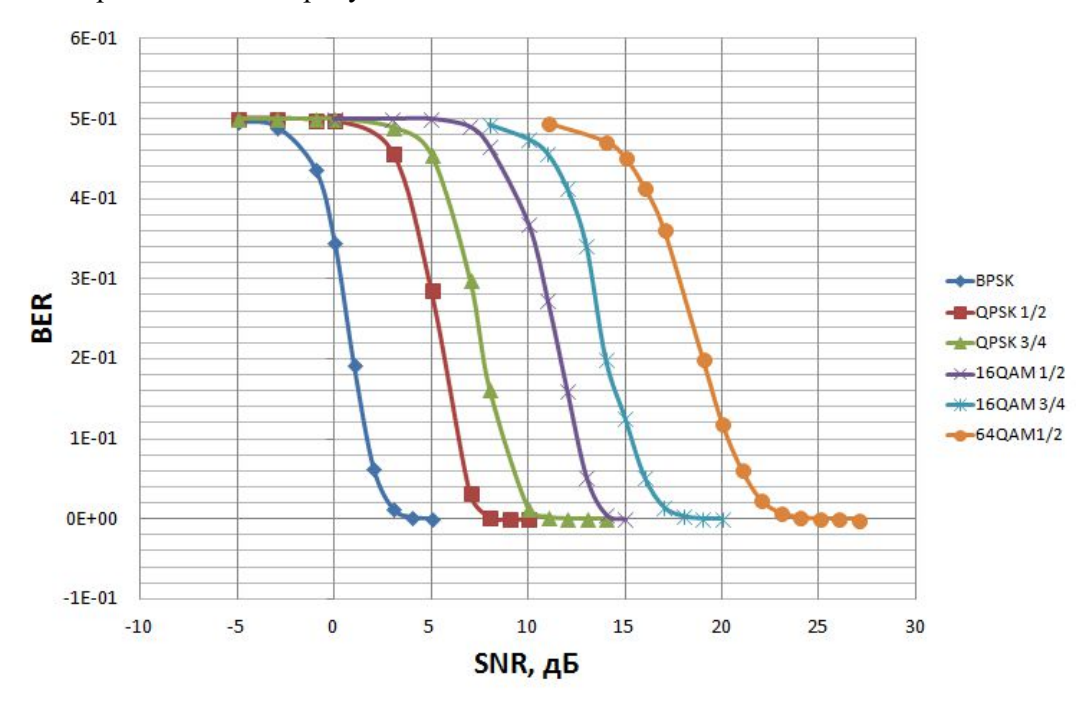

Графики зависимости BER от SNR для отдельных видов модуляции и скорости

#### кодирования

Та же зависимость в логарифмическом масштабе:

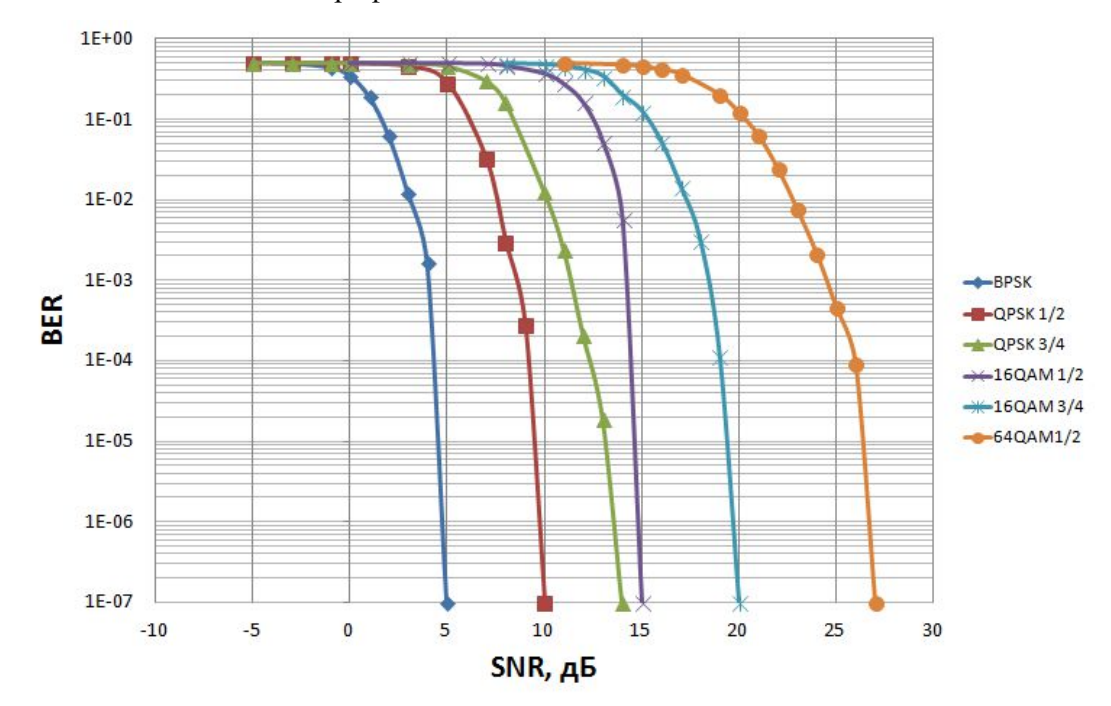

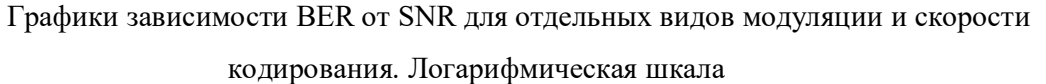

124 Переход с одного вида модуляции на другой требует большей энергетики сигнала, но взамен происходит значительное увеличение скорости передачи. На рисунке представлена зависимость принятого количества бит за 1 секунду (скорость передачи в Мбит/с) от SNR в канале.

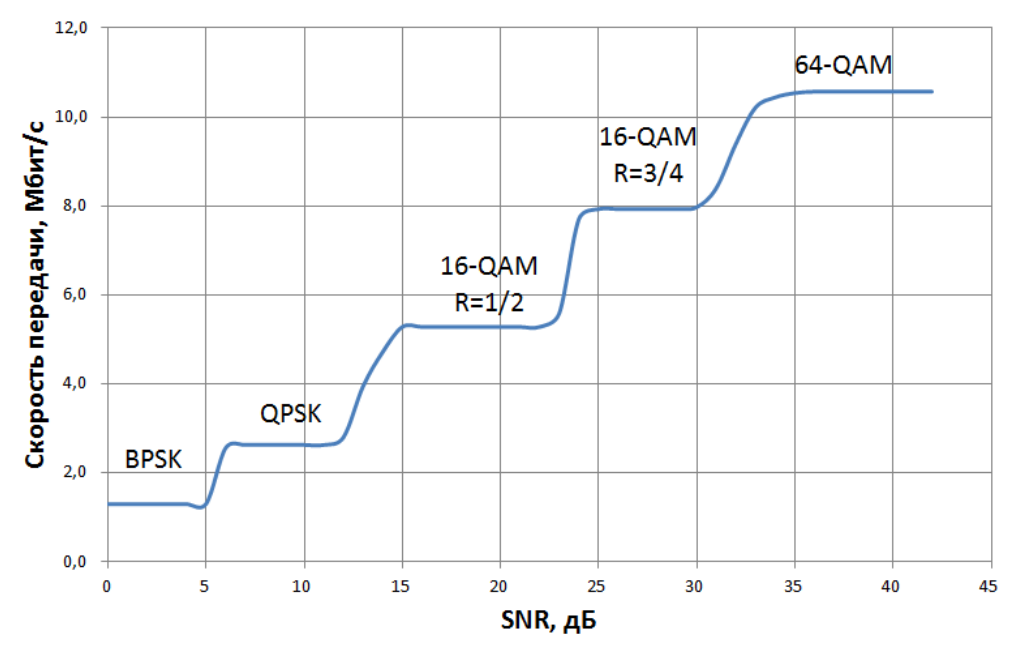

График зависимости скорости передачи от SNR

После демодуляции и декодирования производится оценка SNR для принятых данных (блок «SNR Estimation»). Зависимость оцененного SNR от SNR в канале передачи приведена на рисунке

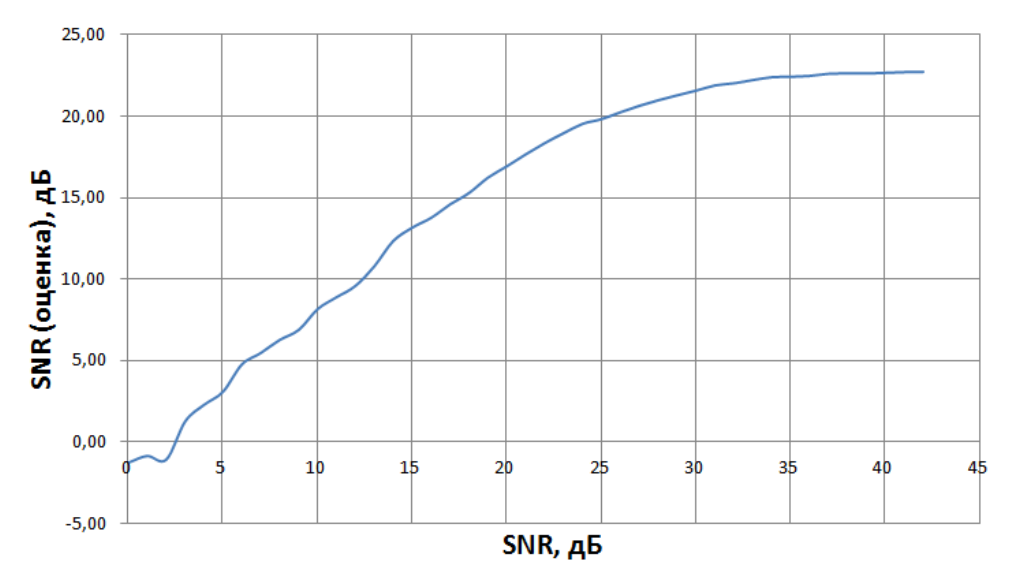

График зависимости оценки SNR от SNR в канале передачи

В результате проделанной работы были получены теоретические знания об основах построения беспроводных сетей WiMAX на основе протокола IEEE 802.16-2004. Изучены сетевой, канальный и физический уровни данного протокола.

По результатам практического исследования модели физического уровня IEEE 802.16-2004 были сделаны следующие выводы:

1. Сравнивая рисунки 3.38 и 3.39 видно, что адаптивное изменение параметров системы в зависимости от SNR в канале приводит к уменьшению вероятности ошибок. Выбросы значений BER при SNR = 6 и 14 дБ происходят из-за перехода на менее помехозащищенные, но более скоростные виды модуляции.

2. Одновременно с этим происходит увеличение скорости передачи (рисунок 3.41). Скорость передачи изменяется от 1.25 Мбит/с при использовании BPSK до 11 Мбит/с при использовании 64-QAM.

3. По графику зависимости оценки SNR от реального SNR (рисунок 3.42), можно сделать вывод, что система работает наиболее стабильно (зависимость линейна) на участке 5…24 дБ. При SNR > 24 дБ более точная оценка канала не требуется (выбирается наименее помехоустойчивый метод модуляции – QAM-64 (в рамках стандарта)). При SNR  $<$  6 дБ выбирается наиболее помехоустойчивый метод модуляции – BPSK.

# **5. Лабораторная работа №6. Исследование цифровых телевизионных систем эфирного вещания DVB-T и DVB-T2**

Объектом исследования является система цифрового телевидения на базе стандарта DVB-T. Цель лабораторной работы – закрепленных знаний полученных при изучении дисциплины «Основы проектирования защищенных телекоммуникационных систем». Задача лабораторной работы – исследование основных характеристик системы цифрового наземного телевещания стандарта DVB-T.

В 1993 году группа ведущих европейских компаний-производителей вещательного оборудования образовала некоммерческую организацию по разработке стандартов цифрового телевизионного вещания, получившую название DVB Project.

Для каждой транспортной среды был разработан стандарт обработки и передачи транспортно потока, учитывающий ее специфику и в то же время максимально инфицированный со смежными стандартами. Для упрощения взаимного обмена программами выбраны такие параметры обработки, чтобы пропускная способность и число передаваемых ТВ программ во всех случаях оставались бы примерно одинаковыми. Документ для спутникового вещания получил сокращенное наименование DVB-S, для сетей кабельного телевидения - DVB-C, для наземного (эфирного) телевидения DVB-Т.

#### **Концепция стандарта DVB-T.**

Одним из первых решений данной организации было решение принять за основу всех разработок стандарт цифрового сжатия MPEG-2. Однако, данный стандарт не охватывает передачу цифрового сигнала по каналам связи и его необходимо дополнить документами, регламентирующими обработку сигнала перед подачей в канал.

Второе важное решение – использование общего MPEG-2 мультиплекса во всех средах распространения и максимальная унификация методов помехоустойчивого кодирования и модуляции. Во всех случаях используется код Рида-Соломона с единым размером блока, и в тех случаях где это необходимо, - сверточный код с единым набором относительных скоростей. Очень важна для широкого круга концепция «контейнера данных» - создание универсального цифрового канала, переносящего видео, аудио, данные пользователя в любых пропорциях и с высокими показателями качества обслуживания.

Передаваемая информация в системе DVB-T представляет собой пакеты

транспортного потока MPEG-2. Для рассматриваемой системы содержание контейнера не имеет значение, она лишь приспосабливает данные транспортного мультиплексора MPEG-2 к свойствам и характеристикам канала передачи наземного телевизионного вешания, стремясь наиболее эффективно донести их приемнику. Иными словами, стандарт DVB-T определяет только структуру передаваемого потока данных, систему канального кодирования и модуляции.

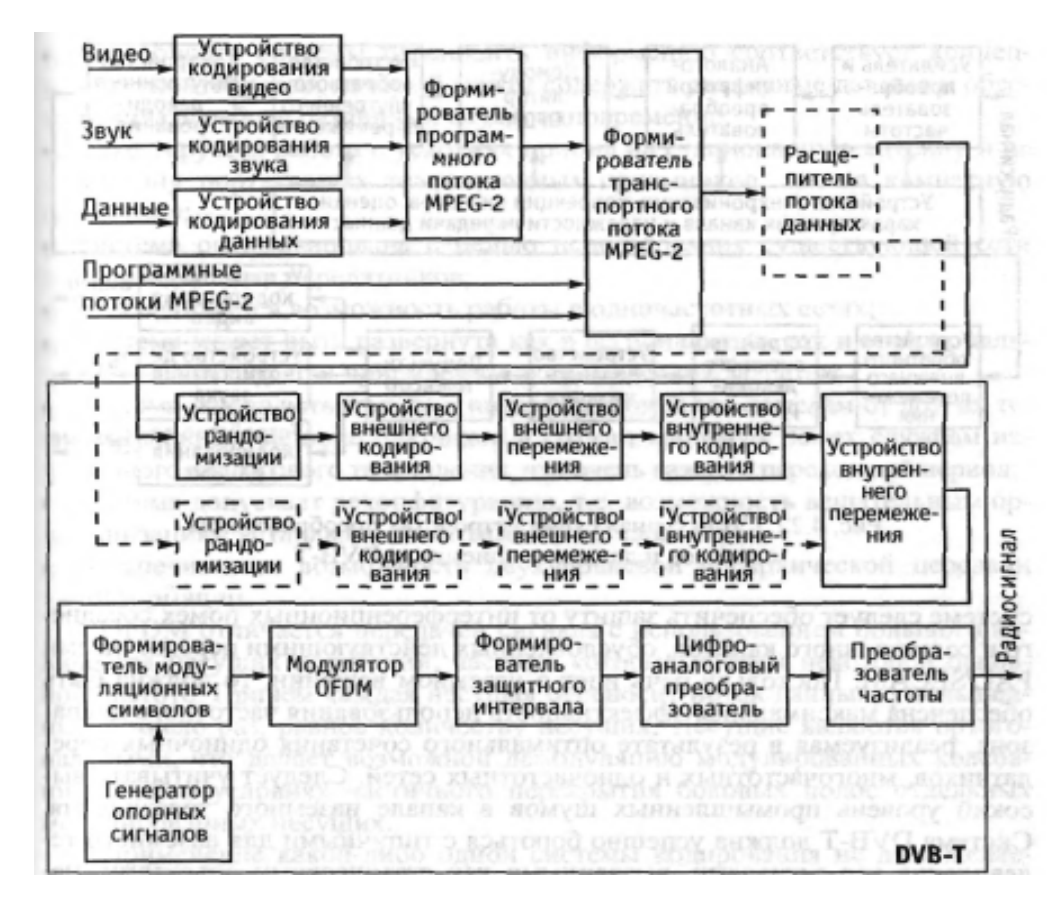

Структурная схема передатчика системы DVB-T

На приемной стороне выполняются операции, обратные операциям производимым в приемнике.

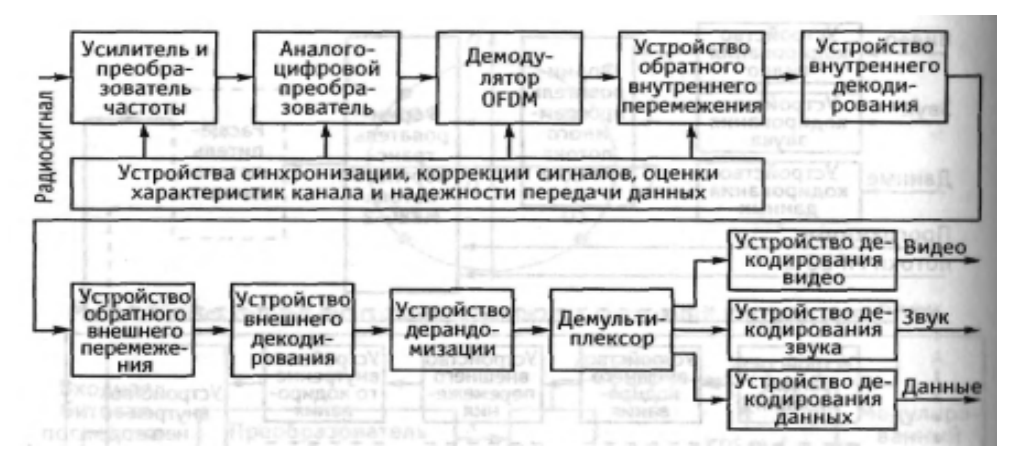

Структурная схема приемника системы DVB-T

**Обработка данных и сигналов в системе DVB-T.**

**Адаптация транспортных пакетов MPEG-2 в системе DVB-T.**

#### **Рандомизация.**

Адаптация транспортных пакетов MPEG-2 в исследуемой системе осуществляется путем включения в общий поток информационных 187 байт одного байта синхронизации.

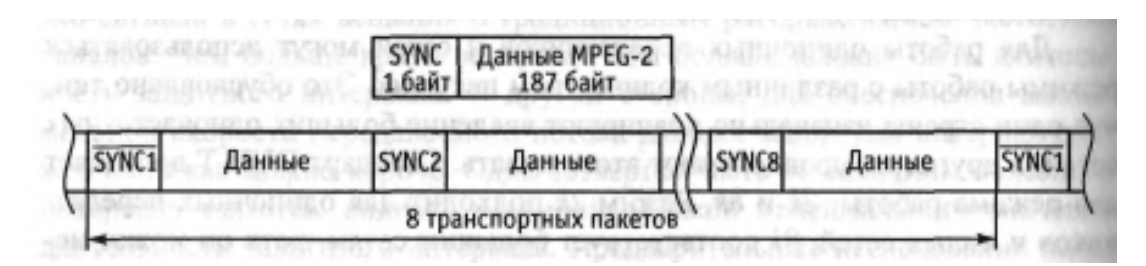

Адаптация транспортных пакетов в системе MPEG-2

Рандомизация данных является первой операцией, выполняемой в системе DVB-T. Ее цель – превратить цифровой сигнал в квазислучайный и тем самым решить две важные задачи. Первая – обеспечение возможности выделения из него тактовых импульсов (самосинхронизация). Вторая – приведение более равномерного энергетического спектра излучаемого радиосигнала. Рандомизация осуществляется путем сложения по модулю 2, то есть посредством логической операции «исключающее ИЛИ» цифрового потока данных и двоичной псевдослучайной последовательности.

#### **Внешнее кодирование и перемежение.**

Как было отмечено выше, в системе внешнего кодирования для защиты всех 188 байт транспортного пакета (включая байт синхронизации) используется код Рида-Соломона (204, 188). В процессе кодирования к этим 188 байтам добавляется 16 проверочных байт. Стоит отметить, что при декодировании на приемной стороне это позволяет исправлять до восьми ошибочных байт в пределах каждого кодового слова длиной 204 байта.

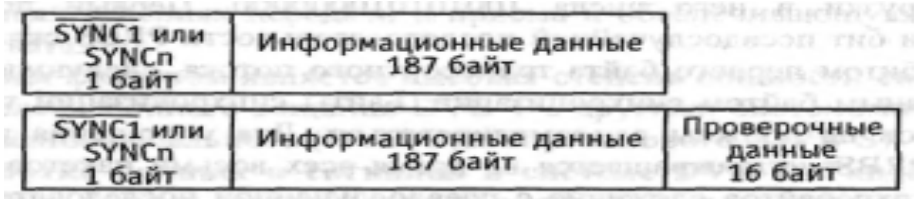

Структурная схема устройства рандомизации данных

Внешние перемежение осуществляется путем изменения порядка следования байт в пакетах, защищенных от ошибок. В соответствии со схемой представленной на слайде перемежение выполняется путем последовательного циклического подключения источника и получателя данных к двенадцати ветвям, причем за одно подключение в ветвь направляется и снимается 1 байт данных. В одиннадцати ветвях включены регистры сдвига, содержащие разное количество ячеек и создающие увеличивающиеся от ветви к задержку. Первый же синхробайт поступает в 0 ветвь, которая не содержит задержки, что не создает проблем синхронизации.

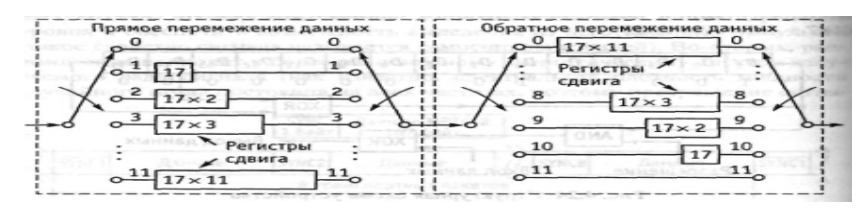

Функциональная схема внутреннего перемежителя данных

#### **Внутреннее кодирование.**

Функциональная и структурная схема кодера/декодера сверточного кода используемого в системе DVB-T может быть представлена в следующем виде:

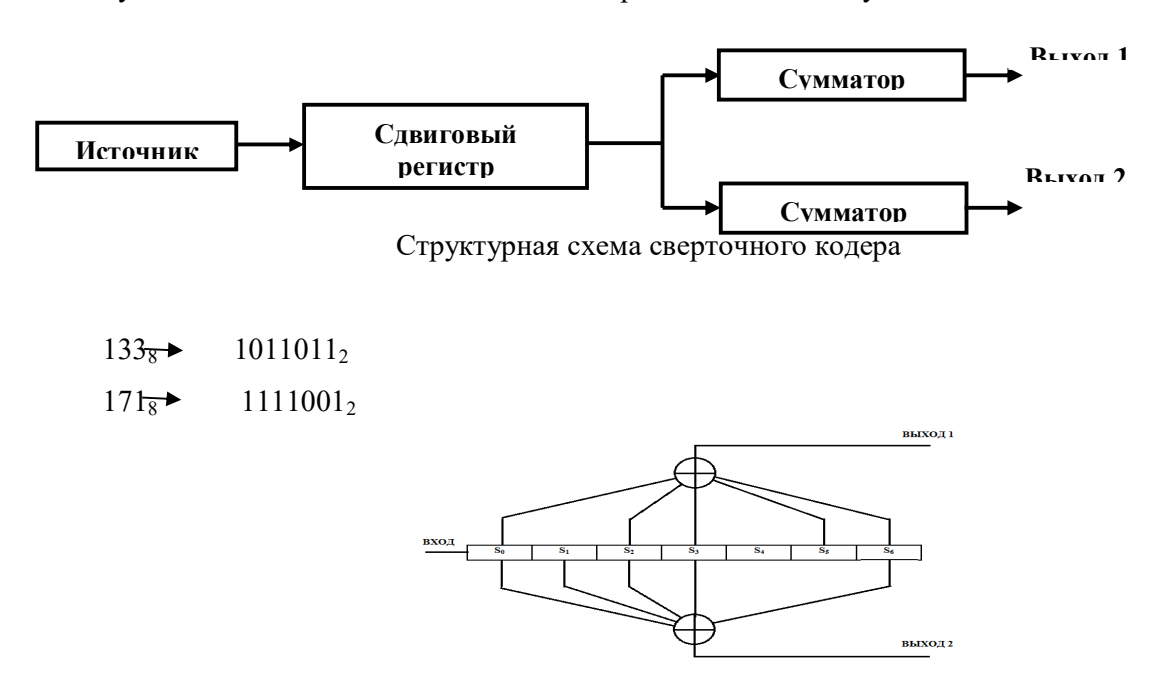

Функциональная схема сверточного кодера 133,171

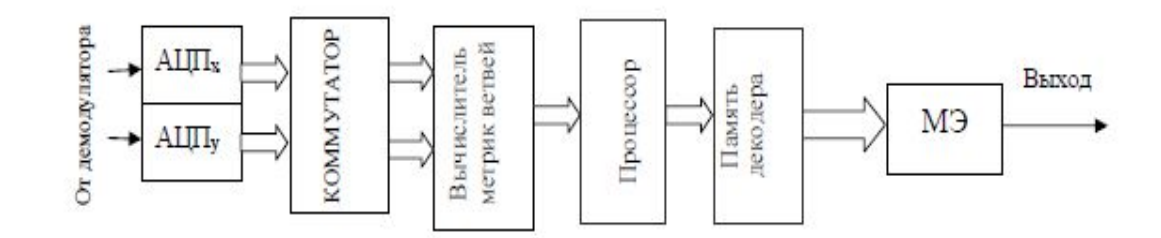

Структурная схема декодера Витерби

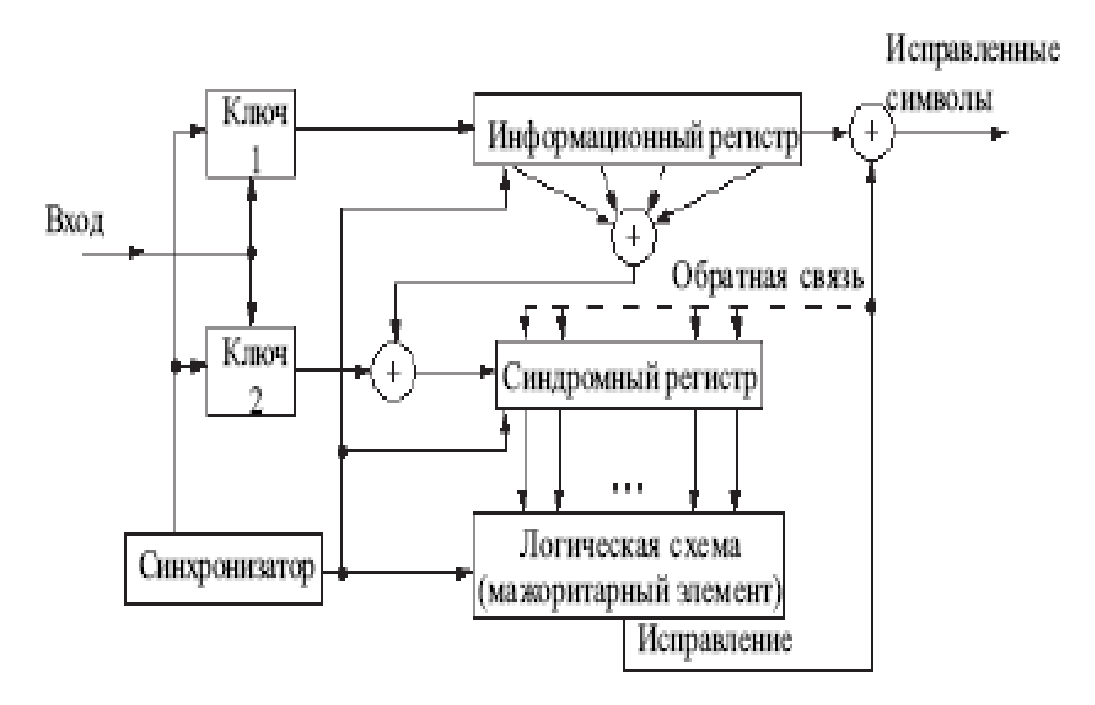

Функциональная схема декодера Витерби

#### **Внутреннее перемежение.**

Как показано на слайде внутреннее перемежение осуществляется в два этапа. На первом этапе цифровой поток с выхода сверточного кодера разделяется на m парциальных потоков. Каждый из потоков делится на блоки длиной 126 битов и поступает на отдельный блоковый перемежитель битов с поразрядным перемежением. Функция перемежения представлена на слайде.

Выходные потоки перемежителей группируются по одному биту с каждого выхода, образуя m-битовые кодовые слова, поступающие на вход символьного перемежителя.

 $H_0(w) = w;$  $H_1(w) = (w + 63) \text{ mod } 126;$  $H_2(w) = (w + 105) \text{ mod } 126;$  $H_3(w) = (w + 42) \text{ mod } 126;$  $H_4(w) = (w + 21) \text{ mod } 126;$  $H_5(w) = (w + 84) \text{ mod } 126$ 

Функция битового перемежения для QAM-64

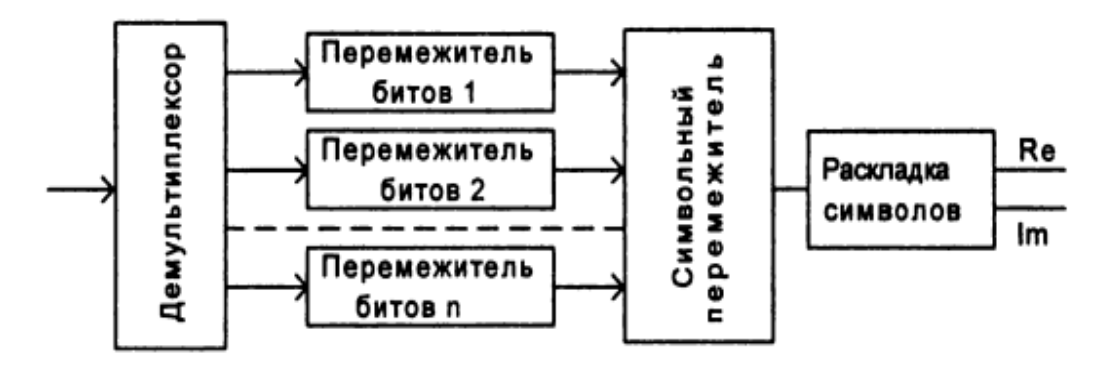

Структурная схема внутреннего перемежителя системы DVB-T

#### **Модуляция в системе DVB-T.**

В системе цифрового наземного телевизионного вещания используются следующие виды модуляции: QPSK, QAM-16 и QAM-64. Диаграммы созвездий

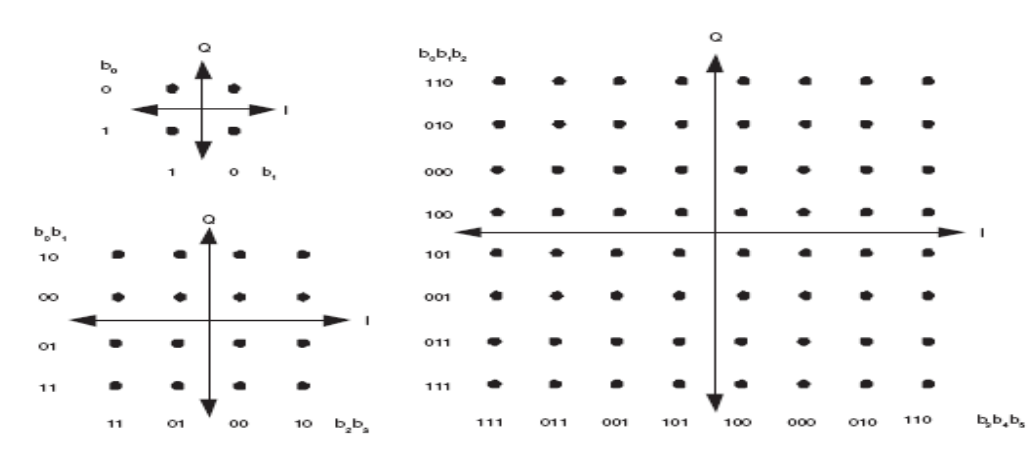

проиллюстрированы на рисунке

Виды модуляции используемые в системе DVB-T

C внутреннего перемежителя биты поступают на модулятор QAM-64, затем происходит распределение по поднесущим с добавлением пилот-сигналов. К сформированному спектру применяется операция обратного быстрого преобразования Фурье (IFFT), добавляется циклический префикс. Далее полученный символ передается через канал с шумом и затем производятся обратные операции в приёмнике.

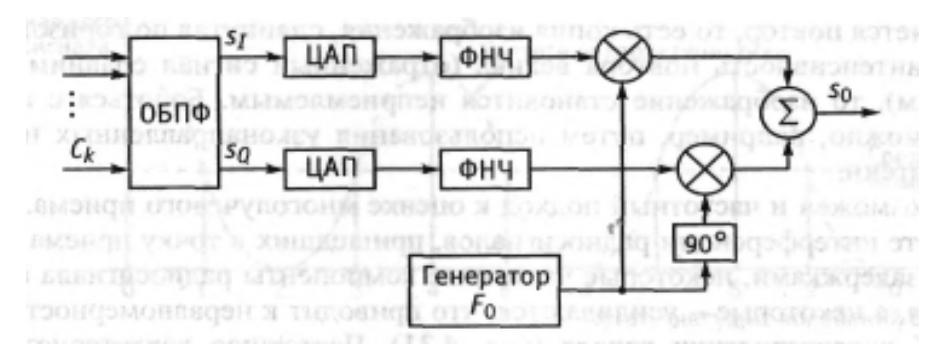

Структурная схема формирователя OFDM-символа в системе DVB-T

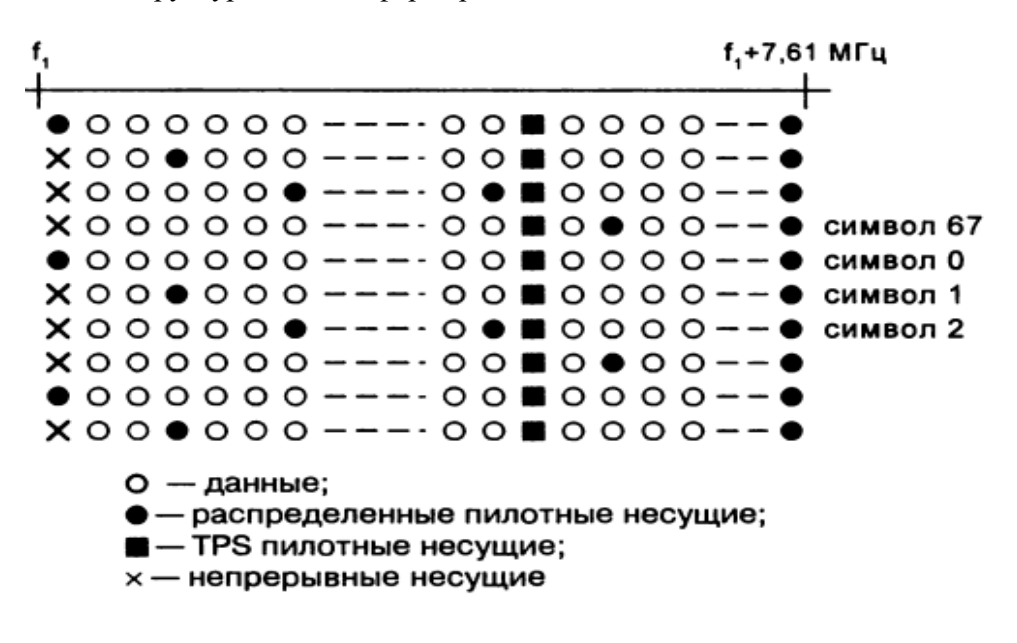

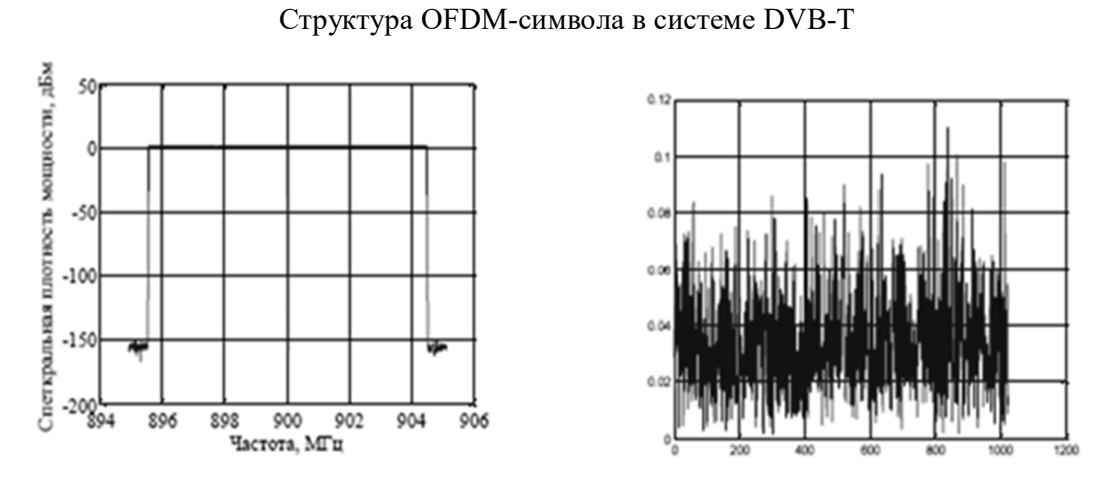

Спектральное и временное представление OFDM-сигнала

#### **Практическая част**

В первую очередь была запущена модель системы DVB-Т в программе Matlab следующим образом: Matlab – Simulink Library Browser – Open – dvbt.slx.

– Simulink

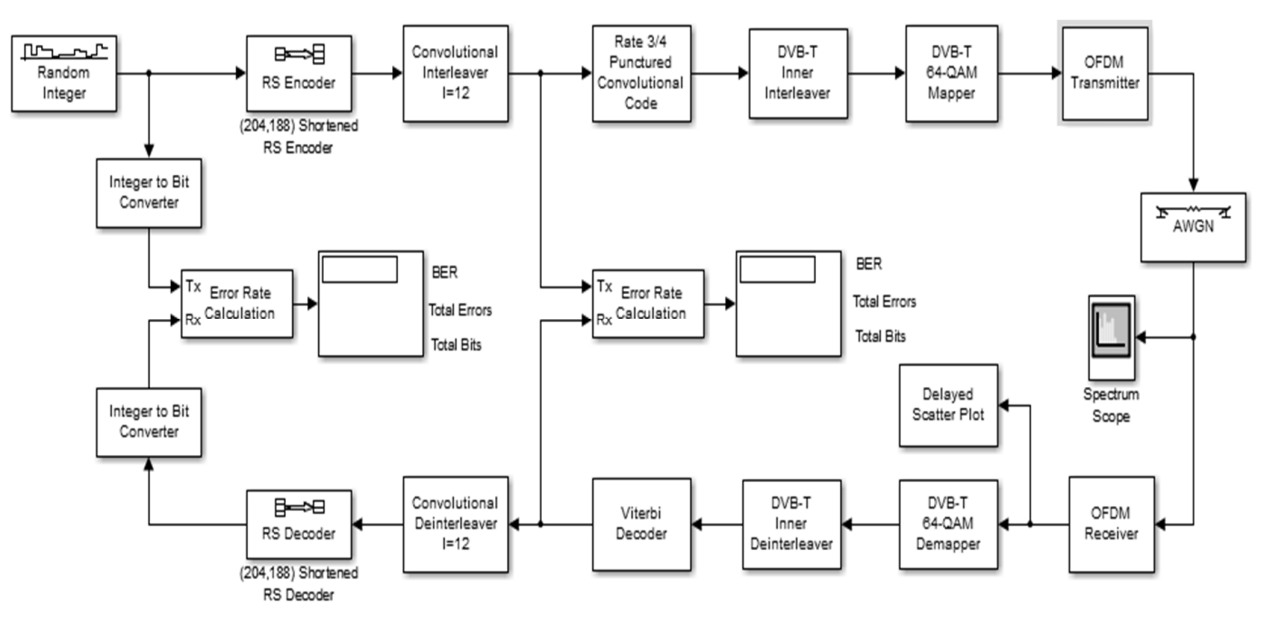

Функциональная схема системы DVB-T реализованная в Matlab

Затем была исследована зависимость битовой вероятности ошибки (BER) от отношения сигнал/шум (SNR), путем изменения параметра SNR в блоке AWGN в диапазоне от 1 дБ до 25 дБ с шагом 4 дБ.

Результаты измерений представлены в таблице.

Таблица – Зависимость BER от SNR для системы DVB-Т

|               | <b>SNR</b> |     | ັ   |     | IJ  | $\mathcal{L}$<br>Τ. | $\angle$ 1 |  |
|---------------|------------|-----|-----|-----|-----|---------------------|------------|--|
| , дБ          |            |     |     |     |     |                     |            |  |
|               | BE         | 0.5 | 0.4 | 0.4 | 0.2 | 0.0                 | 5x         |  |
| D<br>$\bf{v}$ |            |     |     | −   |     | 016                 | $10^{-6}$  |  |

На основании данных представленных в таблице был построен график зависимости битовой вероятности ошибки от отношения сигнал/шум.

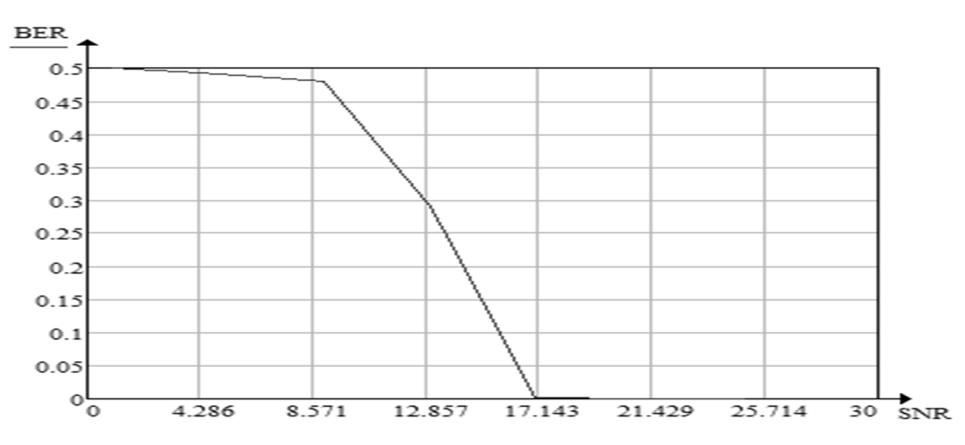

Зависимость BER от SNR для системы DVB-T при использовании 64-QAM

При исследовании зависимости битовой вероятности битовой ошибки от отношения сигнал/шум рассматриваемой системы телевизионного вещания были сняты изображения спектра передаваемого сигнала и диаграммы созвездий 64-QAM исследуемой системы при SNR равном 1 дБ, 13 дБ и 25 дБ.

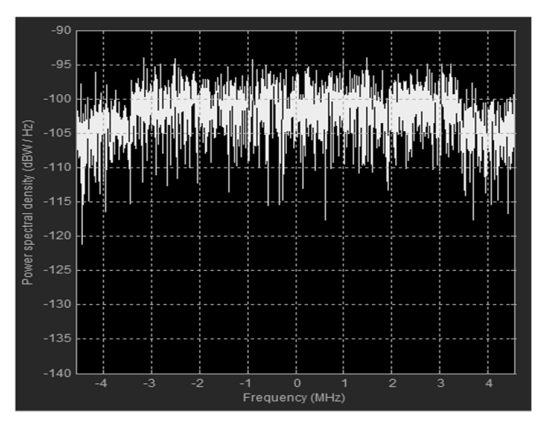

Спектр OFDM-сигнала и диаграмма созвездий 64-QAM при SNR=1 дБ

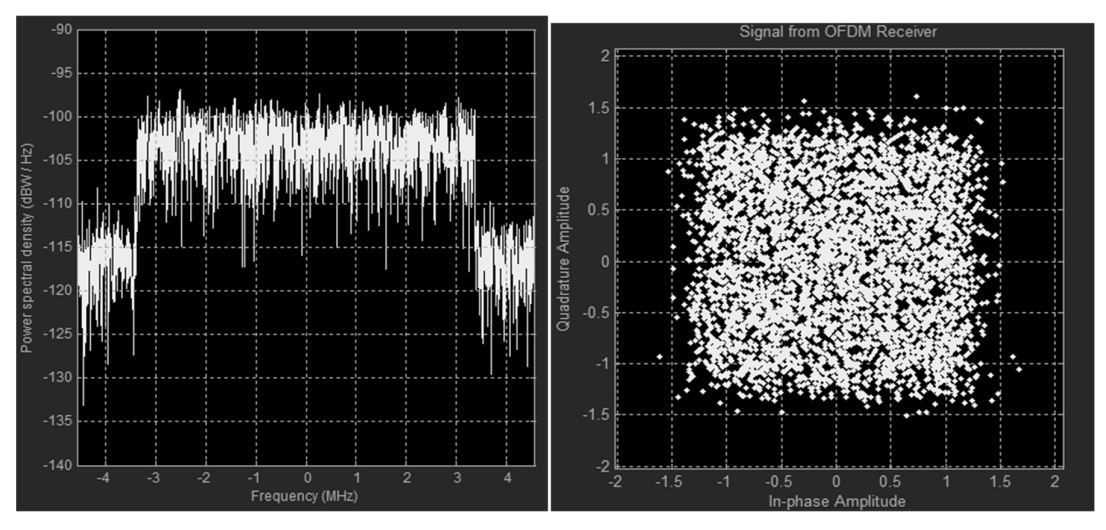

Спектр OFDM-сигнала и диаграмма созвездий 64-QAM при SNR=13 дБ

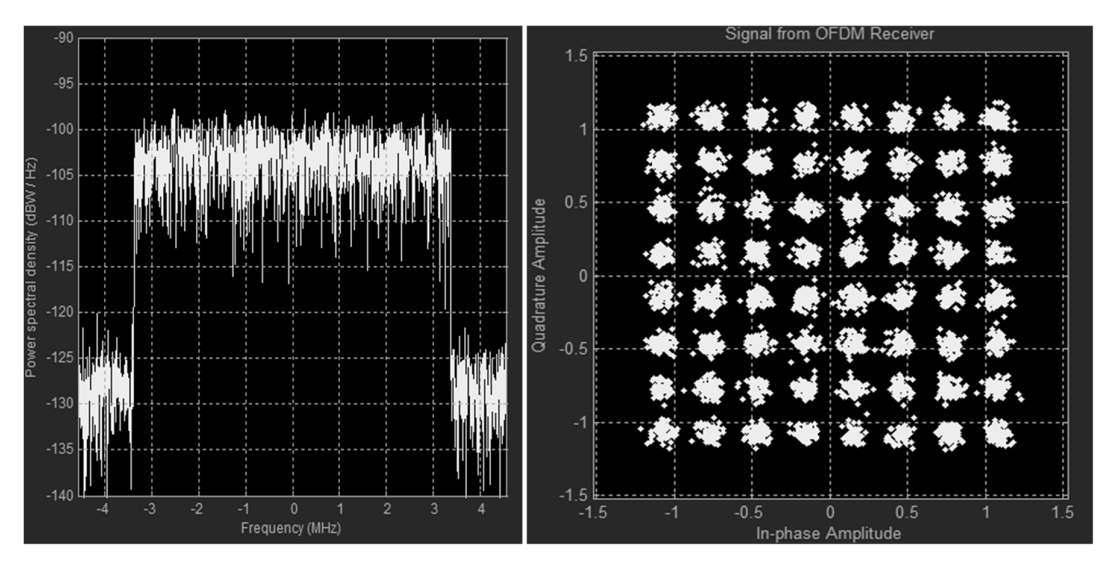

Спектр OFDM-сигнала и диаграмма созвездий 64-QAM при SNR=25 дБ

В процессе выполнения данной работы были изучены основные теоретичиские аспекты системы цифрового наземного телевизионного стандарта DVB-T.

При выполнении практической части работы была построена зависимость битовой вероятности ошибки от отношения сигнал/шум, результат представлен в виде графика. Полученная в ходе моделирования зависимость соответвсвует теоритическим данным.

Вместе с этим, были сняты изображения спектра OFDM-символа и диаграммы созвездий 64-QAM при прохождении сигнала в канале с аддитивным белым гауссовским шумом (АБГШ).

Полученные в результате моделирования данные позволяют сделать вывод о том, что безошибочная передача данных по каналу связи в системе DVB-T возможна при отношении сигнал/шум не менее 17 дБ.

Традиционные радиолокационные средства, использующиеся для мониторинга объектов на водной поверхности и в нижних слоях атмосферы, являются активными, т.е. обнаружение и оценка параметров объекта осуществляется по результатам обработки отраженного от него зондирующего сигнала. Такой подход сам по себе не может рассматриваться как экологически безопасный, поскольку связан с излучением в пространство значительной электромагнитной энергии. Кроме того, активные радиолокационные системы (РЛС), имеющие в своем составе передающие устройства, являются дорогими, их эксплуатация требует разрешения на использование радиочастоты, размещение на местности должно осуществляться с учетом обеспечения электромагнитной совместимости. В этой связи представляется особо актуальной разработка и построение РЛС, использующих неизлучающие, т.е. пассивные технологии дистанционного мониторинга. В качестве одного из перспективных направлений пассивной радиолокации в настоящее время следует рассматривать полуактивные

радиолокационные системы (ПАРЛС), где в качестве подсвета, зондирующего сигнала, применяются сигналы сторонних источников излучения, в частности, коммерческих радио- и телевизионных передатчиков, особенно использующих цифровые стандарты передачи данных.

Использование в качестве сигналов подсвета сторонних источников позволяет добиться снижения стоимости системы за счет отказа от передатчика как наиболее дорогостоящей ее части. Кроме того, применение пассивной неизлучающей технологии будет способствовать улучшению как электромагнитной, так и экологической обстановки в зоне размещения системы. Отсутствие необходимости получения разрешения на использование частотного диапазона и уменьшение массогабаритных параметров системы не только снизит ее цену, но и упростит ее размещение и эксплуатацию.

Указанные выше замечания служат мотивацией для исследования путей построения систем мониторинга целей на водной поверхности и нижних слоях атмосферы, использующих сигналы подсвета передатчиков цифрового эфирного телевидения (ЦЭТВ) стандарта DVB-T2.

**Генератор сигналов DVB-T2.** Поток данных, используемый в генераторе сигналов DVB-T2, генерируется случайным процессом, характеристики которого соответствуют структуре ТВ данных.

Схема аппаратно-программного комплекса в среде разработки Simulink для стандарта DVB-T2.

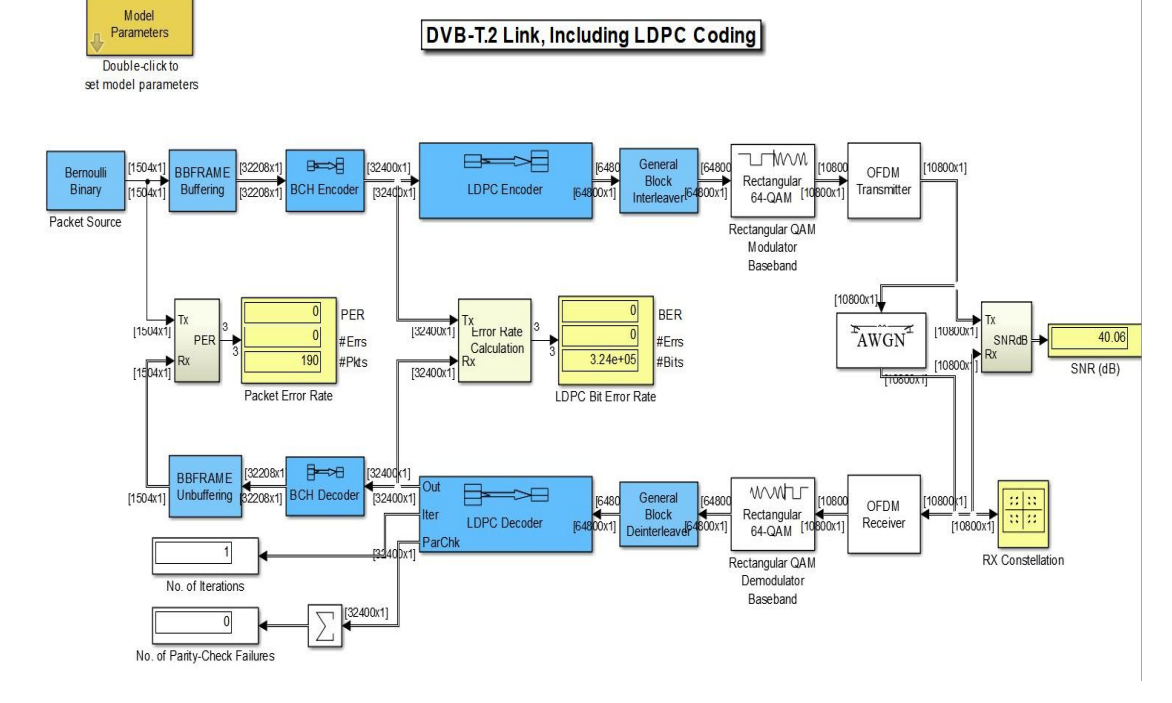

Схема аппаратно-программного комплекса DVB-S2

Схема включает в себя следующие функциональные блоки:

1) Bernoulli Binary Generator – Генератор псевдослучайной последовательности, имитирующей входной сигнал.

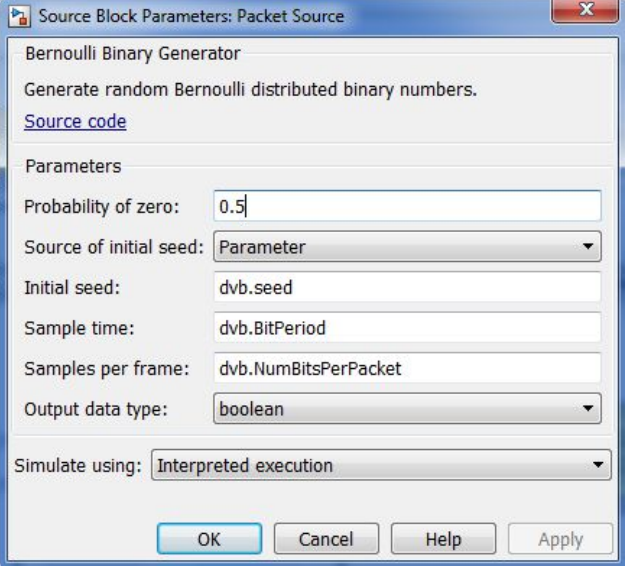

Окно блока Bernoulli Binary Generator

Кодер (декодер) BCH – осуществляет помехоустойчивое кодирование

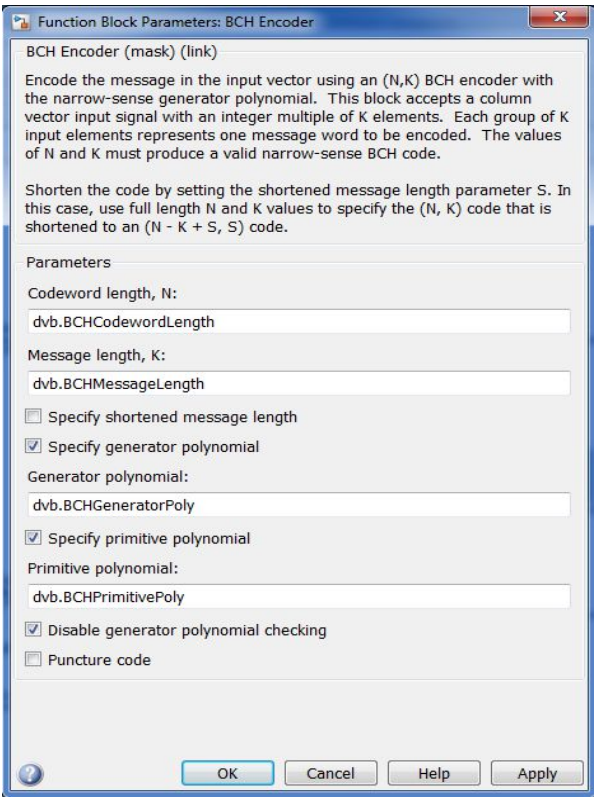

Окно блока BCH coder/decoder

LDPC coder (decoder) – кодирование, простая проверка на четность.

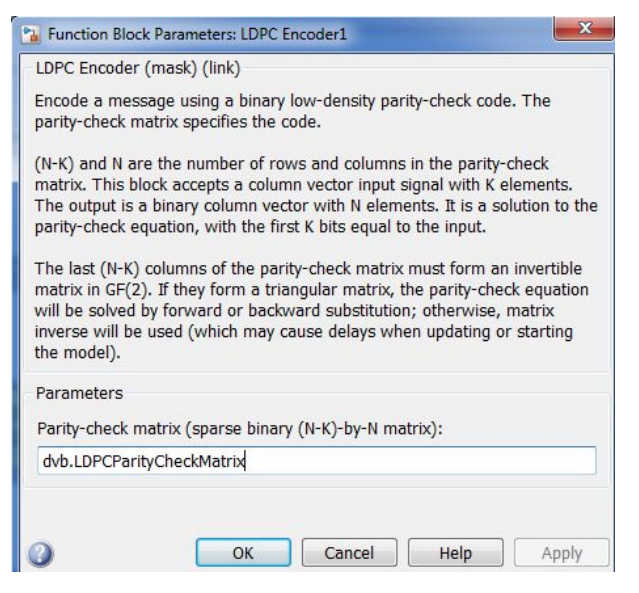

#### Окно блока LDPC coder

QAM – модулятор (демодулятор) кодовой последовательности.

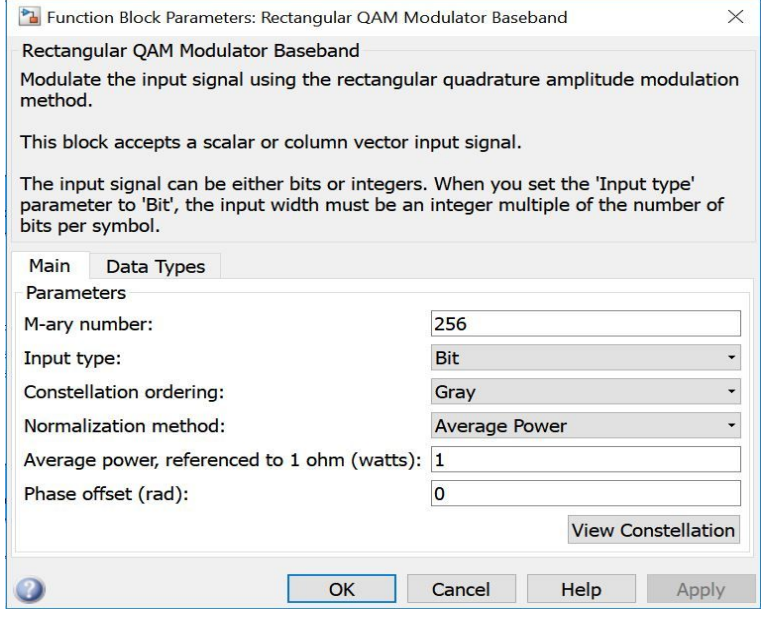

Окно блока QAM

OFDM

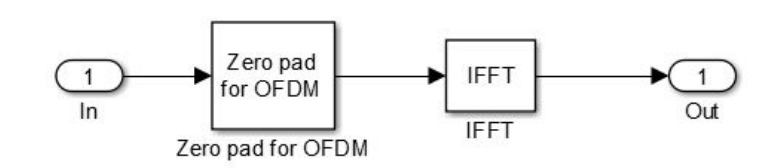

Окно блока OFDM

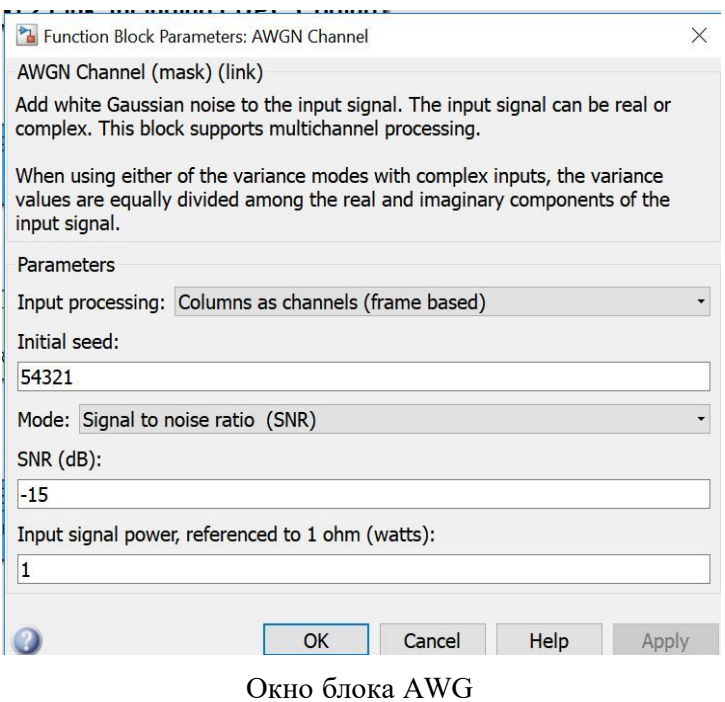

Error Rate Calculation – Разностное устройство для оценки количества и частоты ошибок между передающимся и принимаемым сигналом.

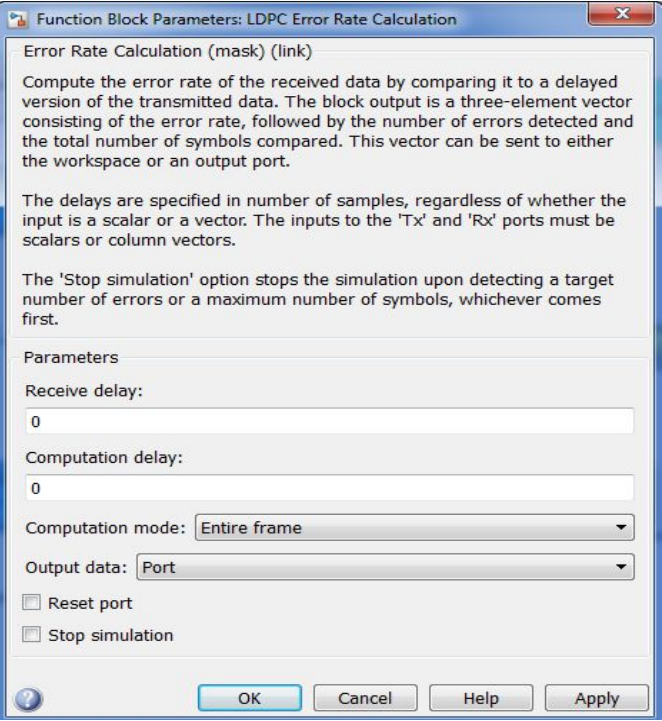

Окно блока подсчета ошибок

В таблице представлены результаты работы при использовании QAM-64 и QAM-256.

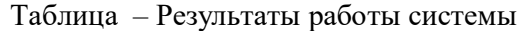

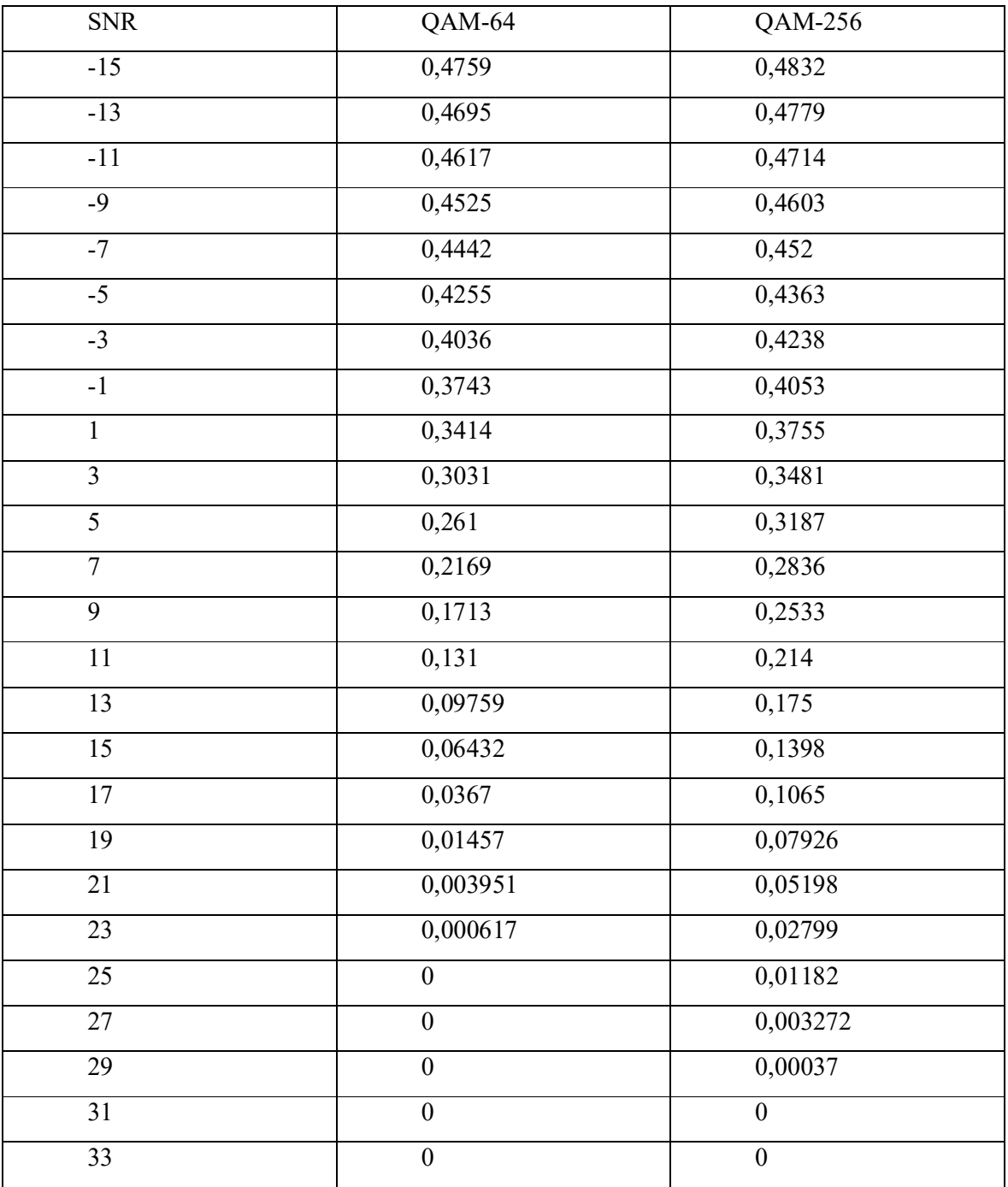

Построим зависимость BER от отношения сигнал/шум для обоих случаев. График представлен на рисунке.

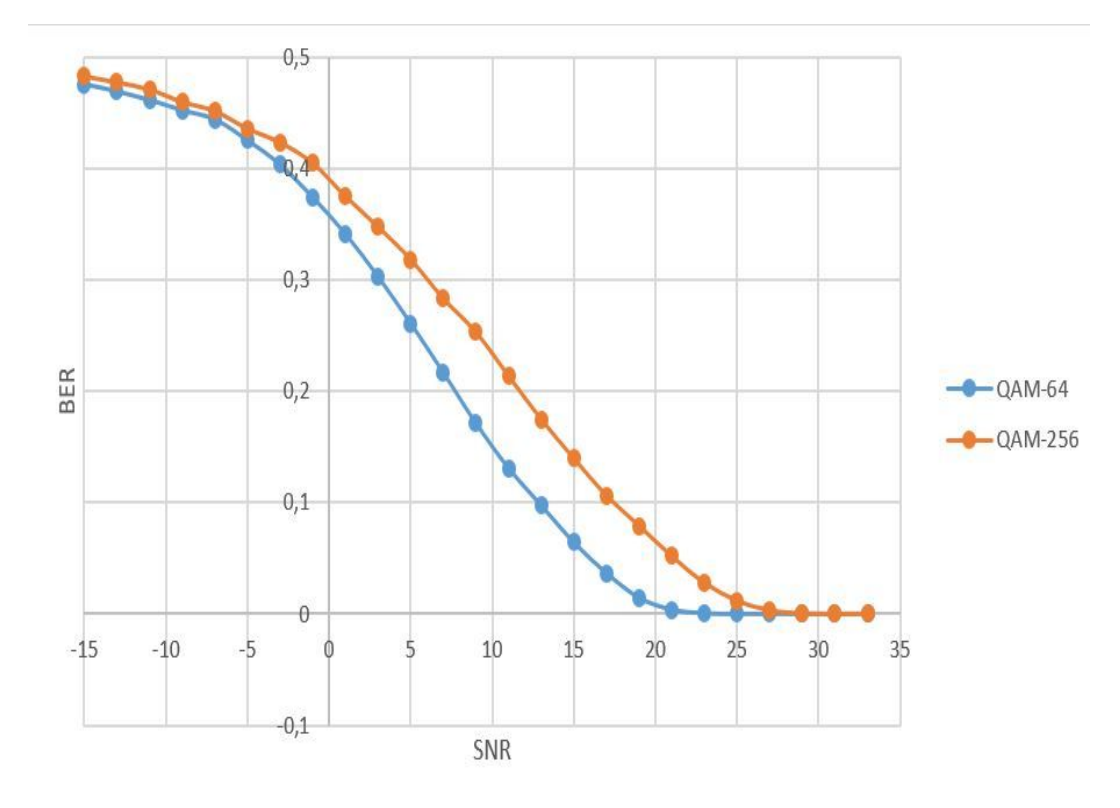

График зависимости BER от SNR

На рисунках представлены модулированные созвездия при QAM-64 на различных значениях SNR (отношения сигнал шум).

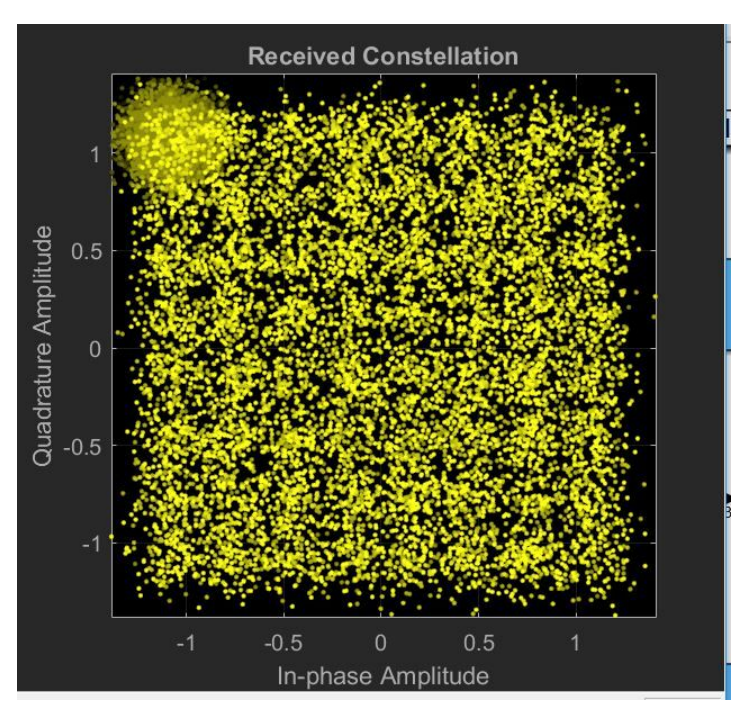

Модулированные созвездия QAM-64 при SNR = 17 дБ

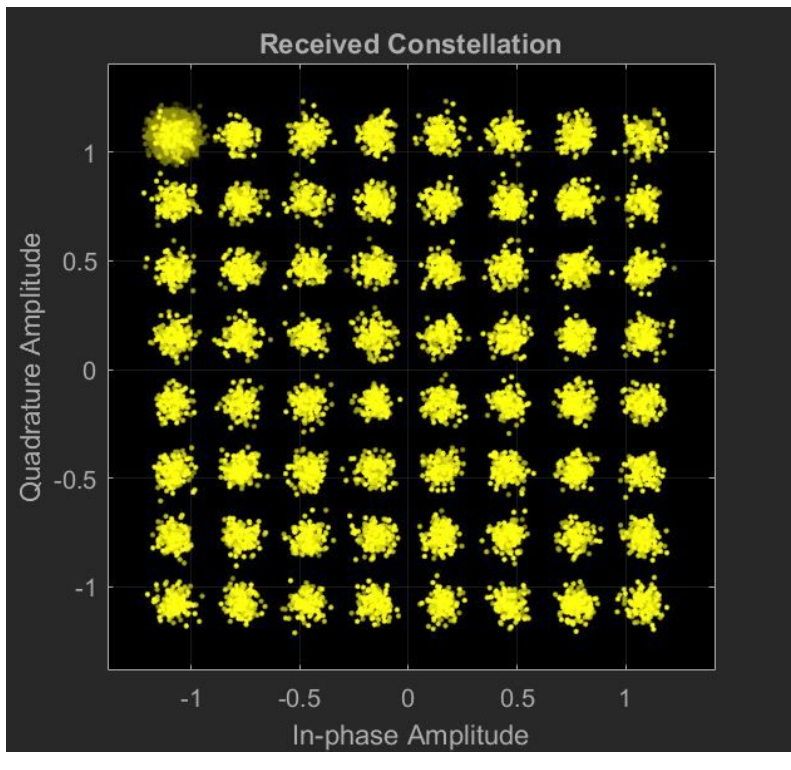

Модулированные созвездия QAM-64 при SNR = 25 дБ

На рисунках представлены модулированные созвездия при QAM-256 на различных значениях SNR (отношения сигнал шум) .

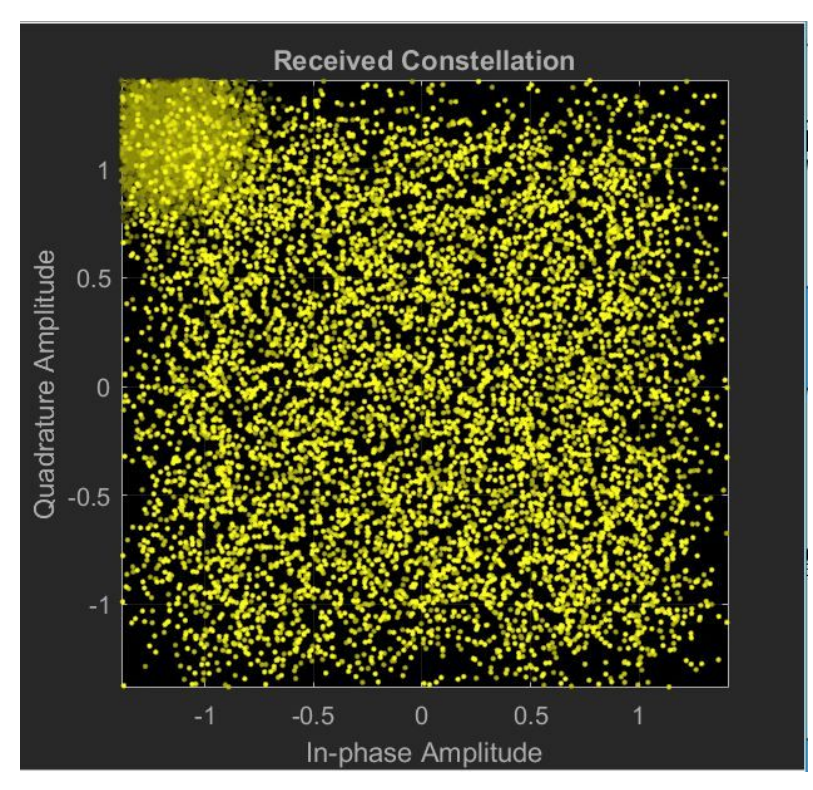

Модулированные созвездия QAM-256 при SNR = 13 дБ

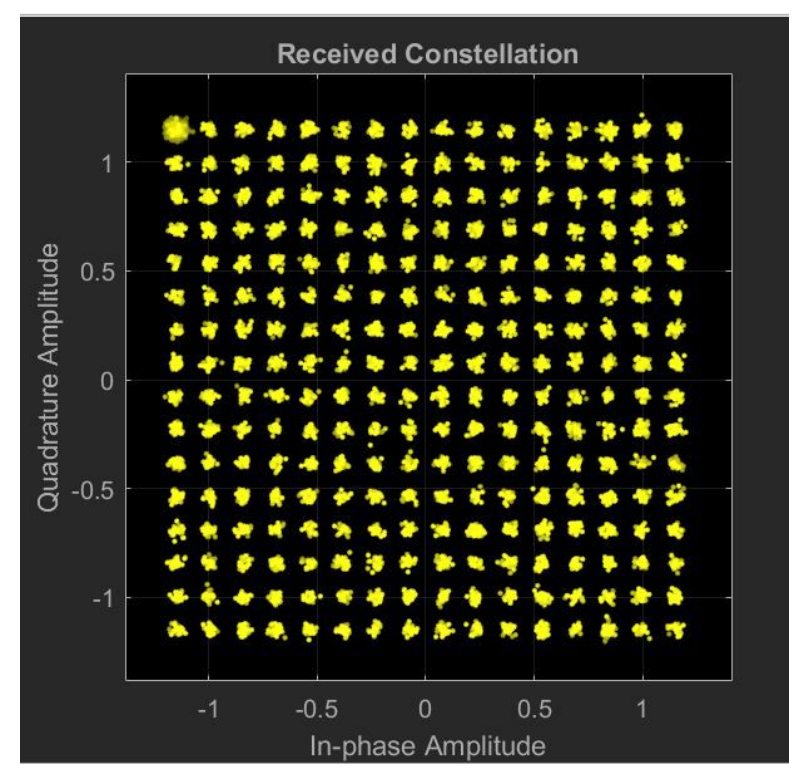

Модулированные созвездия QAM-256 при SNR = 33 дБ

В ходе проделанной работы было рассмотрено, что такое ПАРЛС. Разработана полуактивная радиолокационная система с использованием сигналов DVB-T2. Разработан аппаратно-программный комплекс для рассмотрения данной схемы передачи.

Так же при снятии зависимостей и характеристик были сделаны следующие выводы:

1) При изменении модулятора характер поведения зависимости BER от отношения сигнал шум влияет на работу стандарта DVB-T2. Таким образом, для QAM-64 необходимо отношение сигнал/шум более низкое для обеспечения той же BER как и в QAM-256;

2) При рассмотрении графиков созвездия можно наглядно видеть, как при увеличении отношения сигнал/шум после модулятора уменьшается ошибка, и значения становятся более группированными в значениях созвездия.
Порядок проведения лабораторной работы со стандартом DVB-T2»

1) Запустить систему DVB-Т2 в программе Matlab следующим образом: **commdvbt2.slx**

2) Снять зависимость битовой вероятности ошибки (BER) от отношения сигнал/шум (SNR), путем изменения параметра SNR в блоке AWGN в диапазоне от -15 дБ до 30 дБ с шагом 2-4 дБ;

2.1 Внести результаты измерений в таблицу:

2.2 Представить изображения спектра передаваемого сигнала и диаграммы созвездий 64-QAM исследуемой системы при SNR равном 1 дБ, 9 дБ и 25 дБ.

3) Построить график зависимости BER от SNR на основе результатов представленных в «Таблице Х»

4) Сделать выводы по проделанной работе.

5) Оформить отчет в соответствии с требованиями ОС ТУСУР 2013.

# **Лабораторная работа №7. Исследование характеристик широкополосной системы спутниковой связи DVB-RCS2**

Цель работы: Разработка программного комплекса для визуализации и исследования модема спутниковой системы связи DVB-RCS2, включая модулятор 32APSK.

DVB (англ. Digital Video Broadcasting – цифровое видео вещание) – семейство стандартов цифрового телевидения, разработанных международным консорциумом DVB Project.

Стандарты, разработанные консорциумом DVB Project, делятся на группы по сфере применения. Каждая группа имеет сокращённое название с префиксом  $DVB - *,$  где «\*» – буква, обозначающая сферу применения.

DVB–S – спутниковые сервисы;

DVB–S2 – спутниковое вещание второго поколения;

DVB–SH – спутниковое портативное вещание;

DVB–C2 – кабельное вещание второго поколения;

DVB–T2 – наземное эфирное вещание второго поколения;

DVB–H – мобильное вещание;

DVB–IPDC – передача данных через межсетевой протокол IP.

DVB-RCS (Digital Video Broadcasting — Return Channel via Satellite) – европейский стандарт телевещания, один из семейства стандартов DVB, утверждённый Европейским Институтом Стандартизации в области Связи (ETSI) в 2000 году.

DVB-S2 предназначен для ТВ-вещания, включая стандартное разрешение и высокой чёткости (HD). Внедрены интерактивные сервисы, такие как Internet access и (профессиональная) передача контента.

По сравнению с предыдущим поколением стандарт DVB-S2 имеет мощную схему кодирования, основанную на современном LDPC. Также технология имеет режимы VCM (Variable Coding and Modulation, переменное кодирование и модуляция) и ACM (Adaptive Coding and Modulation, адаптивное кодирование и модуляция), которые позволяют оптимизировать полосу частот, используя динамично изменяющиеся параметры. Ещё одним отличием является улучшенная модуляция 32APSK (амплитудная и фазовая манипуляция), увеличенные скорости трафика и специальный транспортный механизм для передачи IP-пакетов данных, включая потоки видео и аудио MPEG-4, при этом сохраняется обратная совместимость с базовым MPEG-2 TS.

# **Стандарт DVB–RCS**

DVB–RCS2 – это стандарт для обеспечения стандартизированной широкополосной интерактивной связи в качестве расширения систем цифрового спутникового видеовещания. Стандарт DVB–RCS предлагает прямой канал (Рисунок 2.1), основанный на формате данных DVB/MPEG-2, и обратный канал, на основе режима Многочастотного доступа с Разделением по времени (MF-TDMA). Широкополосная несущая DVB/MPEG-2 может обеспечить скорость передачи в прямом канале до 110 Мбит/с, а режим MF-TDMA предусматривает скорость до 8 Мбит/с в обратном канале с каждого удалённого терминала. В реальности же скорость прямого и обратного канала зависит от оборудования и пока зачастую далеко не доходит до указанного предела скоростей.

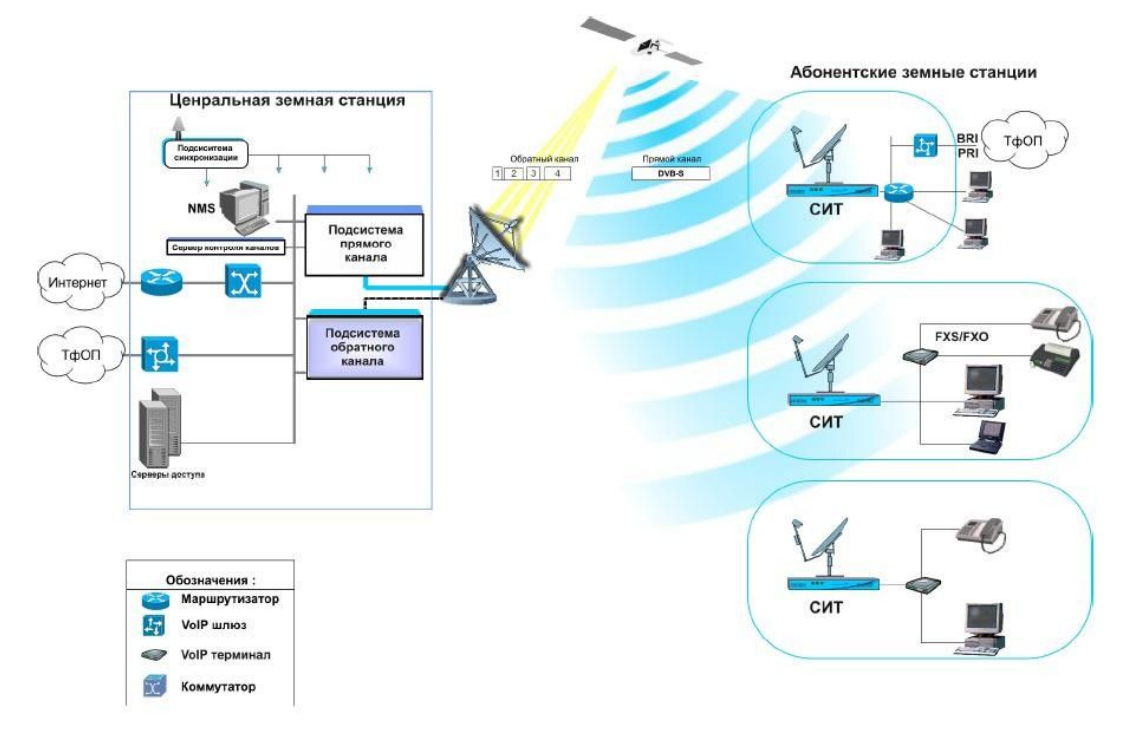

#### Структурная схема топологии «звезда» стандарта DVB-RCS

В стандарте DVB-RCS использование технологий DVB-S(S2) для прямого канала продиктовано прежде всего экономике. Недорогие массовые DVB-S2-компоненты уже существуют, в то время как возможно более эффективные схемы реализации фирменных стандартов наложат существенные стоимостные и временные издержки на развитие оборудования центральных станций и терминалов. Технология S2 позволяет использовать модемы с различными выходными интерфейсами. Это может быть, как широко распространённый Ethernet. Методы модуляции и канального кодирования DVB используются для первичного и вторичного распределения спутникового цифрового многопрограммного канала данных в полосах системы стационарной спутниковой связи (FSS – Fixed Satellite Service) и системы спутникового вещания (BSS – Broadcast Satellite Service).

#### **Стандарт DVB–S**

Методы модуляции и канального кодирования DVB-S используются для первичного и вторичного распределения спутникового цифрового многопрограммного ТВ/ТВЧ в полосах системы стационарной спутниковой связи (FSS — Fixed Satellite Service) и системы спутникового вещания (BSS — Broadcast Satellite Service). Система предназначена для обеспечения сервиса «непосредственно-на-дом» (Direct To Home — DTH) с использованием потребительского интегрированного приемника-декодера (IRD — Integrated Receiver Decoder), а также для систем коллективного приема (SMATV — Satellite Master Antenna Television) и головных станций кабельного телевидения с возможностью повторной модуляции.

В системе применена модуляция QPSK и защита от ошибок на основе свёрточного кода и сокращенного кода Рида-Соломона. Система может быть использована в спутниковых ретрансляторах с различной шириной полосы.

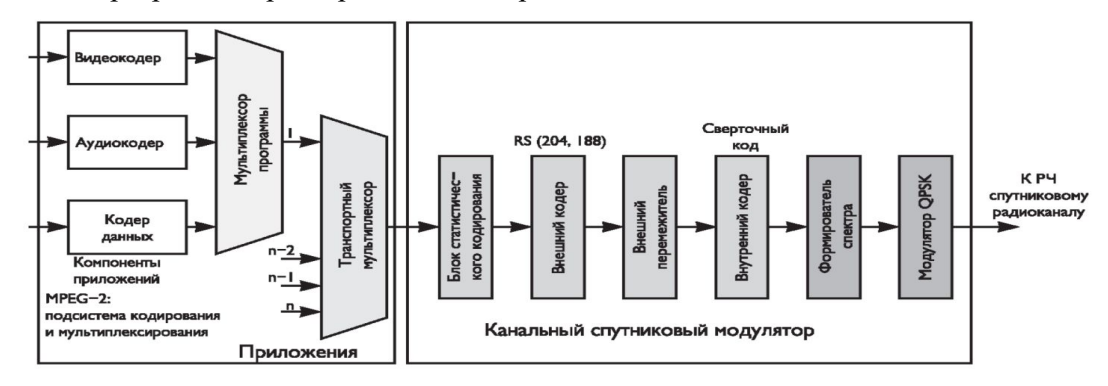

Рис. Структурная схема передающей части системы DVB–S

приведена функциональная структурная схема передающей части системы DVB–S. Система непосредственно совместима с телевизионными сигналами, закодированными по стандарту MPEG–2.

Техника помехоустойчивого кодирования, принятая в системе, разработана в целях достижения «квазибезошибочного» (QEF – Quasi–Error–Free) режима работы, при котором возможно возникновение менее одного случая неисправимой ошибки на час передачи, что соответствует уровню ошибки (BER – Bit Error Ratio)  $10^{-10} \div 10^{-11}$  на входе демультиплексора MPEG–2.

При адаптации сигнала к спутниковому каналу связи осуществляются следующие операции:

 адаптация транспортного мультиплексирования с использованием статистического кодирования, аналогичного используемому в системе DVB–T;

внешнее кодирование с использованием кода Рида-Соломона RS (204,188,t =

8);

свёрточное перемежение;

 внутреннее кодирование с использованием свёрточного кода с выкалыванием;

 система предусматривает свёрточное кодирование со скоростями кода 1/2, 2/3, 3/4, 5/6 и 7/8;

формирование сигнала в основной полосе частот;

модуляция QPSK.

DVB-S, принятый еще 1994 году, определяет структуру транспортных пакетов, канальное кодирование и схемы модуляции при передаче по спутниковым каналам сетей непосредственного вещания (DTH). Стандарт DVB-DSNG, появившийся на три года позже, выполняет те же задачи для профессиональных сетей, то есть для сетей передачи сигнала на пункты ретрансляции и спутниковых сетей сбора новостей. Второй стандарт отличается от первого, в основном тем, что рассчитан на более слабые передатчики, не вводящие спутниковый ретранслятор в режим насыщения и поэтому допускающие использование более высоких уровней модуляции – 8PSK и 16QAM.

#### **Причины появления DVB-S2**

Необходимость в пересмотре имеющихся стандартов была обусловлена несколькими причинами. Важнейшим фактором стали планы массового запуска ТВЧ. Сегодня, когда подавляющее большинство европейских программ передается в стандартном разрешении, дефицита частотного ресурса, выделенного в Европе для ТВ вещания через спутник, в целом не наблюдается. Но, как показывают расчеты, если все спутниковые программы будут переведены в ТВЧ, то этого ресурса окажется недостаточно, даже при переходе к более совершенным систем компрессии ТВ сигнала. Таким образом, перспектива появления ТВЧ потребовала разработки форматов канального кодирования, более эффективно использующих спектр.

Вторая причина необходимости нового стандарта – неудовлетворительная работа имеющихся приемных систем с сигналами Ка- диапазона. Качество приема в этом диапазоне очень сильно зависит от погодных условий, в первую очередь, от дождя. Поэтому для трансляций в этом диапазоне часто требуется более высокая помехозащищенность, чем в С- и Ku- диапазонах.

Третья причина – появление интерактивных спутниковых сетей с адресными услугами, чему, в частности, способствовало развитие технологии точечных лучей. Такие сети требуют большого транспортного ресурса, и оптимизировать его использование можно, адаптировав параметры каждого адресного потока к условиям приема конкретного адресата. Старые стандарты таких возможностей не предоставляют.

149

Таким образом, от нового стандарта требовалось следующее:

 Во-первых, он должен был повысить эффективность использования транспортного канала. То есть дать возможность в полосе стандартного канала передавать больше бит полезной информации.

 Во-вторых, он должен был предоставить расширенные возможности обмена скорости передачи полезной информации на помехоустойчивость.

 В-третьих, стандарт должен был допускать дифференцированный подход к выбору транспортных параметров для разных услуг, передаваемых в одном канале.

Кроме того, он должен был обеспечить совместимость с прежними стандартами и пути плавной миграции от старого оборудования к новому.

Первые два требования удалось выполнить за счет введения в стандарт более разнообразных схем модуляции, использования более эффективных систем защитного кодирования и введения дополнительных коэффициентов скругления, обеспечивающих более крутые фронты модулированного сигнала.

Гибкость формирования канала была достигнута теми же методами, что и эффективность использование спектра методами, а также за счет введения режимов VCM (Variable Coding and Modulation) и ACM (Adaptive Coding and Modulation). Первый режим допускает разный уровень помехозащищенности услуг, передаваемых в одном канале, а второй – дополнительную возможность адаптации транспортных параметров к текущим условиям приема услуги. Режим ACM предназначен для сетей с обратным каналом, где приемные системы имеют возможность переправлять на головную станцию информацию об условиях приема.

В результате был создан универсальный стандарт, на базе которого могут строиться сети для распространения ТВ программ стандартной или высокой четкости, сети для предоставления интерактивных услуг, например, доступа в Интернет, сети для профессиональных приложений, таких как передача цифрового ТВ от студии к студии, сбор новостей и раздача сигнала на эфирные ретрансляторы. Новый стандарт также удобен для формирования сетей передачи данных и создания IP-магистралей.

Как и большинство многофункциональных стандартов, он представляет собой набор инструментов, которые можно использовать в разных сочетаниях. Такой принцип построения делает стандарт максимально гибким и не сильно перегружает процессоры приемников. При нынешнем развитии силиконовых технологий все функции приемника можно реализовать на одном чипе.

Большинство эффективных механизмов, заложенных в DVB-S2, оказались несовместимыми со старыми стандартами. Потому, для выполнения требования

150

совместимости вниз, разработчики ввели в стандарт два режима. Один – совместимый вниз, но менее эффективный, а другой, использующий все новые возможности, но не позволяющий использовать приемники стандарта DVB-S.

Первый рекомендуется для предоставления традиционных услуг, на период миграции к новому стандарту, а второй – для применения в профессиональных сетях и для передачи новых услуг, которые невозможно принять старыми приемниками.

# **Схемы модуляции и способы помехозащитного кодирования**

Новый стандарт предусматривает четыре возможных схемы модуляции, которые изображены на рисунке.

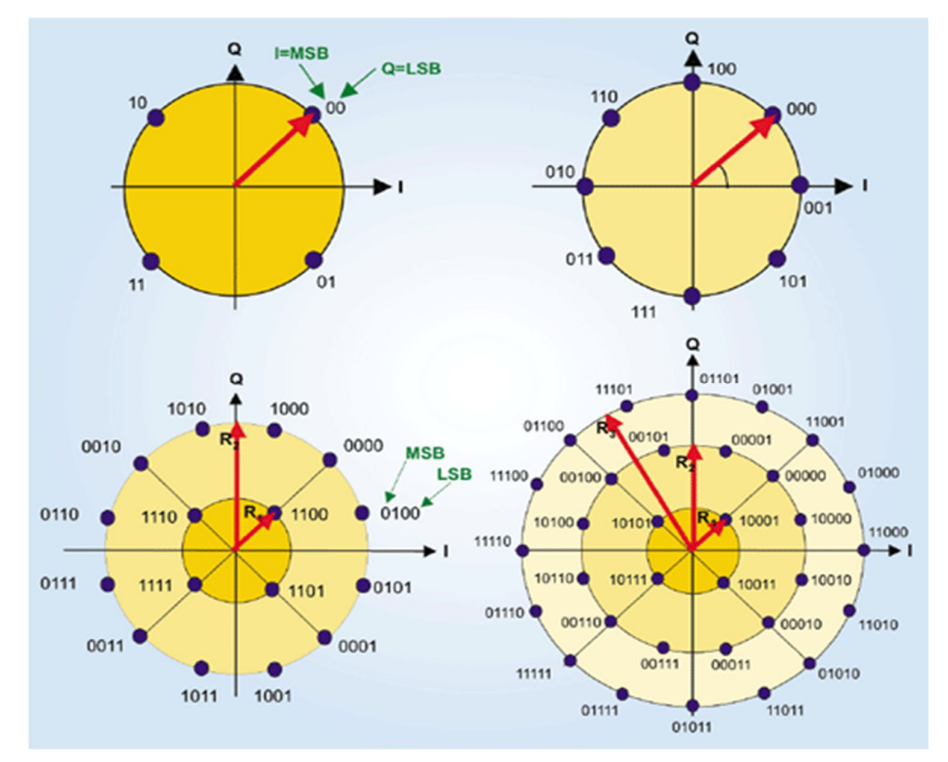

Четыре схемы модуляции, применяемых в стандарте DVB-S2: QPSK, 8PSK, 16APSK, 32APSK

Первые две, QPSK и 8PSK, предназначены для использования в вещательных сетях. Передатчики транспондеров работают там в режиме, близкому к насыщению, что не позволяет модулировать несущую по амплитуде. Более скоростные схемы модуляции, 16 APSK и 32 APSK, ориентированы на профессиональные сети, где часто используются более слабые наземные передатчики, не вводящие бортовые ретрансляторы в нелинейный режим работы, а на приемной стороне устанавливаются профессиональные конвертеры (LNB), позволяющие с высокой точностью оценить фазу принимаемого сигнала. Эти схемы модуляции можно использовать и в системах вещания, но этом случае каналообразующее оборудование должно поддерживать сложные варианты предыскажений, а на приемной стороне должен быть обеспечен более высокий уровень отношения сигнал/шум. Символы внутри констелляционного поля APSK модулированного сигнала размещены по окружностям. Такой вариант является наиболее помехоустойчивым в плане передачи амплитуды символа и позволяет использовать ретрансляторы в режимах, близких к точке насыщения.

Обратим внимание на то, что, по сравнению с QPSK, верхняя схема модуляции, 32APSK, позволяет повысить общую скорость потока в 2.5 раза.

Одновременно с введением более высоких уровней модуляции стандарт предусматривает возможность применения двух дополнительных коэффициентов скругления alpha. К используемому в DVB-S alpha=0.35 в новом стандарте добавлены коэффициенты alpha = 0.20 и alpha = 0.25. Новые, более низкие значения коэффициентов обеспечивают большую крутизну импульсов, что позволяет использовать спектр более эффективно. С другой стороны, снижение alpha способствует повышению нелинейных искажений, что особенно сказывается при передаче одной несущей на транспондер. Поэтому конкретное значение коэффициента выбирается с учетом всех параметров передачи.

Для защиты от помех в новом стандарте, как и в прежних, используется перемежение данных и наложение двухуровневого кода для прямой коррекции ошибок (Forward Error Correction FEC). Но системы внешней и внутренней кодозащиты – другие, чем в стандарте DVB-S. В качестве внешней кодозащиты вместо кода Рида-Соломона используется код Боуза-Чоудхури-Хоквингема (Bose-Bhaudhuri-Hocquenghem, BCH), а в качестве внутренней, вместо сверхточного кода, – код с низкой плотностью проверок на четность Low Density Parity Check Codes – LDPC).

LDPC – один из вариантов "турбо" кодов, изобретенный еще в 1960 году и получивший свое второе рождение в середине 1990-х. Он был выбран путем компьютерного моделирования из семи опробованных вариантов турбо кодов. Критерием выбора была достижимая с помощью кода эффективность передачи в канале, и коду LDPС удалось максимально приблизить ее к пределу Шеннона при соблюдении установленных ограничений на сложность чипа декодера.

Код LDPC накладывается на блоки длиной 64800 бит, которые для приложений, чувствительных к задержкам, могут быть сокращены в 4 раза. Относительная скорость передачи может составлять от1/4, до 9/10. Первый вариант предусматривает передачу трех защитных бит на каждый полезный, а последний, одиннадцатый – один контрольный бит на девять полезных.

Для дополнительного снижения частоты ошибки используется внешний уровень кодозащиты BCH, работающий при малой плотности ошибок. В большинстве режимов код

152

позволяет исправлять до 12 ошибок, но в некоторых – до 8 или до 10 ошибок.

BCH, так же, как и код Рида-Соломона, представляет собой алгебраический код, описываемый определенными полиномами. Но, в отличие от кода Рида-Соломона, BCH исправляет одиночные, а не пакетные ошибки и может накладываться на более длинные последовательности.

Новая пара кодов обеспечивают более эффективное использование канального ресурса, чем коды DVB-C. Как отмечают разработчики стандарта, она позволяет работать при уровнях Eb/No (цифровой эквивалент C/N) всего на 0.7 дБ выше требуемого соотношением Шеннона для заданной скорости, в то время как применение свертки в паре с кодом Рида-Соломона требовало превышения этого предела примерно на 5 дБ. Правда, при этом не выполняются условия бесконечно высокой достоверности передаваемой информации, оговоренные в теореме Шеннона. Более того, новый стандарт допускает более высокую частоту ошибок (BER) на выходе декодера, чем старый. Если кодеры стандарта DVB-S обеспечивают снижение BER до 10E-10 – 10E-11, то LDCP в сочетании с BCH снижают его до уровня 10E-7. Такой уровень соответствует появлению одной ошибки в час при передаче потока скоростью 5 Мбит/с (стандартная скорость передачи ТВ компрессированного в MPEG-2). С другой стороны, такой уровень ошибки является допустимым для подавляющего большинства приложений, а большая достоверность при необходимости может быть обеспечена самим приложением. По существу, в стандарт DVB-S заложен избыточный уровень достоверности. Это связано с особенностями работы кода Рида-Соломона, который либо восстанавливает принимаемую последовательность с высокой точностью, либо не восстанавливает ее вовсе.

В случае передачи пакетной информации, перед ее подачей в FEC- кодеры, на нее накладывается CRC-8 (Cyclic Redundancy Check) кодирование. А после FEC кодирования данные подвергаются перемежению, защищающему ее от длительных помех.

# **Реализация программного комплекса DVB-RCS2 и результаты моделирования**

Также для решения поставленной задачи было проведено моделирование с использованием программного пакета MATLAB Simulink (commdvbs2). Структурная схема канала DVB-S2 приведена на рисунке.

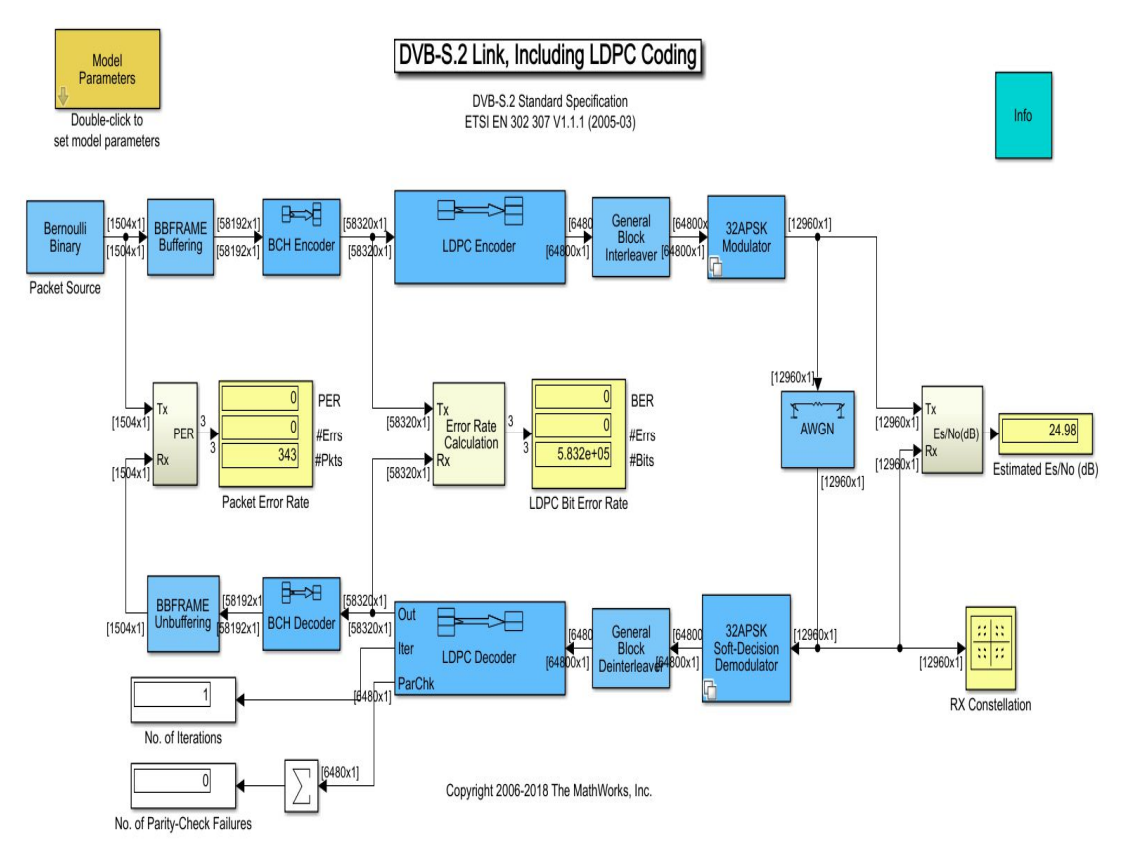

Simulink модель канала DVB-S2

Схема включает в себя следующие функциональные блоки:

Bernoulli Binary Generator – Генератор псевдослучайной последовательности, имитирующей входной сигнал.

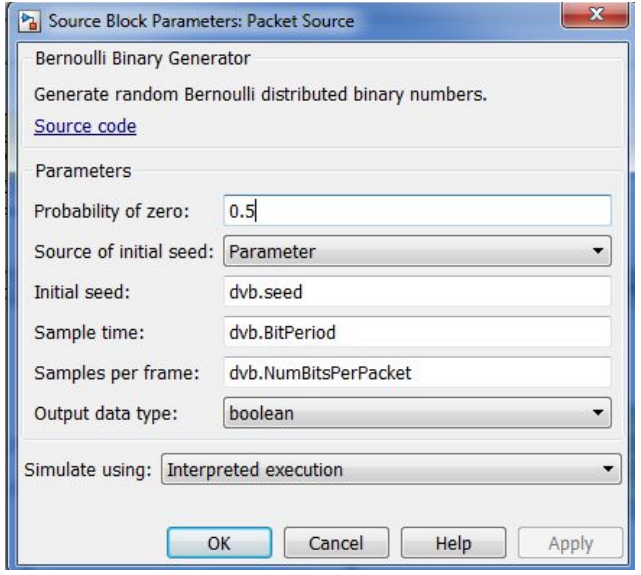

Окно блока Bernoulli Binary Generator

Буфер – с выхода генератора пакеты буферизуется, создавая базовый диапазон кадра (BBFRAME).

Кодер (декодер) BCH – осуществляет защиту информации от ошибок

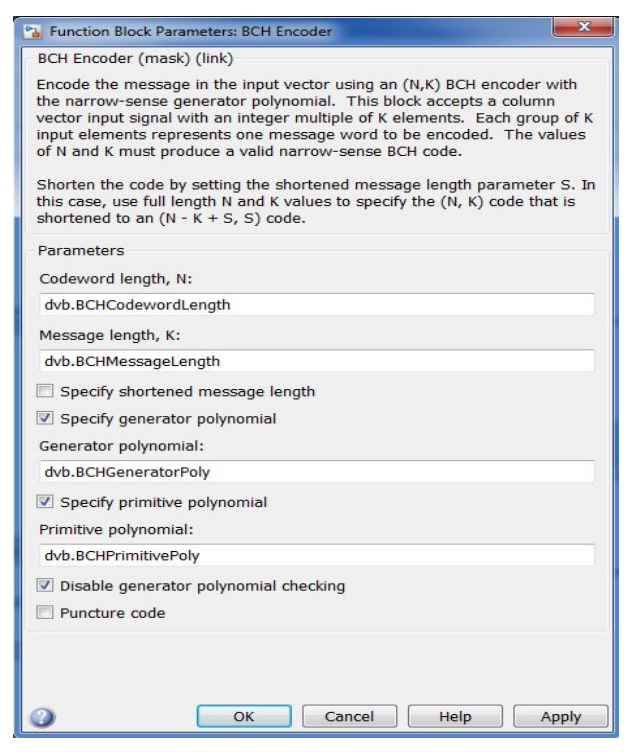

#### Окно блока BCH coder/decoder

LDPC coder (decoder) – кодирование с проверкой на чётность.

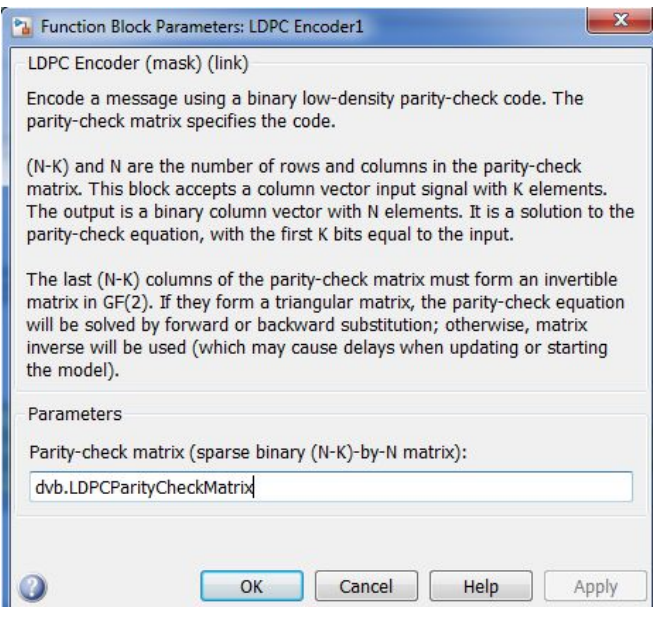

Окно блока LDPC coder

32APSK – модулятор (демодулятор) кодовой последовательности.

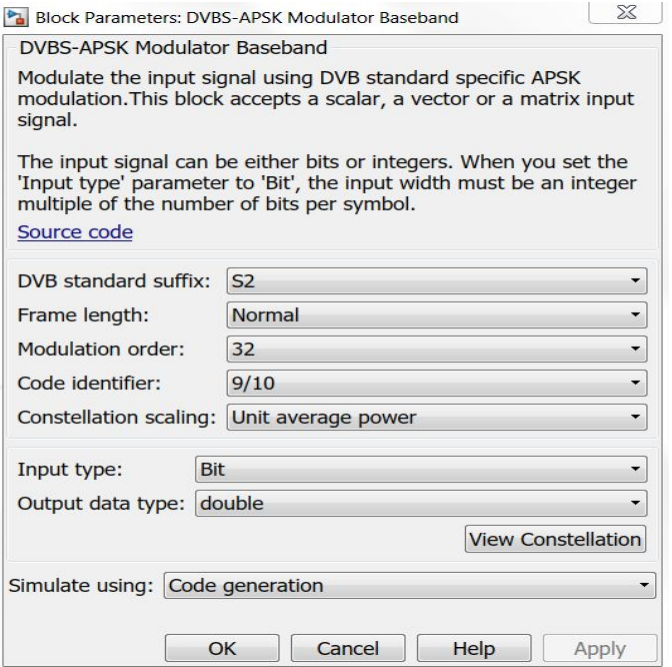

Окно блока 32APSK модулятор

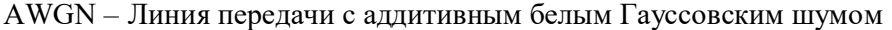

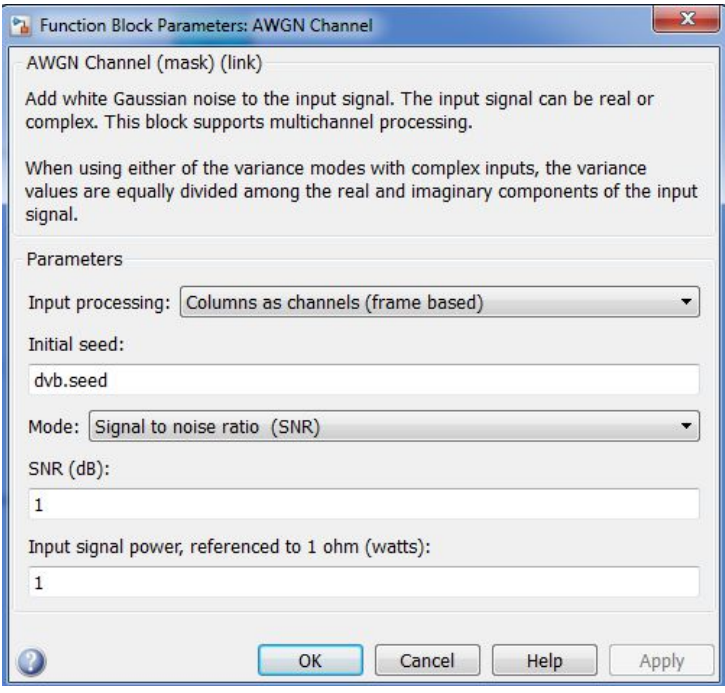

Окно блока AWGN

LDBC Bit Error Rate – Блок подсчёта количества ошибок

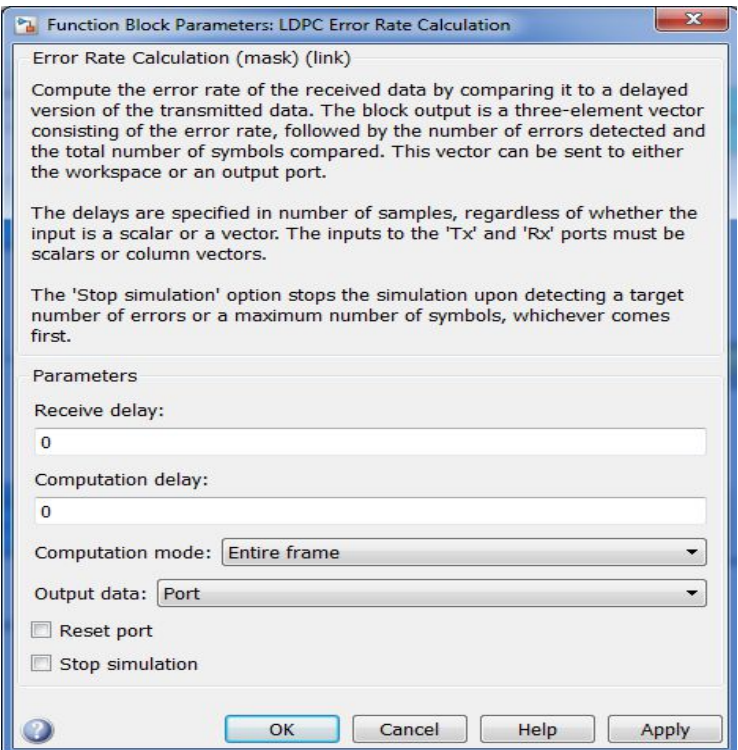

# Окно блока LDBC Bit Error Rate

В ходе проделанной работы был исследован стандарт DVB-RCS разработанный на основе стандарта DVB-S2, а также разработан аппаратно- программный комплекс для рассмотрения данного стандарта с различными видами модуляции. Основываясь на результатах моделирования были построены кривые зависимости битовой ошибки от отношения сигнал-шум и созвездия для различных видов модуляций, применяемых в стандарте DVB-RCS. На основе этих графиков были сделаны следующие выводы:

1) Из графиков зависимости BER от SNR можно сделать вывод о том, что при увеличении арности модуляции скорость передаваемой информации увеличивается, но в тоже время уменьшается помехозащищённость сигнала (увеличивается количество ошибок).

2) Рассматривая созвездия модуляций при различном отношении сигнал/шум можно сделать вывод, что при увеличении SNR точки на созвездии сходятся, и как следствие, при приёме количество ошибок уменьшается.

Уменьшение числа ошибок достигается использованием сигнально-кодовых конструкций в стандарте DVB-RCS. Совместное использование цифровых модуляций QPSK, 8-PSK, 16-APSK, 32-APSK - и каскадных кодов BCH - LDPC позволяет снизить битовые ошибки.

Схема кодирования основана на взаимной связи кодов LDPC и БЧХ. Коды LDPC, могут обеспечить чрезвычайно низкие частоты появления ошибок вблизи пропускной способности канала, используя алгоритм итеративного декодирования с низкой плотностью. Внешние коды БЧХ используются для коррекции случайных ошибок, создаваемых декодером LDPC. Закодированная последовательность поступает на блочный перемежитель и затем модулируется с использованием метода фазовой манипуляции M-PSK и передается по каналу с заданным уровнем шума.

Созвездия, полученные при модулировании, для различных отношений энергии бита к спектральной мощности шума (SNR) представлены на рисунках:

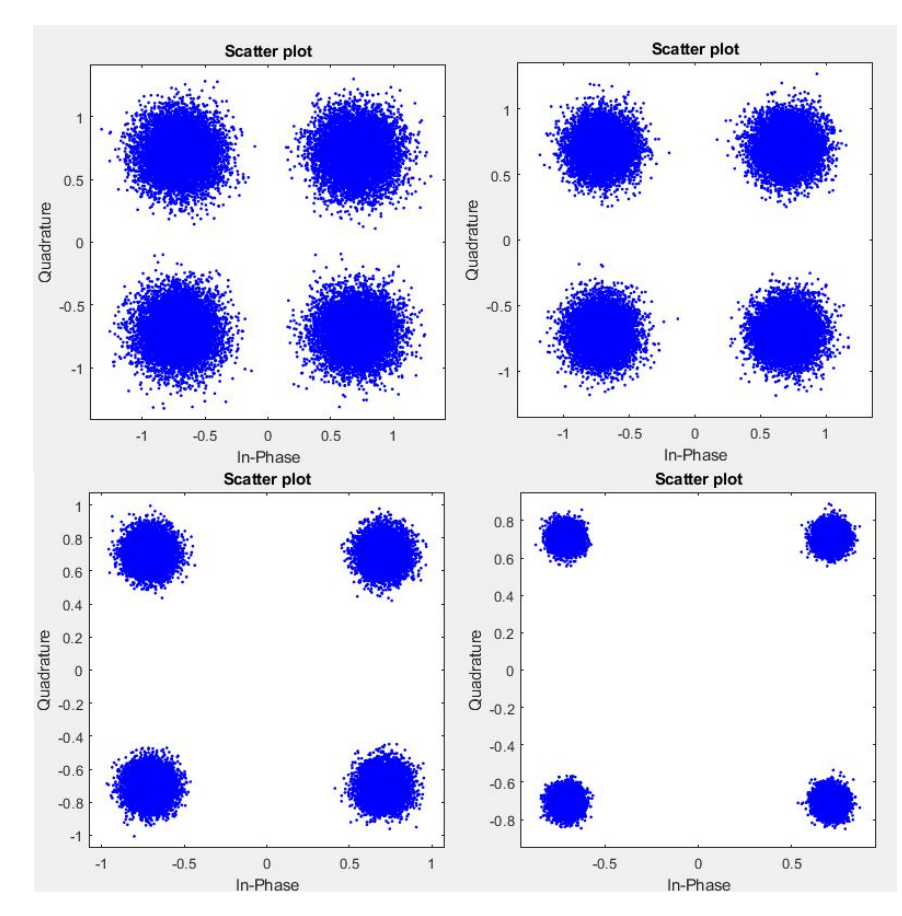

Созвездия QPSK 9/10 для разных SNR

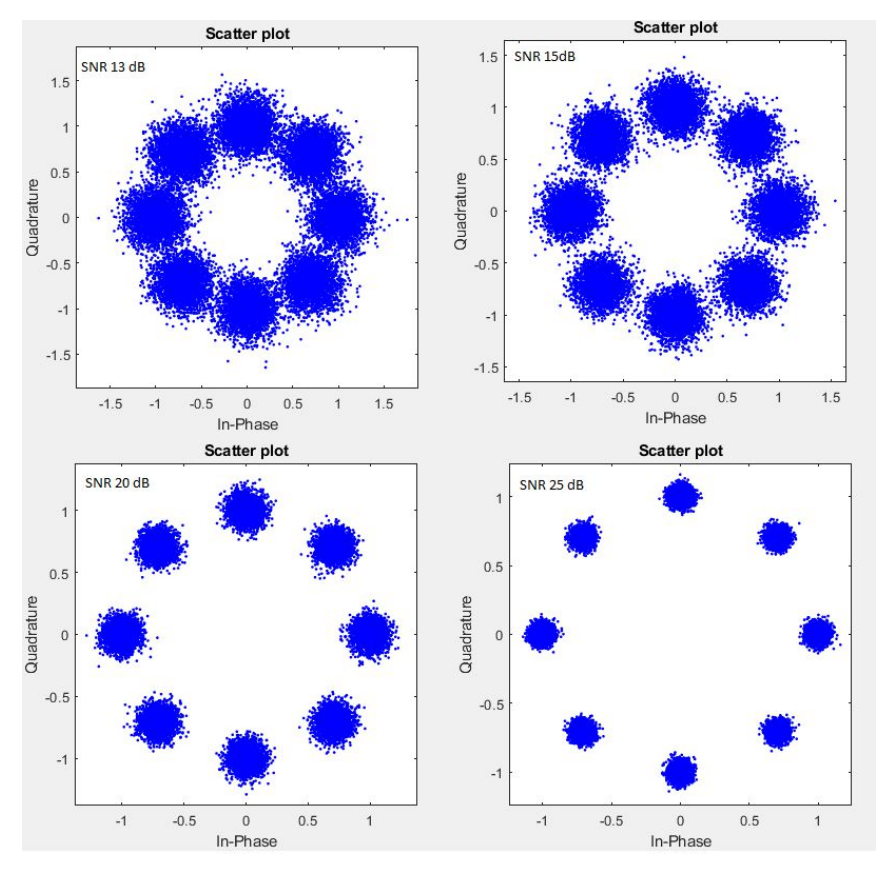

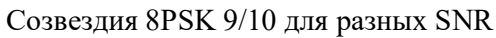

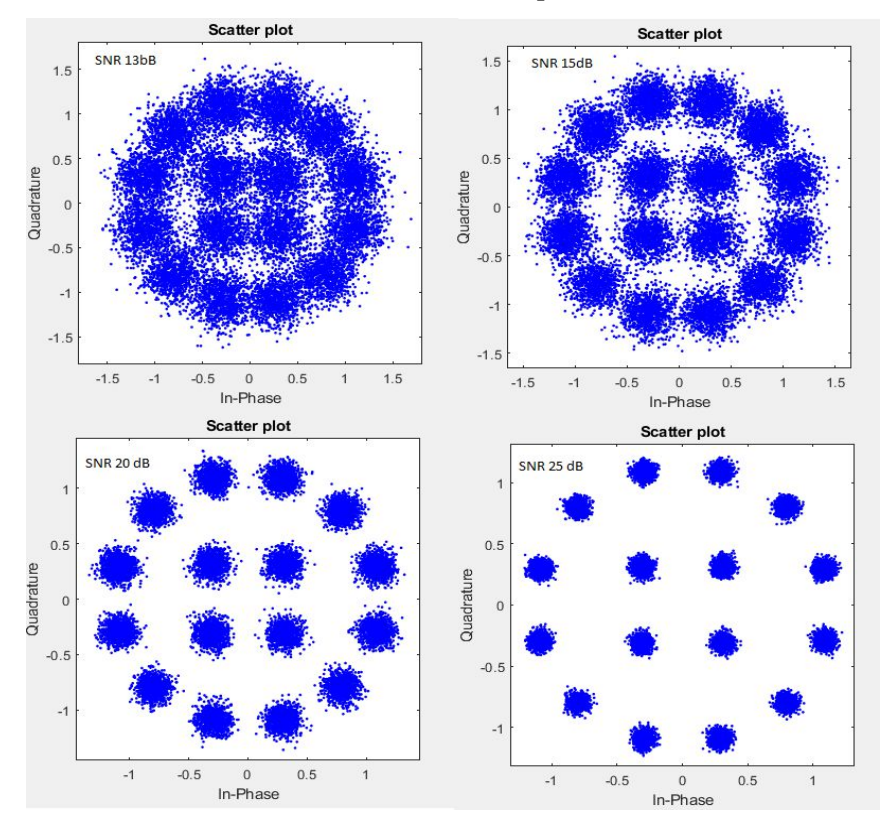

Созвездия 16APSK 9/10 для разных SNR

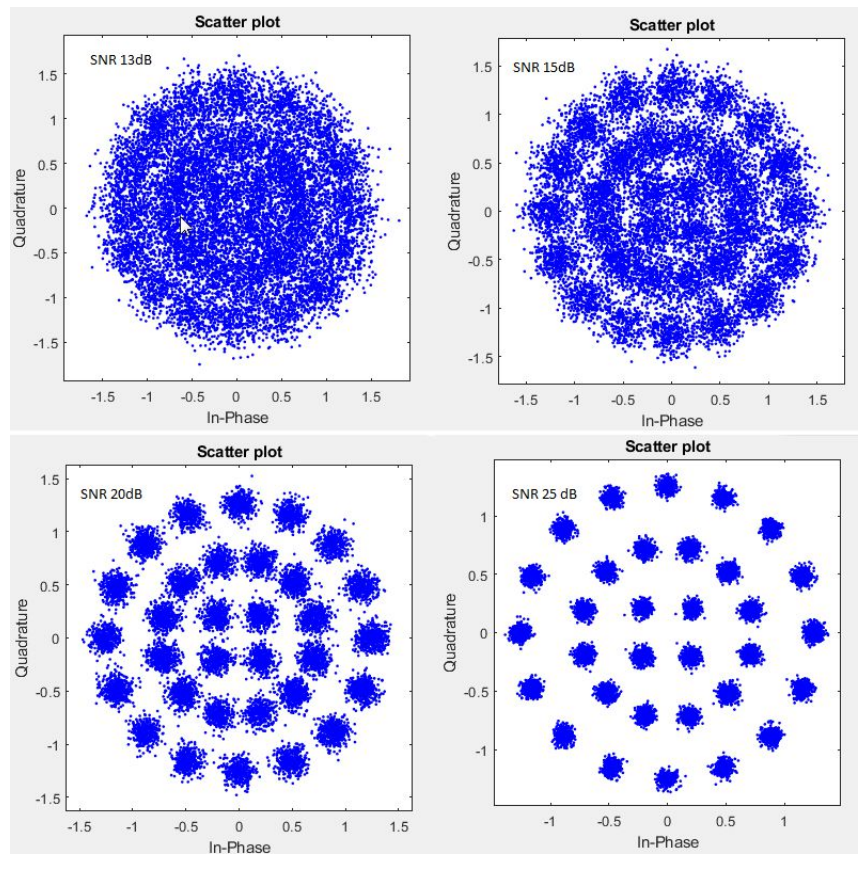

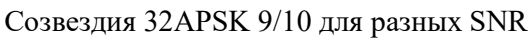

В результате моделирования получены зависимости BER от SNR для различных скоростей кодирования LDPC.

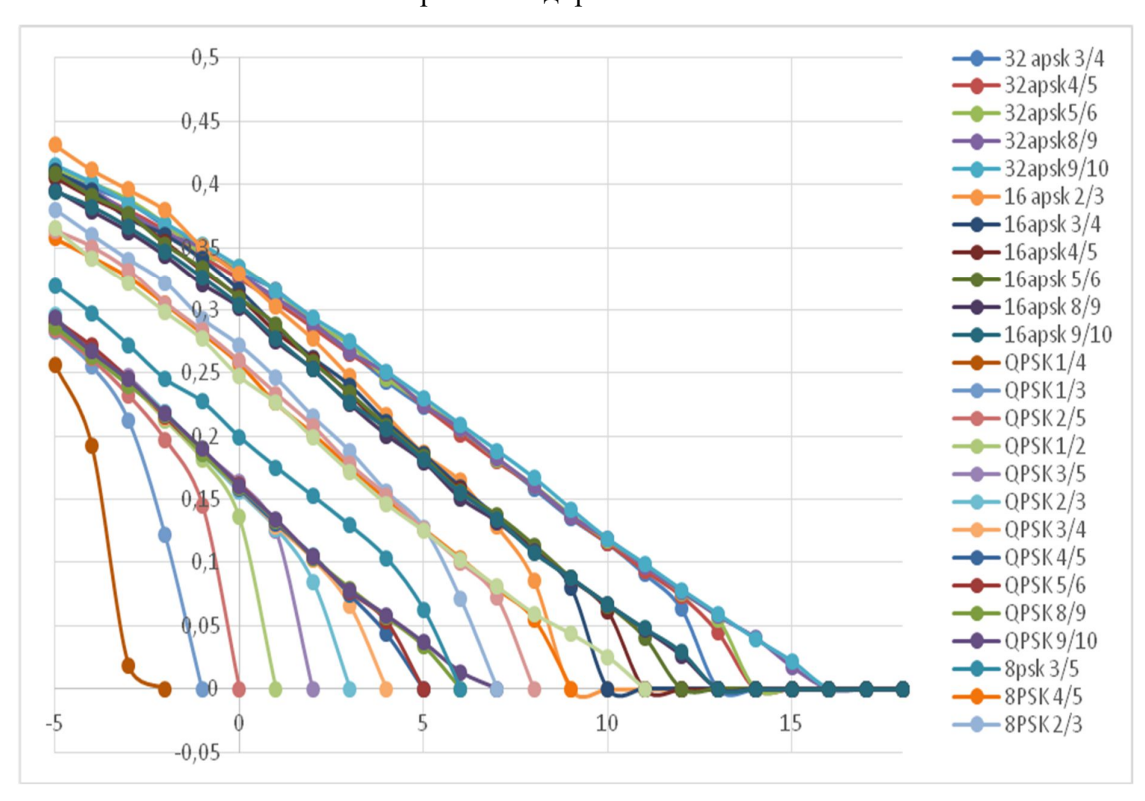

Зависимость BER от SNR после декодирования LDPC

Анализ рисунка показывает, что квадратурная фазовая манипуляция позволяет передавать данные с наименьшей ошибкой, чем другие представленные модуляции при прочих равных условиях. Применение же модуляции 32-APSK позволит увеличить скорость передачи данных в 2,5 раза.

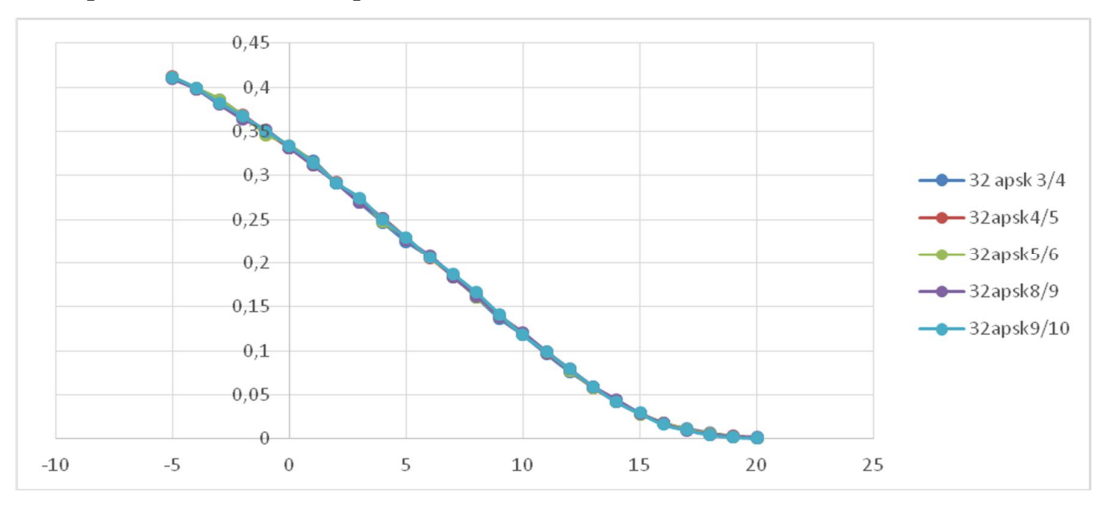

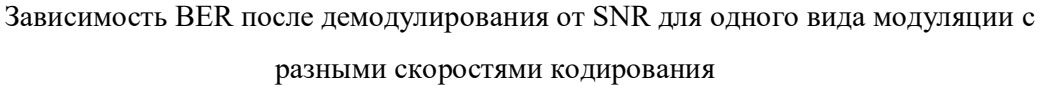

Из рисунка видно, что все графики наложены друг на друга, отсюда следуют, что BER после демодулирования не зависит от скорости кодирования.

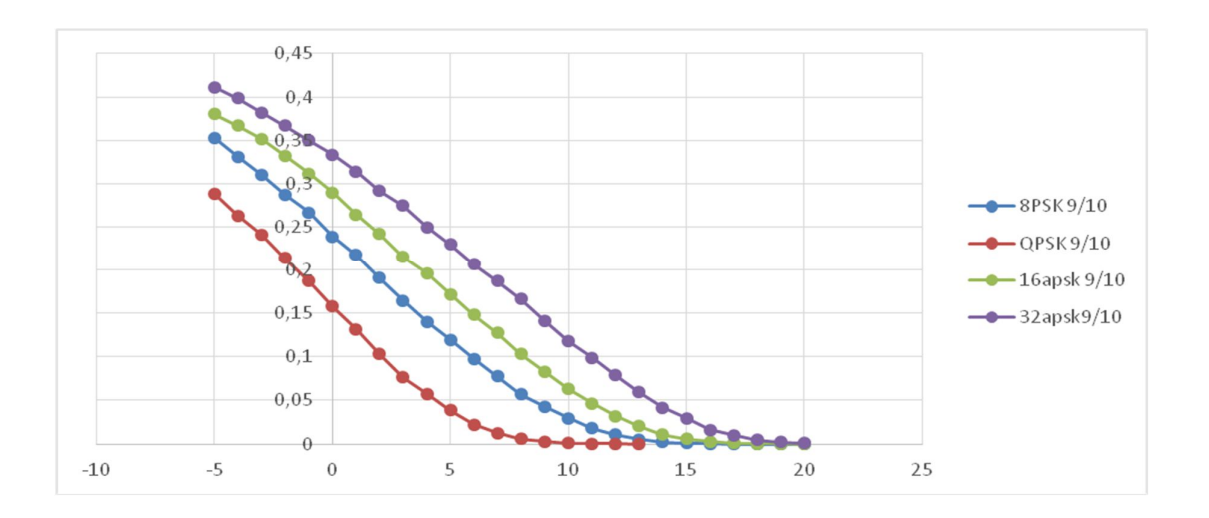

Зависимость BER от SNR после демодулирования для разных видов модуляции с одинаковой скоростью кодирования

Из рисунка видно, что для QPSK обладает наилучшей помехозащищенностью.

В результате моделирования установлено, что QPSK обладает наилучшей помехозащищенностью, 32APSK амплитудно-фазовая манипуляция позволяет передавать данные с большей скоростью.

# **Модель командной линии связи (НСК-БСК)**

Командная линия построена на основе режима многочастотного доступа с разделением по времени (MF-TDMA) (линия вверх). На рисунке представлена схема аппаратнопрограммного комплекса в среде разработки Simulink для стандарта MF-TDMA.

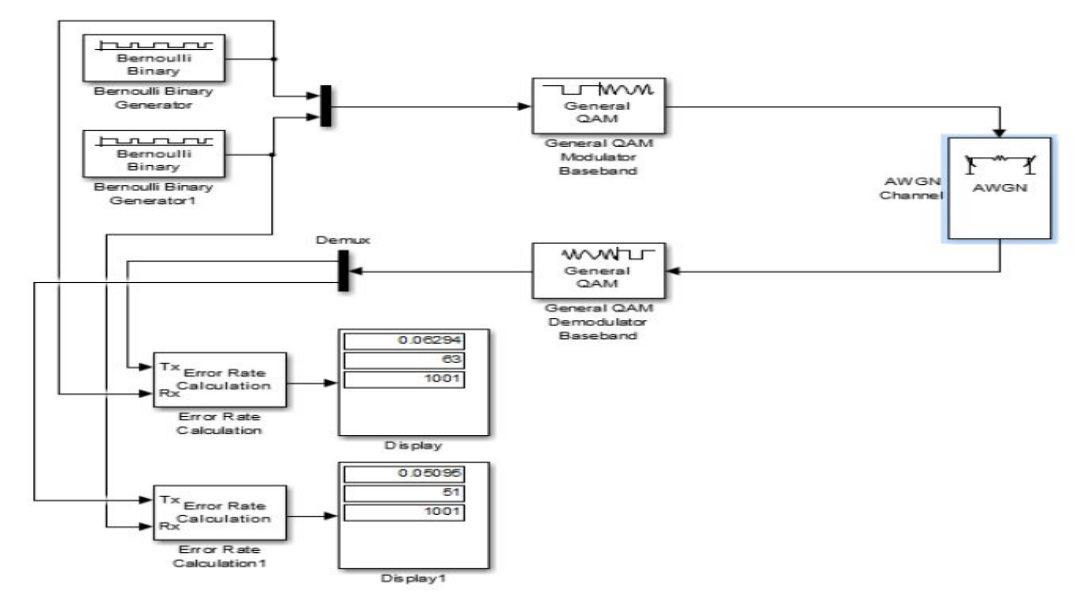

Реализация аппаратно программного комплекса MF-TDMA

Работа комплекса основана на работе двух генераторов двоичной псевдослучайной последовательности Бернулли, имитирующих входной сигнал, который модулируется с использованием метода фазовой манипуляции M-PSK и передается по каналу с заданным уровнем шума. В итоге на разностном устройстве для оценки количества и частоты ошибок между передающимся и принимаемым сигналом получаем вероятность битовой ошибки BER.

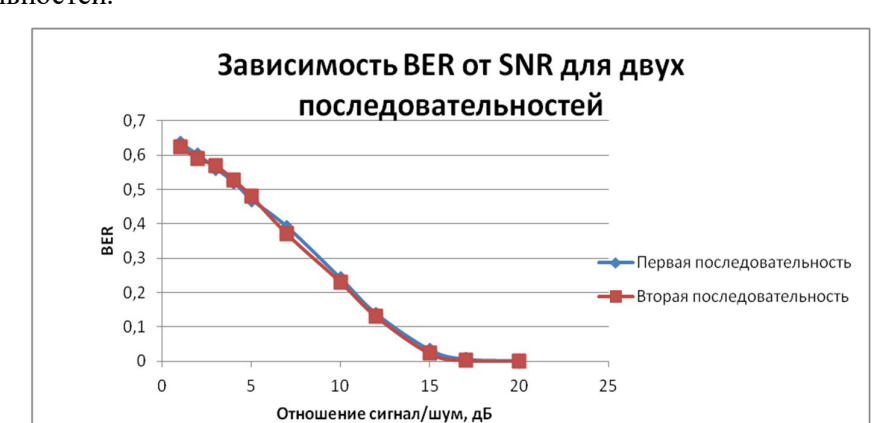

Построены зависимости BER от SNR для первого и второго генератора последовательностей.

Зависимость BER от SNR для двух последовательностей

# **Лабораторная работа №8. Исследование характеристик системы спутниковой связи для космического аппарата на эллиптической орбите на базе ПО SystemView**

Выбор режима работы бортового усилителя мощности (БУМ) многоканальной нисходящей линии связи (НхЛС) определяет эффективность функционирования последней в целом. В качестве усилительного каскада используются ЛБВ различного типа, обладающие необходимой выходной мощностью и регламентируемым потреблением от первичного источника питания. Для выбора режима работы усилительного прибора традиционно используется подход, основанный на оценке уровня комбинационных составляющих при испытании в двухсигнальном режиме. Такой подход вполне себя оправдывает в случаях, когда расчёт режима усилительного прибора ведётся в отрыве от сквозного проектирования линии связи.

Появление таких систем проектирования и моделирования радиоэлектронных устройств, как System Vue, дало возможность разработчикам проводить расчёт и оптимизацию режима работы БУМ в составе линии связи, одним из звеньев которой он и является. Отсюда вытекают, по крайне мере, две задачи. Первая из них заключается в оценке энергетики канала связи. А вторая – в выборе критерия, дающего возможность учесть влияние выбранного режима работы БУМ на показатели качества НхЛС.

Выбор режима работы БУМ проводился путём моделирования на полномасштабной модели НхЛС, в состав которой включены передатчик и антенная система БСА, трасса с учётом типовых значений затухания сигнала, антенна наземной станции, малошумящий усилитель приёмного устройства, полосовой фильтр и демодулятор сигнала с квадратурной ФМ4. Моделирование проводилось в среде System Vue, предназначенной для системотехнического моделирования устройств формирования и обработки сигналов.

Модель включает следующие основные функциональные блоки:

 блок формирования 8-ми квадратурных сигналов ФМ-4 с частотным разделением каналов;

 предварительный усилитель с регулируемым значением коэффициента усиления, предназначенный для задания режима работы ЛБВ;

усилитель мощности сигнала, выполненный на ЛБВ;

 блок, имитирующий среду распространения сигнала на трассе, коэффициент передачи которого учитывает коэффициенты усиления передающей и приёмной антенн, потери в антенно-фидерной системе (АФС) передатчика, затухание в свободном пространстве, дополнительные потери в дожде и т.п.;

 малошумящий усилитель приёмного устройства наземной станции, полосовой канальный фильтр и демодулятор сигнала ФМ-4;

блок индикации вероятности ошибок демодуляции.

Согласно ТЗ линия связи БСК-НСК должна обеспечить:

- количество приемных трактов один;
- количество каналов в тракте два;
- метод разделения каналов частотный;
- $-$  метод расширения спектра ФМ ШПС;

– скорость передачи данных от 4 до 2000 кбит/с (по дискретному ряду скоростей);

 $-$  занимаемая полоса частот не более 120 МГц.

 Имитатор средств информационного взаимодействия между БСК и НСК по НхЛС должен обеспечивать:

- количество передающих трактов один;
- суммарная скорость передачи данных от 34 до 544 Мбит/с;
- дискретность изменения скорости 34 Мбит/с;
- тип модуляции квадратурная фазовая манипуляция (ФМ-4);
- $-$  вероятность ошибки на бит  $1.10^{-6}$ , не менее;
- метод частотного уплотнения (в одном тракте) четыре несущих;
- максимальная скорость передачи на одной несущей 136 Мбит/с;
- полоса частот передающего устройства 800 МГц;

номинальная выходная мощность в каждом передающем тракте в режиме насыщения -

50 Вт.

Разработанная модель линии связи БСК-НСК полностью удовлетворяет ТЗ.

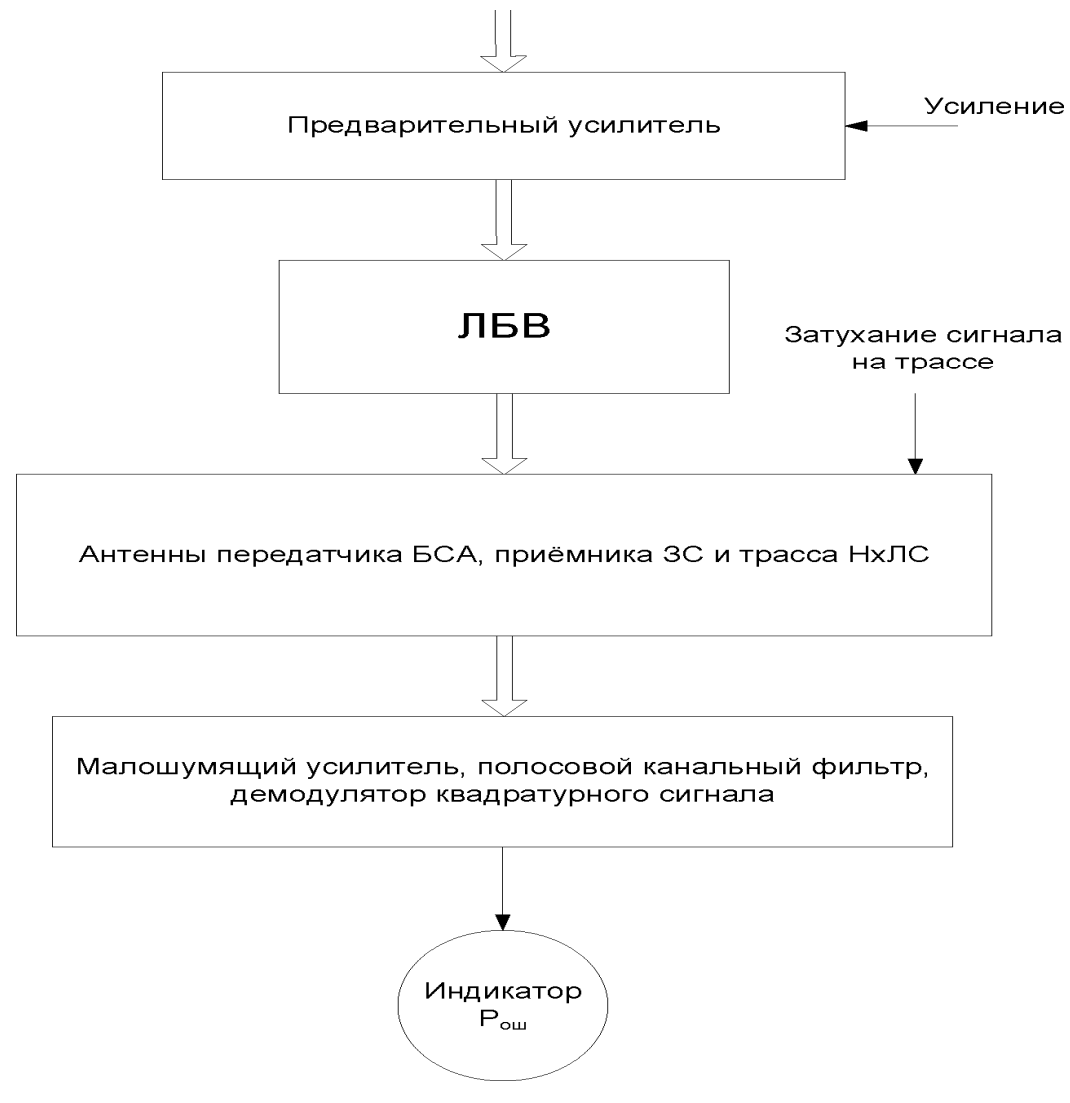

Структура модели линии связи БСК-НСК

Скорость каждого из источников информации составляет 34 Мбит/с. После добавления служебной информации и проверочных бит помехоустойчивого кодера битовая скорость возрастает до 40 Мбит/с в каждой из квадратур. Таким образом, итоговая битовая скорость в каждом частотном канале составляет 80 Мбит/с. При формировании сигналов в найквистовом канале применяются фильтры, формирующие спектр сигнала. При этом ширина спектра на выходе фильтра составляет 20 МГц на видеочастоте и 40 МГц на радиочастоте.

Для имитации прохождения сигнала с выхода бортового усилителя мощности БУМ до входа МШУ приёмного устройства в модели НхЛС применён блок с переменным значением коэффициента передачи.

На вход БУМ подаются восемь сигналов с квадратурной модуляцией ФМ-4, каждый из которых на своей поднесущей частоте. Предусмотрена регулировка уровней сигналов частотных каналов, которые могут изменяться в диапазоне от 10 дБ до 40 дБ. Расстановка частот – равномерная. Число частотных каналов в штатном режиме равно восьми. Модель приёмного устройства включает малошумящий усилитель с шумовой температурой *Т*<sup>ш</sup> = 300 К, полосовой фильтр, полоса которого больше ширины спектра группового сигнала, полосовой фильтр одного парциального канала и демодулятор квадратурного сигнала ФМ-4 этого канала. В модели сымитированы системы фазовой автоподстройки частоты (ФАПЧ) и тактовой синхронизации (СТС), необходимые для нормального функционирования собственно демодулятора.

Подсчёт количества неправильно демодулированных электрических символов производится в блоке расчёта вероятности ошибки демодуляции сигнала.

Для большинства задач используется механизм системы System Vue, дающий возможность автоматически регулировать при моделировании объёмы выборок для расчёта вероятности ошибки с заданной точностью и проводить циклические измерения, варьируя с определённым шагом значения контролируемого параметра задачи.

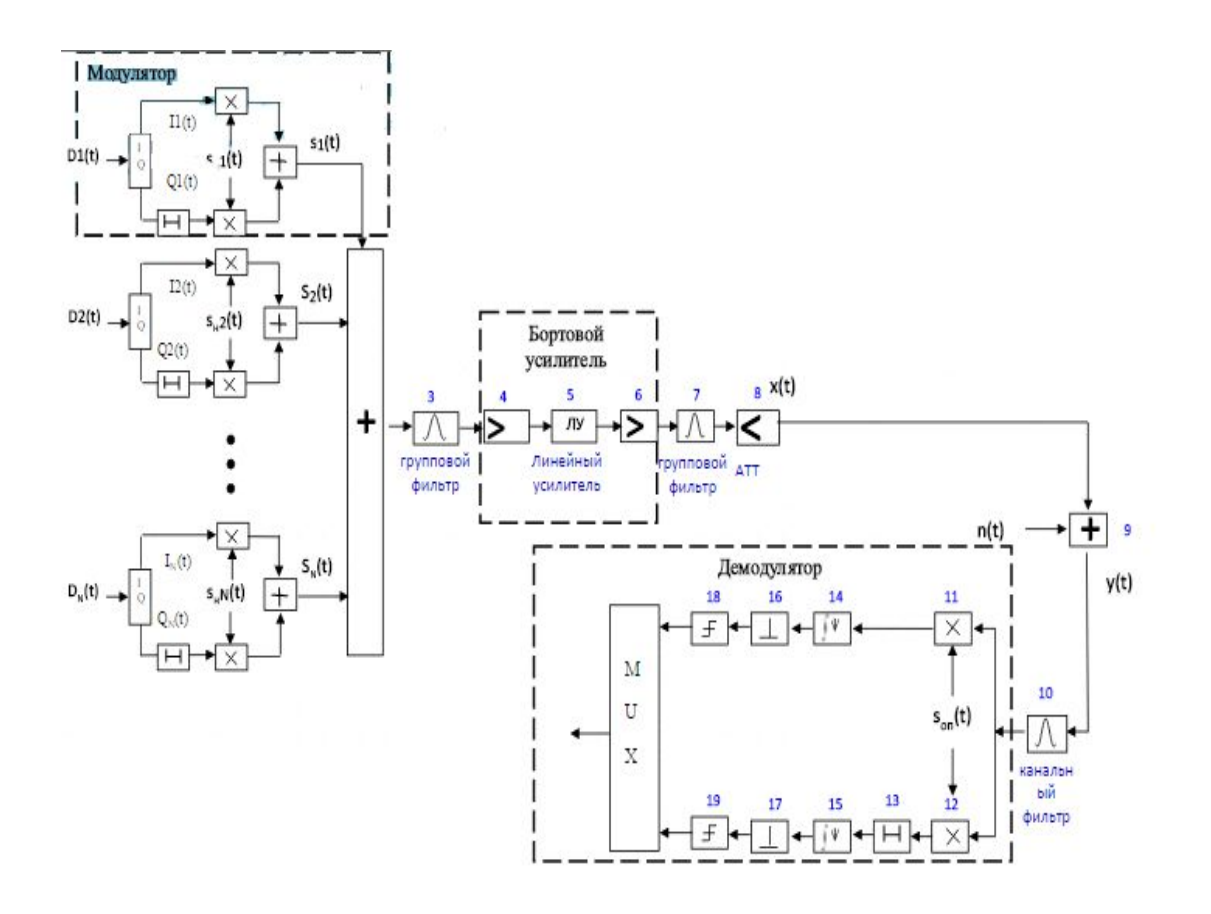

Функциональная схема спутникового канала связи с бортовым усилителем

# **Модель многочастотного входного сигнала**

В данном подразделе рассмотрена модель формирования группового сигнала, распределённого между восьмью частотными каналами, каждый из которых содержит парциальный сигнал с квадратурной модуляцией ФМ-4. Модели формирования каждого парциального сигнала одинаковы по структуре и отличаются лишь центральной частотой канала. Поэтому достаточно рассмотреть модель одного канала, детальное описание которого приведено ниже.

Модель источника одного сигнала приведена на рисунке.

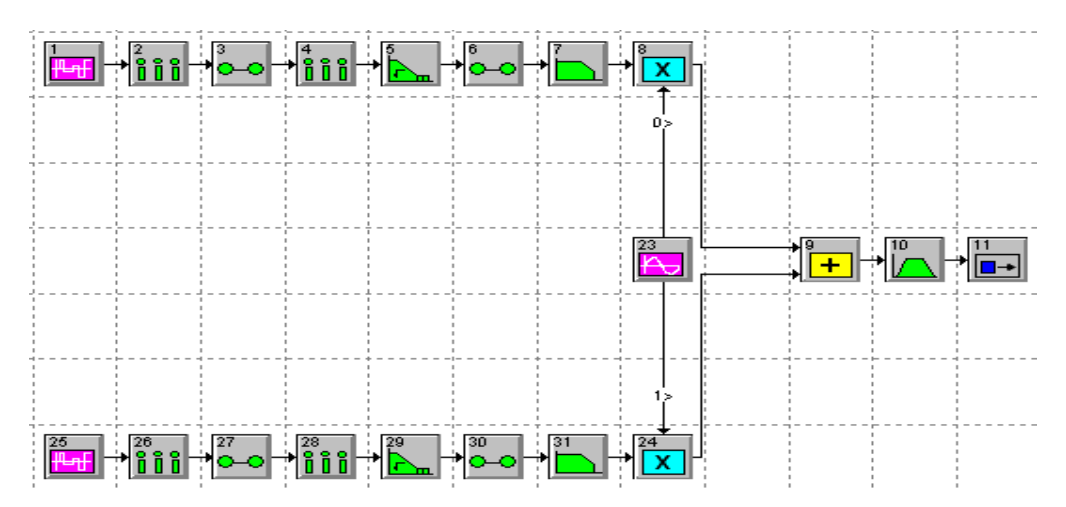

Модель источника сигнала

Каждый сигнал является суммой двух идентичных независимых ортогональных сигналов ФМ2. Опорные сигналы модулируются низкочастотными напряжениями на выходе элемента 7 в верхнем канале и на выходе элемента 31 в нижнем канале, сформированными из независимых псевдослучайных двоичных информационных потоков

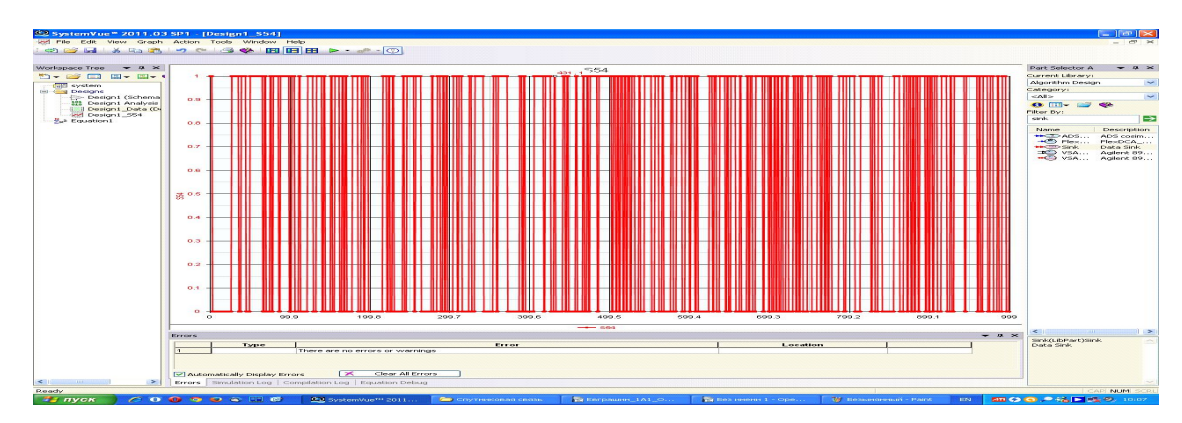

Сигнал на входе (имитирует входную последовательность линии связи БСК-НСК)

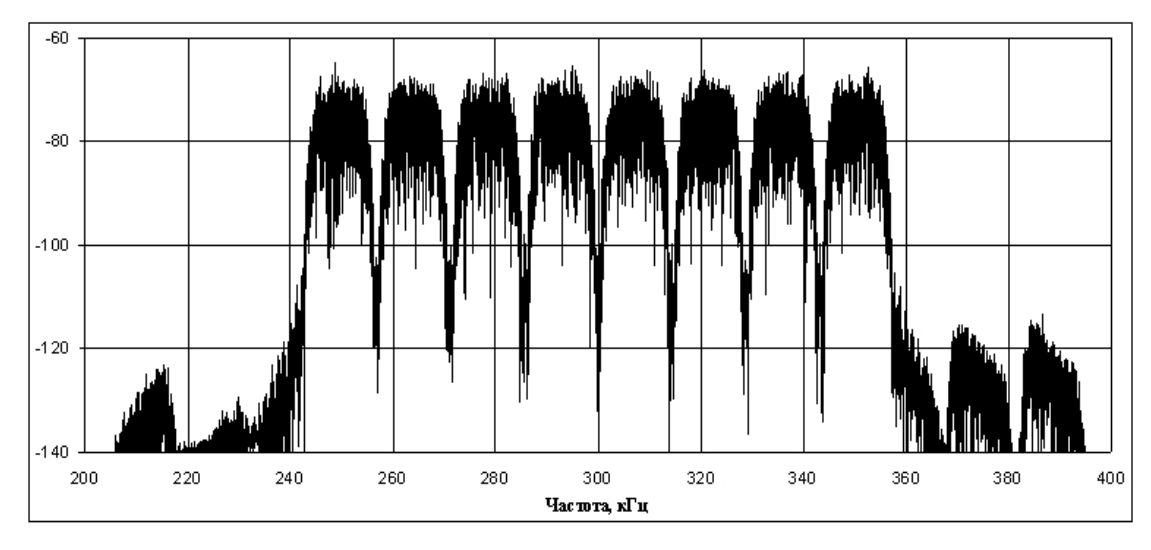

Спектр группового сигнала восьми частотных

каналов модели НхЛС (в модели рассматривается на низкой частоте)

Модель блока нелинейного усилителя мощности в совокупности с источником группового сигнала является составной частью модели канала связи. Схема этих частей канала приведена на рисунке

Групповой сигнал с выхода сумматора (элемент 12) поступает на предварительный усилитель (элементы 13 и 14) и модель собственно усилителя на ЛБВ, в состав которого входят нелинейный инерционный элемент 15 и усилитель 16, моделирующий усиление усилителя на ЛБВ.

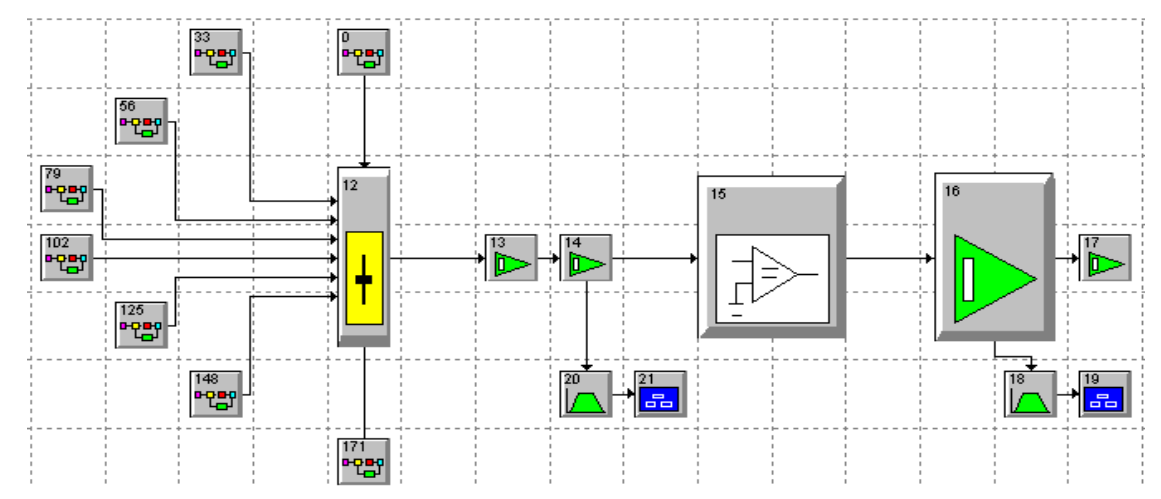

Модель источника группового сигнала и БУМ

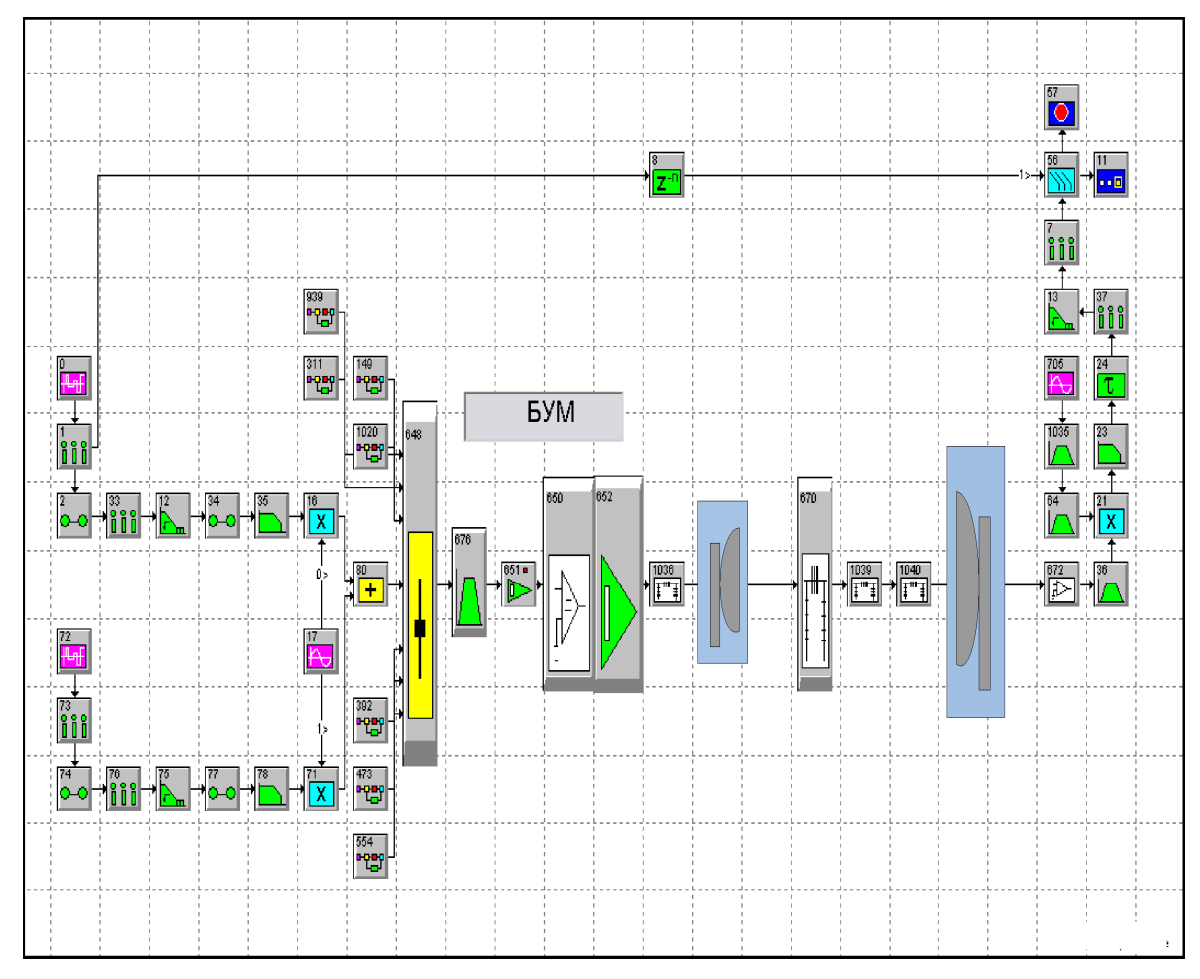

Модель линии связи БСК-НСК

Модель приёмного устройства включает малошумящий усилитель с шумовой температурой Тш = 300 К, полосовой фильтр, полоса которого больше ширины спектра группового сигнала, полосовой фильтр одного парциального канала и демодулятор квадратурного сигнала ФМ-4 этого канала. В модели сымитированы системы фазовой автоподстройки частоты (ФАПЧ) и тактовой синхронизации (СТС), необходимые для нормального функционирования собственно демодулятора.

В результате моделирования получена зависимость BER (вероятность битовой ошибки) от потерь на трассе.

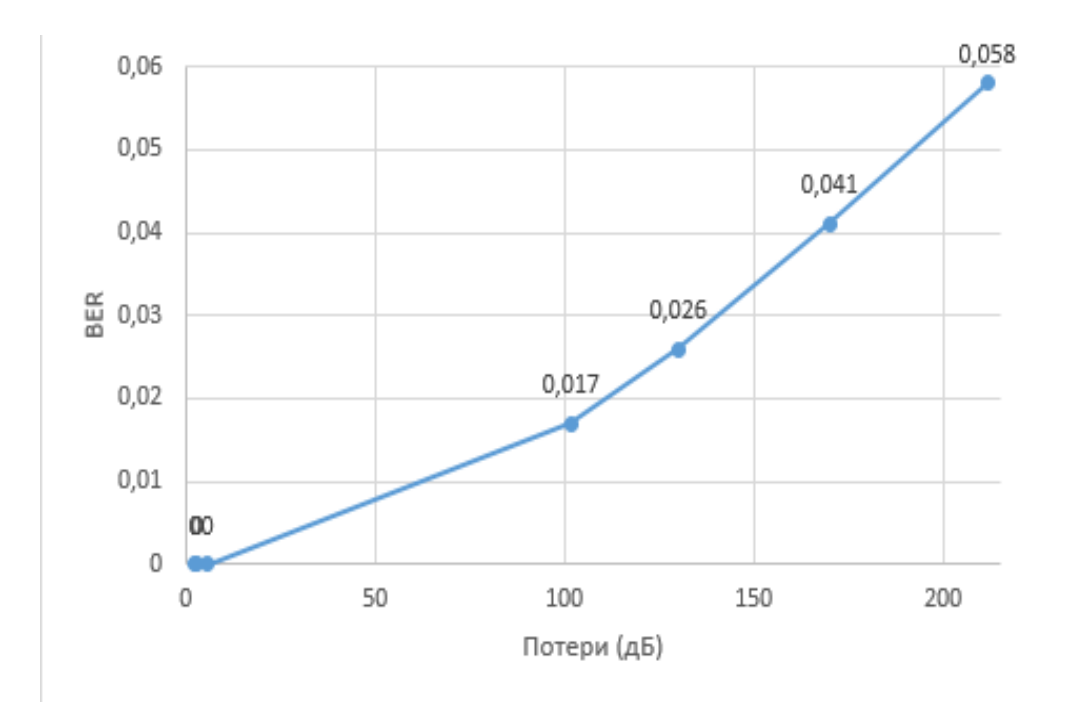

Зависимость BER от потерь на трассе

Неблагоприятные погодные условия приводят к увеличению потерь, что в свою очередь приводит к увеличению битовой вероятности ошибки. Данные потери не могут быть компенсированы изменением режима работы БУМ. В случае ясной погоды, наоборот, произойдет увеличение мощности принимаемого сигнала, что приведёт к уменьшению битовой вероятности ошибки.

# **ЛИТЕРАТУРА**

1. Методика расчета трасс цифровых РРЛ прямой видимости в диапазоне частот 2 - 20 ГГц ", Москва, 1998 г.

2. ГОСТ Р 53363-2009 ЦРРЛ Методы расчета

**3. Голиков А.М. Модуляция, кодирование и моделирование в телекоммуникационных системах. Теория и практика: Учебное пособие.- СПб.: Издательство «Лань», 2018.- 452с.**

4. Г.В. Мамчев . Цифровое телевизионное вещание: Учебное пособие. – Новосибирск: СибГУТИ, 2012. – 401 стр.

5. Златин И.Л. System View 6/0 (System Vue<sup>TM</sup>) – системное проектирование радиоэлектронных устройств. – М.: Горячая линия – Телеком, 2006. – 424 с.

6. Зябликов С.Ю., Алыбин В.Г., Антонов Ю.Н., Зильберг М.Б., Сизякова А.Ю. Трофилеев А.А. Оптимизация передатчика спутникового ретранслятора по критерию минимума вероятности ошибки демодуляции сигнала //Радиотехника, 2011. №9.

7. Зябликов С. Ю., Алыбин В. Г., Антонов-Антипов Ю. Н., Зильбер М. Б., Сизякова А.Ю., Трофилеев А. А. Расчёт характеристик нисходящей линии связи спутникового ретранслятора с транзисторным усилителем мощности // Crimean Conferenc "Microwaveѝ& Telecommunication Technology" 2010, 13-17 September, Sevastopolhttp://www.telecomnetworks.ru/support/discription/dvbrcs/ – Спутниковые и телекоммуникационные системы

8. Голиков А.М., Кожин А.М. Модель адаптивной двухсторонней широкополосной спутниковай системы передачи данных для магистрального газопровода "Сила Сибири" на базе геостационарных КА "Ямал-401", Институт нефти и газа, 26 апреля 2017 г., г. Красноярск.

9. Голиков А.М., Кожин А.М. Модель двухсторонней широкополосной спутниковой системы передачи данных. // Современные проблемы радиоэлектроники / сб. науч. тр. - Красноярск: Сиб. федер. ун-т, 2017. С. 229 - 232, ISBN 978-5-7638-3646-2

10. Голиков А.М., Кожин А.А., Медведев М.Д., Дудкин Д.В., Карпачев К.Д.,

Лемешевский А.А. Модель двусторонней широкополосной спутниковой системы связи VSAT. Радиотехника, электроника и связь // Сборник докладов IV Междун. Конф. (РЭиС 2017), г.Омск, 15-16 ноября 2017, ISBN 978-5-99090318-4-8

11. Скляр Б. Цифровая связь. — М.: Издательский дом Вильямс. 2003 — 1104с

12. Феер К.: Беспроводная цифровая связь. М.: Радио и связь, 2000. - 520 с.

13. Крейнделин В.Б., Колесников А.В. Оценивание параметров канала в системах связи с

ортогональным частотным мультиплексированием. Учебное пособие / МТУСИ.-М., 2010. -29 с.

14. Дворкович В.П., Дворкович А.В. Цифровые видеоинформационные системы (теория и практика) Москва: техносфера, 2012. – 1008 с.

15. Серов А. В. Эфирное цифровое телевидение DVB-T/H. - БХВ-Петербург, 2010  $-465$  c.